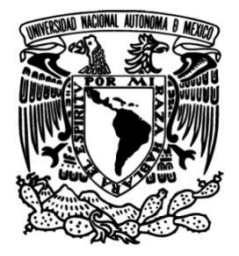

# **UNIVERSIDAD NACIONAL AUTÓNOMA DE MÉXICO**

# **FACULTAD DE INGENIERÍA**

 **reacción piramidal para el control de Diseño de un sistema de ruedas de orientación de nanosatélites bajo el estándar CubeSat** 

> Que para obtener el título de **TESIS Ingeniero Eléctrico Electrónico**

> > **P R E S E N T A**

Guillermo Ocaña Anaya

# **DIRECTOR DE TESIS**

Dr. Saúl de la Rosa Nieves

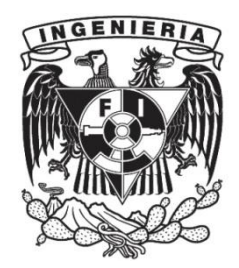

**Ciudad Universitaria, Cd. Mx., 2022**

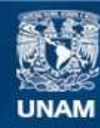

Universidad Nacional Autónoma de México

**UNAM – Dirección General de Bibliotecas Tesis Digitales Restricciones de uso**

# **DERECHOS RESERVADOS © PROHIBIDA SU REPRODUCCIÓN TOTAL O PARCIAL**

Todo el material contenido en esta tesis esta protegido por la Ley Federal del Derecho de Autor (LFDA) de los Estados Unidos Mexicanos (México).

**Biblioteca Central** 

Dirección General de Bibliotecas de la UNAM

El uso de imágenes, fragmentos de videos, y demás material que sea objeto de protección de los derechos de autor, será exclusivamente para fines educativos e informativos y deberá citar la fuente donde la obtuvo mencionando el autor o autores. Cualquier uso distinto como el lucro, reproducción, edición o modificación, será perseguido y sancionado por el respectivo titular de los Derechos de Autor.

# Resumen

En la actualidad, el control de la orientación es un requerimiento fundamental para satélites de alta tecnología. La mejor alternativa para alcanzar la máxima precisión de orientación es un sistema de ruedas de reacción, que actualmente es considerada como la tecnología de vanguardia en este rubro. En los últimos años, la miniaturización de los satélites ha complicado cada vez más el diseño de este tipo de actuadores, convirtiéndose en todo un reto de ingeniería.

El presente trabajo muestra la propuesta de diseño de un sistema de ruedas de reacción en arreglo piramidal para nanosatélite bajo el estándar CubeSat. Para su diseño, se desglosó un marco teórico que fundamentó la deducción propia del modelo dinámico del satélite sobre órbitas elípticas y reunió toda la teoría referente a las ruedas de reacción. Se realizó un análisis del estado del arte de actuadores comerciales, a partir del cual se obtuvieron los requerimientos necesarios para que el dise˜no cumpla con el nivel de los estándares actuales.

El diseño abarcó diferentes áreas, tales como los algoritmos de control, el diseño electrónico, mec´anico y software que resultaron en una propuesta de calidad.

Se realizó la simulación del actuador en el entorno espacial y se obtuvieron resultados favorables que validan su uso para lograr el apuntamiento a nadir en condiciones reales.

A ti madre, que eres la luz que ilumina mi vida.

# ´ Indice general

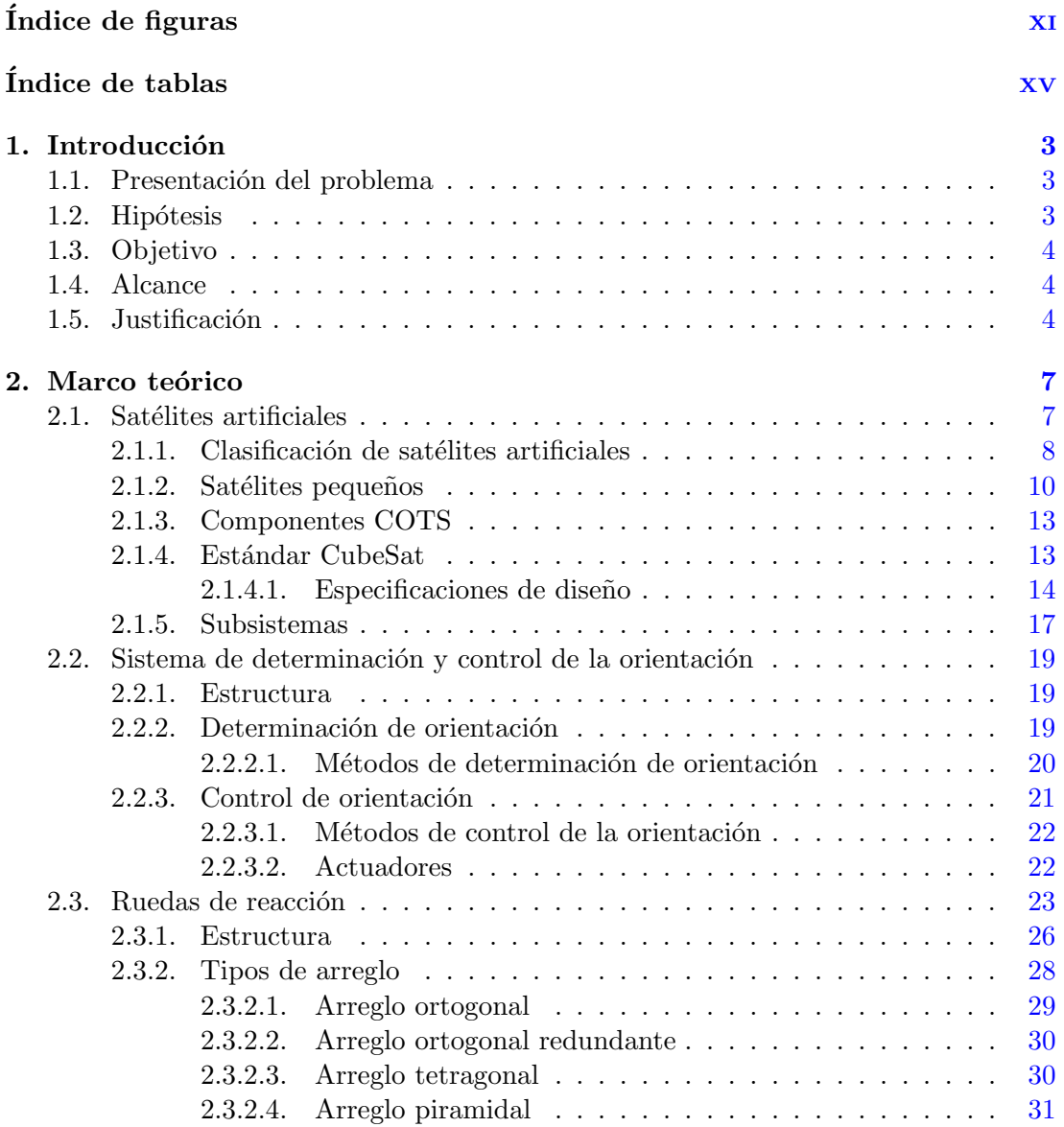

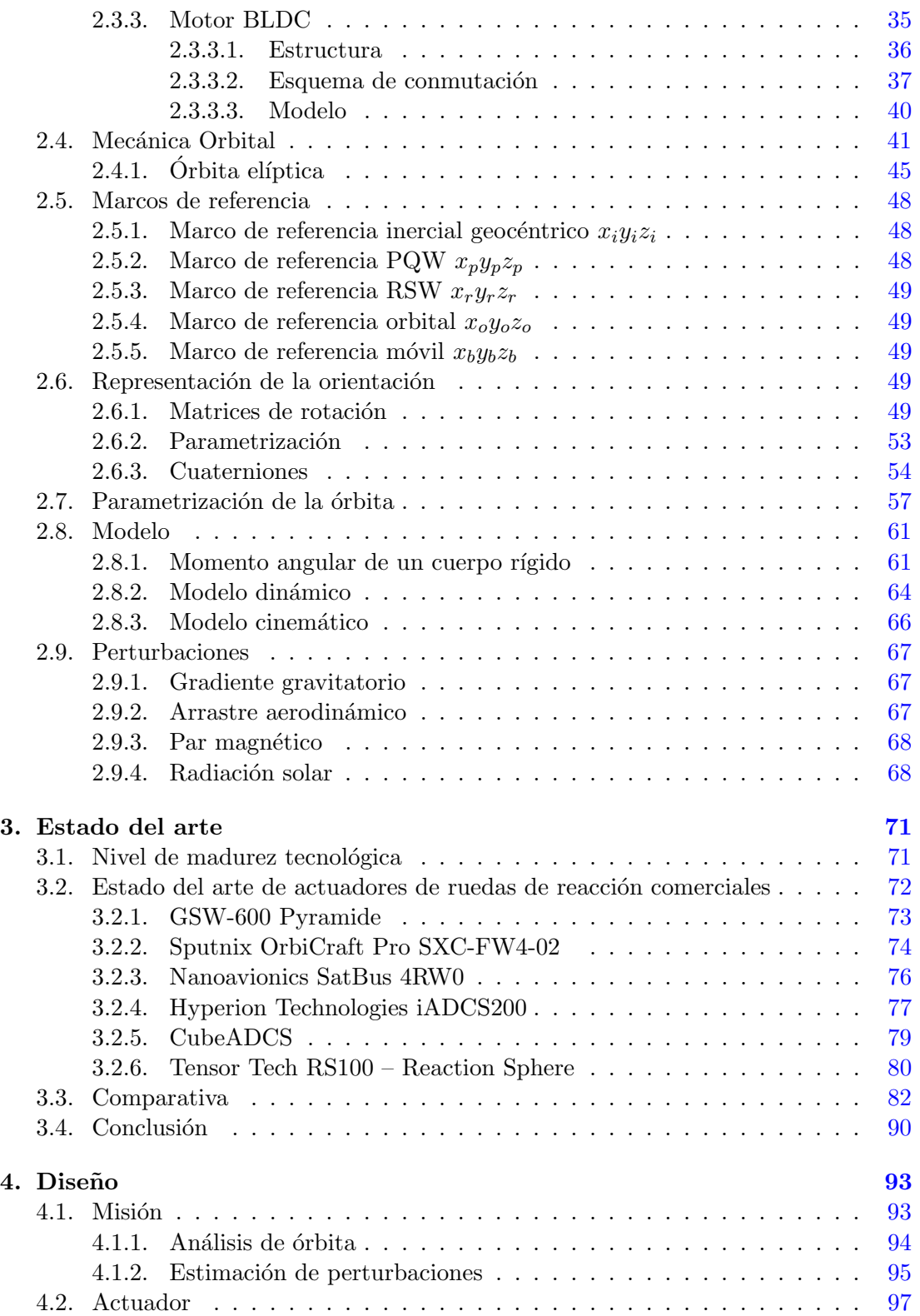

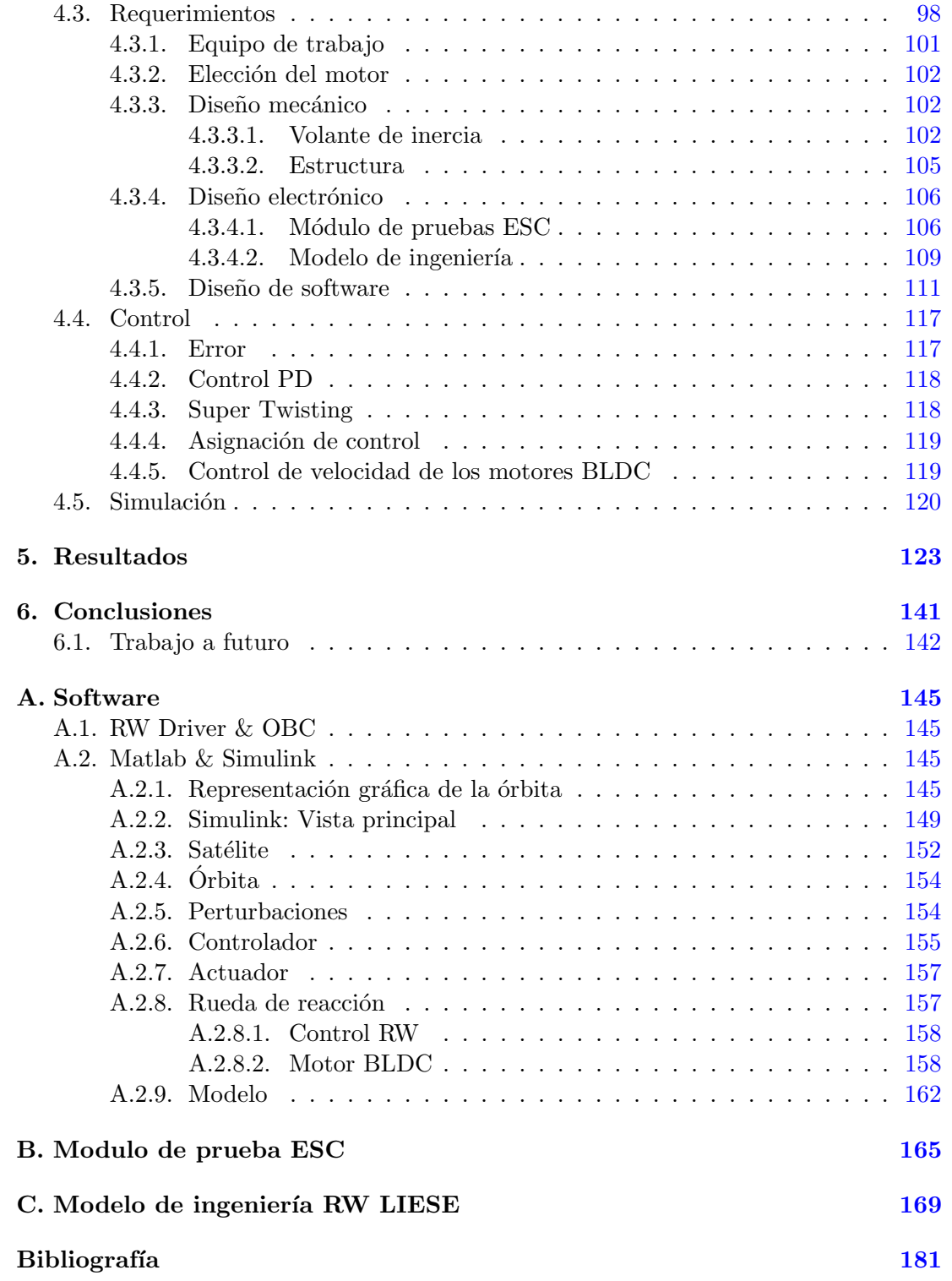

# ´ Indice de figuras

<span id="page-11-0"></span>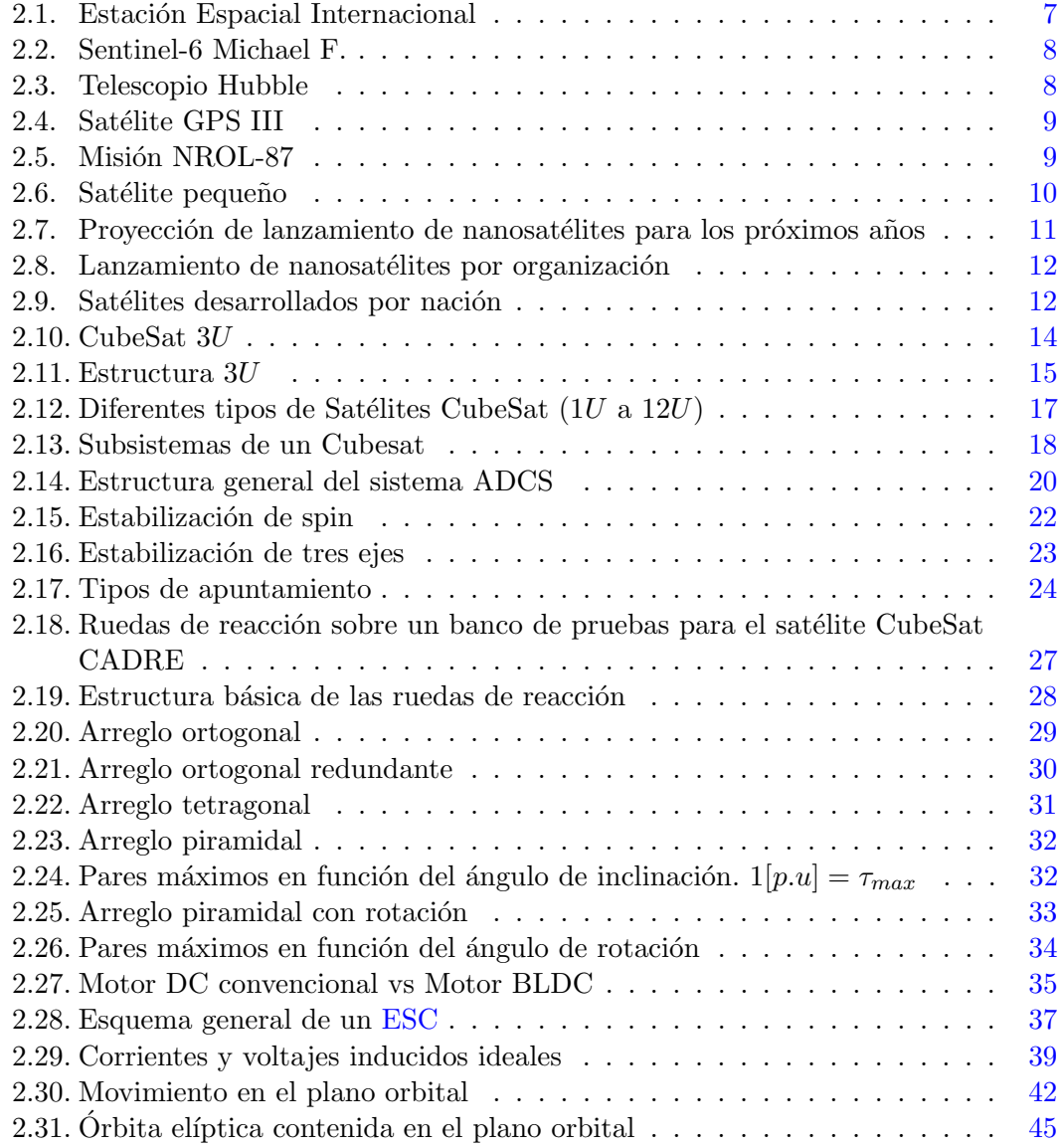

# ÍNDICE DE FIGURAS

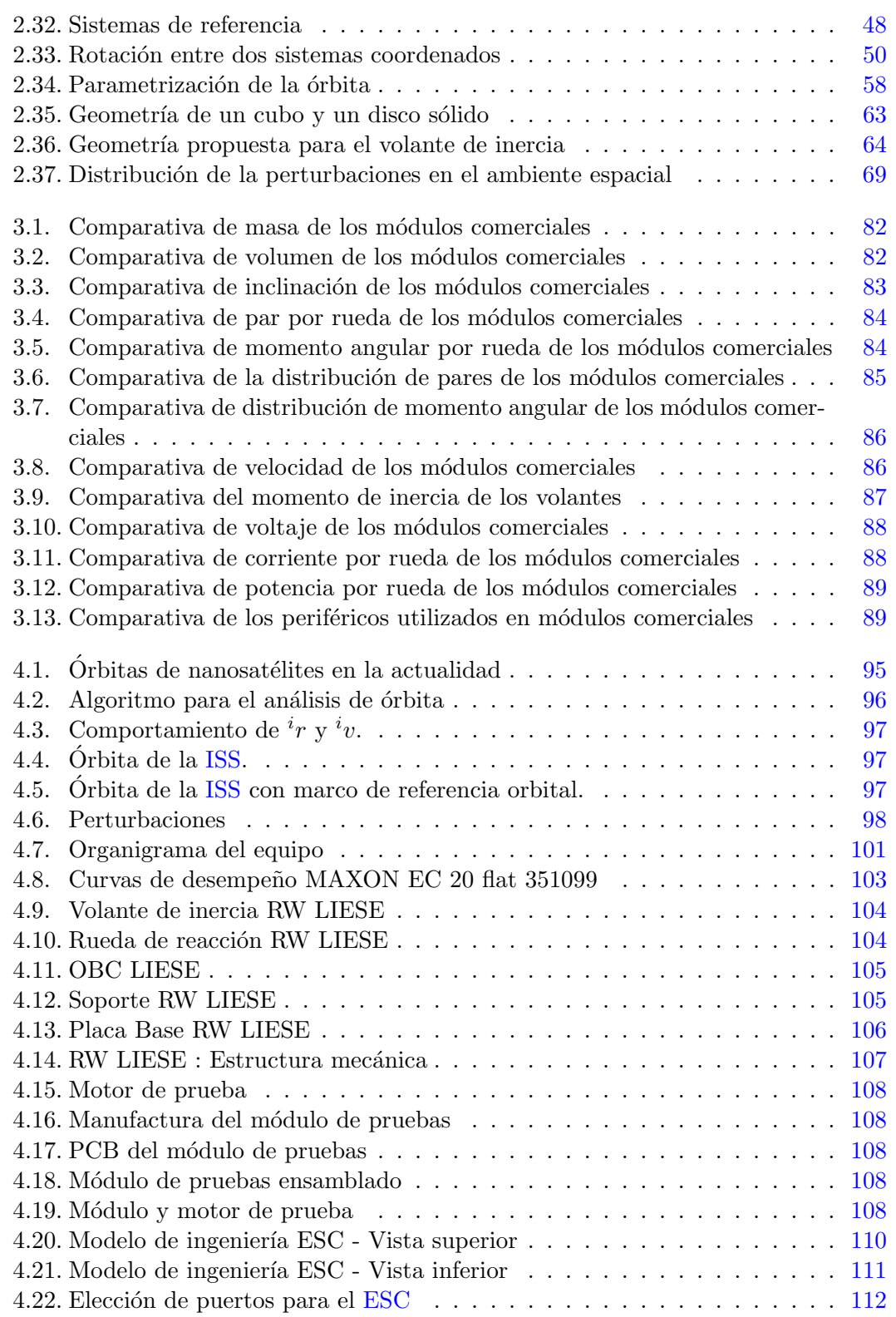

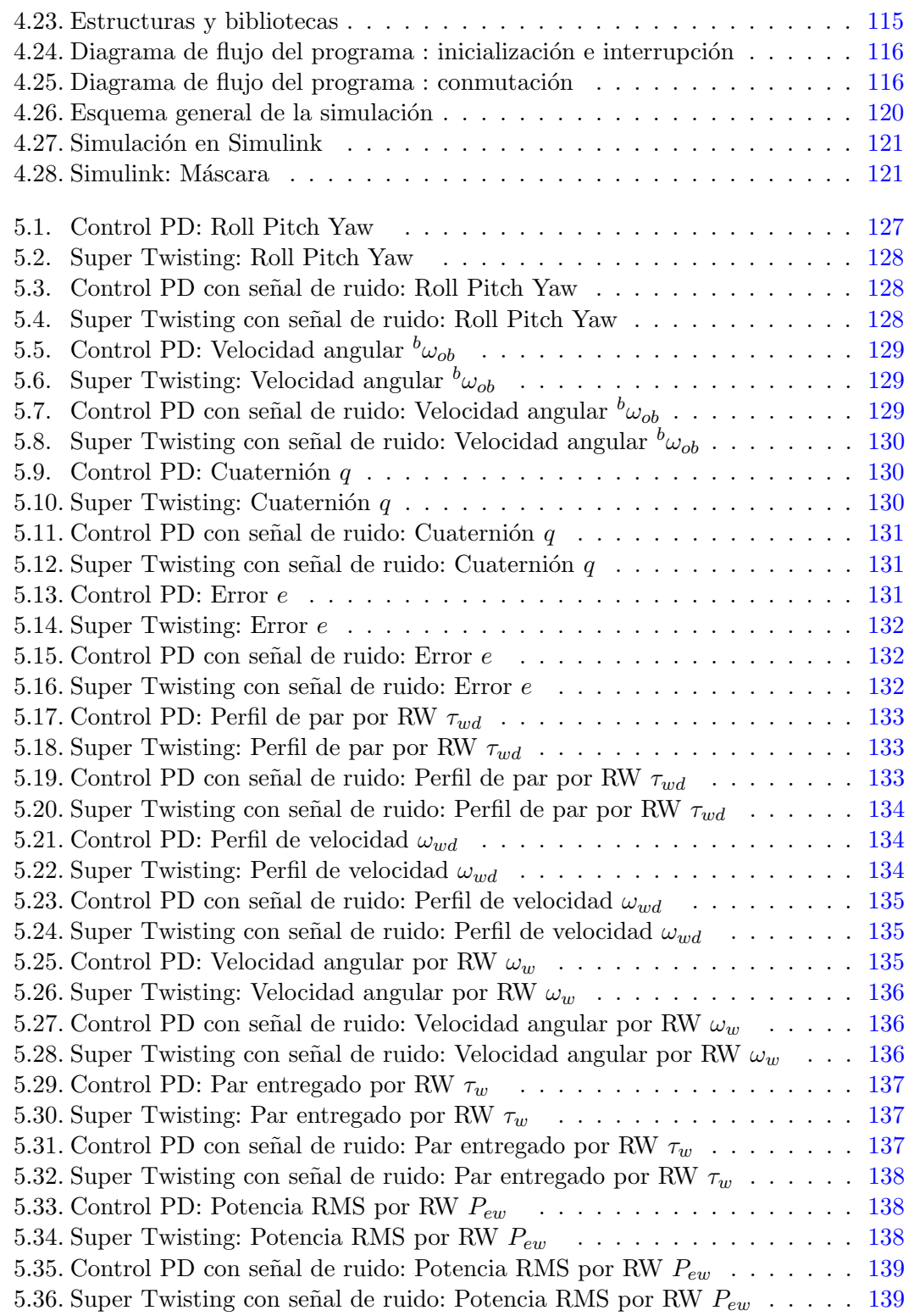

# ÍNDICE DE FIGURAS

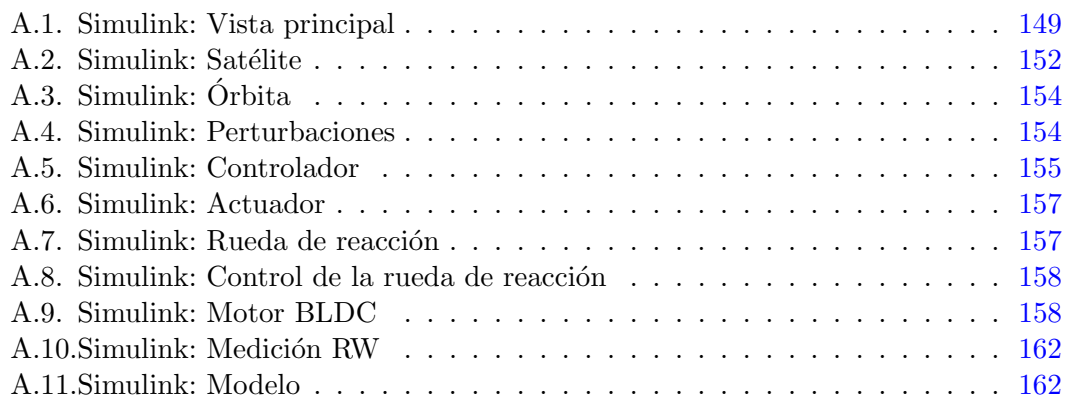

# ´ Indice de tablas

<span id="page-15-0"></span>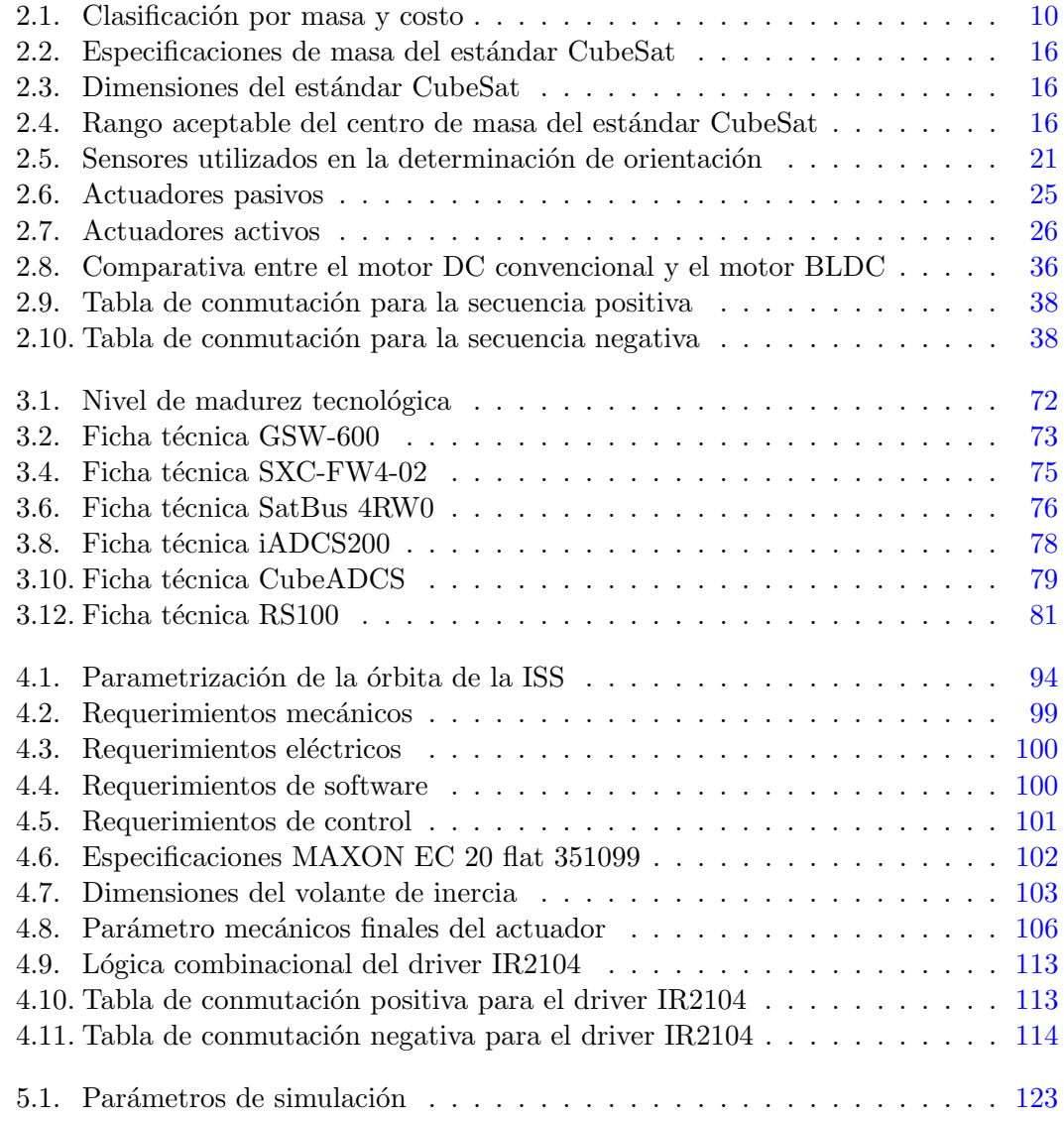

# Siglas

- <span id="page-17-2"></span>ADCS Attitude Determination and Control System. [3,](#page-21-3) [4,](#page-22-3) [18,](#page-36-1) [19,](#page-37-3) [24,](#page-42-1) [72,](#page-90-2) [77,](#page-95-1) [79,](#page-97-2) [83,](#page-101-1) [89](#page-107-2)
- APC ADCS Control Program. [79](#page-97-2)
- BLDC Brushless DC Motor. [27,](#page-45-1) [35–](#page-53-2)[37,](#page-55-2) [40,](#page-58-1) [41,](#page-59-1) [107](#page-125-1)
- CAN Controller Area Network. [73,](#page-91-2) [74,](#page-92-1) [80,](#page-98-1) [89,](#page-107-2) [90,](#page-108-1) [109,](#page-127-0) [142](#page-160-1)
- <span id="page-17-5"></span>CDHS Command and Data Handling Subsystem. [5,](#page-23-0) [18,](#page-36-1) [19](#page-37-3)
- <span id="page-17-8"></span>CDS CubeSat Design Specification. [14,](#page-32-2) [49,](#page-67-5) [63,](#page-81-1) [93](#page-111-2)
- CMG Control Moment Gyroscope. [26,](#page-44-2) [72,](#page-90-2) [80,](#page-98-1) [83](#page-101-1)
- <span id="page-17-3"></span>COTS Commercial Off-The-Shelf. [3,](#page-21-3) [4,](#page-22-3) [11,](#page-29-1) [13,](#page-31-2) [100,](#page-118-2) [106](#page-124-4)
- CSP CubeSat Space Protocol. [73,](#page-91-2) [76](#page-94-2)
- <span id="page-17-9"></span>EPS Electronic Power System. [17,](#page-35-2) [109](#page-127-0)
- <span id="page-17-0"></span>ESC Electronic Speed Controller. [36,](#page-54-2) [37,](#page-55-2) [89,](#page-107-2) [98,](#page-116-2) [105,](#page-123-2) [106,](#page-124-4) [109,](#page-127-0) [111–](#page-129-2)[113](#page-131-2)
- GNC Guidance, Navigation Control. [18,](#page-36-1) [19](#page-37-3)
- <span id="page-17-6"></span>GPS Global Positioning System. [9](#page-27-2)
- $I<sup>2</sup>C$  Inter-Integrated Circuit. [73,](#page-91-2) [74,](#page-92-1) [78,](#page-96-1) [80,](#page-98-1) [81,](#page-99-1) [89](#page-107-2)
- IMU Inertial Measurement Unit. [20,](#page-38-2) [21,](#page-39-2) [77,](#page-95-1) [79,](#page-97-2) [80](#page-98-1)
- <span id="page-17-1"></span>ISS International Space Station. [10,](#page-28-3) [93,](#page-111-2) [97](#page-115-3)
- <span id="page-17-4"></span>LIESE Laboratorio de Instrumentación Electrónica de Sistemas Espaciales. [4,](#page-22-3) [98,](#page-116-2) [101,](#page-119-3) [103,](#page-121-2) [105,](#page-123-2) [109,](#page-127-0) [141,](#page-159-1) [142](#page-160-1)
- <span id="page-17-7"></span>NRO National Reconnaissance Office. [9](#page-27-2)
- OBC On Board Computer. [18,](#page-36-1) [21,](#page-39-2) [73,](#page-91-2) [74,](#page-92-1) [80,](#page-98-1) [89,](#page-107-2) [98,](#page-116-2) [100,](#page-118-2) [105,](#page-123-2) [109,](#page-127-0) [111,](#page-129-2) [126](#page-144-0)
- <span id="page-18-2"></span>P-POD Poly Picosatellite Orbital Deployer. [14,](#page-32-2) [93](#page-111-2)
- PCB Printed Circuit Board. [73,](#page-91-2) [76,](#page-94-2) [77,](#page-95-1) [79,](#page-97-2) [107,](#page-125-1) [109,](#page-127-0) [110](#page-128-1)
- PWM Pulse Width Modulation. [37](#page-55-2)
- RPY Roll Pitch -Yaw. [53,](#page-71-1) [56](#page-74-0)
- <span id="page-18-0"></span>RW Reaction Wheel. [3,](#page-21-3) [104](#page-122-1)
- SCMI Sistema de Comando y Manejo de la Información. [109](#page-127-0)
- SPI Serial Peripheral Interface. [73,](#page-91-2) [74,](#page-92-1) [76,](#page-94-2) [77,](#page-95-1) [80](#page-98-1)
- TRL Technology Readiness Levels. [71–](#page-89-2)[73,](#page-91-2) [75,](#page-93-1) [76,](#page-94-2) [78,](#page-96-1) [79,](#page-97-2) [81](#page-99-1)
- UART Universal Asynchronous Receiver-Transmitter. [76–](#page-94-2)[78,](#page-96-1) [80,](#page-98-1) [81,](#page-99-1) [89](#page-107-2)
- <span id="page-18-1"></span>VLSI Very Large Scale Integration. [10](#page-28-3)

Capítulo 1

# Introducción

## <span id="page-21-3"></span><span id="page-21-1"></span><span id="page-21-0"></span>1.1. Presentación del problema

Durante los últimos años, el desarrollo de nanosatélites ha crecido en gran medida, impulsando la creación de sistemas más competentes que cumplan los requerimientos de misiones cada vez más complejas.

Uno de los subsistemas con más impacto es el sistema de determinación y control de orientaci´on [\(ADCS,](#page-17-2) por sus siglas en ingl´es), el cual aumenta de manera sustancial la capacidad de las tareas que pueden desempe˜nar estos dispositivos. En la actualidad, los actuadores con mayor desempeño en este rubro son las ruedas de reacción [\(RW,](#page-18-0) por sus siglas en inglés), que si bien, tienen una capacidad superior a otro tipo de tecnologías, también presentan diferentes inconvenientes, como lo son su consumo significativo de potencia, el desgaste de sus componentes mecánicos, el costo elevado de construcción y problemas intrínsecos a su modelo matemático.

Con el fin de contrarrestar estos efectos, es necesario contar con esquemas de control que busquen optimizar la vida útil de este tipo de actuadores y su desempeño en el ambiente espacial.

## <span id="page-21-2"></span>1.2. Hipótesis

El diseño de un arreglo de ruedas de reacción constituido en su mayoría por *compo*nentes comerciales salidos del estante  $\left( \frac{COTS}{S} \right)$ , por sus siglas en inglés), e integrado con un esquema de control que sea resultado de un profundo an´alisis del comportamiento del satélite en órbita, pueda resultar en una propuesta con niveles de desempeño equiparables a módulos comerciales.

# <span id="page-22-3"></span><span id="page-22-0"></span>1.3. Objetivo

Diseñar el prototipo de un arreglo piramidal de ruedas de reacción para satélites bajo el est´andar CubeSat a partir de componentes [COTS,](#page-17-3) estructurando un esquema de control que optimice el desempeño en función de las etapas de la misión.

#### Objetivos particulares

- Realizar el diseño mecánico del arreglo piramidal de ruedas de reacción.
- Diseñar e integrar el hardware necesario para el control de cada una de las ruedas de reacción.
- Desarrollar el esquema de control basado en el modelo dinámico y cinemático, para realizar el apuntamiento requerido en la misión.
- Elaborar software de simulación que permita verificar el desempeño de nuestro modelo.

## <span id="page-22-1"></span>1.4. Alcance

El alcance de este trabajo contempla el desarrollo parcial de la sección de control de un [ADCS,](#page-17-2) enfocando en el diseño de un actuador de ruedas de reacción constituido por componentes [COTS](#page-17-3) y en el análisis del comportamiento del satélite en órbita para plantear los esquemas de control. Se busca sentar las bases para desarrollar subsistemas cada vez más complejos, haciendo énfasis en localizar las áreas de oportunidad para futuros trabajos de investigación que permitan brindar capacidades competitivas a nanosatélites bajo el estándar CubeSat desarrollados en el país.

## <span id="page-22-2"></span>1.5. Justificación

En la actualidad, los satélites bajo el estándar CubeSat han abierto la puerta a diferentes instituciones para desarrollar misiones espaciales, debido a su alta capacidad y su bajo costo en comparación con los satélites tradicionales. Sin embargo, la tecnología que hoy por hoy existe en el mercado es diseñada tomando como pauta la implementación de componentes de grado espacial, elevando los costos de forma exponencial, lo que resulta en la incapacidad de ciertos sectores para participar en proyectos dedicados en el área espacial, por lo que es imprescindible desarrollar tecnología accesible para que esta brecha disminuya paulatinamente.

El Laboratorio de Instrumentación Electrónica de Sistemas Espaciales [\(LIESE\)](#page-17-4) de la

<span id="page-23-0"></span>Facultad de Ingeniería de la Universidad Nacional Autónoma de México, en conjunto con Agencia Espacial Mexicana, se encuentran actualmente desarrollando algunos de los subsistemas que conforman este tipo de nanosatélites, tales como el sistema de comando y manejo de información [\(CDHS,](#page-17-5) por sus siglas en inglés) [\[1\]](#page-199-1), el diseño de la estructura mecánica, así como el subsistema de comunicación. De igual forma, se cuenta con una metodología para el diseño y la construcción del volante de inercia que integra las ruedas de reacción, por lo que con este trabajo estaremos un paso más cerca de desarrollar un satélite funcional y competitivo completamente construido en el laboratorio.

Capítulo 2

# Marco teórico

## <span id="page-25-1"></span>2.1. Satélites artificiales

<span id="page-25-0"></span>.

Un satélite artificial es cualquier objeto construido por seres humanos con la finalidad de orbitar algún cuerpo celeste con una misión específica. Estos satélites son puestos en ´orbita a trav´es de aeronaves, naves espaciales o misiles no tripulados. El uso de satélites artificiales a lo largo de los años ha aportado avances significativos en el campo de la ciencia y la tecnología, especialmente en el desarrollo de las telecomunicaciones, el conocimiento de nuestro planeta y la exploración espacial.

Las principales aplicaciones de los satélites artificiales van desde la televisión, la radio y la telefonía celular, hasta aplicaciones complejas, tales como sistemas de geolocalización y algoritmos de percepción remota que, a través de cámaras multiespectrales, permiten conocer el estado de cultivos o zonas naturales. Al terminar su vida útil, los satélites artificiales se clasifican como basura espacial, la cual se queda orbitando por un tiempo considerable si no se cuenta con secuencias de reingreso que permitan su desintegración al entrar en contacto con la atmósfera.

<span id="page-25-2"></span>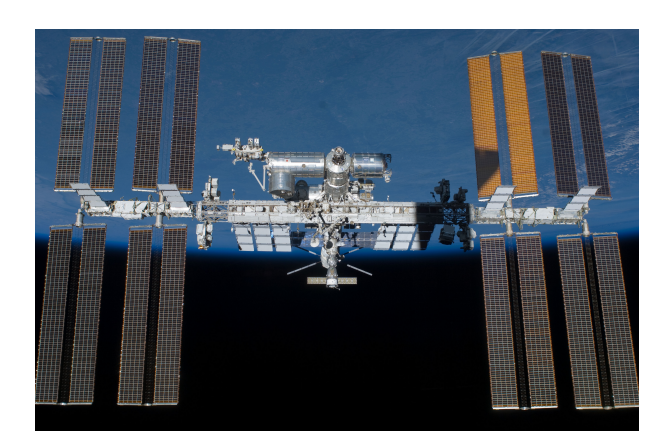

Figura 2.1: Estación Espacial Internacional  $[2]$ 

#### <span id="page-26-0"></span>2.1.1. Clasificación de satélites artificiales

El incremento de la tecnología espacial ha impulsado la necesidad de clasificar los satélites artificiales a partir de los objetivos de la misión, lo cual está relacionado principalmente con la carga útil y los diferentes subsistemas que lo integran. Por otro lado, es posible clasificar los satélites artificiales por su dimensión y los costos de desarrollo que involucran el diseño, la construcción y el lanzamiento de estos.

#### Clasificación por carga útil

#### Satélite artificial de instrumentación

<span id="page-26-1"></span>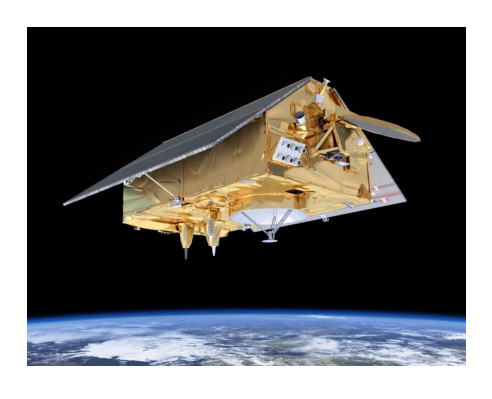

Figura 2.2: Sentinel-6 Michael F. [\[3\]](#page-199-3)

Los satélites artificiales de instrumentación son aquellos cuya misión se centra en la aplicación de una carga útil principal, comúnmente con fines científicos. Entre las aplicaciones de estos satélites está la telemetría de variables ambientales por percepción remota y la demostración de tecnología y experimentos que necesitan condiciones que no pueden replicarse en Tierra, tales como la detección de ondas gravitacionales y el estudio de fenómenos cuánticos. El satélite Sentinel-6 Michael Freilich, puesto en órbita el 21 de noviembre de 2021, es un ejemplo de este tipo. Cuenta con la instrumentación para monitorear el nivel del mar y forma parte de una misión constituida por dos satélites idénticos con 5 años de diferencia en sus lanzamientos. [\[3\]](#page-199-3)

#### Satélite artificial de observación

Los satélites de este tipo son ubicados en órbitas o puntos estratégicos para observar objetivos lejanos dentro del espacio profundo, los cuales serían complicados de estudiar en Tierra debido a los efectos de contaminación lumínica y el desenfoque atribuido a la atmósfera. Estos satélites cuenta con un telescopio como carga útil, el cual detecta longitudes de onda desde el infrarrojo hasta rayos gamma. Algunos ejemplos de este tipo de satélites son los telescopios espaciales Hubble y Spitzer. [\[4\]](#page-199-4)

<span id="page-26-2"></span>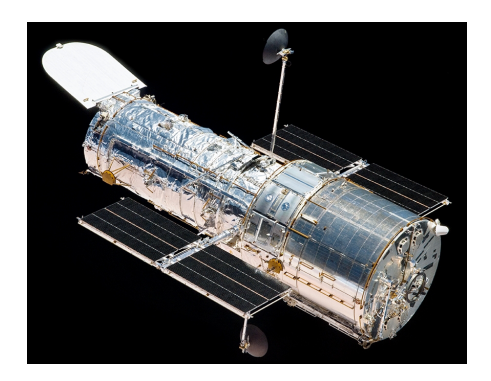

Figura 2.3: Telescopio Hubble [\[4\]](#page-199-4)

#### <span id="page-27-2"></span>Satélite artificial de comunicación

Este tipo de satélites están dedicados a establecer comunicación entre dos puntos dentro de la Tierra a través de diferentes tipos de señales, tales como señales de radio, televisión y telefonía celular. De igual forma, están diseñados para monitorizar y desplegar información de interés a usuarios en Tierra, tales como la geolocalización, en donde el Sistema de Posicionamiento Global  $(GPS, por sus siglas en inglés)$  $(GPS, por sus siglas en inglés)$  es el m´as utilizado, el cual trabaja a partir de una constelación de 31 satélites que tienen una pre-cisión de apuntamiento extremadamente alta. [\[5\]](#page-199-5)

<span id="page-27-0"></span>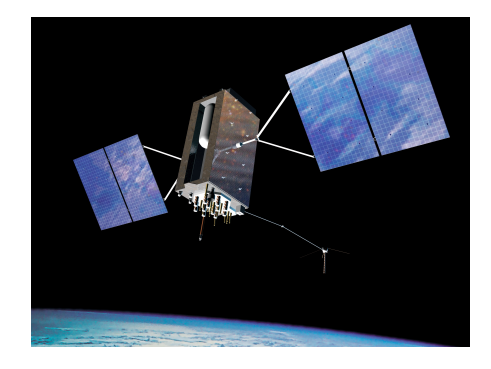

Figura 2.4: Satélite GPS III  $[5]$ 

#### Satélite artificial de inteligencia y defensa

<span id="page-27-1"></span>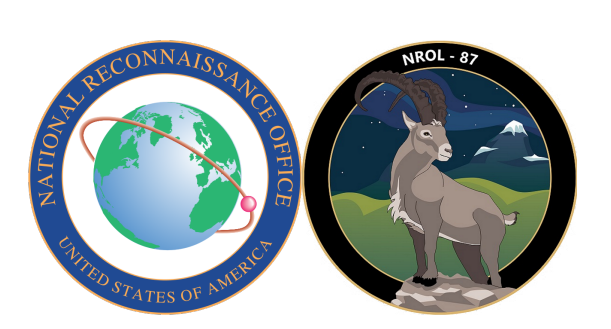

**Figura 2.5:** Misión NROL-87  $[6]$ 

Estos satélites están dedicados a aplicaciones militares, por lo que la información sobre ellos es escasa. Un ejemplo de organizaciones que operen este tipo de tecnolog´ıa es la Oficina Nacional de Reconocimiento [\(NRO,](#page-17-7) por sus siglas en inglés), perteneciente al gobierno de los Estados Unidos y considerada como una de las cinco grandes agencias de inteligencia del país. En los últimos meses, esta organización ha puesto en órbita cargas útiles dedicadas a inteligencia a través de lanzamientos no tripulados, como por ejemplo su último lanzamiento (NROL-87) a cargo de la empresa SpaceX en su Falcon-9. [\[6\]](#page-199-6)

#### Clasificación por masa y costo

De igual forma, la dimensión, los parámetros físicos y el costo del satélite estarán definidos por los requisitos de la misión, específicamente por el tamaño y la masa de la carga útil, así como de los subsistemas que lo integran. Un resumen de esta clasificación se presenta en la Tabla [2.1.](#page-28-2)

<span id="page-28-3"></span><span id="page-28-2"></span>

| Clase                         | Masa (kg) | Coste $(M f)$ |
|-------------------------------|-----------|---------------|
| Satélite grande convencional  | >1000     | >100          |
| Satélite pequeño convencional | 500-100   | 25-100        |
| Minisatélite                  | 100-500   | 7-25          |
| Microsatélite                 | 10-100    | $1 - 7$       |
| Nanosatélite                  | $1 - 10$  | $0.1 - 1$     |
| Picosatélite                  | $<$ 1     | $\langle 01$  |

**Tabla 2.1:** Clasificación por masa y costo [\[7\]](#page-199-7)

#### <span id="page-28-0"></span>2.1.2. Satélites pequeños

Como es común en la historia de la tecnología, el desarrollo de satélites artificiales comenzó con sistemas de baja capacidad y reducido tamaño acordes a la época, sin embargo, como es natural, la incorporación de nuevas tec-

nologías y el desarrollo de sistemas cada vez más complejos incrementó la capacidad de los satélites artificiales a tal punto que fue posible construir satélites colosales, co-mo es el caso de la Estación Espacial Internacional [\(ISS,](#page-17-1) por sus siglas en ingl´es). Como era de esperarse, los costos de desarrollo de estos satélites son, de igual forma, gigantescos, por lo que la accesibilidad a proyectos de índole espacial sólo podía permitirse a gobiernos con alto poder adquisitivo, o como fue el caso de la [ISS,](#page-17-1) a convenios entre diferentes naciones. Debido a esto, nació la necesidad de reducir costos y tiempos de desarrollo con el fin de lograr mayor accesibilidad al público en general, lo cual ha ido aumentando con el pasar de los años, principalmente por los avances en los métodos de manufactura de circuitos electrónicos (e.g. [VLSI\)](#page-18-1), lo que hizo que fuera posible fabricar una diversa variedad de unidades de control electrónico con capacidades sorprendentes.

En la actualidad, la construcción de satélites artificiales aún requiere presupuestos altos para ciertos organismos, sin embargo, los costos fueron lo suficientemente reducidos como para permitir la inclusión del sector privado e instituciones educativas en su desarrollo, permitiendo a jóvenes científicos e ingenieros obtener experiencia en misiones reales. [\[7\]](#page-199-7)

<span id="page-28-1"></span>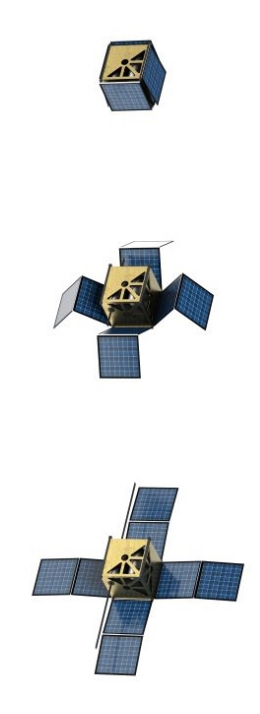

Figura 2.6: Satélite peque $\tilde{no}$  [\[8\]](#page-199-8)

<span id="page-29-1"></span><span id="page-29-0"></span>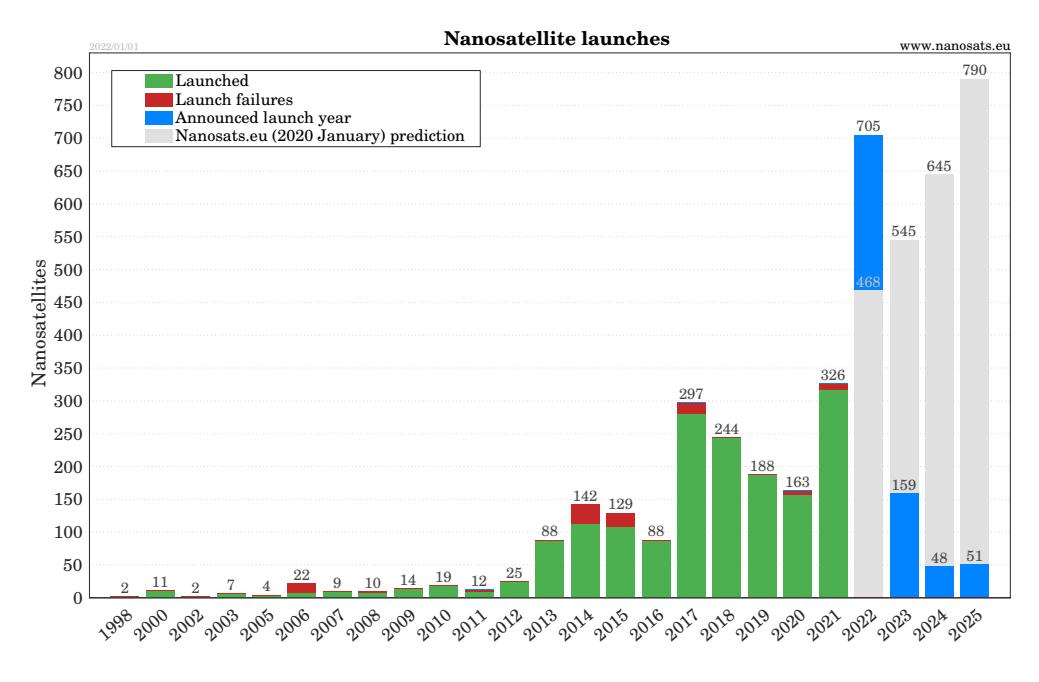

Figura 2.7: Proyección de lanzamiento de nanosatélites para los próximos años  $[9]$ 

Debido al estado actual de la tecnología, el tipo de satélite que más se adopta actualmente son los **nanosatélites**, ya que cuentan con las dimensiones y características ideales para llevar a cabo misiones de capacidades considerables acordes a su carga útil. Los lanzamientos, las instituciones de desarrollo y la cantidad de nanosatélites por país pueden observarse en las Figuras [2.7,](#page-29-0) [2.8](#page-30-0) y [2.9](#page-30-1)

Si bien lo anterior atribuye este avance a la reducción de los tamaños y el aumento de capacidad de los sistemas electrónicos, no es del todo cierto, debido a que realmente lo que genera esa brecha en los costos y, por consiguiente, en la accesibilidad de los proyectos espaciales, es la filosofía de diseño que se adopta en ellos.

La filosofía de diseño de satélites artificiales convencionales considera presupuestos y tiempos de desarrollo suficientemente grandes como para integrar tecnología de grado espacial y realizar estudios exhaustivos en cada uno de sus subsistemas en Tierra, con el fin de reducir los posibles riesgos presentes en ´orbita, en consecuencia, la cantidad proyectos con esta filosofía es escasa. Por su contraparte, la filosofía de diseño de satélites pequeños se centra en retomar experiencia de satélites con herencia de vuelo, así pues, es posible conocer con anterioridad los riesgos y diseñar técnicas o algoritmos que los mitiguen (e.g. técnicas de tolerancia a fallas), por lo tanto, la tecnología que integra este tipo de satélites no es necesariamente de grado espacial, y puede sustituirse por componentes [COTS.](#page-17-3) La alta rigidez de las organizaciones espaciales tradicionales complica implementar esta filosofía, debido a que esta necesita de gente altamente innovadora que vele por el manejo de riesgos y no necesariamente que siga un proceso de diseño establecido.

# $2.$  MARCO TEÓRICO  $\,$

<span id="page-30-0"></span>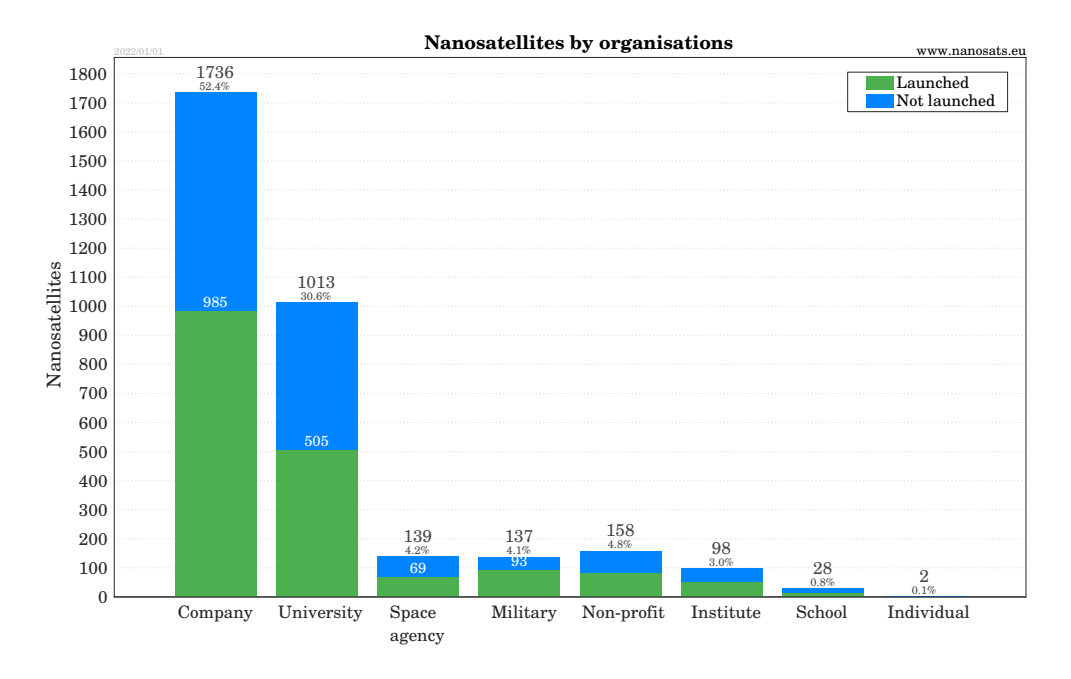

Figura 2.8: Lanzamiento de nanosatélites por organización  $[9]$ 

<span id="page-30-1"></span>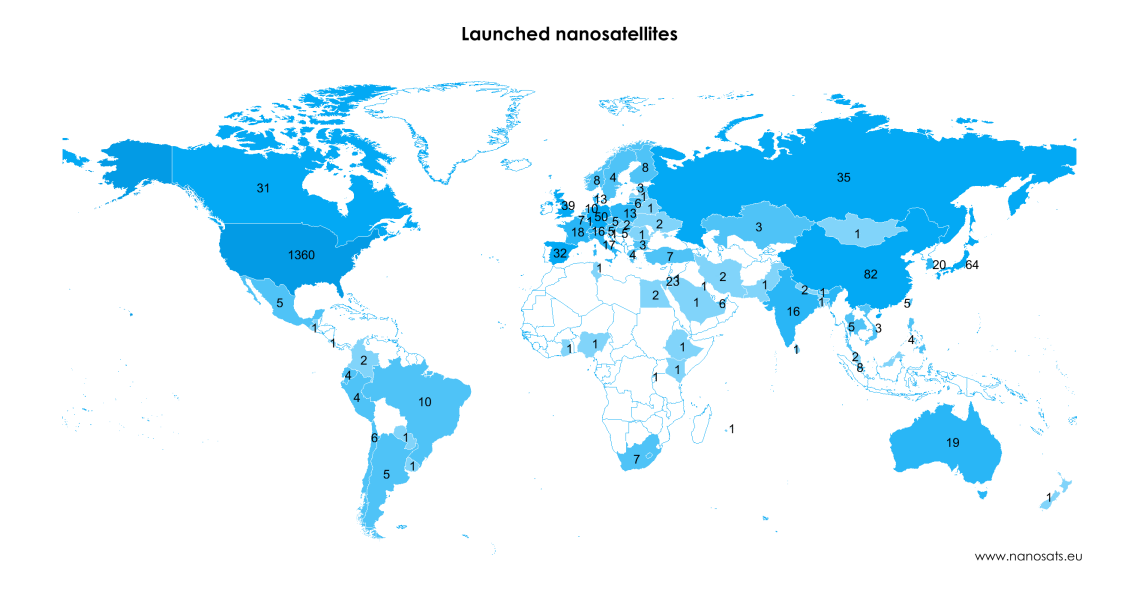

Figura 2.9: Satélites desarrollados por nación [\[9\]](#page-199-9)

## <span id="page-31-2"></span><span id="page-31-0"></span>2.1.3. Componentes COTS

Los componentes [COTS](#page-17-3) son aquellos que tienen una alta disponibilidad en el mercado y están fabricados sin un propósito en específico, a diferencia de los componentes de grado espacial, los cuales están diseñados para un entorno en particular. Si bien, los costos son extremadamente bajos en comparativa, su implementación requiere de un estudio preliminar de las condiciones operativas en órbita.

Algunos de los principales efectos adversos que pueden sufrir este tipo de componentes son los siguientes:

#### Efectos de vacío

La mayoría de encapsulados son de materiales plásticos, los cuales pueden sufrir desgasificanción debido al vacío presente en el ambiente espacial, sin embargo, este efecto raramente se ha documentado, por lo que simplemente lo recomendable es conservar los componentes bajo condiciones especiales de temperatura y humedad, evitando la entrada de agua en el sistema.

#### Efectos térmicos

El rango de temperatura en componentes [COTS](#page-17-3) comúnmente es de 0 a 70  $[°]$ , ideal para aplicaciones en Tierra. En el ambiente espacial, la temperatura del satélite puede variar abruptamente entre sus caras, debido a que la única fuente de calor es el Sol, por lo que es dif´ıcil determinar un rango de temperatura sin realizar estudios exhaustivos del fenómeno. Una forma de compensar este rango es el uso de técnicas de control térmico a partir de la radicación solar. De igual forma, existen componentes de clasificación industrial y militar, los cuales ofrecen un mayor rango de temperatura.

#### Efectos de radiación ionizante

El ambiente espacial tiene una gran densidad de radiación proveniente de diversas fuentes, generando una gran variedad de efectos negativos en el funcionamiento de los dispositivos electrónicos.

La forma de mitigar este tipo de efectos es a partir de técnicas de tolerancia a fallas, e.g. el esquema de una unidad de control principal con una unidad supervisora que verifique la integridad de la primera y, en caso de ser necesario, lo reprograme. [\[1\]](#page-199-1) [\[7\]](#page-199-7)

## <span id="page-31-1"></span>2.1.4. Estándar CubeSat

En 1999, el proyecto CubeSat inició con los esfuerzos colaborativos de Jordi Puig-Suari, perteneciente a California Polytechnic State University , y Bob Twinggs, por parte de Stanford University's Space Systems Devvelopment Laboratory. La intención <span id="page-32-2"></span>de este proyecto era reducir los costos y tiempos de desarrollo, incrementar la accesibilidad al espacio y sostener un ritmo frecuente de lanzamientos. Un CubeSat es un tipo de nanosatélite con un tamaño especificado por unidades  $U$ , que comprenden un volumen efectivo de  $10 \times 10 \times 10$  [cm] y una masa menor a  $2$  [kg]. [\[10\]](#page-199-10)

Debido a esta sencilla definición, el proyecto se transformó en un estándar, principalmente por los beneficios generados gracias a su geometría, tales como la colocación de paneles solares en sus caras planas, la facilidad de integrar subsistemas y su despliegue económico en lanzamientos colectivos. Una de las más importantes ventajas de adoptar este estándar es su fácil escalabilidad, puesto a que al apilar dos o más unidades  $U$  resulta en satélites con diferente capacidad, pero con especificaciones similares a las de un satélite  $1 U$ , lo cual permite que la carga útil y los subsistemas diseñados para este estándar operen en la mayoría de estructuras. De igual forma que el diseño del satélite, la interfaz de lanzamiento Poly Picosatellite *Orbital Deployer* ( $P$ - $P$ OD, por sus siglas en inglés) es un estándar diseñado para realizar el despliegue en órbita de los satélites bajo el estándar CubeSat. El objetivo principal de esta estructura es garantizar que los satélites cumplan con los requerimientos especificados en el CubeSat Design Specification  $(CDS, por sus siglas en inglés)$  $(CDS, por sus siglas en inglés)$ , tales como el uso de un interruptor de seguridad que encienda el sistemas de potencia del satélite al momento de salir de la estructura, y brinde un medio seguro de transporte hasta el vehículo de lanzamiento. Cuenta con un volumen

<span id="page-32-1"></span>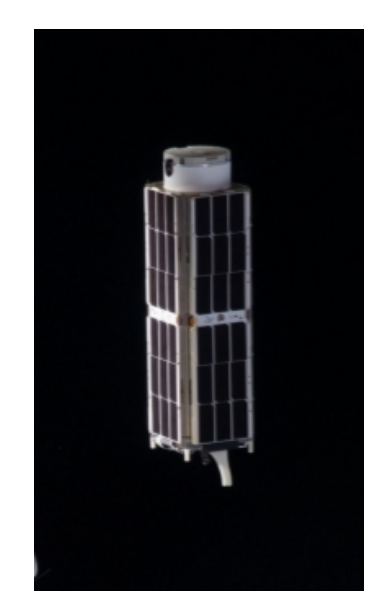

Figura 2.10: CubeSat 3U [\[11\]](#page-199-11)

interno de  $34.5 \times 10 \times 10$  cm, ideal para satélites 3 U, y de forma análoga a las unidades U, pude acoplarse a estructuras del mismo tipo para albergar satélites 6 U o mayores.

#### <span id="page-32-0"></span>2.1.4.1. Especificaciones de diseño

El [CDS](#page-17-8) cuenta con especificaciones mecánicas, eléctricas y operativas para garantizar el diseño y la construcción de satélites bajo el estándar CubeSat. Algunas de las especificaciones más importantes que serán utilizadas posteriormente en el diseño del actuados, son las siguientes:

#### Estructura

- El CubeSat utiliza el sistema de coordenadas específico descrito en la Figura  $2.11$ .
- La estructura del CubeSat debe estar compuesta de alguna aleación de aluminio

<span id="page-33-0"></span>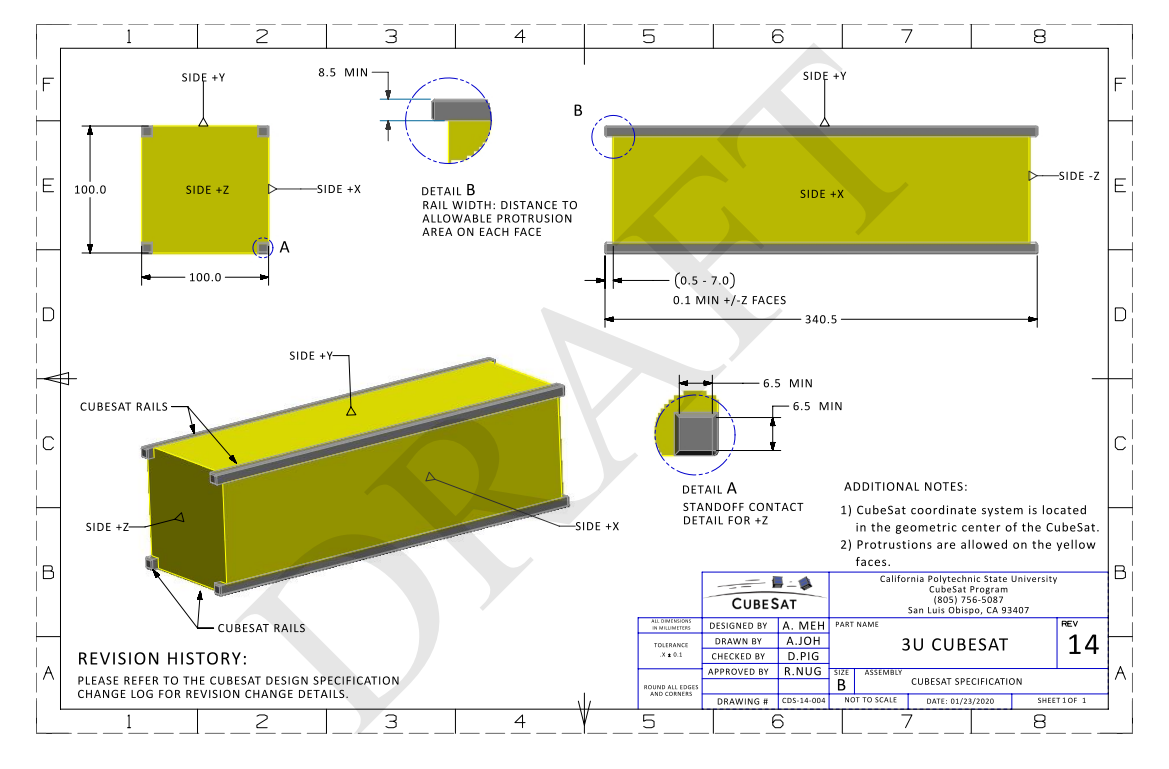

(es recomendable utilizar aluminio 7075, 6061, 6082, 5005 o 5052);

Figura 2.11: Estructura  $3U$  [\[10\]](#page-199-10)

#### Masa

La masa por satélite queda especificada en la Tabla [2.2.](#page-34-0)

#### Dimensiones

La dimensiones quedan especificadas en la Tabla [2.3.](#page-34-1) Adem´as, se puede contar con un volumen adicional ubicado en el lado z−, llamado "lata de atún" (ver Figura  $2.10$ ).

#### Centro de masa

El centro de masa debe ubicarse en el centro geométrico del satélite, sin embargo, es aceptable si se encuentra en el rango de desviación descrito por la Tabla [2.4.](#page-34-2)

| Satélite Cubesat $[U]$ | Masa $[kg]$ |
|------------------------|-------------|
| 1                      | 2.000       |
| 1.5                    | 3.000       |
| $\overline{2}$         | 4.000       |
| 3                      | 5.000       |
| 6                      | 12.000      |
| 12                     | 24,000      |

<span id="page-34-0"></span>Tabla 2.2: Especificaciones de masa del estándar CubeSat [\[10\]](#page-199-10)

Tabla 2.3: Dimensiones del estándar CubeSat [\[10\]](#page-199-10)

<span id="page-34-1"></span>

| Satélite CubeSat $[U]$ | Eje X $[cm]$ | Eje Y $[cm]$ | Eje Z $[cm]$ |
|------------------------|--------------|--------------|--------------|
| 1                      | 10.000       | 10.000       | 11.350       |
| 1.5                    | 10.000       | 10.000       | 17.020       |
| $\overline{2}$         | 10.000       | 10.000       | 22.700       |
| 3                      | 10.000       | 10.000       | 34.050       |
| 6                      | 10.000       | 22.630       | 36.600       |
| 12                     | 22.630       | 22.630       | 36.600       |

<span id="page-34-2"></span>Tabla 2.4: Rango aceptable del centro de masa del estándar CubeSat [\[10\]](#page-199-10)

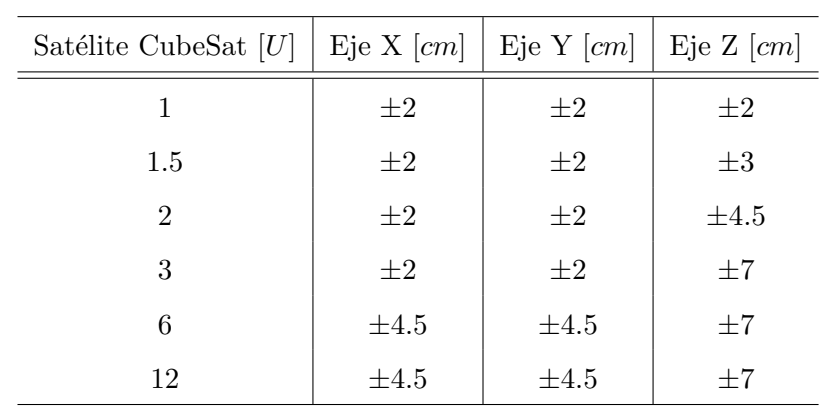

<span id="page-35-2"></span><span id="page-35-1"></span>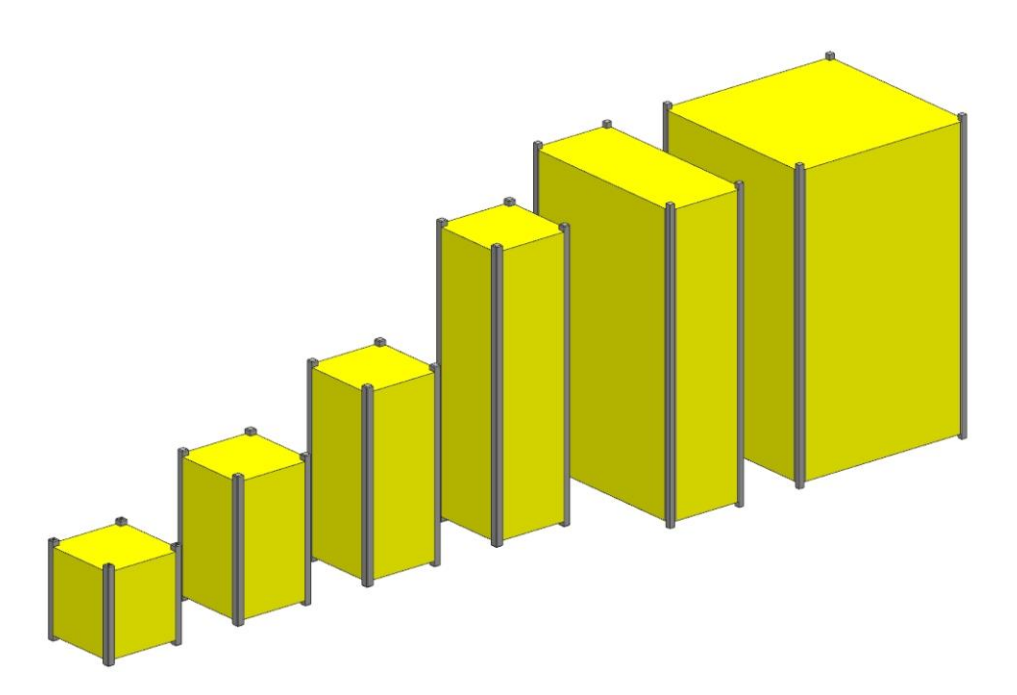

Figura 2.12: Diferentes tipos de Satélites CubeSat (1U a 12U) [\[10\]](#page-199-10)

## <span id="page-35-0"></span>2.1.5. Subsistemas

En general, un satélite artificial está conformado por subsistemas que trabajan en conjunto para lograr los objetivos de la misión espacial. Gracias al estándar CubeSat y los avances tecnológicos de la época, todos los subsistemas que conforman un satélite convencional pueden integrarse en nanosatélites. A continuación se describe cada uno de los subsistemas.

## Estructura mecánica

Es el cuerpo sólido que se encarga de brindar rigidez mecánica al satélite, logrando mantener todos los subsistemas unidos. Su diseño debe considerar condiciones mecánicas extremas, tales como el lanzamiento y el despliegue.

## Sistema electrónico de potencia

El sistema electrónico de potencia [\(EPS,](#page-17-9) por sus siglas en inglés) está encargado de suministrar, almacenar y generar energía eléctrica, con el fin de brindarle potencia a cada uno de los subsistemas. Está integrado por las celdas fotovoltaicas, las baterías y un circuito que regula y gestiona la potencia. Su diseño también debe considerar los interruptores de seguridad especificados en el estándar CubeSat.
## 2. MARCO TEÓRICO

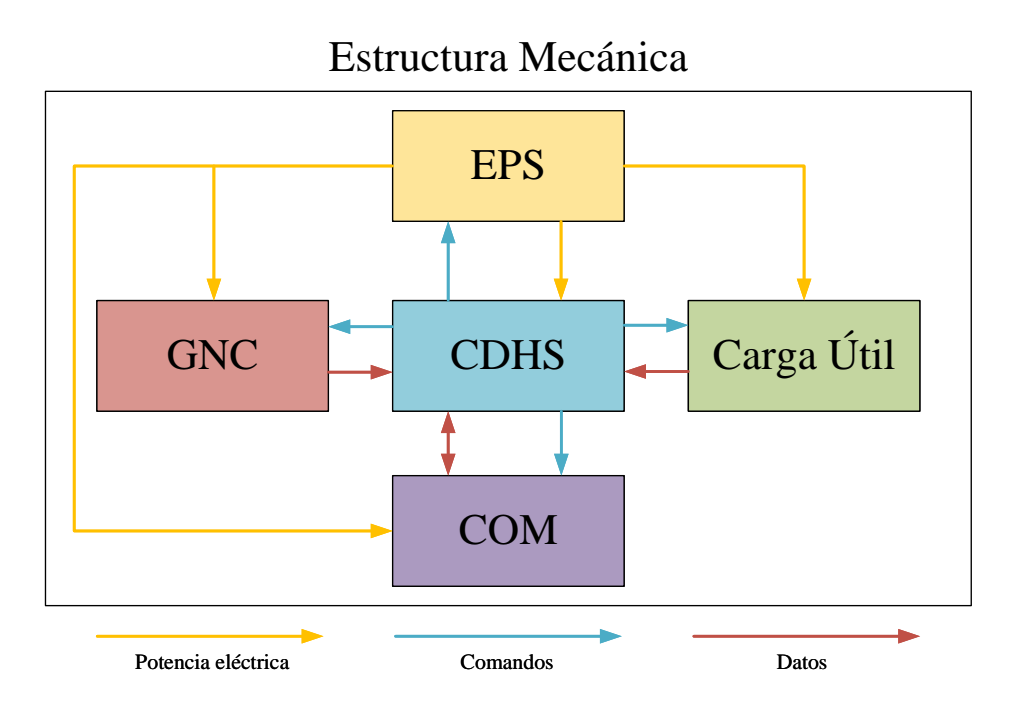

Figura 2.13: Subsistemas de un Cubesat (adaptado) [\[12\]](#page-199-0)

#### Sistema de comando y manejo de información

El sistema de comando y manejo de información [\(CDHS\)](#page-17-0) se encarga de gestionar los dem´as subsistemas a partir de comandos, los cuales son producto de la rutina de control o de información proveniente de la estación terrena o de los demás subsistemas. Su diseño consiste en una computadora de a bordo [\(OBC,](#page-18-0) por sus siglas en inglés) y de los buses de comunicación que son necesarios para el envío y la recepción de información de los demás subsistemas.

#### Sistema de guía, navegación y control

El sistema de guía, navegación y control  $(GNC, por sus siglas en inglés) está encar (GNC, por sus siglas en inglés) está encar$ gado del control de orientación y posición del satélite. Está integrado por actuadores, sensores, esquemas de control y algoritmos de procesamiento de información que permitan conocer el posicionamiento actual del satélite y realizar la maniobra que lo desplace a una posición deseada. Internamente está dividido en el sistema de posicionamiento, constituido por actuadores de desplazamiento orbital, y por el sistema [ADCS,](#page-17-2) encargado de orientar el satélite para lograr el apuntamiento deseado.

#### Sistema de comunicación

El sistema de comunicación es el medio por el cual la estación terrena puede enviar información y comandos al [CDHS.](#page-17-0) De igual forma, puede establecer comunicación con otros satélites, tal como se realiza en misiones basadas en constelaciones. Su diseño debe tomar en cuenta la banda de frecuencia y la potencia necesaria para establecer comunicación con la estación terrena en un tiempo especificado por la órbita.

#### Carga útil

La carga útil es el dispositivo que da sentido al diseño de la misión espacial. Los requerimientos y especificaciones de los demás subsistemas, así como el tipo de satélite que va a utilizarse, se diseñan en función de las necesidades de la carga útil.

### 2.2. Sistema de determinación y control de la orientación

Como se mencionó anteriormente en la descripción del [GNC,](#page-17-1) el sistema [ADCS](#page-17-2) está encargado de la orientación de apuntamiento. Casi todos los satélites artificiales necesitan una forma de determinar y controlar la orientación, debido a que la mayoría de aplicaciones necesitan cierta estabilidad mínima para operar de forma óptima. Algunas de las aplicaciones que necesitan de este subsistema son la evasión de daño solar y atmosférico a componentes sensibles, el control térmico disipativo, apuntamiento de paneles solares y antenas y la orientación de satélites para realizar maniobras de desplazamiento orbital con propulsores que sólo actúan de forma lineal.

La mayor parte de los requerimientos en el diseño del [ADCS](#page-17-2) dependen de las necesidades de la carga útil, tal es el caso de los telescopios espaciales, los cuales exigen al satélite a tener una precisión de apuntamiento menor a un segundo sexagesimal (1" es igual a  $1/3600$  [°]) [\[13\]](#page-200-0).

### 2.2.1. Estructura

Internamente, el sistema [ADCS](#page-17-2) está dividido en dos áreas: la determinación de orientaci´on y el control de orientaci´on. El esquema general puede plantearse como un sistema retroalimentado, en donde se calcula el error a partir de la orientación actual y la orientación deseada, y está descrito en la Figura [2.14.](#page-38-0) A continuación, se profundizará en cada una de ellas.

### 2.2.2. Determinación de orientación

La determinación de orientación es el proceso de calcular la orientación del satélite relativa a un sistema de referencia inercial o algún cuerpo celeste de interés, tales como la Tierra y el Sol. En general, esta ´area integra sofisticados algoritmos de

<span id="page-38-0"></span>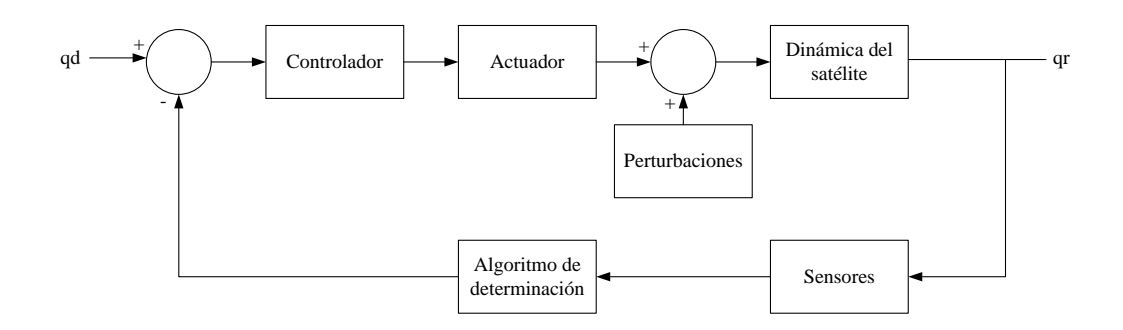

Figura 2.14: Estructura general del sistema ADCS

procesamiento de datos y modelos de estimación que corrijan la orientación futura del satélite. El *hardware* se compone de sensores absolutos, como magnetómetros, sensores de sol, sensores de horizonte y cámaras de estrellas, y unidades de medición inercial [\(IMU,](#page-17-3) por sus siglas en inglés), como giroscopios.

### 2.2.2.1. Métodos de determinación de orientación

Los métodos de determinación son procesos determináticos o de estimación que, a partir de la medición de una o varias cantidades físicas, pueden generar los vectores de referencia necesarios para definir la orientación actual del satélite.

Por su parte, los métodos determinísticos de orientación necesitan como mínimo la medición simultánea de dos variables físicas para lograr su cometido. La ventaja de utilizar estos métodos es que no es necesario conocer la orientación previa del satélite y son independientes de su modelo din´amico. Algunos de los algoritmos que trabajan con esta filosofía son el método TRIAD y el método QUEST.

Por otro lado, los métodos de estimación pueden operar con la medición de una sola variable física en conjunto con el modelo dinámico del satélite, lo que lo hace de gran utilidad en momentos donde sólo es posible contar con los datos de un sensor. De igual forma, cuenta con cierta inmunidad ante el ruido de los sensores. Una de sus principales desventajas es la necesidad de conocer de forma precisa el modelo del satélite y contar con un historial sobre la orientación anterior, lo cual se traduce en un mayor coste computacional. El algoritmo por excelencia para este tipo de aplicación es el filtro de Kalman. [\[14\]](#page-200-1)

Los sensores comúnmente utilizados en la determinación de la orientación están especificados en la Tabla [2.5.](#page-39-0)

<span id="page-39-0"></span>

| Sensor                 | Precisión $\lceil \circ \rceil$ | Ventajas                                                                                             | Desventajas                                                                                                    |
|------------------------|---------------------------------|----------------------------------------------------------------------------------------------------|----------------------------------------------------------------------------------------------------|
| Sensor de<br>sol       | $0.005 - 3$                     | Baja potencia y peso.<br>Necesarios para utilizar<br>celdas solares y realizar<br>el control térmico | Fuera de funcionamien-<br>to en ciertas secciones<br>de la órbita y eclipses.                                                                                       |
| Sensor de<br>estrellas | $0.0003 -$<br>0.01              | Alta precisión y sin in-<br>terferencias                                                             | Sensor caro, complejo y<br>pesado. Requiere pro-<br>tecciones especiales.                                                                                           |
| Sensor de<br>horizonte | $0.05 - 1$                      | Disponible en cercanía<br>del cuerpo celeste orbi-<br>tado                                           | Requiere maniobras de<br>orientación para su ca-<br>libración                                                                                                    |
| Magnetómetro           | $0.5 - 3$                       | Económico, baja<br>$po-$<br>tencia y disponibilidad<br>en órbitas bajas                              | Mala precisión. Necesi-<br>ta ser comparado con<br>modelos dentro de la<br>OBC.<br>Necesita<br>estar<br>aislado de componentes<br>magnéticos dentro del<br>satélite |
| IMU<br>(Giroscopios)   |                                 | Bajo<br>costo.<br>Indepen-<br>de<br>la<br>orbita.<br>diente<br>Fácil integración                     | Calibración<br>constante<br>debido a efectos de ses-<br>go                                                                                                    |

Tabla 2.5: Sensores utilizados en la determinación de orientación [\[13\]](#page-200-0) [\[15\]](#page-200-2)

## 2.2.3. Control de orientación

El control de orientación es el proceso de reorientar el satélite a una dirección deseada. El control de orientación se divide en dos áreas: la estabilización de orientación, que consiste en mantener la orientación actual y contrarrestar las perturbaciones del ambiente espacial, y la maniobra de orientación, que consiste en pasar de la orientación actual a una dirección de apuntamiento deseado. Sin embargo, estas dos áreas no son muy distintas, debido a que realizar una maniobra requiere una estabilización previa y viceversa.

#### 2.2.3.1. Métodos de control de la orientación

Otra forma de clasificar satélites es por la manera en que logran estabilizarse. El método más sencillo es la estabilización de spin, el cual consiste en controlar el giro del satélite sobre un eje de rotación, lo que mantiene el momento angular constante con respecto a un marco de referencia inercial. Los satélites diseñados bajo este principio suelen tener forma cilíndrica con el eje de rotación en dirección normal a las tapas del cilindro. No necesitan instrumentación compleja para su funcionamiento. La principal desventaja de este método es su incapacidad de realizar maniobras de orientación, ya que sólo actúa en uno de los ejes del satélite. [\[13\]](#page-200-0)

Por su parte, la *estabilización por tres ejes* tiene un control total sobre el giro en

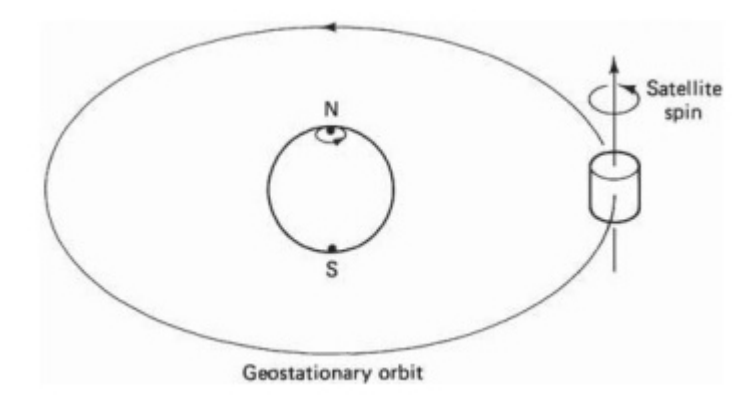

Figura 2.15: Estabilización de spin  $[16]$ 

los ejes del satélite. Es comúnmente utilizado en satélites que requieren una estabilización precisa por requerimientos de la carga útil (e.g. cámaras multiespectrales). La instrumentación es mucho más compleja en comparación con los satélites basados en la estabilización de spin, debido a que se deben contar con actuadores que controlen la variación de momento angular en los ejes del satélite respecto a un marco de referencia inercial (i.e. apuntamiento inercial), un marco de referencia orbital que siempre apunta al foco primario de la ´orbita (i.e. apuntamiento a nadir ) o un marco de referencia que esté relacionado con un punto de interés (i.e. *apuntamiento de objetivo*).

#### 2.2.3.2. Actuadores

Los actuadores se dividen en dos: actuadores pasivos y actuadores activos. Los actuadores pasivos son aquellos que no requieren de energía o requieren un mínimo

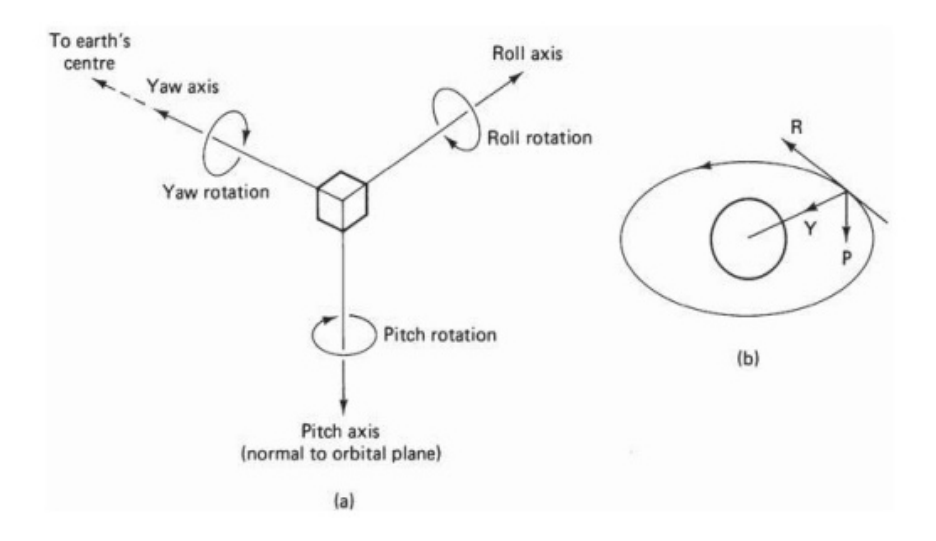

Figura 2.16: Estabilización de tres ejes  $[16]$ 

de energía para su funcionamiento y sólo sirven para estabilizar el satélite, mientras que los actuadores activos necesitan consumir energía para su funcionamiento y pueden realizar maniobras y estabilización activa de la orientación.

Considerando la tecnología emergente, existen bastantes diseños de actuadores basados en distintos principios. La Tabla  $2.6$  y la Tabla  $2.7$  resumen las principales tecnologías utilizadas actualmente en satélites. Hablando específicamente de nanosatélites bajo es estándar CubeSat, los actuadores que han tenido un mayor impacto en esta área son las ruedas de reacción, debido a la gran cantidad de momento angular que pueden almacenar en sus ruedas con respecto a su masa. De igual forma, las bobinas magn´eticas o magnetopares, son comúnmente utilizados en nanosatélites gracias a su bajo consumo de potencia. A continuación, se profundizará más en el estudio de las ruedas de reacción.

## 2.3. Ruedas de reacción

Antes de continuar con la descripción de las ruedas de reacción, es necesario aclarar la diferencia entre *ruedas de reacción y ruedas de momento*, ya que son dos términos distintos que suelen confundirse en la literatura. Las ruedas de momento son dispositivos que almacenan momento angular en volantes de inercia a altas velocidades, proporcionando cierta estabilidad al satélite bajo el efecto giroscópico. Si es posible acelerar o desacelerar el volante de inercia, las ruedas de momento se denominan ruedas de reacción, debido a que acelerar se traduce en un cambio en el momento angular de la rueda, el cual a su vez se convierte en un par que incide directamente en los ejes del satélite. La ecuación que describe el momento angular de ruedas de momento y ruedas

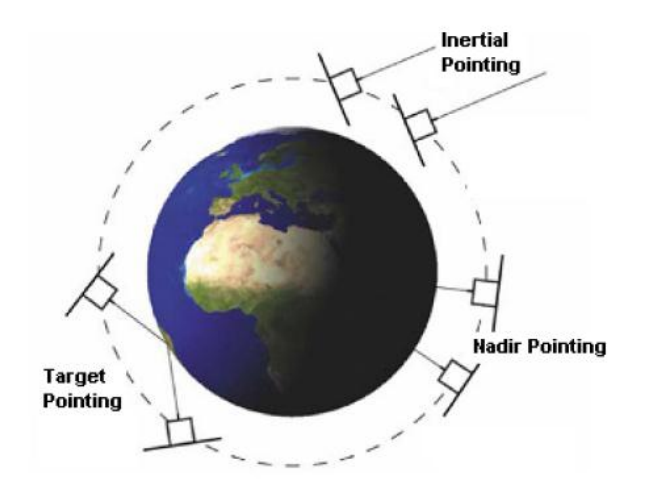

Figura 2.17: Tipos de apuntamiento [\[17\]](#page-200-4)

<span id="page-42-0"></span>de reacción es

$$
h_w = I_w \omega_w \tag{2.1}
$$

donde  $I_w$  es el momento de inercia del volante de inercia sobre el eje de giro y  $\omega_w$  es la velocidad angular del volante de inercia. El par generado por ruedas de reacción se obtiene al derivar la ecuación [2.1](#page-42-0) con respecto al tiempo.

$$
\dot{h}_w = I_w \dot{\omega}_w = \tau_w \tag{2.2}
$$

<span id="page-42-1"></span>donde  $\tau_w$  es el par generado por la aceleración o desaceleración de la rueda. Cabe aclarar que por definición, la ecuación [2.2](#page-42-1) no es válida para ruedas de momento, ya que en esos dispositivos  $\dot{\omega}_w = 0$ . Aclarada la diferencia entre ruedas de momento y ruedas de reacción, se puede intuir por la ecuación [2.2](#page-42-1) que el principio que rige el funcionamiento de las ruedas de reacción es el cambio en la velocidad del volante de inercia, y no la velocidad por sí misma. Esto tiene ciertas implicaciones, principalmente que en sistemas reales, la velocidad del volante de inercia está limitada por las características del motor. Si se alcanza la velocidad máxima de la rueda y el sistema [ADCS](#page-17-2) determina que se requiere un par de control, o mejor dicho, se requiere que la rueda acelere, no va a ser capaz de generar ese par de control, debido a que el motor ya no puede acelerar más. A este efecto se le conoce como *saturación* y es uno de los grandes problemas presentes en este tipo de actuadores, junto a su alto consumo de potencia y el riesgo de fallas mecánicas. Aún así, esta tecnología ha demostrado su gran capacidad en diversas misiones espaciales, dado que su capacidad de almacenar grandes cantidades de momento angular, los altos pares que puede generar y su bajo volumen y masa, lo posiciona como el actuador en la integración de satélites de baja escala.

El diseño de este tipo de actuadores es un área multidisciplinaria, ya que es necesario

<span id="page-43-0"></span>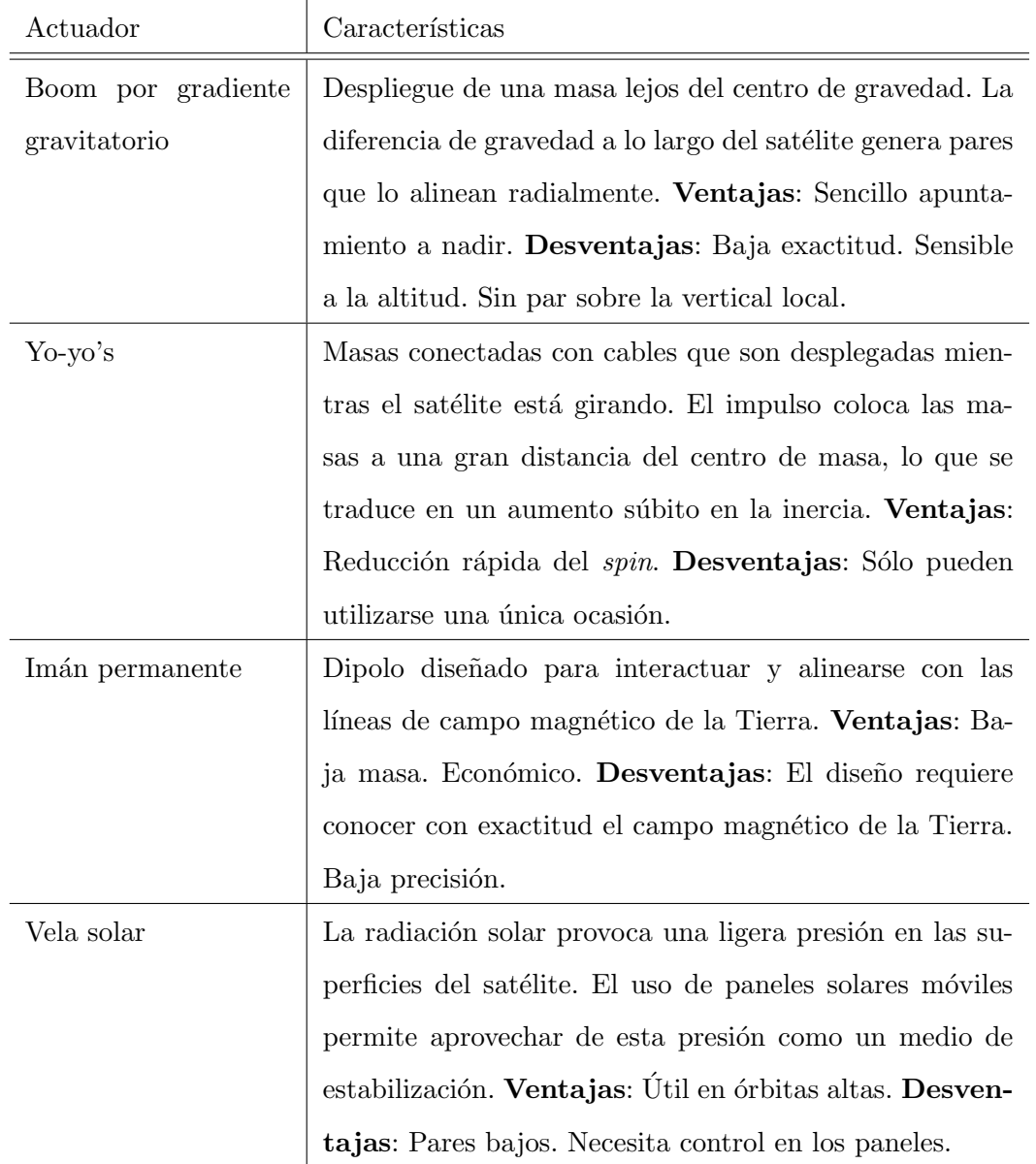

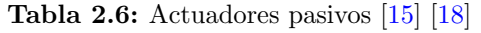

 $\!$ contemplar su estructura mecánica, la electrónica de potencia, la electrónica de control y el software necesario para su funcionamiento.

# <span id="page-44-0"></span>2. MARCO TEÓRICO

| Actuador           | Funcionamiento                                              |  |  |  |  |
|--------------------|-------------------------------------------------------------|--|--|--|--|
| Bobinas magnéticas | Bobinas que generan un dipolo magnético que interactúa      |  |  |  |  |
|                    | con el campo magnético de la Tierra. Ventajas: Dipolo       |  |  |  |  |
|                    | fuerte controlable. Simple, rentable y confiable. Desven-   |  |  |  |  |
|                    | tajas: Par resultante bajo. Requiere una medición y un      |  |  |  |  |
|                    | modelo preciso del campo magnético de la Tierra.            |  |  |  |  |
| Ruedas de reacción | Motor eléctrico con un volante de inercia como carga        |  |  |  |  |
|                    | estática. El par generado está en función de la aceleración |  |  |  |  |
|                    | del volante de inercia. Ventajas: Alto momento angu-        |  |  |  |  |
|                    | lar en relación con su masa. Precisión de apuntamiento      |  |  |  |  |
|                    | excepcional. Desventajas: Mecanismos rotatorios que         |  |  |  |  |
|                    | están sujetos a fallas. Presentan saturación cuando lle-    |  |  |  |  |
|                    | gan a su velocidad máxima.                                  |  |  |  |  |
| Control de momento | Volante de inercia montado en un cardán. Los ejes del       |  |  |  |  |
| giroscópico CMG    | cardán determinan la dirección del par generado por la      |  |  |  |  |
|                    | aceleración del volante de inercia. Ventajas: Alto par en   |  |  |  |  |
|                    | comparación con las ruedas de reacción. Desventajas:        |  |  |  |  |
|                    | Diseño extremadamente complejo. Baja confiabilidad.         |  |  |  |  |
| Propulsores        | Motor que genera par a partir de la expulsión de masa       |  |  |  |  |
|                    | o combustible Ventajas: Rápido cambio en el momento         |  |  |  |  |
|                    | angular del satélite en comparación con los demás ac-       |  |  |  |  |
|                    | tuadores. Desventajas: Difícil integración en satélites     |  |  |  |  |
|                    | de baja escala. Combustible limitado.                       |  |  |  |  |

Tabla 2.7: Actuadores activos [\[15\]](#page-200-2) [\[18\]](#page-200-5)

### 2.3.1. Estructura

La estructura básica de una rueda de reacción puede observarse en la Figura [2.19.](#page-46-0) Se compone de tres elementos principales: el volante de inercia, el motor y el soporte. El volante de inercia es el elemento que almacena el momento angular de las ruedas

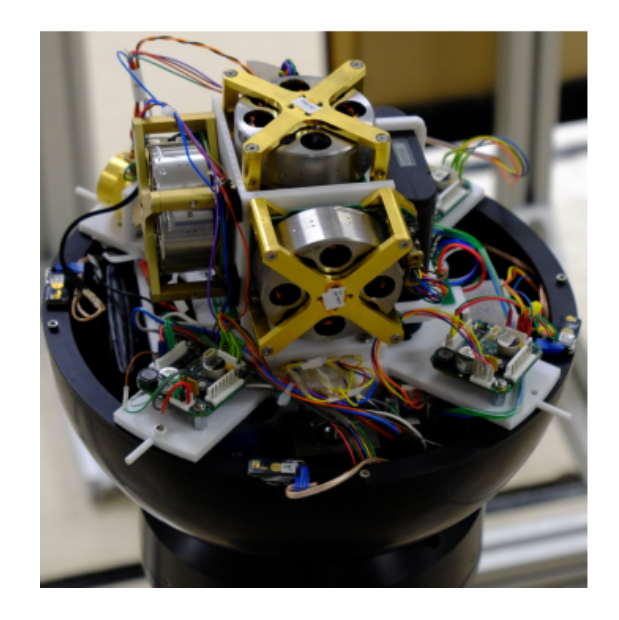

Figura 2.18: Ruedas de reacción sobre un banco de pruebas para el satélite CubeSat CADRE [\[19\]](#page-200-6)

de reacción. Su diseño debe considerar el momento angular máximo requerido por la misión, que a su vez está definido por el momento angular generado por las pertur-baciones externas. A partir de la ecuación [2.1,](#page-42-0) podemos definir el momento angular máximo como

$$
h_{wmax} = I_w \omega_{wmax}
$$

$$
I_w = \frac{h_{wmax}}{\omega_{wmax}}
$$

donde  $h_{wmax}$  es el momento angular máximo almacenado en el volante de inercia y  $\omega_{wmax}$  es la velocidad angular máxima del motor. El momento de inercia  $I_w$  depende de la masa y la geometría del volante. Concentrar la masa en los radios más externos es una práctica bastante común en el diseño del volante de inercia, debido a que esto aumenta el momento de inercia por unidad de masa, dando como resultado la geometría de anillo presente en la Figura [2.19.](#page-46-0) El cálculo de su momento de inercia será descrito en la sección [2.8.1.](#page-79-0)

El motor debe seleccionarse considerando una alta velocidad de operación, así como un par considerable para obtener aceleraciones ´utiles para el proceso de maniobra de orientación. Por estás razones, el tipo de motor más utilizado en ruedas de reacción es el motor sin escobillas [\(BLDC,](#page-17-5) por sus siglas en inglés), que además, tiene la ventaja de que su mantenimiento es insignificante en comparación con otros tipos de motores y, al no tener escobillas, las partículas producto del desgaste mecánico son mínimas, evitando fallos por contaminación en otro sistemas. Se profundizará más a detalle en la sección  $2.3.3$ .

## 2. MARCO TEÓRICO

<span id="page-46-0"></span>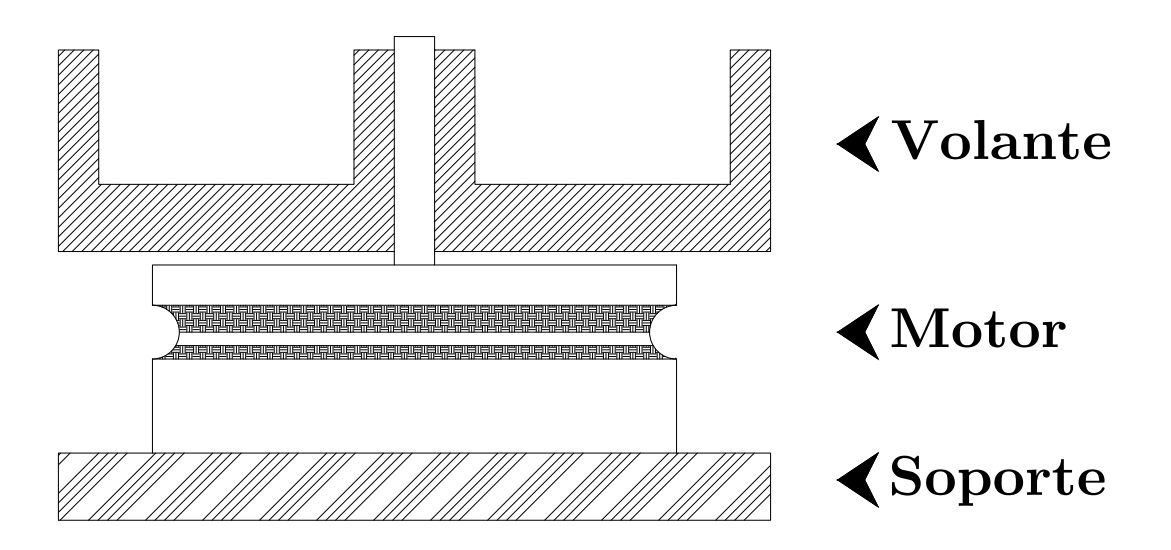

Figura 2.19: Estructura básica de las ruedas de reacción

Por último, el *soporte* le brinda rigidez mecánica a la rueda de reacción sobre el satélite. Su fabricación debe considerar los estándares de diseño utilizados para la construcción, tales como las especificaciones de los materiales y las medidas descritas en la sección [2.1.4.1.](#page-32-0) Las ruedas de reacción pueden operar individualmente para realizar tareas de estabilización activa sobre un eje, trabajando sobre el principio de estabilización de spin, pero regularmente son utilizadas para tener estabilización y control sobre los tres ejes, por lo que es necesario contar con un mínimo de tres ruedas de reacción con los ejes de giro alineados con los ejes principales del satélite, en consecuencia el soporte debe ser diseñado para brindar esa configuración. Al conjunto de posiciones que pueden tener las ruedas de reacción se le conoce como *arreglo*. La distribución de pares estará en función del tipo de arreglo utilizado, repercutiendo totalmente en el diseño del soporte. A continuación, se profundizará en los tipos de arreglos comúnmente implementados en esta tecnología.

### 2.3.2. Tipos de arreglo

Las ruedas de reacción pueden colocarse de tal forma que las componentes de su par generado incidan en los tres ejes principales del satélite. El uso de arreglos en lugar de ruedas fijas a los ejes principales permite la implementación de esquemas redundantes. El elemento matem´atico que relaciona los pares generados por las ruedas y los pares resultantes en los ejes principales del satélite es la matriz de distribución D.

La expresión general de la matriz de distribución para  $n$  ruedas de reacción está dada

<span id="page-47-0"></span>por

$$
\begin{bmatrix} \tau_x \\ \tau_y \\ \tau_z \end{bmatrix} = \begin{bmatrix} d_x^1 & d_x^2 & \dots & d_x^{n-1} & d_x^n \\ d_y^1 & d_y^2 & \dots & d_y^{n-1} & d_y^n \\ d_z^1 & d_z^2 & \dots & d_z^{n-1} & d_z^n \end{bmatrix} \tau_w
$$
\n(2.3)

 $= D\tau_w$ 

donde  $\tau_x$ ,  $\tau_y$  y  $\tau_z$  son los pares correspondientes a cada uno de los ejes del marco de referencia del satélite,  $\tau_w \in \mathbb{R}^{n \times 1}$  es un vector que contiene los pares generados por cada una de las ruedas y  $D \in \mathbb{R}^{3 \times n}$  es la matriz de distribución correspondiente al arreglo de las ruedas. Una característica fundamental de las matrices de distribución es que la norma de sus columnas es unitaria (e.g.  $(d_x^1)^2 + (d_y^1)^2 + (d_z^1)^2 = 1$ ). A continuación, se analizarán las distribuciones más utilizadas en módulos de ruedas de reacción.

#### 2.3.2.1. Arreglo ortogonal

Este arreglo de tres ruedas corresponde a la configuración común de ruedas de reacción. Cada rueda actúa directamente en los ejes principales del cuerpo. La matriz de distribución para esta configuración es

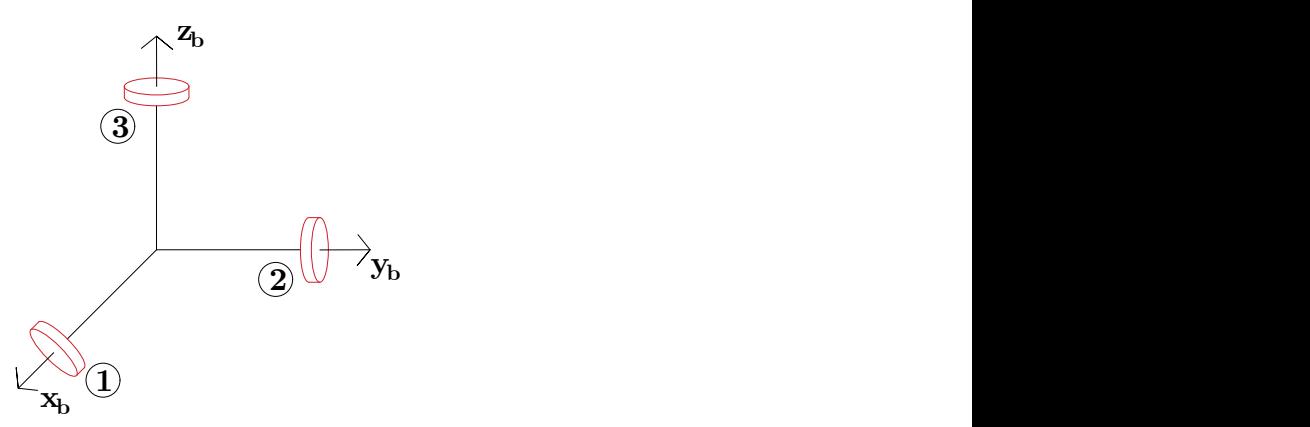

Figura 2.20: Arreglo ortogonal

$$
D = \begin{bmatrix} 1 & 0 & 0 \\ 0 & 1 & 0 \\ 0 & 0 & 1 \end{bmatrix}
$$

Uno de los grandes problemas de este arreglo es que, en el caso de sufrir una falla, se pierde la capacidad de compensar el momento angular en alguno de los ejes.

#### 2.3.2.2. Arreglo ortogonal redundante

El arreglo ortogonal redundante es muy similar al arreglo ortogonal, pero agrega una rueda que tiene su eje de rotación inclinado equitativamente con respecto a los ejes del marco de referencia del satélite, lo cual hace que la componente vectorial del par generado por esta rueda sea el mismo en cada eje.

La matriz de distribución correspondiente a esta configuración es

$$
D = \begin{bmatrix} 1 & 0 & 0 & \frac{1}{\sqrt{3}} \\ 0 & 1 & 0 & \frac{1}{\sqrt{3}} \\ 0 & 0 & 1 & \frac{1}{\sqrt{3}} \end{bmatrix}
$$

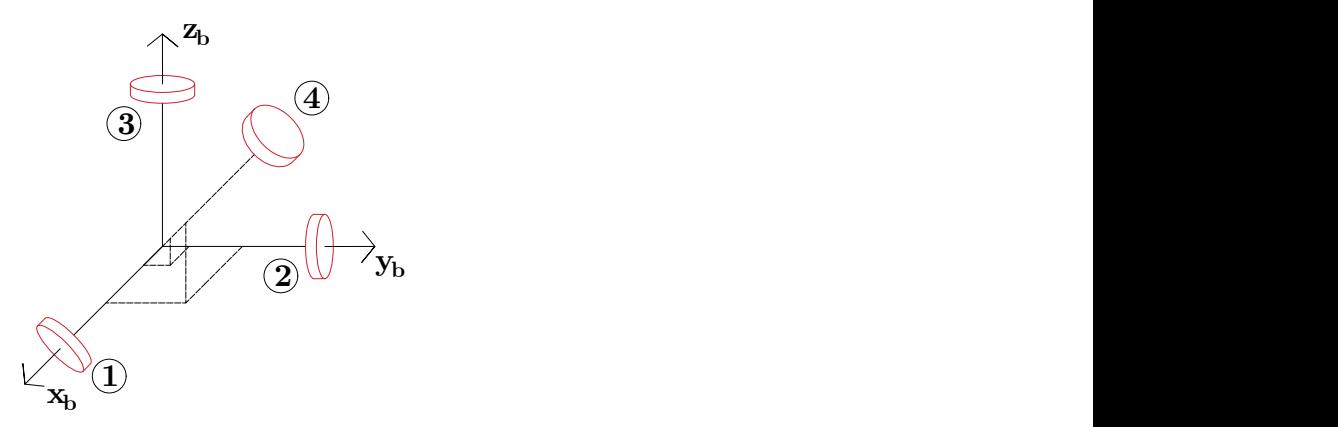

Figura 2.21: Arreglo ortogonal redundante

#### 2.3.2.3. Arreglo tetragonal

El arreglo tetragonal toma el concepto de redundancia del arreglo ortogonal redundante, colocando tres de sus ruedas inclinadas respecto a los ejes del marco de referencia del satélite y una rueda sobre el eje que por diseño requiera mayor momento angular. El ángulo que existe entre los ejes de cada una de las ruedas es de  $109.47\text{°}$ , que corresponde a una geometría tetragonal. La matriz de distribución para este arreglo, considerando que nuestro mayor momento es requerido en el eje z y que una de nuestras ruedas está contenida en el plano  $yz$ , es la siguiente [\[20\]](#page-200-7)

$$
D = \begin{bmatrix} 0 & 0 & \frac{1}{3}\sqrt{6} & -\frac{1}{3}\sqrt{6} \\ 0 & -\frac{2}{3}\sqrt{2} & \frac{1}{3}\sqrt{2} & \frac{1}{3}\sqrt{2} \\ -1 & \frac{1}{3} & \frac{1}{3} & \frac{1}{3} \end{bmatrix}
$$

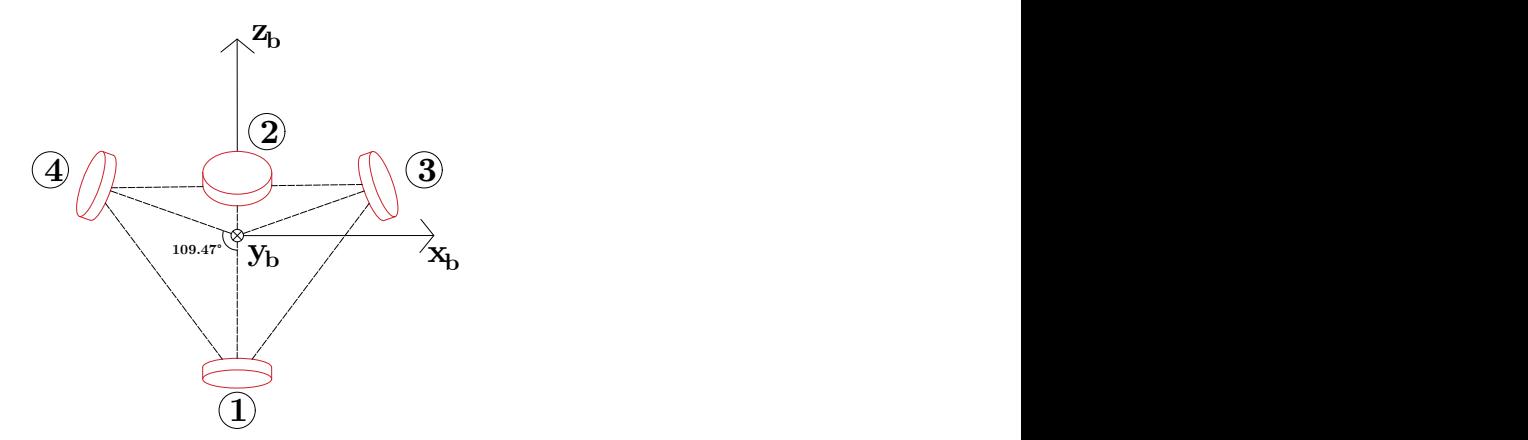

Figura 2.22: Arreglo tetragonal

Esta geometría aumenta considerablemente la capacidad de momento angular que se le puede suministrar a cada uno de los ejes, pero requiere un volumen bastante amplio, siendo un problema en satélites de baja escala.

#### 2.3.2.4. Arreglo piramidal

El arreglo piramidal, a diferencia del arreglo tetragonal, ubica sus cuatro ruedas en los octantes superiores del marco de referencia del satélite, solucionando el problema del volumen. En la configuración común, el eje de todas las ruedas está contenido en planos coordenados. La matriz de distribución para este arreglo, considerando que las ruedas se encuentran inclinadas con respecto al plano xy, es el siguiente

$$
D = \begin{bmatrix} \cos(\beta) & 0 & -\cos(\beta) & 0\\ 0 & \cos(\beta) & 0 & -\cos(\beta)\\ \sin(\beta) & \sin(\beta) & \sin(\beta) & \sin(\beta) \end{bmatrix}
$$

donde β es el *ánqulo de inclinación* con respecto al plano xy. Se puede observar que en esta configuración, para los ejes  $x \, y \, y$ , sólo dos de las cuatro ruedas inciden en cada eje (rueda 1 y 3 para el eje x y rueda 2 y 4 para el eje y), mientras que para el eje  $z$  se cuenta con la acción de las cuatro ruedas. A partir de la ecuación [2.3,](#page-47-0) podemos determinar los pares totales por cada eje del satélite.

$$
\tau_x = (\tau_{w1} - \tau_{w3}) \cos(\beta)
$$
  
\n
$$
\tau_y = (\tau_{w2} - \tau_{w4}) \cos(\beta)
$$
  
\n
$$
\tau_z = (\tau_{w1} + \tau_{w2} + \tau_{w3} + \tau_{w4}) \sin(\beta)
$$
\n(2.4)

<span id="page-49-0"></span>El par máximo se presenta en el eje x cuando  $\tau_{w1} = -\tau_{w3} = \tau_{max}$ , donde  $\tau_{max}$  es el par máximo que puede entregar la rueda. De forma similar, el par máximo en el eje y

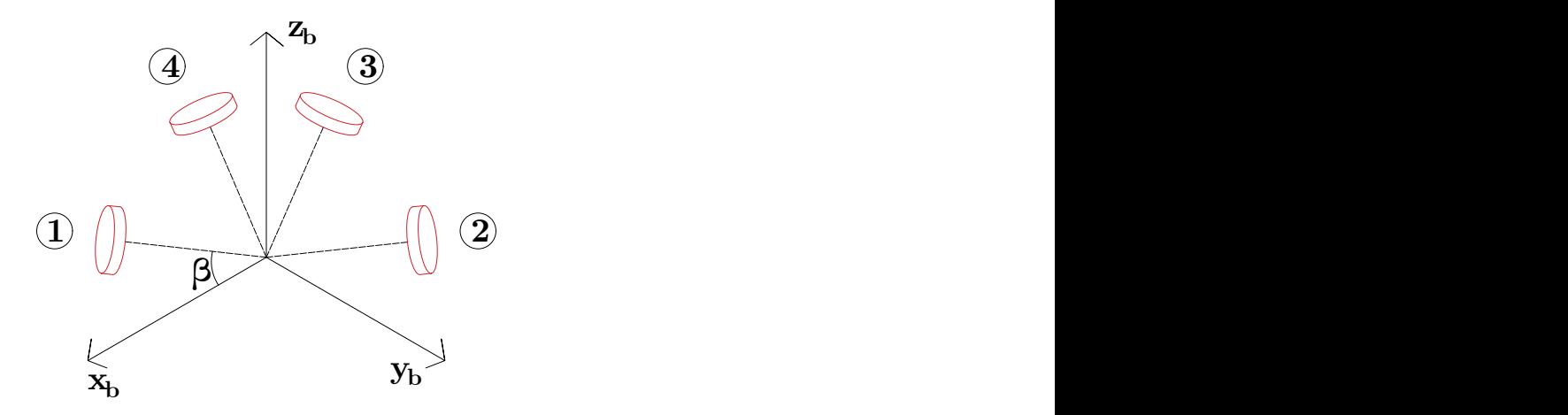

Figura 2.23: Arreglo piramidal

se presenta cuando  $\tau_{w2} = -\tau_{w4} = \tau_{max}$ , mientras que para el eje z se presenta cuando  $\tau_{w1} = \tau_{w2} = \tau_{w3} = \tau_{w4} = \tau_{max}.$  Sustituyendo esto en la ecuación [2.4,](#page-49-0) obtenemos

$$
\tau_{x_{max}} = 2\tau_{max} \cos(\beta)
$$
  
\n
$$
\tau_{y_{max}} = 2\tau_{max} \cos(\beta)
$$
  
\n
$$
\tau_{z_{max}} = 4\tau_{max} \sin(\beta)
$$
\n(2.5)

<span id="page-50-1"></span>La Figura [2.24](#page-50-0) contiene las gráficas de las ecuaciones [2.5](#page-50-1) en función del ángulo de inclinación β. El ángulo en el que todos los pares máximos son iguales ( i.e.  $\tau_{x_{max}} =$  $\tau_{y_{max}} = \tau_{z_{max}})$ es

<span id="page-50-0"></span>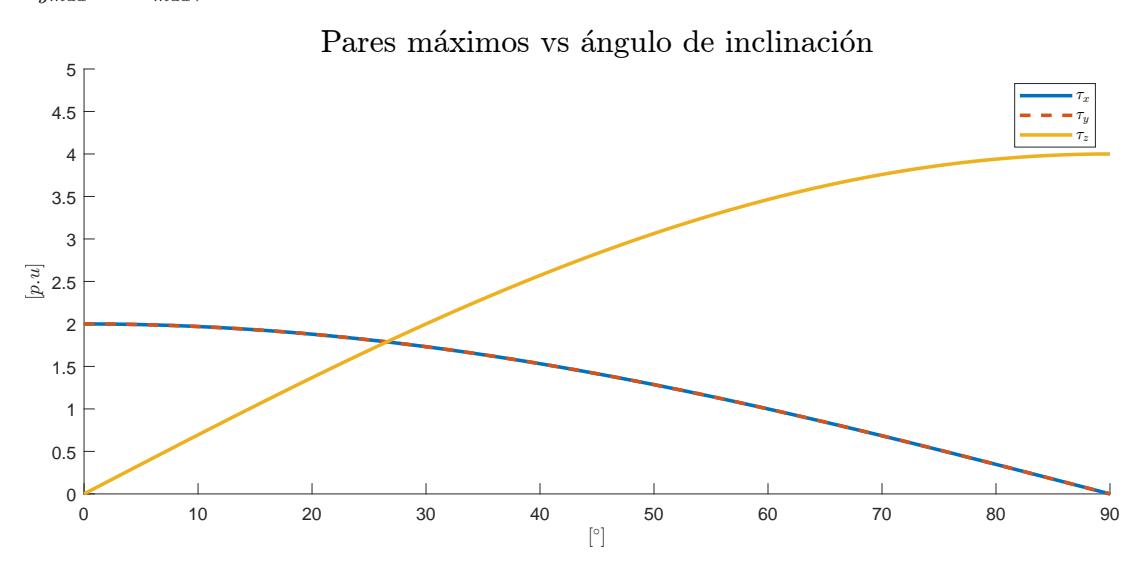

Figura 2.24: Pares máximos en función del ángulo de inclinación.  $1[p.u] = \tau_{max}$ 

$$
\tau_{y_{max}} = \tau_{z_{max}}
$$
  
\n
$$
2\tau_{max} \cos(\beta_e) = 4\tau_{max} \sin(\beta_e)
$$
  
\n
$$
\frac{\sin(\beta_e)}{\cos(\beta_e)} = \frac{1}{2}
$$
  
\n
$$
\beta_e = \tan^{-1}\left(\frac{1}{2}\right) = 26.565[^{\circ}]
$$

<span id="page-51-0"></span>Sustituyendo en $\beta = \beta_e$  en [2.5](#page-50-1)

$$
\tau_{x_{max}} = 1.788 \tau_{max}
$$
  
\n
$$
\tau_{y_{max}} = 1.788 \tau_{max}
$$
  
\n
$$
\tau_{z_{max}} = 1.788 \tau_{max}
$$
\n(2.6)

Podemos desfasar el eje de rotación de los planos coordenados con una rotación en el eje z , de tal forma que los pares de cada rueda tengan una componente en cada uno de los ejes principales del satélite. La matriz de distribución acorde a lo anterior es la siguiente

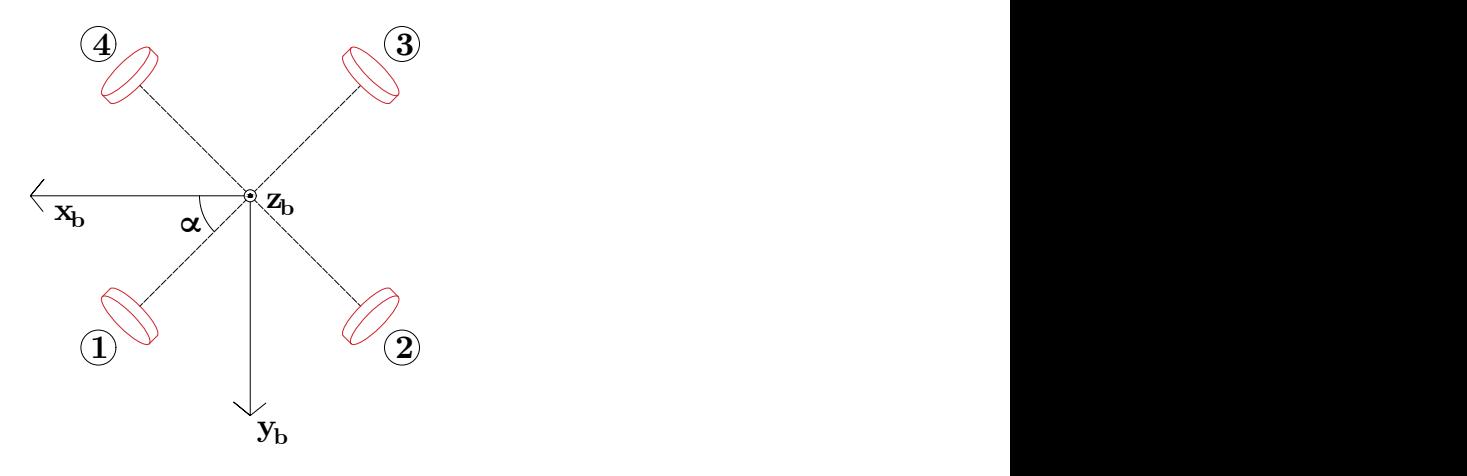

Figura 2.25: Arreglo piramidal con rotación

$$
D = \begin{bmatrix} \cos(\beta)\cos(\theta) & -\cos(\beta)\sin(\theta) & -\cos(\beta)\cos(\theta) & \cos(\beta)\sin(\theta) \\ \cos(\beta)\sin(\theta) & \cos(\beta)\cos(\theta) & -\cos(\beta)\sin(\theta) & -\cos(\beta)\cos(\theta) \\ \sin(\beta) & \sin(\beta) & \sin(\beta) & \sin(\beta) \end{bmatrix} (2.7)
$$

donde  $\theta$  es el ángulo de rotación sobre el eje z. En esta configuración, el par máximo en  $x$ se presenta cuando  $\tau_{w1}$  =  $-\tau_{w2}$  =  $-\tau_{w3}$  =  $\tau_{w4}$  =  $\tau_{max}.$  El par máximo en  $y$  se presenta cuando  $\tau_{w1} = \tau_{w2} = -\tau_{w3} = -\tau_{w4} = \tau_{max}$ , mientras que para el eje z aún se presenta cuando  $\tau_{w1} = \tau_{w2} = \tau_{w3} = \tau_{w4} = \tau_{max}$ . Sustituyendo esto en la ecuación [2.3,](#page-47-0) obtenemos

$$
\tau_{x_{max}} = 2\tau_{max} \cos(\beta)(\cos(\theta) + \sin(\theta))
$$
  
\n
$$
\tau_{y_{max}} = 2\tau_{max} \cos(\beta)(\cos(\theta) + \sin(\theta))
$$
  
\n
$$
\tau_{z_{max}} = 4\tau_{max} \sin(\beta)
$$
\n(2.8)

<span id="page-52-1"></span>Considerando  $\beta = \beta_e$ , la Figura [2.26](#page-52-0) contiene las gráficas de las ecuaciones [2.8](#page-52-1) en función del ángulo de rotación  $\theta$ . El ángulo en donde se obtiene el máximo par en x y en y es

$$
\tau_{y_{max}} = \tau_{x_{max}} = 2\tau_{max} \cos(\beta)(\cos(\theta) + \sin(\theta))
$$

$$
\frac{d\tau_{x_{max}}}{d\theta} = 2\tau_{max} \cos(\beta)(-\sin(\theta_e) + \cos(\theta_e)) = 0
$$

$$
\theta_e = \tan^{-1}(1) = 45[^{\circ}]
$$

<span id="page-52-0"></span>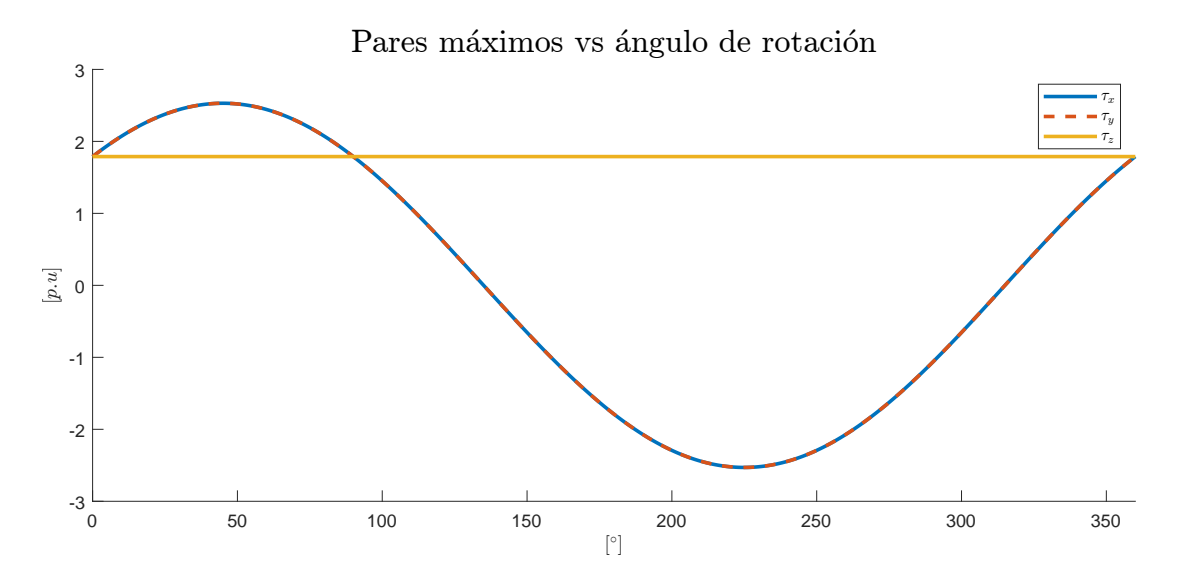

Figura 2.26: Pares máximos en función del ángulo de rotación

<span id="page-52-2"></span>Sustituyendo  $\beta = \beta_e$  y  $\theta = \theta_e$  en [2.8](#page-52-1)

$$
\tau_{x_{max}} = 2.523 \tau_{max}
$$
  
\n
$$
\tau_{y_{max}} = 2.523 \tau_{max}
$$
  
\n
$$
\tau_{z_{max}} = 1.788 \tau_{max}
$$
\n(2.9)

La diferencia entre los pares de la ecuación [2.6](#page-51-0) y la ecuación [2.9](#page-52-2) es la cantidad de ruedas utilizadas. Considerando  $\theta = 0$ , los pares máximos en x y y dependen solamente de dos ruedas, mientras que para  $\theta = \theta_e$ , los pares máximos dependen de cuatro ruedas, con un aumento del 41.107% con respecto a los pares considerando  $\theta = 0$ , pero con un desgaste del doble en la vida útil del módulo. Queda en criterio del diseñador si el uso de  $\theta = \theta_e$  contribuye a cumplir los requerimientos de la misión.

### <span id="page-53-0"></span>2.3.3. Motor BLDC

Un motor [BLDC](#page-17-5) es un motor síncrono de imanes permanentes que no utiliza escobillas para realizar su conmutación y, en lugar de ello, utiliza una esquema de conmutación completamente electrónico. Los motores DC convencionales emplean escobillas para cerrar el circuito entre la fuente de potencia y la armadura del rotor, lo cual genera un campo magnético que es atraído por los imanes permanentes del estátor, esto a su vez genera el movimiento del rotor, el cual, a medida de que va girando, conmuta la conexi´on entre diferentes secciones de las bobinas de la armadura y repite el ciclo de conmutación. Por su parte, los motores [BLDC](#page-17-5) mantienen las bobinas de la armadura estáticas en el estátor y los imanes permanentes en el rotor, lo cual soluciona el problema de cerrar el circuito con elementos móviles y reduce sustancialmente la fricción, pero complica el proceso de conmutación, por lo que utiliza controladores electrónicos que emulan la conmutación de los motores DC convencionales. Estos controladores electrónicos a su vez necesitan conocer la posición actual del rotor para poder realizar la conmutación. En consecuencia, es necesario emplear sensores de posición, tales como codificadores rotatorios, sensores de efecto Hall o algoritmos que en función de una variable medida, siendo comunmente la corriente, puedan determinar la posición del rotor.

En general, las diferencias entre los moteres DC convencionales y los motores BLDC están especificadas en la Tabla [2.8.](#page-54-0) En resumen, la simplicidad de los motores DC nace

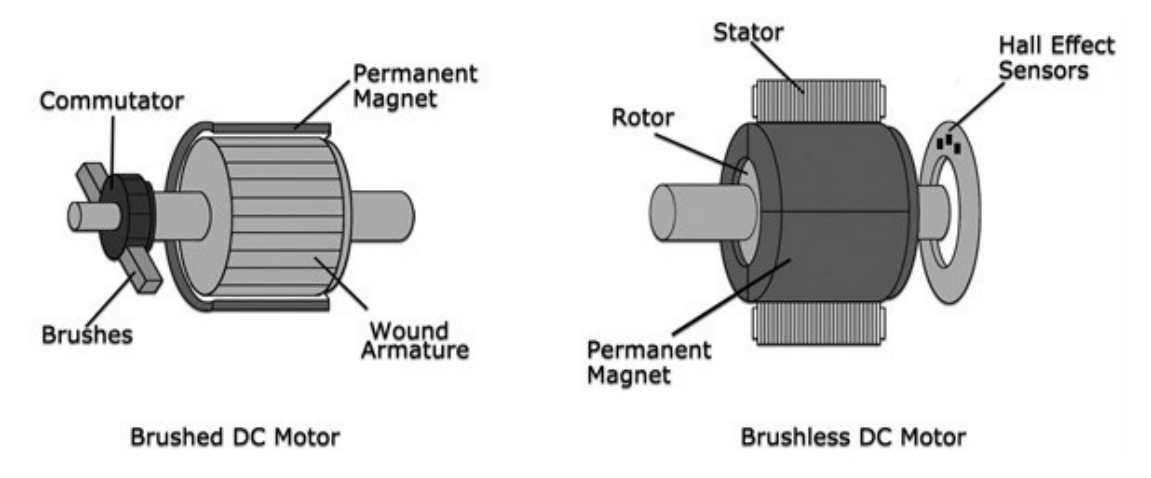

Figura 2.27: Motor DC convencional vs Motor BLDC [\[21\]](#page-200-8)

de su sencilla conmutación, pero requiere de un constante mantenimiento de las escobillas debido al desgaste mecánico que sufren. Visto desde el área espacial, las partículas desprendidas por estas escobillas podría afectar severamente a los subsistemas funda-mentales para el funcionamiento del satélite, por lo que los motores [BLDC](#page-17-5) surgen como alternativa, que junto a su bajo mantenimiento, han tenido gran éxito en aplicaciones espaciales. Existen dos tipos de motores [BLDC](#page-17-5) dependiendo de la forma de onda de sus voltajes inducidos: trapezoidales y sinusoidales. Los motores de tipo trapezoidal in-

| Característica    | Motor BLDC                           | Motor DC                             |  |  |  |  |
|-------------------|--------------------------------------|--------------------------------------|--|--|--|--|
| Velocidad         | Alta debido a la ausencia de esco-   | Baja en comparación con el motor     |  |  |  |  |
|                   | billas                               | <b>BLDC</b>                          |  |  |  |  |
| Par               | Alto sin limitaciones mecánicas      | Bajo limitado por las escobillas     |  |  |  |  |
| Conmutación       | Compleja con sensores de posición    | Simple                               |  |  |  |  |
| Control           | Siempre requerido                    | No requerido                         |  |  |  |  |
| Potencia          | Alta. La disipación de calor es sen- | Baja. La disipación de calor se rea- |  |  |  |  |
|                   | cilla debido a que las bobinas están | liza en la brecha de aire entre la   |  |  |  |  |
|                   | en el estátor.                       | armadura y el estátor.               |  |  |  |  |
| Eficiencia        | Alta. La ausencia de escobillas eli- | Moderada                             |  |  |  |  |
|                   | mina la fricción teórica del motor   |                                      |  |  |  |  |
| Inercia del rotor | Baja, debido a que está ensambla-    | Alta, debido a que tiene que cargar  |  |  |  |  |
|                   | do con los imanes permanentes        | con las bobinas de la armadura.      |  |  |  |  |
| Mantenimiento     | Bajo, por la ausencia de escobillas  | Periódicamente requerido             |  |  |  |  |
| Vida útil         | Prolongada                           | Corta                                |  |  |  |  |

<span id="page-54-0"></span>Tabla 2.8: Comparativa entre el motor DC convencional y el motor BLDC [\[21\]](#page-200-8)

ducen un voltaje similar a una onda cuadrada en sus bobinas del estátor, mientras que los motores de tipo sinusoidal inducen un voltaje similar a una función trigonométrica. La principal ventaja que tienen los moteres de tipo trapezoidal es que requieren controladores más simples en comparación con los sinusoidales, pero estos últimos tienen mejor precisión si se requiere hacer control de posición o velocidad. A continuación, nos enfocaremos en el estudio de motores [BLDC](#page-17-5) trifásicos de tipo trapezoidal, ya que estos serán los motores utilizados en nuestro futuro diseño.

### 2.3.3.1. Estructura

Como se mencionó anteriormente, el gran problema de la aplicación de los motores [BLDC](#page-17-5) es la complejidad de su controlador en comparación con los motores DC con-vencionales. El controlador de velocidad electrónico [\(ESC,](#page-17-6) por su siglas en inglés) se conforma de tres elementos principales: la unidad de control, el inversor y los sensores de posición del rotor.

Los sensores de efecto Hall son altamente utilizados para detectar la posición del rotor en motores [BLDC.](#page-17-5) Estos están ubicados de tal forma que puedan detectar el campo magnético de los imanes permanentes del rotor, generando señales de estado lógico que son enviadas a la unidad de control, para que procese la información y determine la siguiente fase de conmutación. A su vez, la unidad de control está encargada de controlar la velocidad del motor a partir de señales de control que regulen la potencia entregada al motor, mejor conocidas como señales de modulación por ancho de pulso [\(PWM,](#page-18-1) por su siglas en inglés).

La sección de potencia es gestionada por el inversor en función de las señales de control entregadas por la unidad de control. El inversor está conformado por dispositivos electrónicos de conmutación, comúnmente MOSFET's tipo N en arreglo de medio puente trif´asico, los cuales trabajan como interruptores de potencia, permitiendo una conexión controlada con la fuente de alimentación.

En la práctica es necesario tener un elemento intermedio entre la sección de potencia y la unidad de control debido a los niveles de tensión y corriente utilizados, por lo que es común el uso de *drivers* dedicados a convertir señales de control en señales de potencia que controlen el comportamiento de los transistores. En resumen, la estructura del [ESC](#page-17-6) puede observarse en la Figura [2.28.](#page-55-0)

<span id="page-55-0"></span>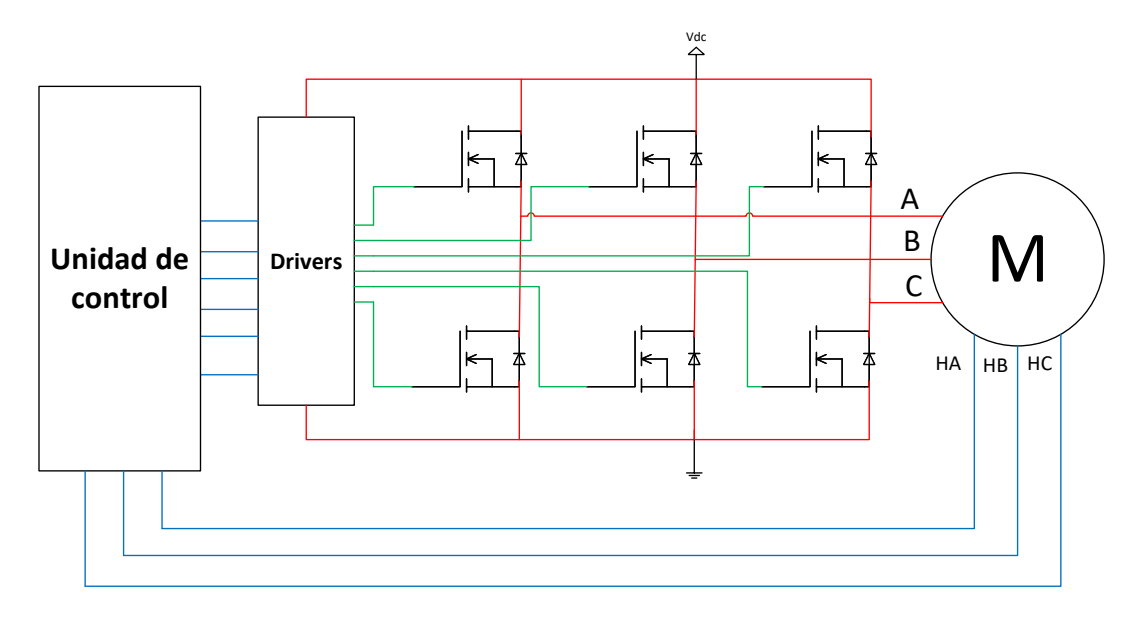

Figura 2.28: Esquema general de un [ESC](#page-17-6)

### 2.3.3.2. Esquema de conmutación

Los motores [BLDC](#page-17-5) trabajan con dos fases activadas a la vez, mientras que la tercera permanece apagada. La determinación de qué fase esté activada y desconectada se encuentra en función de la posición actual del rotor. Las señales de los sensores de efecto Hall cambian cada 60<sup>[</sup>°] eléctricos correspondientes a la conmutación, lo cual da

un total de 6 combinaciones o pasos.

El comportamiento ideal de las corrientes, así como de los voltajes inducidos por cada uno de estos pasos, puede observarse en la Figura [2.29.](#page-57-0) Las secuencias de conmutación correspondientes a ambos sentidos de giro están resumidas en la Tabla [2.9](#page-56-0) para la secuencia positiva y la Tabla [2.10](#page-56-1) para la secuencia negativa. Tanto XH como XL indican si el transistor *alto* o  $bajo$  se encuentran activados. En caso de que ningún transistor sea activado, se presentará alta impedancia z en la fase X.

Tabla 2.9: Tabla de conmutación para la secuencia positiva

<span id="page-56-0"></span>

| $\phi$         | $\theta_e$ <sup>[°]</sup> | HA HB          |                       | $HC$   AH AL BH BL CH CL   A B C       |  |                                |                |                                             |                |         |              |      |
|----------------|---------------------------|----------------|-----------------------|----------------------------------------|--|--------------------------------|----------------|---------------------------------------------|----------------|---------|--------------|------|
| $\mathbf{1}$   | $0-60$                    |                |                       | $1 \t 0 \t 1 \t 1 \t 0 \t 0 \t 1 \t 0$ |  |                                |                |                                             | $\overline{0}$ | $+$     | $ Z$         |      |
| $\overline{2}$ | $60 - 120$                |                | $1 \qquad 0 \qquad 0$ |                                        |  | $1 \quad 0 \quad 0$            | $\overline{0}$ | $\begin{array}{c} 0 \end{array}$            | $\mathbf{1}$   | $+$     | $Z -$        |      |
| $\mathcal{S}$  | $120 - 180$               |                | $1 \quad 1 \quad 0$   |                                        |  | $0 \qquad 0 \qquad 1 \qquad 0$ |                | $\overline{\mathbf{0}}$                     | $\mathbf{1}$   | Z       |              |      |
| 4              | $180 - 240$               |                | $0 \quad 1 \quad 0$   |                                        |  |                                |                | $0 \quad 1 \quad 1 \quad 0 \quad 0 \quad 0$ |                |         |              | - 7. |
| $5^{\circ}$    | $240 - 300$               | $\overline{0}$ | $1 \quad 1$           |                                        |  | $0 \quad 1 \quad 0$            |                | $0 \qquad 1$                                | $\overline{0}$ | $\sim$  | $\mathbf{Z}$ |      |
| 6              | $300 - 360$               |                |                       | $0 \t 0 \t 1 \t 0 \t 0 \t 0 \t 1 \t 1$ |  |                                |                |                                             | $\overline{0}$ | $Z = -$ |              |      |

Tabla 2.10: Tabla de conmutación para la secuencia negativa

<span id="page-56-1"></span>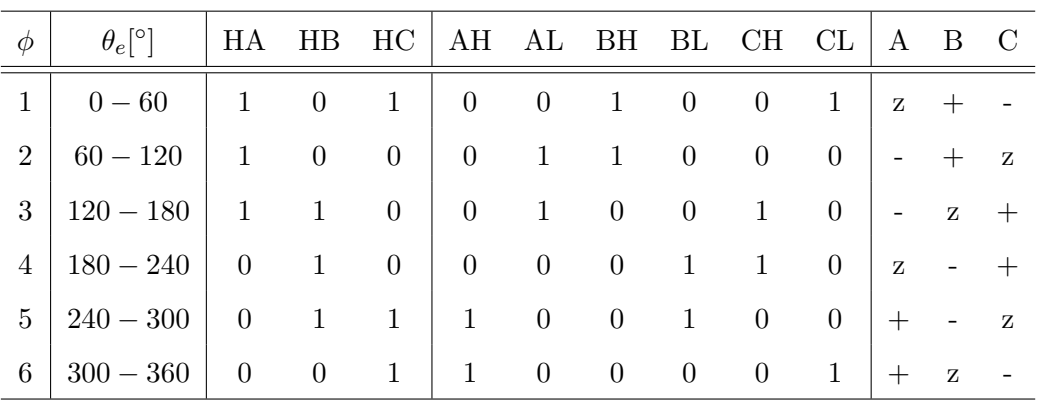

<span id="page-57-0"></span>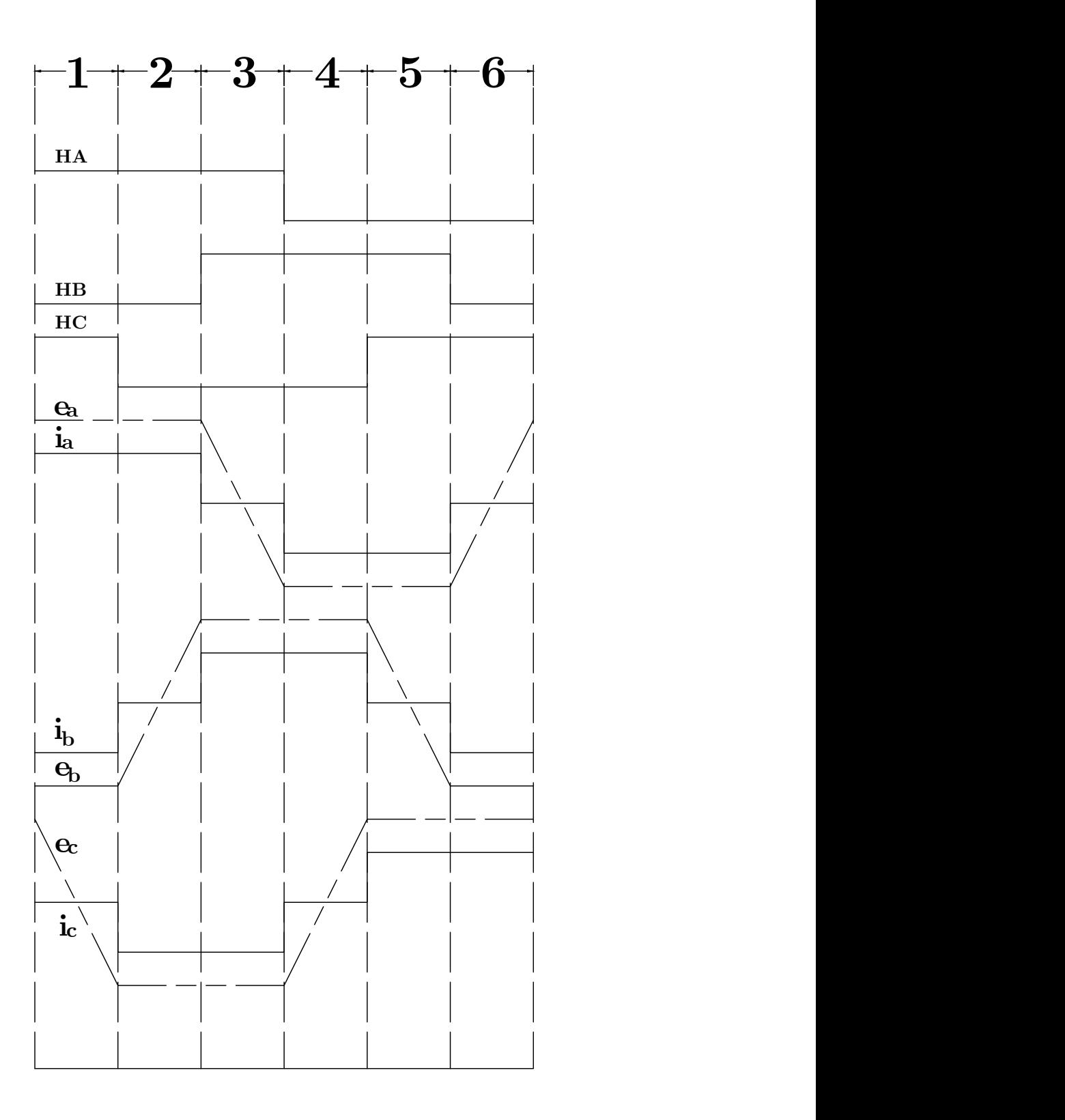

Figura 2.29: Corrientes y voltajes inducidos ideales

#### 2.3.3.3. Modelo

El modelo de un motor [BLDC](#page-17-5) puede se descrito por las siguientes cuatro ecuaciones [\[22\]](#page-200-9)

$$
v_{ab} = R (i_a - i_b) + L \frac{d}{dt} (i_a - i_b) + e_a - e_b
$$
  
\n
$$
v_{bc} = R (i_b - i_c) + L \frac{d}{dt} (i_b - i_c) + e_b - e_c
$$
  
\n
$$
v_{ca} = R (i_c - i_a) + L \frac{d}{dt} (i_c - i_a) + e_c - e_a
$$
  
\n
$$
T_e = I_j \frac{d\omega_m}{dt} + T_L
$$
  
\n
$$
P_e = e_a i_a + e_b i_b + e_c i_c
$$
 (2.10)

donde  $v_{ab}$ ,  $v_{bc}$  y  $v_{ca}$  denotan los voltajes fase a fase,  $i_a$ ,  $i_b$  y  $i_c$  las corrientes por fase,  $e_a,e_b$  y  $e_c$  los voltaje inducidos,  $R$  es la resistencia por fase,  $L$  es la inductancia por fase,  $I_j$  es la inercia del rotor,  $\omega_m$  el la velocidad del rotor,  $T_e$  es el par eléctrico,  $T_L$  es el par de carga y  $P_e$  es la potencia eléctrica consumida por el motor.

Los voltajes  $e_a,\,e_b,\,e_c$ y el par eléctrico  $T_e$ también pueden ser expresados en función de las constantes del motor como

$$
e_{a} = \frac{k_{e}}{2} \omega_{m} F (\theta_{e})
$$

$$
e_{b} = \frac{k_{e}}{2} \omega_{m} F (\theta_{e} - \frac{2\pi}{3})
$$

$$
e_{c} = \frac{k_{e}}{2} \omega_{m} F (\theta_{e} - \frac{4\pi}{3})
$$

$$
T_{e} = \frac{k_{t}}{2} [F (\theta_{e}) i_{a} + F (\theta_{e} - \frac{2\pi}{3}) i_{b} + F (\theta_{e} - \frac{4\pi}{3}) i_{c}]
$$

donde  $k_e$  es la constante de voltaje inducido del motor,  $k_i$  la constante de par del motor,  $\theta_e$  es el ángulo eléctrico, que se define como

$$
\theta_e = n\theta_m
$$

donde n es el número de pares de polos del motor y  $\theta_m$  es el ángulo del rotor. La función  $F(\cdot)$  describe la forma de onda trapezoidal generada en los voltaje inducidos. Un periodo de esta función puede describirse como [\[23\]](#page-200-10)

$$
F(\theta_e) = \begin{cases} 1, & 0 \le \theta_e < \frac{2\pi}{3} \\ 1 - \frac{6}{\pi} (\theta_e - \frac{2\pi}{3}) & \frac{2\pi}{3} \le \theta_e < \pi \\ -1 & \pi \le \theta_e < \frac{5\pi}{3} \\ -1 + \frac{6}{\pi} (\theta_e - \frac{5\pi}{3}) & \frac{5\pi}{3} \le \theta_e < 2\pi \end{cases}
$$

Las ecuaciones de voltaje de la ecuación  $2.11$  son combinaciones lineales entre sí, por lo que podemos eliminar una de ellas. Para ello, vamos a considerar que las bobinas de la armadura están en conexión estrella, debido a esto, las corrientes de fase cumplen con  $i_a + i_b + i_c = 0$ , por lo que podemos simplificar las ecuaciones de voltaje de la siguiente forma

<span id="page-59-0"></span>
$$
v_{ab} = R(i_a - i_b) + L\frac{d}{dt}(i_a - i_b) + e_a - e_b
$$
  
\n
$$
v_{bc} = R(i_a + 2i_b) + L\frac{d}{dt}(i_a + 2i_b) + e_b - e_c
$$
\n(2.11)

Por último, específicamente para la aplicación de ruedas de reacción, la única carga mecánica conectada al rotor es el volante de inercia, por lo que  $T_L$  puede expresarse como

$$
T_L = I_f \frac{d\omega_m}{dt}
$$
  
\n
$$
T_e = (I_f + I_j) \frac{d\omega_m}{dt}
$$
  
\n
$$
= I_w \frac{d\omega_m}{dt}
$$
\n(2.12)

<span id="page-59-1"></span>donde  $I_f$  es el momento de inercia del volante de inercia e  $I_w$  es el momento de inercia de la rueda de reacción. Despejando  $\frac{di_a}{dt}$  y  $\frac{di_b}{dt}$  de la ecuación [2.11](#page-59-0) y  $\dot{\omega}_m$  de la ecuación [2.12,](#page-59-1) el modelo general del motor [BLDC](#page-17-5) para ruedas de reacción es el siguiente

$$
\frac{di_a}{dt} = -\frac{R}{L}i_a + \frac{2}{3L}(v_{ab} - e_{ab}) + \frac{1}{3L}(v_{bc} - e_{bc})
$$
  

$$
\frac{di_b}{dt} = -\frac{R}{L}i_b - \frac{1}{3L}(v_{ab} - e_{ab}) + \frac{1}{3L}(v_{bc} - e_{bc})
$$
  

$$
\dot{\omega}_m = \frac{1}{I_w}T_e
$$

## <span id="page-59-2"></span>2.4. Mecánica Orbital

Definimos el momento lineal como  $\mathbf{p} = m\mathbf{v}$ , donde m es la masa de la partícula y v es la velocidad lineal de la partícula en el espacio. La fuerza que experimenta la partícula en el espacio se define como  $[24]$ 

$$
\mathbf{f} = \frac{d\mathbf{p}}{dt} = m\frac{d\mathbf{v}}{dt} = m\mathbf{a}
$$

donde a es la *aceleración lineal* que experimenta la partícula. El momento de la fuerza alrededor de un origen  $O$ , mejor conocido como par, está dado por

$$
\tau = \mathbf{r} \times \mathbf{f}
$$

donde r es un vector que apunta desde el origen  $O$  hasta la posición de la partícula. De forma análoga al momento lineal, el *momento angular* que experimenta la partícula alrededor del origen O se define como

$$
\mathbf{h} = \mathbf{r} \times \mathbf{p} = m\mathbf{r} \times \mathbf{v}
$$

<span id="page-60-0"></span>Derivando

$$
\frac{d\mathbf{h}}{dt} = m\frac{d}{dt}(\mathbf{r} \times \mathbf{v}) = m(\mathbf{v} \times \mathbf{v}) + m(\mathbf{r} \times \mathbf{a}) = \mathbf{r} \times \mathbf{f} = \tau
$$
\n(2.13)

<span id="page-60-2"></span>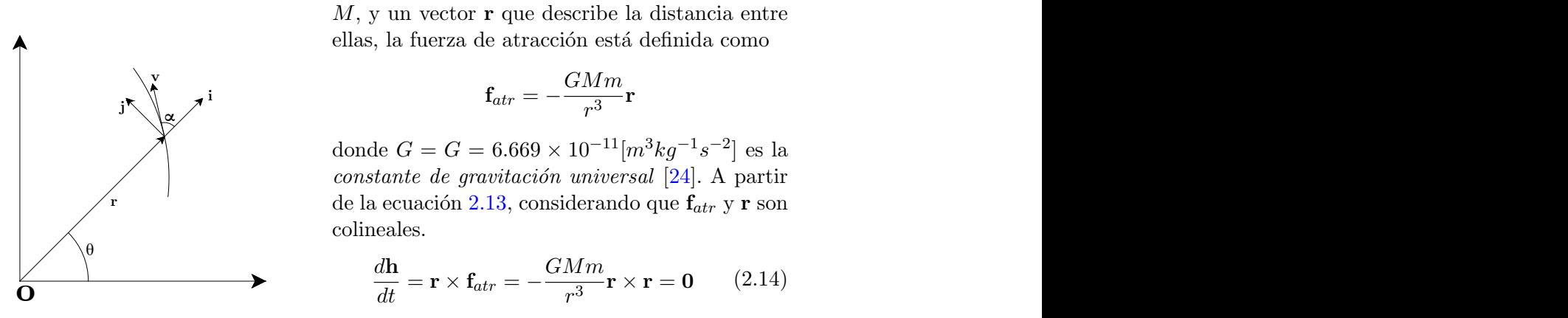

Figura 2.30: Movimiento en el plano orbital [\[24\]](#page-200-11)

Para dos partículas en el espacio, con masa  $m$  y M, y un vector r que describe la distancia entre ellas, la fuerza de atracción está definida como

$$
\int_{\alpha}^{\mathbf{v}} \mathbf{A}^{\mathbf{i}} \mathbf{f}_{\alpha tr} = -\frac{GMm}{r^3} \mathbf{r}
$$

r
de la ecuación [2.13,](#page-60-0) considerando que  $f_{atr}$  y r son donde  $G = G = 6.669 \times 10^{-11} [m^3 kg^{-1} s^{-2}]$  es la constante de gravitación universal  $[24]$ . A partir colineales.

$$
\frac{d\mathbf{h}}{dt} = \mathbf{r} \times \mathbf{f}_{atr} = -\frac{GMm}{r^3} \mathbf{r} \times \mathbf{r} = \mathbf{0} \qquad (2.14)
$$

<span id="page-60-1"></span>Los resultados de las ecuaciones [2.13](#page-60-0) y [2.14](#page-60-1) dictan que la cantidad de movimiento angular de una partícula sometida a una fuerza de atracción se mantendrá constante en magnitud y sentido hasta que un par externo  $\tau = \tau_{ext}$  sea aplicado.

De igual forma, se intuye que la cantidad de movimiento angular quedará definida por los vectores  $\mathbf{v}_0$  y  $\mathbf{r}_0$ . Por último, para mantener constante h, es necesario que tanto v como r sean coplanares. En mecánica orbital, es plano que contiene estos dos vectores se denomina como plano orbital.

Se sabe que el vector de velocidad  $\bf{v}$  de una partícula que describe un movimiento curvilíneo es siempre tangencial a la curva  $[25]$ . Considerando los vectores unitarios i y j que describen la componente radial y transversal que resultan al descomponer v en la Figura [2.30](#page-60-2) [\[25\]](#page-200-12)[\[24\]](#page-200-11)

$$
\frac{d\mathbf{i}}{dt} = \frac{d\mathbf{i}}{d\theta} \frac{d\theta}{dt} = \frac{d\theta}{dt} \mathbf{j}
$$

$$
\frac{d\mathbf{j}}{dt} = \frac{d\mathbf{j}}{d\theta} \frac{d\theta}{dt} = -\frac{d\theta}{dt} \mathbf{i}
$$

<span id="page-60-3"></span>Considerando que  $\mathbf{r} = r\mathbf{i}$ , el vector de velocidad v resulta

$$
\mathbf{v} = \frac{d\mathbf{r}}{dt} = \frac{dr}{dt}\mathbf{i} + r\frac{d\mathbf{i}}{dt} = \frac{dr}{dt}\mathbf{i} + r\frac{d\theta}{dt}\mathbf{j} = v_i\mathbf{i} + v_j\mathbf{j}
$$
(2.15)

donde  $v_i$ y  $v_j$  es la magnitud de la componente radial y la componente transversal del vector de velocidad v. Definimos la fuerza que experimenta la partícula como

$$
\mathbf{f} = m\mathbf{a} = m\frac{d^2\mathbf{r}}{dt^2} = m\frac{d\mathbf{v}}{dt} = m\frac{d}{dt}\left[\frac{dr}{dt}\mathbf{i} + r\frac{d\theta}{dt}\mathbf{j}\right]
$$
(2.16)

<span id="page-61-0"></span>Desarrollando [2.16](#page-61-0)

$$
\mathbf{f} = m \left[ \left( \frac{d^2 r}{dt^2} - r \left( \frac{d\theta}{dt} \right)^2 \right) \mathbf{i} + \left( r \frac{d^2 \theta}{dt^2} + 2 \frac{d\theta}{dt} \frac{dr}{dt} \right) \mathbf{j} \right]
$$
(2.17)

<span id="page-61-1"></span>Considerando que  $f_{atr}$  puede expresarse como

$$
\mathbf{f}_{atr}=-\frac{GMm}{r^3}\mathbf{r}=-\frac{GMm}{r^2}\mathbf{i}
$$

<span id="page-61-4"></span>Sustituyendo  $f = f_{atr}$  en la ecuación [2.17](#page-61-1) e igualando las componentes vectoriales, obtenemos las siguientes dos ecuaciones

$$
\frac{d^2r}{dt^2} - r\left(\frac{d\theta}{dt}\right)^2 = -\frac{GM}{r^2} = -\frac{\mu}{r^2}
$$
\n(2.18)

$$
r\frac{d^2\theta}{dt^2} + 2\frac{d\theta}{dt}\frac{dr}{dt} = -\frac{1}{r}\frac{d}{dt}\left(r^2\frac{d\theta}{dt}\right) = 0\tag{2.19}
$$

<span id="page-61-3"></span>donde  $\mu = GM = 3.986 \times 10^{14} [m^3 s^{-2}]$  es el parámetro gravitacional estándar. Considerando la definición del producto vectorial en la Figura [2.30](#page-60-2)

$$
h = ||\mathbf{r} \times \mathbf{v}|| = rv \sin(\alpha) = rv_j = r \left( r \frac{d\theta}{dt} \right) = r^2 \frac{d\theta}{dt}
$$
 (2.20)

<span id="page-61-2"></span>Sustituyendo [2.20](#page-61-2) en [2.19](#page-61-3)

$$
\frac{1}{r}\frac{dh}{dt} = 0
$$

La cual es otra forma de asegurar que el cambio de momento angular de una partícula bajo una fuerza de atracción es nulo.

<span id="page-61-7"></span><span id="page-61-5"></span>Con respecto a la ecuación diferencial no lineal [2.18,](#page-61-4) realizamos un cambio de variable  $r = u^{-1}$  en [2.20](#page-61-2) tal que

$$
\frac{d\theta}{dt} = \frac{h}{r^2} = hu^2\tag{2.21}
$$

$$
\frac{dr}{dt} = -\frac{1}{u^2}\frac{du}{dt} = -\frac{1}{u^2}\frac{du}{d\theta}\frac{d\theta}{dt} = -h\frac{du}{d\theta}
$$
\n(2.22)

<span id="page-61-6"></span>
$$
\frac{d^2r}{dt^2} = -\frac{dh}{dt}\frac{du}{dt} - h\frac{du}{dt}\frac{du}{d\theta} = -h\frac{du}{d\theta}\frac{d\theta}{dt}\frac{du}{d\theta} = -h^2u^2\frac{d^2u}{d\theta^2}
$$
(2.23)

<span id="page-62-0"></span>Sustituyendo [2.21](#page-61-5) y [2.23](#page-61-6) en [2.18](#page-61-4)

$$
-h^{2}u^{2}\frac{d^{2}u}{d\theta^{2}} - h^{2}u^{3} = -\mu u^{2}
$$
\n
$$
\frac{d^{2}u}{d\theta^{2}} + u = \frac{\mu}{h^{2}}
$$
\n(2.24)

<span id="page-62-1"></span>La ecuación [2.24](#page-62-0) es un ecuación diferencial lineal que tiene como solución

$$
u = \frac{\mu}{h^2} + c \cos(\theta - \theta_0) \tag{2.25}
$$

<span id="page-62-3"></span>Derivando [2.25](#page-62-1) respecto a  $\theta$ 

$$
\frac{du}{d\theta} = -c\sin(\theta - \theta_0) \tag{2.26}
$$

<span id="page-62-5"></span>La energía total por unidad de masa está expresada por

$$
E = E_k + E_p = \frac{1}{2}v^2 - \frac{\mu}{r}
$$
 (2.27)

donde  $E_p$  es la energía potencial y  $E_k$  es la energía cinética por unidad de masa. Definimos v utilizando la norma euclidiana del vector descrito en [2.15](#page-60-3)

$$
v^2 = \left(\frac{dr}{dt}\right)^2 + r^2 \left(\frac{d\theta}{dt}\right)^2\tag{2.28}
$$

<span id="page-62-2"></span>Sustituyendo [2.22](#page-61-7) y [2.21](#page-61-5) en [2.28](#page-62-2)

$$
v^2 = h^2 \left(\frac{du}{d\theta}\right)^2 + r^2 h^2 u^4 = h^2 \left(\left(\frac{du}{d\theta}\right)^2 + u^2\right)
$$
 (2.29)

Sustituyendo [2.25](#page-62-1) y [2.26](#page-62-3) en [2.30](#page-62-4)

<span id="page-62-4"></span>
$$
v^{2} = h^{2} \left( (-c\sin(\theta - \theta_{0}))^{2} + \left( c\cos(\theta - \theta_{0}) + \frac{\mu}{h^{2}} \right)^{2} \right)
$$
  
=  $h^{2} \left( c^{2} \sin^{2}(\theta - \theta_{0}) + c^{2} \cos^{2}(\theta - \theta_{0}) + \frac{2\mu}{h^{2}} c \cos(\theta - \theta_{0}) - \frac{\mu^{2}}{h^{4}} \right)$  (2.30)  
=  $h^{2}c^{2} + 2\mu c \cos(\theta - \theta_{0}) + \frac{\mu^{2}}{h^{2}}$ 

<span id="page-62-6"></span>Por principio de conservación de la energía sabemos que  $E$  tiene que ser constante para cualquier  $\theta - \theta_0$ . Considerando  $\theta - \theta_0 = \pi/2$ . Sustituimos la ecuación [2.30](#page-62-4) en la ecuación  $2.27$ 

$$
E = \frac{h^2 c^2}{2} + \frac{\mu^2}{2h^2} - \mu u = \frac{h^2 c^2}{2} + \frac{1}{2} \frac{\mu^2}{h^2} - \frac{\mu^2}{h^2} = \frac{h^2 c^2}{2} - \frac{1}{2} \frac{\mu^2}{h^2}
$$
(2.31)

Despejando  $c$  de la ecuación  $2.31$ 

$$
c = \sqrt{\frac{2E}{h^2} + \frac{1}{h^2}\frac{\mu^2}{h^2}} = \frac{\mu}{h^2}\sqrt{1 + 2E\frac{h^2}{\mu^2}} = \frac{\mu}{h^2}e
$$
 (2.32)

<span id="page-63-0"></span>donde  $e$  es la excentricidad de la órbita [\[24\]](#page-200-11). Sustituimos la ecuación  $2.32$  en  $2.25$ 

$$
u = \frac{\mu}{h^2} [e \cos(\theta - \theta_0) + 1]
$$
  
\n
$$
r = \frac{h^2}{\mu} \left( \frac{1}{1 + e \cos(\theta - \theta_0)} \right)
$$
  
\n
$$
r = \frac{p}{1 + e \cos(\theta - \theta_0)}
$$
\n(2.33)

<span id="page-63-2"></span><span id="page-63-1"></span>donde  $p = h^2/\mu$  es llamado *semi-latus rectum* y  $\theta$  es la *anomalía verdadera*,  $\theta_0$  es la fase dada por la condiciones iniciales.

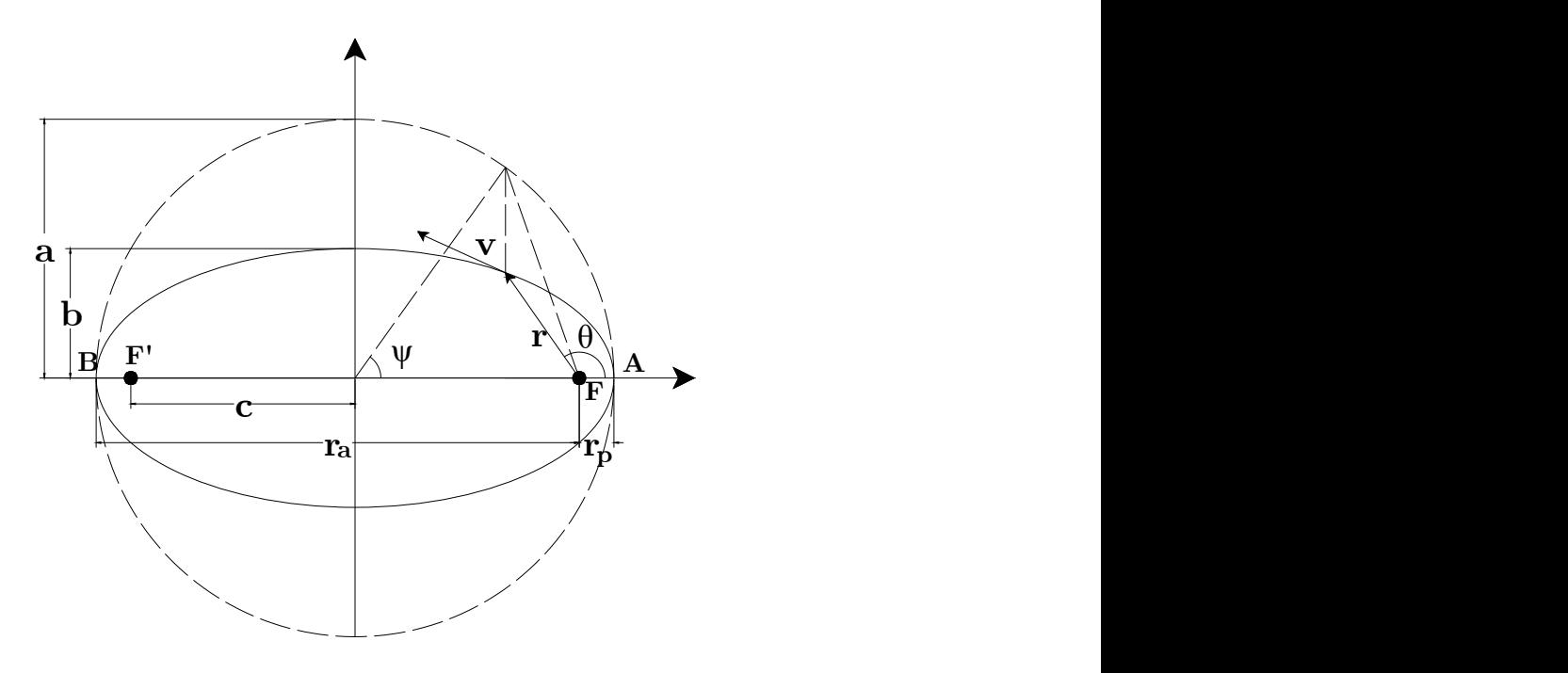

Figura 2.31: Órbita elíptica contenida en el plano orbital  $[24]$  $[24]$ 

# 2.4.1. Órbita elíptica

La órbitas descritas por la ecuación [2.33](#page-63-1) son llamadas secciones cónicas. Para nuestro caso de estudio, nos centraremos en órbitas elípticas ( $0 < e < 1$ ). La figura [2.31](#page-63-2) muestra una órbita de este tipo contenida en el plano orbital definido considerando  $\theta_0 = 0$ 

El punto A, correspondiente a  $\theta = 0$ , es llamado perigeo, mientras que el punto B, correspondiente a  $\theta = \pi$  es llamado *apogeo*. Los puntos F y F' corresponden a los focos de la de la elipse. En mecánica orbital, el punto  $F$  corresponde al centro de masa del objeto celeste que genera la fuerza de atracción y es llamado *foco primario*.[\[24\]](#page-200-11)

La distancia de la ecuación [2.33](#page-63-1) correspondiente al perigeo es

$$
r_p = \frac{p}{1+e} \tag{2.34}
$$

Para el apogeo, la distancia es

$$
r_a = \frac{p}{1 - e} \tag{2.35}
$$

El semi eje mayor a se define como

$$
a = \frac{1}{2}(r_a + r_p) = \frac{1}{2}\left(\frac{p}{1 - e} + \frac{p}{1 + e}\right) = \frac{p}{1 - e^2}
$$
  

$$
p = a(1 - e^2)
$$
 (2.36)

<span id="page-64-0"></span>La distancia focal  $c$  es

$$
c = ae = \frac{pe}{1 - e^2}
$$

El semi eje menor b es

$$
b = \sqrt{a^2 + c^2} = \sqrt{\frac{p^2}{(1 - e^2)^2} - \frac{p^2 e^2}{(1 - e^2)^2}} = a\sqrt{1 - e^2}
$$
 (2.37)

Para conocer el tiempo que requiere la partícula para desplazarse a lo largo de toda la ´orbita, conocido como periodo orbital, se define la segunda ley de Kepler. El diferencial de área de una sección de arco está dado por  $[25]$ 

$$
\Delta A = \frac{1}{2}r^2 \Delta \theta
$$

Definimos la derivada y sustituimos la ecuación [2.20](#page-61-2)

$$
\frac{dA}{dt} = \frac{1}{2}r^2\frac{d\theta}{dt} = \frac{1}{2}h
$$

Integrando en ambos lados

$$
A = \frac{1}{2}ht
$$

De lo que podemos intuir que la relación que existe entre el área barrida y el tiempo en órbita de la partícula  $(A/t)$  es constante  $(h/2)$ .

Considerando el área máxima de la elipse  $A = 2\pi ab$  y  $p = h^2/\mu$ 

$$
t = \frac{2A}{h} = \frac{2\pi ab}{\sqrt{p\mu}}
$$

Sustituyendo las ecuaciones [2.36](#page-64-0) y [2.40](#page-65-0)

$$
t = \frac{2\pi a^2 \sqrt{1 - e^2}}{\sqrt{a(1 - e^2)\mu}} = 2\pi \sqrt{\frac{a^4 (1 - e^2)}{a(1 - e^2)\mu}} = 2\pi \sqrt{\frac{a^3}{\mu}} = \frac{2\pi}{\omega_0} = T
$$
 (2.38)

donde T es el periodo orbital y  $\omega_o = \sqrt{\mu/a^3}$  es conocida como movimiento promedio. En el caso especial de una órbita circular,  $\omega_0$  es la velocidad angular que experimenta una partícula a lo largo de toda la órbita.

A partir de  $\omega_0$  podemos definir la anomalía promedio M como

$$
M = \omega_0 (t - t_p) = \frac{2\pi}{T} (t - t_p)
$$
\n(2.39)

que de forma análoga a  $\omega_0$ , en el caso especial de una órbita circular, M equivale a la anomalía verdadera  $\theta$ .

Como se explicó anteriormente, tanto  $\omega_0$  como M son parámetros descriptivos que son fácilmente aplicables para obtener una relación entre el tiempo en órbita y el desplazamiento angular en órbitas circulares. Para el caso general de órbitas elípticas, se define en la Figura [2.31](#page-63-2) la *anomalía excéntrica*  $\psi$  como el ángulo tomado desde el perigeo hasta la intersección de un círculo de radio  $a$  con una vertical paralela al semi eje menor  $b$ que pasa por la posición actual de la partícula, tomado desde el centro de la elipse. La relación entre  $\psi$  y  $\theta$  se obtiene por relaciones geométricas y está dada por [\[24\]](#page-200-11)

$$
\cos(\theta) = \frac{\cos(\psi) - e}{1 - e \cos(\psi)}
$$
  
\n
$$
\sin(\theta) = \frac{\sin(\psi)\sqrt{1 - e^2}}{1 - e \cos(\psi)}
$$
\n(2.40)

<span id="page-65-0"></span>Sustituyendo [2.36](#page-64-0) y [2.40](#page-65-0) en [2.33](#page-63-1)

$$
r = \frac{a(1 - e^2)}{1 + e \frac{\cos(\psi) - e}{1 - e \cos(\psi)}} = a(1 - e \cos(\psi))
$$
\n(2.41)

<span id="page-65-1"></span>De forma similar, la relación entre M y  $\psi$  está dada por

$$
M = \psi - e\sin(\psi) \tag{2.42}
$$

La ecuación [2.42](#page-65-1) es importante debido a que nos da una relación entre el tiempo y la posición actual de la partícula en órbitas elípticas. Antes de continuar con el análisis de la órbita, debemos de conocer bajo que marcos de referencia vamos a definir nuestros modelos.

## 2.5. Marcos de referencia

Para describir la orientación de un objeto en el espacio es necesario definir tanto el marco de referencia inercial, como un marco de referencia fijo al objeto, as´ı como marcos de referencia auxiliares que faciliten obtener una relación entre ambos. A continuación, se describirán los cinco marcos de referencia que serán utilizados en nuestro posterior análisis.

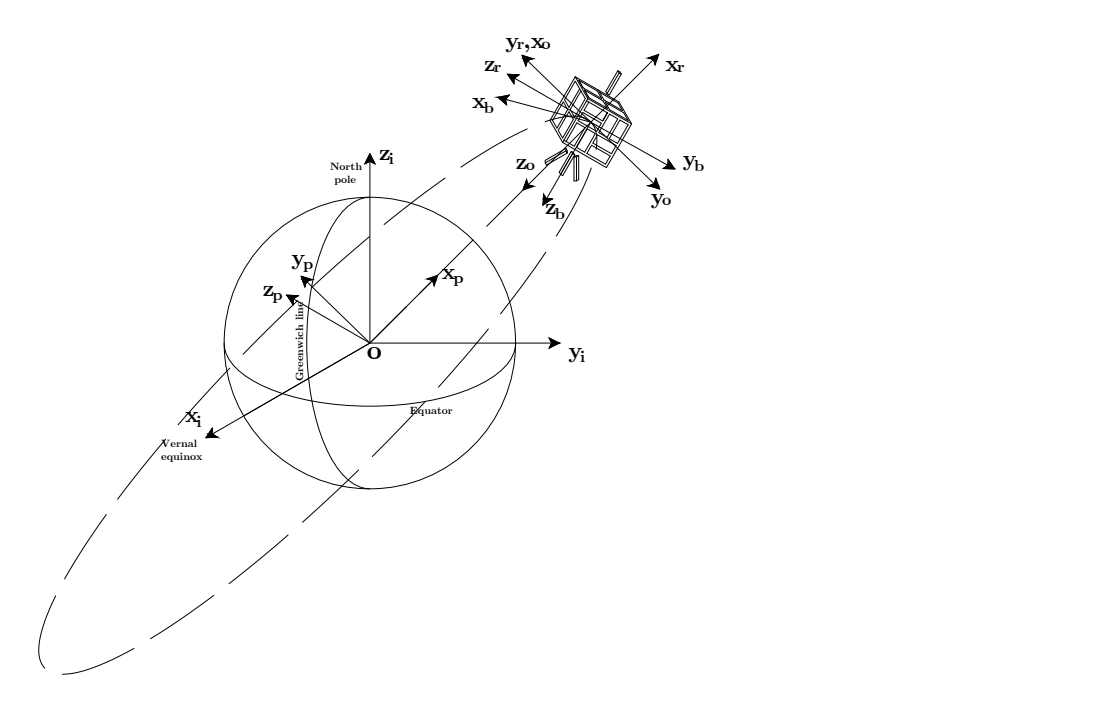

Figura 2.32: Sistemas de referencia

#### 2.5.1. Marco de referencia inercial geocéntrico  $x_i y_i z_i$

El marco de referencia inercial geocentrico es un marco de referencia que no experimenta aceleración, necesario para realizar análisis bajo las leyes de Newton, tal como el realizado en la sección [2.4.](#page-59-2) El origen está ubicado en el centro de la Tierra, el eje  $x_i$ apunta en dirección del equinoccio vernal (ver sección  $2.7$ ), el eje  $z_i$  apunta en dirección del eje de giro de la Tierra y el eje  $y_i$  completa el sistema ortogonal.

## 2.5.2. Marco de referencia PQW  $x_{p}y_{p}z_{p}$

El marco de referencia PQW es el marco fundamental de la orbita. [\[24\]](#page-200-11) El origen está colocado en el centro de la Tierra. El eje  $x_p$  apunta al perigeo, el eje  $y_p$  se coloca de forma perpendicular al eje  $x_p$  dentro del plano orbital, mientras que el eje  $z_p$  completa el sistema ortogonal de forma normal al plano orbital (en dirección del momento angular de la órbita).

### 2.5.3. Marco de referencia RSW  $x_{r}y_{r}z_{r}$

El marco de referencia RSW es similar al marco de referencia PQW, pero con origen en el centro de masa del satélite [\[24\]](#page-200-11). El eje  $x_r$  apunta al zenit, el eje  $y_r$  apunta de forma ortogonal al eje  $x_r$  en sentido del vector de velocidad  $\bf{v}$  pero no de forma colineal, a excepción de orbitas circulares. El eje  $z_r$  es idéntico al eje  $z_r$  del sistema PQW, y junto los ejes  $x_r$  y  $y_r$ , forman un marco de referencia ortogonal.

### 2.5.4. Marco de referencia orbital  $x_0y_0z_0$

El marco de referencia orbital es el marco de referencia bajo el cual determinaremos la orientación del satélite. El origen está colocado en el centro de masa del satélite, el eje  $z<sub>o</sub>$  apunta a nadir, el eje  $x<sub>o</sub>$  apunta en dirección del vector de velocidad v, de forma idéntica al eje  $y_r$ . El eje  $y_o$  completa el marco de referencia ortogonal y, de forma análoga al eje  $z_r$ , apunta de forma normal al plano orbital pero en dirección contraria al momento angular.

### 2.5.5. Marco de referencia móvil  $x_b y_b z_b$

El marco de referencia m´ovil es el marco de referencia sujeto al cuerpo. En el caso de satélites CubeSat, los ejes ya están establecidos en el [CDS](#page-17-7) [\[10\]](#page-199-1). En específico para satélite 3U, los ejes pueden observarse en la figura [2.11.](#page-33-0)

### 2.6. Representación de la orientación

Existen diferentes herramientas matemáticas con las que podemos relacionar los marcos de referencia que planteamos anteriormente. A continuación, se enunciaran los más utilizados en el ámbito espacial.

#### 2.6.1. Matrices de rotación

Sea el sistema coordenado  $x_a y_a z_a$ , y el sistema coordenado  $x_b y_b z_b$ , el cual puede obtenerse al girar el sistema  $x_a \, y_a \, z_a$ sobre el eje $z_a$ en un ángulo  $\theta_1.$  Las coordenadas

<span id="page-68-2"></span>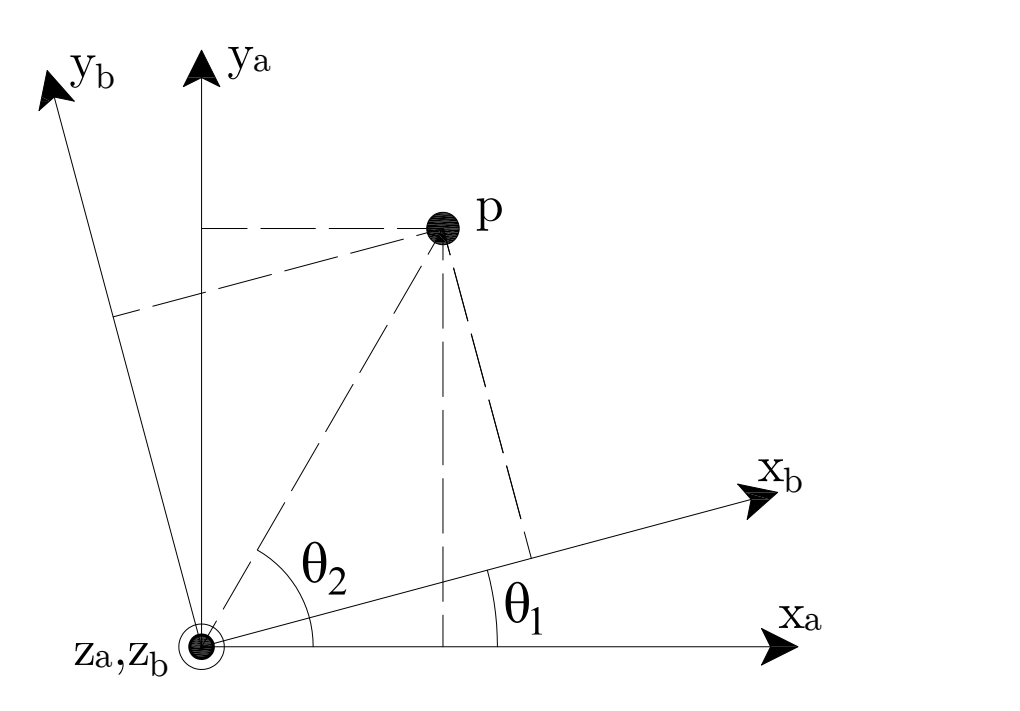

Figura 2.33: Rotación entre dos sistemas coordenados [\[24\]](#page-200-11)

<span id="page-68-0"></span>del punto $p$  sobre el sistema  $x_a \, y_a \, z_a$ son

$$
{}^{a}\mathbf{p} = \begin{bmatrix} {}^{a}p_{x} \\ {}^{a}p_{y} \\ {}^{a}p_{z} \end{bmatrix} = r \begin{bmatrix} \cos(\theta_{2}) \\ \sin(\theta_{2}) \\ 0 \end{bmatrix}
$$
(2.43)

Las coordenadas del punto  $p$  sobre el sistema  $x_b \, y_b \, z_b$  son

$$
{}^{b}\mathbf{p} = \begin{bmatrix} {}^{b}p_{x} \\ {}^{b}p_{y} \\ {}^{b}p_{z} \end{bmatrix} = r \begin{bmatrix} \cos(\theta_{2} - \theta_{1}) \\ \sin(\theta_{2} - \theta_{1}) \\ 0 \end{bmatrix}
$$
  
= 
$$
r \begin{bmatrix} \cos(\theta_{2})\cos(\theta_{1}) + \sin(\theta_{2})\sin(\theta_{1}) \\ \sin(\theta_{2})\cos(\theta_{1}) - \cos(\theta_{2})\sin(\theta_{1}) \\ 0 \end{bmatrix}
$$

<span id="page-68-1"></span>Sustituyendo [2.43](#page-68-0)

$$
{}^{b}\mathbf{p} = \begin{bmatrix} {}^{a}p_x \cos(\theta_1) + {}^{a}p_y \sin(\theta_1) \\ {}^{a}p_y \cos(\theta_1) - {}^{a}p_x \sin(\theta_1) \\ 0 \end{bmatrix}
$$
(2.44)

La relación que existe entre <sup>a</sup>p y <sup>b</sup>p en la ecuación [2.44](#page-68-1) puede plantearse de forma matricial.

$$
{}^{b}\mathbf{p} = \begin{bmatrix} \cos(\theta_1) & \sin(\theta_1) & 0 \\ -\sin(\theta_1) & \cos(\theta_1) & 0 \\ 0 & 0 & 1 \end{bmatrix} {}^{a}\mathbf{p}
$$

$$
= {}^{b}R_a {}^{a}p
$$

Una matriz de rotación es una matriz que representa la rotación del sistema  $x_b y_b z_b$ con respecto al sistema  $x_a y_a z_a$  en el espacio euclidiano. En el caso de rotaciones sobre los ejes del sistema coordenado base (tal como el caso anterior), la matrices de rotación asociadas se les conoce como matrices de rotación básicas.

$$
R_{z,\theta} = \begin{bmatrix} \cos(\theta) & \sin(\theta) & 0 \\ -\sin(\theta) & \cos(\theta) & 0 \\ 0 & 0 & 1 \end{bmatrix}
$$

$$
R_{y,\theta} = \begin{bmatrix} \cos(\theta) & 0 & -\sin(\theta) \\ 0 & 1 & 0 \\ \sin(\theta) & 0 & \cos(\theta) \end{bmatrix}
$$

$$
R_{x,\theta} = \begin{bmatrix} 1 & 0 & 0 \\ 0 & \cos(\theta) & \sin(\theta) \\ 0 & -\sin(\theta) & \cos(\theta) \end{bmatrix}
$$

La forma generalizada de una matriz de rotación en el espacio  $\mathbb{R}^3$  puede definirse a partir del producto punto de sus ejes coordenados

$$
{}^{b}R_{a} = \begin{bmatrix} x_{a} \cdot x_{b} & y_{a} \cdot x_{b} & z_{a} \cdot x_{b} \\ x_{a} \cdot y_{b} & y_{a} \cdot y_{b} & z_{a} \cdot y_{b} \\ x_{a} \cdot z_{b} & y_{a} \cdot z_{b} & z_{a} \cdot z_{b} \end{bmatrix}
$$

Las matrices de rotación forman un grupo con respecto a la multiplicación matricial. Dicho grupo es conocido como grupo especial ortonormal de orden 3 y se denota como  $SO(3)$ , el cual cumple con las siguientes propiedades: Sea  $R \in SO(3)$ 

- $det(R) = 1$
- $R^{-1} = R^T \longrightarrow {}^{b}R_a^T = {}^{a}R_b$
- $R_1R_2 \in SO(3)$
- $\blacksquare$  Las columnas y los renglones de R tienen norma unitaria y son mutuamente ortogonales entre si.

Al multiplicar matrices de rotación es posible hacer composición de rotaciones, por lo que podemos llegar del sistema a al sistema c si conocemos las matrices de rotación que hay de por medio

$$
{}^c R_a = \, {}^c R_b \, {}^b R_a
$$

Considerando que una matriz de rotación varía con el tiempo  $R = R(t)$ , i.e. el sistema  $x_b$   $y_b$   $z_b$  está girando respecto al sistema  $x_a$   $y_a$   $z_a$  con velocidad angular  $\omega$ , para todo instante de tiempo se cumple que

$$
R(t)R^{T}(t) = \mathbf{I}_{3}
$$

Derivando

$$
\dot{R}(t)R^{T}(t) + R(t)\dot{R}^{T}(t) = \mathbf{0}_{3}
$$

$$
\dot{R}(t)R^{T}(t) + (\dot{R}(t)R^{T}(t))^{T} = \mathbf{0}_{3}
$$

$$
S(t) + S^{T}(t) = \mathbf{0}_{3}
$$

<span id="page-70-0"></span>Donde  $S(t) = R(t)R(t)^T$  es una matriz antisimétrica. Reordenando los términos

$$
\dot{R}(t) = S(t)R(t) \tag{2.45}
$$

Considerando el caso de la Figura [2.33,](#page-68-2) donde  $\theta_1 = \theta_1(t)$  y  $\dot{\theta}_1 = \omega$ .

$$
{}^{b}\mathbf{p} = {}^{b}R_{a}(t) \, {}^{a}\mathbf{p} \tag{2.46}
$$

Considerando que  ${}^{a}$ p es invariante en el tiempo, derivamos y sustituimos la ecuación [2.45](#page-70-0)

$$
\dot{\mathbf{p}} = {}^{b}\dot{R}_{a}(t) \, {}^{a}\mathbf{p}
$$
  
=  $S(t) \, {}^{b}R_{a}(t) \, {}^{a}\mathbf{p}$  (2.47)

<span id="page-70-2"></span><span id="page-70-1"></span>La velocidad lineal  ${}^b\dot{\mathbf{p}}$  también puede expresarse como [\[25\]](#page-200-12)

$$
{}^{b}\dot{\mathbf{p}} = \omega \times {}^{b}\mathbf{p}
$$
  
=  $\mathbf{S}(\omega) {}^{b}\mathbf{p}$  (2.48)

donde  $\mathbf{S}(\omega)$  es una matriz antisimétrica del producto vectorial, tal que

$$
\omega \times \ {}^b\mathbf{p} = \mathbf{S}(\omega) \ {}^a\mathbf{p} = \begin{bmatrix} 0 & -\omega_3 & \omega_2 \\ \omega_3 & 0 & -\omega_1 \\ -\omega_2 & \omega_1 & 0 \end{bmatrix} \ {}^b\mathbf{p}
$$

A partir de las ecuaciones [2.47](#page-70-1) y [2.48](#page-70-2) podemos concluir que

$$
{}^{b}\dot{R}_{a}(t) = \mathbf{S}({}^{b}\omega_{a,b})\,{}^{b}R_{a}(t)
$$

donde  ${}^b\omega_{a,b}$  es la velocidad angular del sistema  $b(x_b y_b z_b)$  con respecto del sistema a  $(x_a y_a z_a)$  expresado en el sistema coordenado b.

Es posible intuir que  ${}^b\omega_{a,b} = -{}^b\omega_{b,a}$ , dando lugar a [\[24\]](#page-200-11)

$$
{}^{b}\dot{R}_{a}(t) = -\mathbf{S}({}^{b}\omega_{b,a})\,{}^{b}R_{a}(t)
$$

la cual es una expresión que también será de utilidad en el futuro análisis del modelo dinámico.

#### 2.6.2. Parametrización

Es posible obtener cualquier matriz de rotación del grupo de  $SO(3)$  a partir de la composición de tres rotaciones básicas. Los ángulos asociados a estas rotaciones pueden ser vistos como una parametrización de las matrices de rotación. Las parametrizaciones más comunes son ángulos de Euler y Roll-Pitch-Yaw.

La parametrización por ángulos de Euler corresponde a la composición  $Z Y Z$ , mien-tras que [RPY](#page-18-2) corresponde a la composición  $Z Y X$ . Para nuestro caso de estudio, nos centraremos en desarrollar la parametrización [RPY,](#page-18-2) ya que, debido a su facilidad para relacionar cada uno de sus ángulos con un eje del sistema base, es mayormente utilizado en la ingeniería aeroespacial en comparación con la parametrización por ángulos de Euler.

Sea la composición [RPY](#page-18-2)

$$
R_{z,-\phi}R_{y,-\theta}R_{x,-\psi}=\left[\begin{array}{ccc}C_{\phi}C_{\theta}&-S_{\phi}C_{\psi}+C_{\phi}S_{\theta}S_{\psi}&S_{\phi}S_{\psi}+C_{\phi}S_{\theta}C_{\psi}\\S_{\phi}C_{\theta}&C_{\phi}C_{\psi}+S_{\phi}S_{\theta}S_{\psi}&-C_{\phi}S_{\psi}+S_{\phi}S_{\theta}C_{\psi}\\-S_{\theta}&C_{\theta}S_{\psi}&C_{\theta}C_{\psi}\end{array}\right]
$$

<span id="page-71-0"></span>donde  $S_x = \sin(x)$  y  $C_x = \cos(x)$ . Considerando que  $r_{31} = -S_\theta$  y que  $S_x^2 + C_x^2 = 1$ 

$$
\theta = \operatorname{atan2}(S_{\theta}, C_{\theta}) = \operatorname{atan2}(-r_{31}, \pm \sqrt{1 - r_{31}^2})
$$
\n(2.49)

donde  $atan2(S_{\theta}, C_{\theta})$  es una función arco tangente que está definida en todo el plano cartesiano, con excepción del punto  $(0, 0)$ . Dependiendo el signo que utilice en [2.49,](#page-71-0) se presenta uno de estos dos casos: Si  $S_{\theta} \neq \pm 1$  y  $C_{\theta} > 0$ 

$$
\phi = \operatorname{atan2}(r_{21}, r_{11})
$$

$$
\psi = \operatorname{atan2}(r_{32}, r_{33})
$$

Si  $S_{\theta} \neq \pm 1$  y  $C_{\theta} < 0$ 

$$
\phi = \text{atan2}(-r_{21}, -r_{11})
$$

$$
\psi = \text{atan2}(-r_{32}, -r_{33})
$$

En el caso de  $S_{\theta} = \pm 1$ :

$$
\text{Si } S_{\theta} = 1 \to C_{\theta} = 0, \theta = \frac{\pi}{2}
$$
\n
$$
R = \begin{bmatrix} 0 & -S_{\phi}C_{\psi} + C_{\phi}S_{\psi} & S_{\phi}S_{\psi} + C_{\phi}C_{\psi} \\ 0 & C_{\phi}C_{\psi} + S_{\phi}S_{\psi} & -C_{\phi}S_{\psi} + S_{\phi}C_{\psi} \\ -1 & 0 & 0 \end{bmatrix}
$$
\n
$$
= \begin{bmatrix} 0 & C_{\phi+\psi} & S_{\phi+\psi} \\ 0 & S_{\phi+\psi} & C_{\phi+\psi} \\ -1 & 0 & 0 \end{bmatrix}
$$
$$
\phi + \psi = \frac{atan2(r_{22}, r_{12})}{r_{\theta}} \n\text{Si } S_{\theta} = -1 \rightarrow C_{\theta} = 0, \theta = -\frac{\pi}{2} \nR = \begin{bmatrix}\n0 & -S_{\phi}C_{\psi} - C_{\phi}S_{\psi} & S_{\phi}S_{\psi} - C_{\phi}C_{\psi} \\
0 & C_{\phi}C_{\psi} - S_{\phi}S_{\psi} & -C_{\phi}S_{\psi} - S_{\phi}C_{\psi} \\
-1 & 0 & 0\n\end{bmatrix} \n= \begin{bmatrix}\n0 & -C_{\phi - \psi} & S_{\phi - \psi} \\
0 & S_{\phi - \psi} & -C_{\phi - \psi} \\
1 & 0 & 0\n\end{bmatrix} \n\phi - \psi = \frac{atan2(r_{22}, -r_{12})}{r_{\theta} + r_{\theta}}
$$

Este último resultado representa una singularidad en la parametrización, debido a que  $\phi - \psi$  representa un conjunto infinito de soluciones. En el caso práctico, se elige uno de estos dos ángulos igual a 0 y el otro representa el ángulo total.

#### 2.6.3. Cuaterniones

Los cuaterniones son otra forma de representar la rotación de un sistema coordenado con respecto a otro. A diferencia de las matrices de rotación y las parametrizaciones vistas anteriormente, los cuaterniones representan una rotación a partir de un ángulo de rotaci´on alrededor de un eje de giro arbitrario, no necesariamente sobre los ejes principales del sistema coordenado.

Se construye con la base ijk que cumple con las siguientes propiedades

$$
\mathbf{i}^2 = \mathbf{j}^2 = \mathbf{k}^2 = \mathbf{i}\mathbf{j}\mathbf{k} = 1
$$
  

$$
\mathbf{i} = \mathbf{j}\mathbf{k} = -\mathbf{k}\mathbf{j} \qquad \mathbf{j} = \mathbf{k}\mathbf{i} = -\mathbf{i}\mathbf{k} \qquad \mathbf{k} = \mathbf{i}\mathbf{j} = -\mathbf{j}\mathbf{i}
$$

Análogo a los números complejos, los cuaterniones se definen como

$$
\overline{\mathbf{q}} = q_0 + q_1 \mathbf{i} + q_2 \mathbf{j} + q_3 \mathbf{k} = q_0 + \mathbf{q}
$$

donde  $q_0$  es la parte escalar del cuaternión y  $\mathbf q$  es la parte vectorial del cuaternión. Sean

 $\bar{\mathbf{q}} = q_0 + q_1 \mathbf{i} + q_2 \mathbf{j} + q_3 \mathbf{k}$   $\bar{\mathbf{p}} = p_0 + p_1 \mathbf{i} + p_2 \mathbf{j} + p_3 \mathbf{k}$ 

Los cuaterniones cumplen con las siguientes propiedades [\[24\]](#page-200-0):

- Adición  $\rightarrow \bar{q} + \bar{p} = (q_0 + p_0) + (q_1 + p_1)i + (q_2 + p_2)j + (q_3 + p_3)k$
- Producto  $\rightarrow \bar{q} \otimes \bar{p} = p_0 q_0 \mathbf{q} \cdot \mathbf{p} + q_0 \mathbf{p} + p_0 \mathbf{q} + \mathbf{q} \times \mathbf{p}$
- Norma  $\rightarrow ||\bar{\mathbf{q}}|| = \sqrt{q_0^2 + q_1^2 + q_2^2 + q_3^2}$
- Conjugado  $\rightarrow \bar{\mathbf{q}}^* = q_0 \mathbf{q} \rightarrow \bar{\mathbf{q}} + \bar{\mathbf{q}}^* = 2q_0$
- $\text{Inverso}\to \bar{\mathbf{q}}^{-1}=\bar{\mathbf{q}}^*/||\bar{\mathbf{q}}||\to \bar{\mathbf{q}}\otimes \bar{\mathbf{q}}^{-1}=\bar{\mathbf{q}}^{-1}\otimes \bar{\mathbf{q}}=1$

Es posible expresar el producto de dos cuaterniones de forma matricial de la siguiente forma

$$
\bar{\mathbf{q}} \otimes \bar{\mathbf{p}} = \begin{bmatrix} q_0 & -q_1 & -q_2 & -q_3 \\ q_1 & q_0 & -q_3 & q_2 \\ q_2 & q_3 & q_0 & -q_1 \\ q_3 & -q_2 & q_1 & q_0 \end{bmatrix} \bar{\mathbf{p}}
$$

$$
= \begin{bmatrix} q_0 p_0 - \mathbf{q}^T \mathbf{p} \\ p_0 \mathbf{q} + (q_0 \mathbf{I}_3 + S(\mathbf{q})) \mathbf{p} \end{bmatrix}
$$

Para representar una rotación a partir de un cuaternión, es necesario utilizar el grupo especial conformado por todos los cuaterniones de norma unitaria ( $\|\bar{\mathbf{q}}\| = 1$ ) y expresados de la forma

$$
\bar{\mathbf{q}} = q_0 + \mathbf{q} = \cos\left(\frac{\alpha}{2}\right) + \mathbf{e}\sin\left(\frac{\alpha}{2}\right) \tag{2.50}
$$

<span id="page-73-0"></span>donde  $\alpha$  es el ángulo de rotación y e es el eje de rotación unitario mencionado anteriormente. Semejante al producto de matrices, el producto de cuaterniones represente la composición de dos o más rotaciones, de tal forma que considerando dos cuaterniones del tipo especificado en [2.50,](#page-73-0) el producto  $\bar{\mathbf{r}} = \bar{\mathbf{q}} \otimes \bar{\mathbf{p}}$  da un cuaternión del mismo tipo que representa ambas rotaciones consecutivas.

Otra propiedad que se cumple para este tipo de cuaterniones es que  $\bar{q}^{-1} = \bar{q}^* \rightarrow$  $\bar{\mathbf{q}} \otimes \bar{\mathbf{q}}^* = 1$ , que es bastante similar a la relación entre la matriz inversa y la matriz traspuesta de una matriz de rotación.

Para realizar un análisis similar al mostrado en la Figura [2.33,](#page-68-0) necesitamos definir el operador de rotación que relacione el vector  ${}^ap$  con el vector  ${}^bp$ , el cual queda expresado como [\[24\]](#page-200-0)

$$
{}^{b}\bar{\mathbf{p}} = \bar{\mathbf{q}} \otimes {}^{a}\bar{\mathbf{p}} \otimes \bar{\mathbf{q}}^*
$$
 (2.51)

<span id="page-73-1"></span>donde  ${}^b\bar{\bf p}$  y  ${}^a\bar{\bf p}$  son cuaterniones puros tales que  ${}^b\bar{\bf p}=0+{}^b{\bf p}$  y  ${}^a\bar{\bf p}=0+{}^a{\bf p}$ . Desarrollando [2.51](#page-73-1)

$$
{}^{b}\overline{\mathbf{p}} = (q_{0} + \mathbf{q}) \otimes (0 + {}^{a}\mathbf{p}) \otimes (q_{0} - \mathbf{q})
$$
  
\n
$$
= (-\mathbf{q} \cdot {}^{a}\mathbf{p} + q_{0} {}^{a}\mathbf{p} + \mathbf{q} \times {}^{a}\mathbf{p}) \otimes (q_{0} - \mathbf{q})
$$
  
\n
$$
= (\mathbf{q} \cdot {}^{a}\mathbf{p})\mathbf{q} + q_{0} {}^{2} {}^{a}\mathbf{p} + 2q_{0} (\mathbf{q} \times {}^{a}\mathbf{p}) - (\mathbf{q} \cdot \mathbf{q}) {}^{a}\mathbf{p} + ({}^{a}\mathbf{p} \cdot \mathbf{q})\mathbf{q}
$$
  
\n
$$
= (2q_{0}^{2} - 1) {}^{a}\mathbf{p} + 2({}^{a}\mathbf{p} \cdot \mathbf{q})\mathbf{q} + 2q_{0} (\mathbf{q} \times {}^{a}\mathbf{p})
$$
  
\n
$$
= (2q_{0}^{2} - 1) {}^{a}\mathbf{p} + 2\mathbf{q}\mathbf{q} {}^{T} {}^{a}\mathbf{p} + 2q_{0} \mathbf{S}(\mathbf{q}) {}^{a}\mathbf{p}
$$
  
\n
$$
= ((2q_{0}^{2} - 1)\mathbf{I}_{3} + 2\mathbf{q}\mathbf{q} {}^{T} + 2q_{0} \mathbf{S}(\mathbf{q})) {}^{a}\mathbf{p}
$$
  
\n
$$
= {}^{b}R_{a} {}^{a}\mathbf{p}
$$

Expresando  ${}^b R_a$  de forma matricial

$$
{}^{b}R_{a} = (2q_{0}^{2} - 1)I_{3} + 2\mathbf{q}\mathbf{q}^{T} + 2q_{0}\mathbf{S}(\mathbf{q})
$$
  
= 
$$
\begin{bmatrix} 2q_{0}^{2} + 2q_{1}^{2} - 1 & 2q_{1}q_{2} - 2q_{0}q_{3} & 2q_{1}q_{3} + 2q_{0}q_{2} \\ 2q_{1}q_{2} + 2q_{0}q_{3} & 2q_{0}^{2} + 2q_{2}^{2} - 1 & 2q_{2}q_{3} - 2q_{0}q_{1} \\ 2q_{1}q_{3} - 2q_{0}q_{2} & 2q_{2}q_{3} + 2q_{0}q_{1} & 2q_{0}^{2} + 2q_{3}^{2} - 1 \end{bmatrix}
$$
(2.52)

También es posible obtener el cuaternión a partir de la matriz de rotación. Considerando que

<span id="page-74-0"></span>
$$
{}^{b}R_{a} = \begin{bmatrix} 2q_{0}^{2} + 2q_{1}^{2} - 1 & 2q_{1}q_{2} - 2q_{0}q_{3} & 2q_{1}q_{3} + 2q_{0}q_{2} \\ 2q_{1}q_{2} + 2q_{0}q_{3} & 2q_{0}^{2} + 2q_{2}^{2} - 1 & 2q_{2}q_{3} - 2q_{0}q_{1} \\ 2q_{1}q_{3} - 2q_{0}q_{2} & 2q_{2}q_{3} + 2q_{0}q_{1} & 2q_{0}^{2} + 2q_{3}^{2} - 1 \end{bmatrix} = \begin{bmatrix} r_{11} & r_{12} & r_{13} \\ r_{21} & r_{22} & r_{23} \\ r_{31} & r_{32} & r_{33} \end{bmatrix}
$$
(2.53)

Manipulando los términos de la anterior matriz de rotación, las componentes del cuaternión son

$$
q_0 = \frac{1}{2}\sqrt{r_{11} + r_{22} + r_{33} + 1}
$$
  
\n
$$
q_1 = \frac{r_{32} - r_{23}}{4q_0}
$$
  
\n
$$
q_2 = \frac{r_{13} - r_{31}}{4q_0}
$$
  
\n
$$
q_3 = \frac{r_{21} - r_{12}}{4q_0}
$$

Algo que debe de considerarse sobre el operador de rotación  $\bar{\mathbf{q}} \otimes \mathbf{a}^*$   $\bar{\mathbf{p}} \otimes \bar{\mathbf{q}}^*$  es que cumple con el principio de superposición. Otro punto a considerar es que la rotación asociada a  ${}^b R_a^T = {}^a R_b$  puede expresarse como

$$
\mathbf{a}_{\bar{\mathbf{p}}} = \bar{\mathbf{q}}^* \otimes \mathbf{b}_{\bar{\mathbf{p}}} \otimes \bar{\mathbf{q}}
$$
  
=  $(2q_0^2 - 1)\mathbf{I}_3 + 2\mathbf{q}\mathbf{q}^T - 2q_0\mathbf{S}(\mathbf{q})$ 

A partir de la ecuación [2.53,](#page-74-0) es fácil comprobar que tanto  $\bar{q}$  como − $\bar{q}$  representan la misma rotación, dando lugar a un *principio de redundancia*, siendo una ventaja frente a las singularidades presentes en la parametrización por ángulos de Euler y [RPY,](#page-18-0) y el porqué de utilizar cuaterniones para representar la orientación en los modelos presentes en la ingeniería aeroespacial.

La derivada de un cuaternión puede obtenerse de la siguiente manera. Sea  $\bar{\mathbf{q}}(t)$  un cuaternión que represente una rotación en el tiempo t. Sea  $\bar{\mathbf{q}}(t + \Delta t)$  un cuaternión que represente una rotación en el tiempo  $t + \Delta t$ . Sea  $\bar{\mathbf{p}}(t) = \cos\left(\frac{\Delta \alpha}{2}\right) + \mathbf{e} \sin\left(\frac{\Delta \alpha}{2}\right)$  un cuaternión que relacione  $\bar{\mathbf{q}}(t + \Delta t)$  con  $\bar{\mathbf{q}}(t)$  tal que

$$
\bar{\mathbf{q}}(t+\Delta t) = \bar{\mathbf{q}}(t) \otimes \bar{\mathbf{p}}(t)
$$

Si  $\Delta t \to 0$ , entonces  $\Delta \alpha \to 0$  y  $\bar{\mathbf{p}}(t) \approx 1 + \frac{1}{2} \mathbf{e} \Delta \alpha$ . Por lo tanto

$$
\bar{\mathbf{q}}(t + \Delta t) = \bar{\mathbf{q}}(t) \otimes (1 + \frac{1}{2} \mathbf{e} \Delta \alpha)
$$

$$
\bar{\mathbf{q}}(t + \Delta t) - \bar{\mathbf{q}}(t) = \bar{\mathbf{q}}(t) \otimes (0 + \frac{1}{2} \mathbf{e} \Delta \alpha)
$$

$$
\lim_{\Delta t \to 0} \left[ \frac{\bar{\mathbf{q}}(t + \Delta t) - \bar{\mathbf{q}}(t)}{\Delta t} \right] = \lim_{\Delta t \to 0} \left[ \bar{\mathbf{q}}(t) \otimes (0 + \frac{1}{2} \mathbf{e} \frac{\Delta \alpha}{\Delta t}) \right]
$$

$$
\frac{d\bar{\mathbf{q}}}{dt} = \bar{\mathbf{q}}(t) \otimes (0 + \frac{1}{2}\omega) = \frac{1}{2} \bar{\mathbf{q}}(t) \otimes \bar{\omega}
$$
(2.54)

Expresándolo de forma matricial [\[24\]](#page-200-0)

$$
\frac{d\bar{\mathbf{q}}}{dt} = \frac{1}{2} \begin{bmatrix} q_0 & -q_1 & -q_2 & -q_3 \\ q_1 & q_0 & -q_3 & q_2 \\ q_2 & q_3 & q_0 & -q_1 \\ q_3 & -q_2 & q_1 & q_0 \end{bmatrix} \begin{bmatrix} 0 \\ \omega \end{bmatrix}
$$

$$
\begin{bmatrix} \dot{q}_0 \\ \dot{\mathbf{q}} \end{bmatrix} = \frac{1}{2} \begin{bmatrix} -\mathbf{q}^T \omega \\ q_0 \omega + \mathbf{S}(\mathbf{q}) \omega \end{bmatrix}
$$

# 2.7. Parametrización de la órbita

Para obtener el modelo de la órbita sobre el marco de referencia inercial, es necesario establecer una parametrización que resuma tanto la orientación como las características geométricas de la órbita. Para ello, profundizaremos más en la definición del marco de referencia inercial geocéntrico  $(x_i y_i z_i)$ . La característica que hace que un marco de referencia sea considerado *inercial* es que no presenta aceleración, lo cual no significa que su velocidad sea nula. En el caso de  $x_i y_i z_i$ , si es ignorado el efecto de precesión y la excentricidad de la órbita de la Tierra respecto al Sol, la Tierra gira a una velocidad constante alrededor del sol, por lo que es admisible para considerarlo como marco de referencia inercial. El eje  $x_i$  apunta al equinoccio vernal, que es uno de los dos puntos de intersección (específicamente el nodo ascendente) entre la eclíptica (órbita que describe el movimiento de la Tierra alrededor del sol) y el plano ecuatorial (plano que contiene la línea ecuatorial), el cual está inclinado  $23.5^{\circ}$  con respecto a la eclíptica.

De forma análoga, se define la línea de nodos como un línea que pasa por la intersección entre la órbita y el plano ecuatorial. Para definir la orientación de la órbita con respecto al marco de referencia inercial o, mejor dicho, la relación entre el marco de referencia inercial geocéntrico y el marco de referencia PQW, se establecen tres ángulos de rotación correspondientes a tres matrices de rotación básicas. Sea el ángulo  $\Omega$  denominado como ascensión derecha del nodo ascendente, que es el ángulo entre el eje  $x_i$  y la línea de nodos, i el ángulo de *inclinación* entre el plano orbital y el plano ecuatorial, y la anomalía del perigeo  $\omega$ , que es el ángulo que hay entre la linea de nodos y un vector  $r_p$ que apunta desde el centro de masa de la Tierra hasta el perigeo [\[24\]](#page-200-0). En resumen, las

### 2. MARCO TEÓRICO

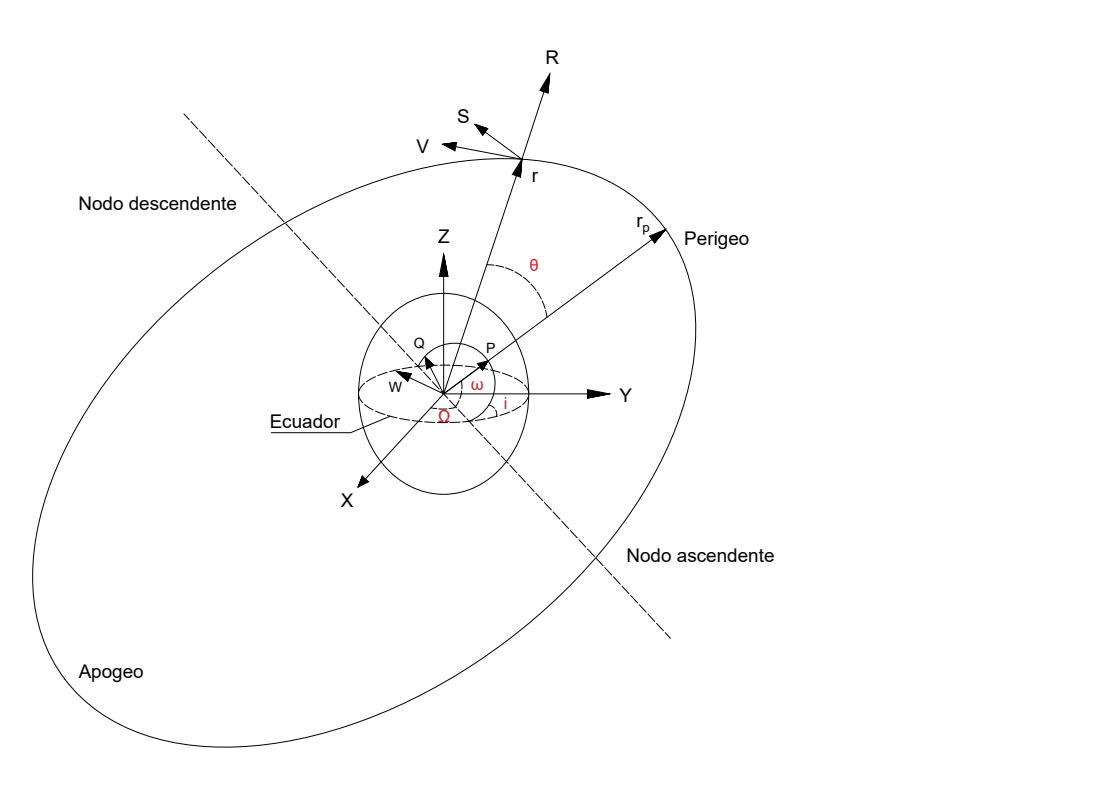

Figura 2.34: Parametrización de la órbita  $[24]$ 

rotaciones asociadas a los parámetros  $\Omega$ , i y  $\omega$ , pueden resumirse en la composición de tres rotaciones básicas

$$
{}^{p}R_{i} = R_{z,\omega}R_{x,i}R_{z,\Omega} \tag{2.55}
$$

<span id="page-76-0"></span>Podemos observar que, al no ser una rotación variante en el tiempo, el marco de referencia PQW también puede ser considerado un marco de referencia inercial. Para conocer la geometría de la órbita, se utiliza el semi eje mayor  $a$  y la excentricidad  $e$ . Por último, para conocer la posición actual del satélite se utiliza la anomalía promedio M en función de la anomalía excéntrica  $\psi$  descrita en la ecuación [2.42,](#page-65-0) debido a que, en consideración con la ecuación  $2.39$ , si descomponemos M de la siguiente manera

$$
M = \psi - e \sin(\psi) = \frac{2\pi}{T}(t - tp) = \frac{2\pi}{T}t
$$

$$
\psi - e \sin(\psi) - \frac{2\pi}{T}t = 0
$$

Obtenemos una función que relaciona  $\psi$  con t, la cual puede ser resuelta a través de métodos numéricos. Por lo tanto, la parametrización completa de la órbita está dada por el conjunto  $\{a, e, M, \Omega, i, \omega\}.$ 

Conociendo  $\psi$  podemos definir las componente del vector de posición r en el marco de referencia PQW en función de la anomalía verdadera  $\theta$ , tal que

$$
{}^{p}\mathbf{r} = r\cos(\theta)x_{p} + r\sin(\theta)y_{p}
$$

Sustituyendo las ecuaciones [2.42](#page-65-0) y [2.40](#page-65-2)

<span id="page-77-0"></span>
$$
{}^{p}\mathbf{r} = a(1 - e \cos(\psi)) \left[ \frac{\cos(\psi) - e}{1 - e \cos(\psi)} \right] x_{p} + a(1 - e \cos(\psi)) \left[ \frac{\sin(\psi)\sqrt{1 - e^{2}}}{1 - e \cos(\psi)} \right] y_{p}
$$
  
=  $a(\cos(\psi) - e)x_{p} + a\sqrt{1 - e^{2}} \sin(\psi)y_{p}$  (2.56)

<span id="page-77-1"></span>Para obtener  $p_{\mathbf{V}}$ 

$$
{}^{p}\mathbf{v} = \frac{d\,{}^{p}\mathbf{r}}{dt} = \frac{d\,{}^{p}\mathbf{r}}{d\psi}\frac{d\psi}{dt} \tag{2.57}
$$

Sabemos que  $\frac{dM}{dt} = \omega_0$ . Derivando la ecuación [2.56](#page-77-0) y sustituyendo la ecuación [2.42](#page-65-0)

$$
\frac{dM}{dt} = \omega_0 = \frac{d\psi}{dt} - e \cos(\psi) \frac{d\psi}{dt}
$$

$$
\frac{d\psi}{dt} = \frac{\omega_0}{1 - e \cos(\psi)} = \frac{a\omega_0}{p_r}
$$

<span id="page-77-2"></span>Derivamos la ecuación [2.56](#page-77-0) con respecto a  $\psi$  y sustituimos en la ecuación [2.57](#page-77-1)

$$
{}^{p}\mathbf{v} = -\frac{a^{2}\omega_{0}}{p_{T}}\sin(\psi)x_{p} + \frac{a^{2}\omega_{0}}{p_{T}}\sqrt{1 - e^{2}}\cos(\psi)y_{p}
$$
(2.58)

<span id="page-77-3"></span>Para obtener el vector de aceleración lineal  $^p$ a

$$
{}^{p}\mathbf{a} = \frac{d\,{}^{p}\mathbf{v}}{dt} = \frac{d\,{}^{p}\mathbf{v}}{d\psi}\frac{d\psi}{dt} \tag{2.59}
$$

<span id="page-77-4"></span>Derivamos la ecuació[n2.58](#page-77-2) con respecto a  $\psi$  y sustituimos en [2.59](#page-77-3)

$$
{}^{p}\mathbf{a} = -\frac{a^3 \omega_0^2}{p r^2} \cos(\psi) x_p - \frac{a^3 \omega_0^2}{p r^2} \sqrt{1 - e^2} \sin(\psi) y_p \tag{2.60}
$$

Para nuestro futuro análisis del modelo dinámico, es necesario conocer la velocidad y la aceleración angular del marco de referencia orbital con respecto al marco de referencia inercial. Para ello, primero tenemos que conocer  ${}^{i}\mathbf{r},{}^{i}\mathbf{v}$  y  ${}^{i}\mathbf{a}$ . Considerando las ecuaciones [2.55,](#page-76-0) [2.56,](#page-77-0) [2.58](#page-77-2) y [2.60](#page-77-4)

$$
{}^{i}\mathbf{r}={}^{i}R_{p}\,{}^{p}\mathbf{r}\qquad {}^{i}\mathbf{v}={}^{i}R_{p}\,{}^{p}\mathbf{v}\qquad {}^{i}\mathbf{a}={}^{i}R_{p}\,{}^{p}\mathbf{a}
$$

donde  ${}^{i}R_{p} = {}^{p}R_{i}^{T}$ . La relación entre  ${}^{i}v$ ,  ${}^{i}r$  y  ${}^{i}\omega_{i,o}$ , que es la velocidad angular del marco de referencia orbital con respecto al marco de referencia inercial, representado en el marco de referencia inercial, está dada por [\[25\]](#page-200-1)

$$
{}^{i}\mathbf{v}={}^{i}\omega_{i,o}\times~^{i}\mathbf{r}
$$

Al no existir una operación similar a la división en un campo vectorial, utilizamos la propiedad del doble producto vectorial  $A \times (B \times C) = (A \cdot C)B - (A \cdot B)C$ , por lo que realizamos un producto vectorial con  ${}^{i}$ r en ambos lados de la ecuación

$$
\begin{aligned} {^{i}\mathbf{r}}\times{^{i}\mathbf{v}} &= {^{i}\mathbf{r}}\times({^{i}\omega_{i,o}}\times{^{i}\mathbf{r}}) \\ &=({^{i}\mathbf{r}}\cdot{^{i}\mathbf{r}}){^{i}\omega_{i,o}}+({^{i}\mathbf{r}}\cdot{^{i}\omega_{i,o}}){^{i}\mathbf{r}} \end{aligned}
$$

Considerando que <sup>i</sup>r y <sup>i</sup> $\omega_{i,o}$  son siempre perpendiculares, y despejando <sup>i</sup> $\omega_{i,o}$ 

$$
{}^{i}\omega_{i,o}=\frac{{}^{i}\mathbf{r}\times\ ^{i}\mathbf{v}}{ {}^{i}\mathbf{r}\cdot\ ^{i}\mathbf{r}}
$$

Para conocer  ${}^{i}\dot{\omega}_{i,o}$ , utilizamos la regla de la derivada de un cociente

$$
\begin{split} \boldsymbol{i}\dot{\omega}_{i,o} &= \frac{\frac{d}{dt}(\ ^{\boldsymbol{i}}\mathbf{r} \times \ ^{\boldsymbol{i}}\mathbf{v})(\ ^{\boldsymbol{i}}\mathbf{r} \cdot \ ^{\boldsymbol{i}}\mathbf{r}) - (\ ^{\boldsymbol{i}}\mathbf{r} \times \ ^{\boldsymbol{i}}\mathbf{v})\frac{d}{dt}(\ ^{\boldsymbol{i}}\mathbf{r} \cdot \ ^{\boldsymbol{i}}\mathbf{r})}{(\ ^{\boldsymbol{i}}\mathbf{r} \cdot \ ^{\boldsymbol{i}}\mathbf{r})^2} \\ &= \frac{(\ ^{\boldsymbol{i}}\mathbf{v} \times \ ^{\boldsymbol{i}}\mathbf{v} + \ ^{\boldsymbol{i}}\mathbf{r} \times \ ^{\boldsymbol{i}}\mathbf{a})(\ ^{\boldsymbol{i}}\mathbf{r} \cdot \ ^{\boldsymbol{i}}\mathbf{r}) - (\ ^{\boldsymbol{i}}\mathbf{r} \times \ ^{\boldsymbol{i}}\mathbf{v})(\ ^{\boldsymbol{i}}\mathbf{v} \cdot \ ^{\boldsymbol{i}}\mathbf{r} + \ ^{\boldsymbol{i}}\mathbf{r} \cdot \ ^{\boldsymbol{i}}\mathbf{v})}{(\ ^{\boldsymbol{i}}\mathbf{r} \cdot \ ^{\boldsymbol{i}}\mathbf{r})^2} \\ &= \frac{(\ ^{\boldsymbol{i}}\mathbf{r} \times \ ^{\boldsymbol{i}}\mathbf{a})(\ ^{\boldsymbol{i}}\mathbf{r} \cdot \ ^{\boldsymbol{i}}\mathbf{r}) - 2(\ ^{\boldsymbol{i}}\mathbf{r} \times \ ^{\boldsymbol{i}}\mathbf{v})(\ ^{\boldsymbol{i}}\mathbf{v} \cdot \ ^{\boldsymbol{i}}\mathbf{r})}{(\ ^{\boldsymbol{i}}\mathbf{r} \cdot \ ^{\boldsymbol{i}}\mathbf{r})^2} \\ &= \frac{(\ ^{\boldsymbol{i}}\mathbf{r} \times \ ^{\boldsymbol{i}}\mathbf{a})(\ ^{\boldsymbol{i}}\mathbf{r} \cdot \ ^{\boldsymbol{i}}\mathbf{r}) - 2(\ ^{\boldsymbol{i}}\mathbf{r} \cdot \ ^{\boldsymbol{i}}\mathbf{r})(\ ^{\boldsymbol{i}}\mathbf{v} \cdot \ ^{\boldsymbol{i}}\mathbf{r})}{(\ ^{\boldsymbol{i}}\mathbf{r} \cdot \ ^{\boldsymbol{i}}\mathbf{r})^2} \\ &= \frac{(\ ^{\boldsymbol{i}}\mathbf{r} \times \ ^{\boldsymbol{i}}\mathbf{a}) - 2(\ ^{\boldsymbol{i}}\mathbf{v} \cdot \ ^{\
$$

Por último, es necesario representar  ${}^{i}\omega_{i,o}$  y  ${}^{i}\dot{\omega}_{i,o}$  en el marco de referencia móvil. Enfocados en el problema de orientación, la relación entre el marco de referencia PQW y el marco de referencia RSW puede representarse a través de una matriz de rotación básica en el eje  $z_p$  en función de la anomalía verdadera  $\theta$ 

$$
{}^{r}R_{p}=R_{z,\theta}
$$

Posteriormente, la relación que existe entre el marco de referencia RSW y el marco de referencia orbital puede representarse como una matriz de rotación básica en el eje  $y$ de −90[°] y una matriz de rotación básica en el eje z de 90[°]

$$
{}^oR_r = R_{z,\pi/2} R_{y,-\pi/2}
$$

La relación entre el marco de referencia orbital y el marco de referencia móvil estará en función del modelo cinemático, e igual pude ser visto como una matriz de rotación  ${}^bR_o$ , por lo que, en total, la relación entre el marco de referencia inercial y el marco de referencia móvil es

$$
{}^{b}R_{i} = {}^{b}R_{o} {}^{o}R_{r} {}^{r}R_{p} {}^{p}R_{i}
$$
  
=  ${}^{b}R_{o}R_{z,\pi/2}R_{y,-\pi/2}R_{z,\theta}R_{z,\omega}R_{x,i}R_{z,\Omega}$ 

donde  ${}^bR_o$  y  $R_{z,\theta}$  son matrices de rotación que dependen del tiempo.

# 2.8. Modelo

Antes de plantear el modelo dinámico y el modelo cinemático, vale la pena aclarar el an´alisis matem´atico anteriormente hecho con los siguientes puntos

- El análisis matemático fue hecho considerando un marco de referencia inercial en el que se cumplan las leyes de Newton. En nuestro caso, utilizaremos el marco de referencia inercial geocentrico para iniciar con el planteamiento del modelo y lo terminaremos trasladando al marco de referencia móvil, lo cual generará la aparición de fuerzas ficticias similares al efecto Coriolis.
- El análisis matemático se realizó sobre el comportamiento de una **partícula**, por lo que deberemos extenderlo a un **cuerpo rígido** para considerar el satélite.

De igual forma, vale la pena hacer un recuento de la notación relacionada con los marcos de referencia, las matrices de rotación y la velocidad angular.

- Los marcos de referencia utilizados son :
	- $\bullet$  Marco de referencia inercial geocéntrico  $(i)$ .
	- Marco de referencia PQW  $(p)$ .
	- Marco de referencia RSW  $(r)$ .
	- Marco de referencia orbital  $(o)$ .
	- Marco de referencia móvil  $(b)$ .
- $\bullet$   ${}^bR_i$  denota la matriz de rotación que representa la rotación del marco de referencia b con respecto al marco de referencia i.
- $\bullet$   $\omega_{i,o}$  denota la velocidad angular del marco de referencia o con respecto al marco de referencia i, expresada en el marco de referencia b.

Por último, es conveniente aclarar que nuestra necesidad de expresar todo el modelo en el marco de referencia móvil b es debido a que ahí es en donde actúa el módulo de ruedas de reacción.

#### 2.8.1. Momento angular de un cuerpo rígido

<span id="page-79-0"></span>El momento angular de un cuerpo rígido respecto a su centro de masa está dado por [\[25\]](#page-200-1)[\[18\]](#page-200-2)

$$
h = I\omega + h_w \tag{2.61}
$$

donde  $\omega$  es la velocidad angular con respecto a un marco de referencia sujeto al cuerpo,  $h_w$  es el momento angular debido elementos internos del cuerpo rígido, e I es el tensor de inercia, el cual está definido como

$$
I = \begin{bmatrix} I_{xx} & -I_{xy} & -I_{xz} \\ -I_{yx} & I_{yy} & -I_{yz} \\ -I_{zx} & -I_{zy} & I_{zz} \end{bmatrix}
$$

donde a los elementos de su diagonal principal se les conoce como momentos de inercia y sus dem´as elementos se les conoce como productos de inercia.

El momento de inercia de una partícula con masa  $dm$  con respecto a los ejes coordenados del sistema se define como el producto de su masa con la distancia m´as corta al cuadrado, mientras que el producto de inercia de una partícula con masa  $dm$  con respecto a un sistema de dos planos ortogonales se define el producto de su masa y la distancia perpendicular a los dos planos [\[18\]](#page-200-2), dando como resultado

$$
dI_{xx} = (y^2 + z^2)dm
$$
  
\n
$$
dI_{yy} = (x^2 + z^2)dm
$$
  
\n
$$
dI_{zz} = (x^2 + y^2)dm
$$
  
\n
$$
dI_{xy} = dI_{yx} = (xy)dm
$$
  
\n
$$
dI_{xz} = dI_{zx} = (xz)dm
$$
  
\n
$$
dI_{yz} = dI_{zy} = (yz)dm
$$

donde  $x, y, z$  son las coordenadas de la partícula en un marco de referencia ubicado en el centro de masa del cuerpo r´ıgido. Por lo tanto, para obtener los momentos de inercia y los productos de inercia polares, se realiza un integral sobre el volumen comprendido por el cuerpo rígido.

$$
I_{xx} = \int_x \int_y \int_z (y^2 + z^2) dm
$$
  
\n
$$
I_{yy} = \int_x \int_y \int_z (x^2 + z^2) dm
$$
  
\n
$$
I_{zz} = \int_x \int_y \int_z (x^2 + y^2) dm
$$
  
\n
$$
I_{xy} = I_{yx} = \int_x \int_y \int_z (xy) dm
$$
  
\n
$$
I_{xz} = I_{zx} = \int_x \int_y \int_z (xz) dm
$$
  
\n
$$
I_{yz} = I_{zy} = \int_x \int_y \int_z (yz) dm
$$

Si un cuerpo se compone de formas simples, su momento de inercia con respecto a cualquier eje se determina por la suma algebraica de los momentos de inercia de todas las formas compuestas calculados con respecto al eje. Esto es de utilidad al momento de considerar geometrías más complejas.

El momento de inercia de un CubeSat es fácilmente calculable por su geometría rec-

<span id="page-81-0"></span>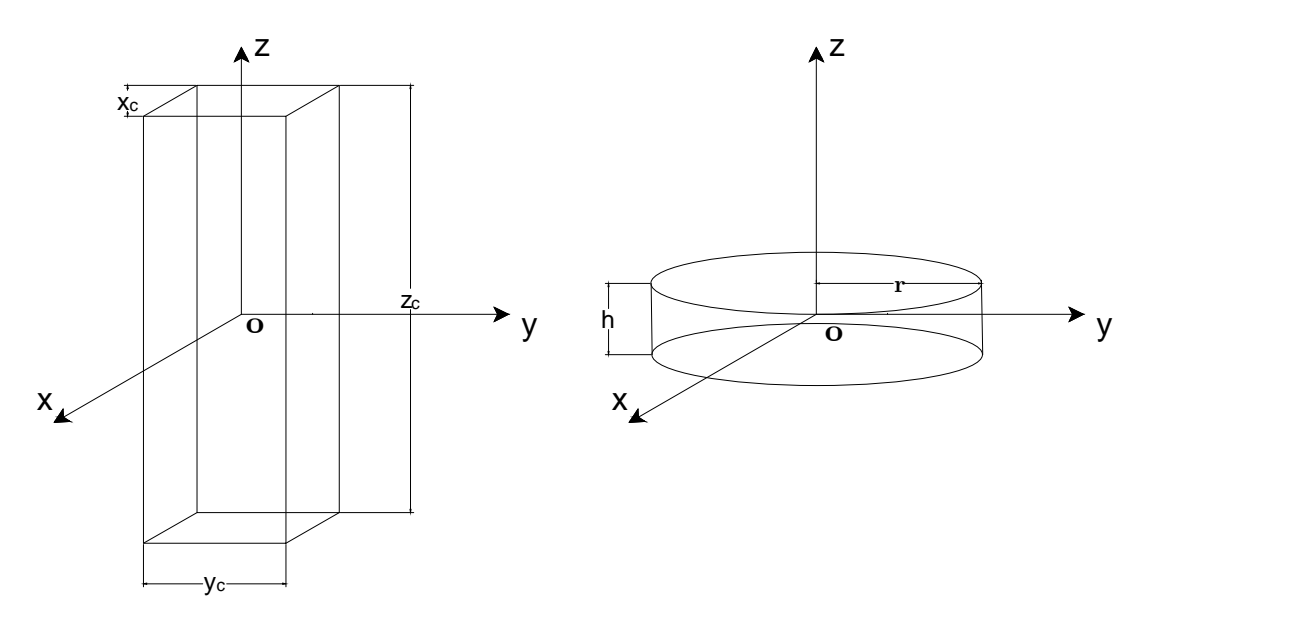

Figura 2.35: Geometría de un cubo y un disco sólido

tangular. En la Figura [2.35,](#page-81-0) se propone un ortoedro con los ejes especificados por el [CDS.](#page-17-0) El tensor de inercia correspondiente al satélite es

$$
I_s = \frac{m}{12} \begin{bmatrix} y_c^2 + z_c^2 & 0 & 0\\ 0 & x_c^2 + z_c^2 & 0\\ 0 & 0 & x_c^2 + y_c^2 \end{bmatrix}
$$

donde m es la masa del satélite.

Por otro lado, un elemento del cual nos interesa conocer su momento de inercia es el volante de inercia de las ruedas de reacción. La razón por la cual sólo necesitamos conocer su momento de inercia en lugar de su tensor de inercia, es que el volante de inercia sólo tiene un eje de giro. Para ello, primero calcularemos el momento de inercia en el eje de giro z de un disco sólido como el representado en la Figura [2.35.](#page-81-0)

Considerando un radio r y un espesor h, el momento de inercia en el eje de giro de un disco sólido es

$$
I_d = I_{zz} = \frac{1}{2}mhr^2 = \frac{1}{2}\pi \rho hr^4
$$

Es común que los volantes de inercia utilizados en las ruedas de reacción sean diseñados con otra geometría. El objetivo es aumentar el momento de inercia con la menor cantidad de masa posible. Por definición, esto se logra al concentrar la gran parte de la masa del volante lo más alejado del eje de rotación. La geometría propuesta para el volante

<span id="page-82-0"></span>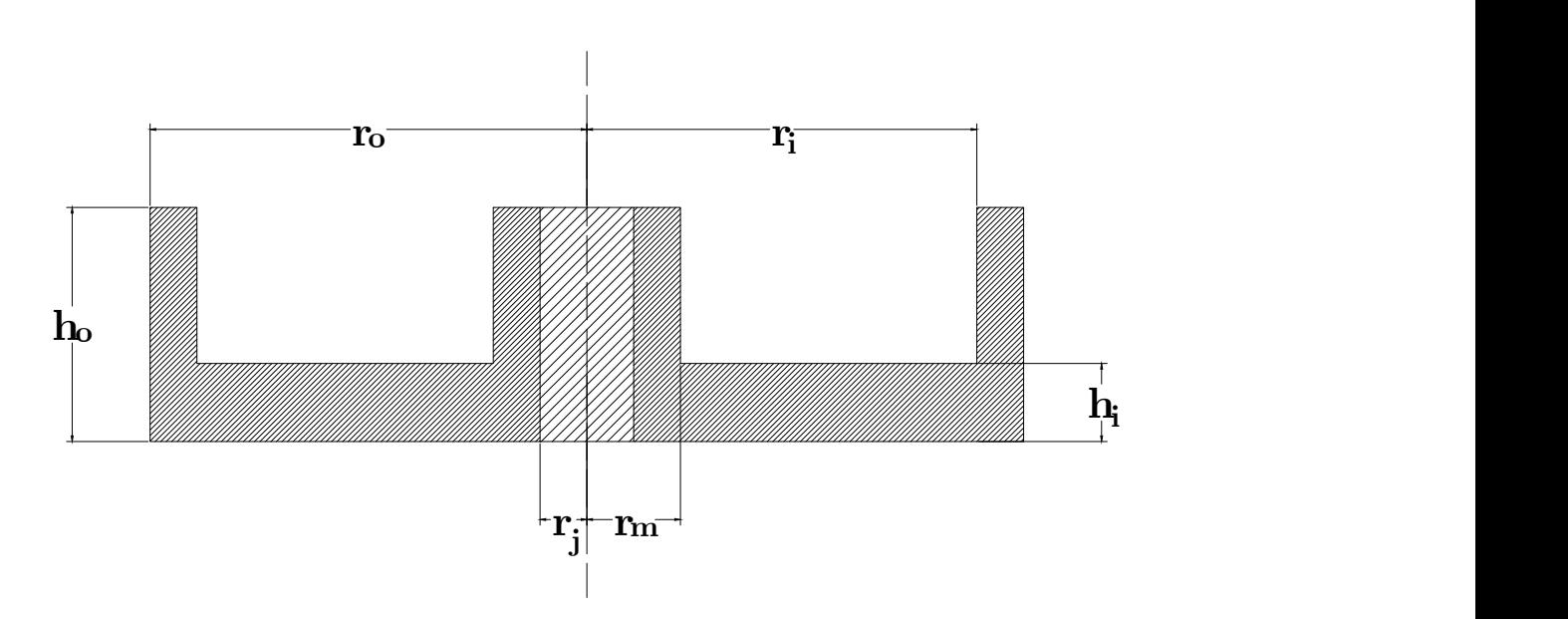

Figura 2.36: Geometría propuesta para el volante de inercia

de inercia queda representada en la Figura [2.36.](#page-82-0) El cálculo del momento de inercia total del volante de inercia propuesto puede obtenerse con la suma y resta algebraica del momento de inercia de discos sólidos, dando como resultado.

$$
I_w = \frac{1}{2}\pi\rho \left[ h_o(r_o^4 - r_i^4) + h_i(r_i^4 - r_m^4) + h_o(r_m^4 - r_j^4) \right]
$$

#### 2.8.2. Modelo dinámico

Sea la tasa de variación del momento angular del satélite expresado en el marco de referencia  $i$ , dado por la ecuación  $2.13$ 

$$
{}^{i}\dot{h} = {}^{i}\tau_{d} \tag{2.62}
$$

<span id="page-82-1"></span>donde  ${}^{i}\tau_{d}$  son los pares de perturbación representados en el marco de referencia inercial. El momento angular del satélite  $i<sub>h</sub>$  también puede expresarse de la siguiente manera

$$
{}^{i}h = \, {}^{i}R_{b} \, {}^{b}h
$$

Derivando  $i<sub>h</sub>$  respecto al tiempo

$$
{}^{i}\dot{h} = \, {}^{i}\dot{R}_{b}{}^{b}h + \, {}^{i}R_{b}{}^{b}\dot{h}
$$

$$
= \mathbf{S}({}^{i}\omega_{i,b})\, {}^{i}R_{b}{}^{b}h + \, {}^{i}R_{b}{}^{b}\dot{h}
$$

Sustituyendo la ecuación [2.62](#page-82-1)

$$
{}^{i}\tau_{d}=\mathbf{S}({}^{i}\omega_{i,b})\,{}^{i}R_{b}\,{}^{b}h+\,{}^{i}R_{b}\,{}^{b}\dot{h}
$$

Considerando la propiedad de las matrices antisimétricas  $R\mathbf{S}(x)R^T = S(Rx)$ , expresamos  $\,^{i}\tau_{d}$  en el marco de referencia $b$ 

$$
{}^{b}\tau_{d} = {}^{b}R_{i} {}^{i}\tau_{d}
$$
  
=  ${}^{b}R_{i} S({}^{i}\omega_{i,b}) {}^{i}R_{b} {}^{b}h + {}^{b}R_{i} {}^{i}R_{b} {}^{b}h$   
=  $S({}^{b}R_{i} {}^{i}\omega_{i,b}) {}^{b}h + {}^{b}h$   
=  $S({}^{b}\omega_{i,b}) {}^{b}h + {}^{b}h$  (2.63)

<span id="page-83-1"></span>El momento angular del satélite, expresado en el marco de referencia  $b$ , está dado por la ecuación [2.61](#page-79-0)

$$
{}^{b}h = I_s {}^{b}\omega_{i,b} + {}^{b}h_w
$$
  

$$
{}^{b}\dot{h} = I_s {}^{b}\dot{\omega}_{i,b} + {}^{b}\dot{h}_w
$$
\n(2.64)

<span id="page-83-0"></span>Sustituyendo [2.64](#page-83-0) en [2.63](#page-83-1)

$$
{}^{b}\tau_{d} = \mathbf{S}({}^{b}\omega_{i,b})[I_{s}{}^{b}\omega_{i,b} + {}^{b}h_{w}] + I_{s}{}^{b}\dot{\omega}_{i,b} + {}^{b}\dot{h}_{w}]
$$

<span id="page-83-2"></span>Despejando  $I_s{}^b\dot{\omega}_{i,b}$ 

$$
I_s{}^b\dot{\omega}_{i,b} = -\mathbf{S}({}^b\omega_{i,b})[I_s{}^b\omega_{i,b} + {}^b h_w] - {}^b \dot{h}_w + {}^b \tau_d \tag{2.65}
$$

La ecuación [2.65](#page-83-2) es el modelo dinámico necesario para realizar el apuntamiento inercial. Para nuestro caso de estudio, es necesario definir el modelo dinámico en función de la velocidad angular del marco de referencia b con respecto al marco de referencia o expresado en el marco de referencia b. Podemos descomponer  ${}^b\omega_{i,b}$  de la siguiente manera

$$
{}^{b}\omega_{i,b} = {}^{b}\omega_{i,o} + {}^{b}\omega_{o,b}
$$
  
=  ${}^{b}R_{i} {}^{i}\omega_{i,o} + {}^{b}\omega_{o,b}$  (2.66)

<span id="page-83-4"></span><span id="page-83-3"></span>Derivando respecto al tiempo

$$
{}^{b}\dot{\omega}_{i,b} = {}^{b}\dot{R}_{i} {}^{i}\omega_{i,o} + {}^{b}R_{i} {}^{i}\dot{\omega}_{i,o} + {}^{b}\dot{\omega}_{o,b} = \mathbf{S}({}^{b}\omega_{b,i}) {}^{b}R_{i} {}^{i}\omega_{i,o} + {}^{b}R_{i} {}^{i}\dot{\omega}_{i,o} + {}^{b}\dot{\omega}_{o,b} = -\mathbf{S}({}^{b}\omega_{i,b}) {}^{b}\omega_{i,o} + {}^{b}R_{i} {}^{i}\dot{\omega}_{i,o} + {}^{b}\dot{\omega}_{o,b}
$$
(2.67)

Sustituyendo [2.67](#page-83-3) en [2.65](#page-83-2)

$$
I_s[-\mathbf{S}(\ ^{b}\omega_{i,b})\ ^{b}\omega_{i,o} + \ ^{b}R_i\ ^i\dot{\omega}_{i,o} + ^{b}\dot{\omega}_{o,b}] = -\mathbf{S}(\ ^{b}\omega_{i,b})[I_s\ ^{b}\omega_{i,b} + \ ^{b}h_w] - \ ^{b}\dot{h}_w + \ ^{b}\tau_d
$$

Despejando  $I_s{}^b\dot{\omega}_{o,b}$ 

<span id="page-83-5"></span>
$$
I_s{}^b\dot{\omega}_{o,b} = -\mathbf{S}({}^b\omega_{i,b})[I_s{}^b\omega_{i,b} + {}^b h_w] - {}^b \dot{h}_w + {}^b \tau_d + I_s \mathbf{S}({}^b\omega_{i,b}){}^b\omega_{i,o} - I_s{}^b R_i{}^i \dot{\omega}_{i,o}
$$
\n(2.68)

El momento angular  ${}^b h_w$  es el momento angular debido a elementos internos del satélite. En nuestro caso,  ${}^b h_w$  representa el momento angular debido a las ruedas de reacción, por lo que puede expresarse como

$$
{}^{b}h_{w} = D\mathbf{I}_{w} \omega_{w}
$$
  
\n
$$
{}^{b}\dot{h}_{w} = D\mathbf{I}_{w} \dot{\omega}_{w}
$$
  
\n
$$
= D \tau_{w}
$$
\n(2.69)

<span id="page-84-0"></span>donde D es la matriz de distribución del arreglo de ruedas de reacción,  $I_w$  es una matriz diagonal que contiene el momento angular de cada rueda, tal que  $I_w = diag(I_{w_1}, I_{w_2}, I_{w_3}, I_{w_4}),$  $\omega_w$  es un vector que contiene la velocidad angular de cada una de las ruedas, tal que  $\omega_w = [\omega_{w1}, \omega_{w2}, \omega_{w3}, \omega_{w4}]^T$  y  $\tau_w$  es un vector que contiene el par generado de cada una de las ruedas, tal que  $\tau_w = [\tau_{w1}, \tau_{w2}, \tau_{w3}, \tau_{w4}]^T$ . Sustituyendo las ecuaciones [2.66](#page-83-4) y [2.69](#page-84-0) en la ecuación [2.68,](#page-83-5) el modelo dinámico no lineal queda finalmente expresado como

<span id="page-84-1"></span>
$$
I_s{}^b \dot{\omega}_{o,b} = -\mathbf{S}({}^b \omega_{i,o} + {}^b \omega_{o,b})[I_s({}^b \omega_{i,o} + {}^b \omega_{o,b}) + D\mathbf{I}_w \omega_w] - D\tau_w + {}^b \tau_d
$$
  
+ 
$$
I_s \mathbf{S}({}^b \omega_{i,o} + {}^b \omega_{o,b}) {}^b \omega_{i,o} - I_s {}^b R_i {}^i \dot{\omega}_{i,o}
$$
 (2.70)

La ecuación [2.70](#page-84-1) es el modelo dinámico de orbitas elípticas. Es conveniente aclara que el último término de la ecuación requiere mantener de forma explicita la matriz de rotación  ${}^bR_i$  debido a problemas con la notación. La razón de esto es que la aceleración angular  $i\dot{\omega}_{i,o}$  se obtuvo al derivar la velocidad angular en el marco de referencia inercial, lo cual no sería lo mismo si primero expresamos la velocidad angular en el marco de referencia móvil y posteriormente derivamos.

#### 2.8.3. Modelo cinemático

Sea  $\bar{\mathbf{q}}$  un cuaternión que represente la rotación del marco de referencia b con respecto al marco de referencia  $o$  (  ${}^bR_o$ ). La derivada de  $\bar{\mathbf{q}}$  está dada por

$$
\frac{d\bar{\mathbf{q}}}{dt} = \frac{1}{2} \begin{bmatrix} q_0 & -q_1 & -q_2 & -q_3 \ q_1 & q_0 & -q_3 & q_2 \ q_2 & q_3 & q_0 & -q_1 \ q_3 & -q_2 & q_1 & q_0 \end{bmatrix} \begin{bmatrix} 0 \\ b_{\omega_{o,b}} \end{bmatrix}
$$

El modelo cinemático no lineal puede expresarse de la siguiente forma  $[24]$ 

$$
\dot{q}_0 = -\frac{1}{2} \mathbf{q}^T b \omega_{o,b}
$$
\n
$$
\dot{\mathbf{q}} = \frac{1}{2} q_0 b \omega_{o,b} + \frac{1}{2} \mathbf{S}(\mathbf{q}) b \omega_{o,b}
$$
\n(2.71)

# 2.9. Perturbaciones

El ambiente espacial no está totalmente vacío. Los satélites en órbita experimentan pares externos debido a diversos factores ambientales, tales como la radiación solar, los efectos magnéticos, interacción con la atmósfera y efectos gravitacionales.

Dependiendo de las características de la órbita, la magnitud de estos pares externos puede variar, como puede observarse en la Figura [2.37.](#page-87-0) Algo que se debe considerar es que el an´alisis de estos pares puede resultar en un magnitud considerablemente pequeña, pero los efectos se van incrementando en función del tiempo que pasa el satélite en órbita. Los pares externos pueden aproximarse de la siguiente manera

$$
{}^b\tau_d = \, {}^b\tau_g + \, {}^b\tau_a + \, {}^b\tau_m + \, {}^b\tau_s
$$

donde  ${}^b\tau_g$  es el par por gradiente gravitatorio,  ${}^b\tau_a$  es el par generado por arrastre aerodinámico,  ${}^b\tau_m$  es el par generado por la interacción entre el satélite y el campo magnético de la Tierra y  ${}^{b}\tau_{s}$  es el par debido a la radiación solar sobre el satélite.

#### 2.9.1. Gradiente gravitatorio

El gradiente gravitatorio es un par generado sobre un cuerpo rígido sometido a la fuerza de atracción gravitatoria. El par ${}^{b}\tau_{g}$ está dado por [\[24\]](#page-200-0)

$$
{}^b\tau_g=\frac{3\mu}{|\mathbf{r}|^5}\mathbf{r}\times I_s\mathbf{r}
$$

donde r es el vector de posición expresado en el marco de referencia móvil,  $\mu$  es el parámetro gravitacional estándar y  $I_s$  es el tensor de inercia del satélite.

#### 2.9.2. Arrastre aerodinámico

Los efectos aerodinámicos en órbitas bajas pueden ser bastante significativos. La magnitud de esta par depende principalmente de la geometría del satélite y de la densidad de la atmósfera. La fuerza  $f_a$  puede aproximarse como [\[24\]](#page-200-0)

$$
\mathbf{f}_a = -\frac{1}{2}\rho C_d A_r |\mathbf{v}|\mathbf{v}
$$

donde  $C_d$  es el coeficiente aerodinámico, usualmente  $C_d = 2$  para aplicaciones espaciales [\[15\]](#page-200-3),  $\rho$  es la densidad atmosférica,  $A_r$  es el área de la superficie en dirección de movimiento y v es el vector de velocidad del satélite representado en el marco de referencia móvil. El par generado por esta fuerza está dado por

$$
{}^b\tau_a={\bf r}_a\times{\bf f}_a
$$

donde  $r_s$  es un vector que apunta desde el centro de masa del satélite hasta el centro de presión atmosférica.

#### 2.9.3. Par magnético

El par magnético es generado por la interacción del campo magnético de la Tierra y el dipolo residual generado por elementos magnéticos dentro del satélite. El par ${}^{b}\tau_{m}$ puede aproximarse como

$$
{}^b\tau_m={\bf D}\times{\bf B}
$$

donde  $\bf{D}$  es el vector de campo magnético debido al dipolo residual y  $\bf{B}$  es el vector de campo magnético correspondiente a la posición de la órbita. El modelo de campo magnético es complejo y sale de los límites de este trabajo, pero puede ser consultado en  $[24]$ . Por su parte, el dipolo magnético está completamente en función del diseño total del satélite.

#### 2.9.4. Radiación solar

La radicación solar ejerce fuerza sobre los objetos en los que incide. La magnitud de la fuerza depende principalmente de las características de la superficie del satélite y del centro de presión solar. El modelo de la fuerza  $f_s$  puede aproximarse de la siguiente manera

$$
f_s = \frac{P_s}{c}(1+q)A_s
$$

donde  $P_s = 1371[W/m^2]$  es la constante solar de radiación,  $c = 3 \times 10^8$  es la velocidad de la luz,  $A_s$  es el área de la superficie de incidencia y q es el coeficiente de reflexión de la superficie. El par generado por esta fuerza está dado por

$$
{}^b\tau_s={\bf r}_s\times{\bf f}_s
$$

donde  $r_s$  es un vector que apunta desde el centro de masa del satélite hasta el centro de presión solar y  $f_s$  es un vector que corresponde al ángulo de incidencia de la radiación con magnitud  $f_s$ .

<span id="page-87-0"></span>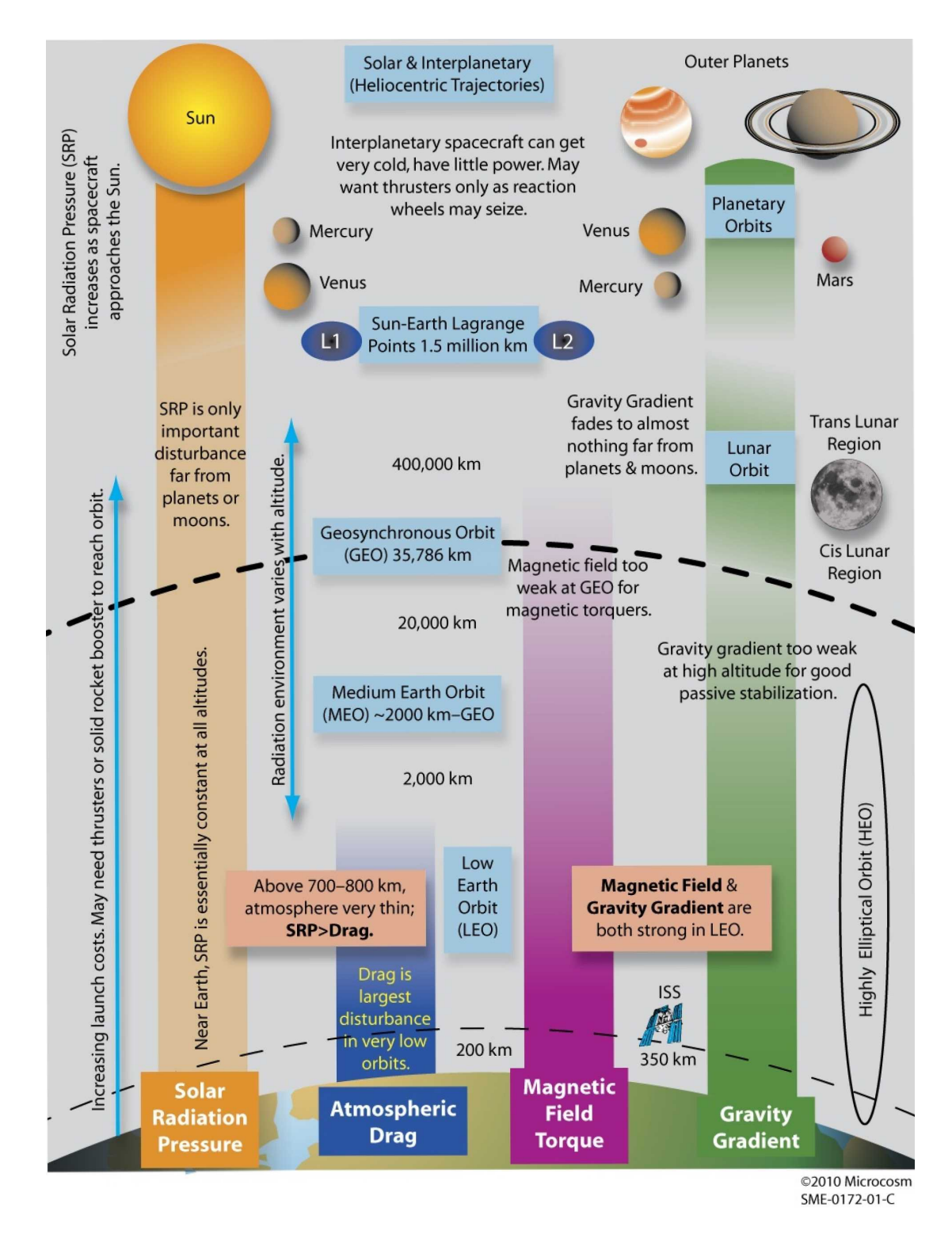

Figura 2.37: Distribución de la perturbaciones en el ambiente espacial [\[15\]](#page-200-3)

Capítulo 3

# Estado del arte

El estado del arte es una investigación enfocada en recopilar información sobre el estado actual de un área específica del conocimiento, con el fin de obtener un punto de partida para establecer las pautas de un proyecto. En el caso específico de este trabajo, la investigación se centrará en conocer la tecnología de vanguardia relativa a los módulos de ruedas de reacción utilizados en nanosatélites bajo el estándar CubeSat, donde se estudiaran módulos comerciales ofrecidos por distribuidores especializados en el área espacial, buscando obtener la mayor cantidad de datos sobre las características y consideraciones que son utilizadas en el diseño de este tipo de tecnología.

Para ello, el estado del arte se centrará en reunir la información presente en las hojas de especificaciones y los documentos técnicos ofrecidos por los fabricantes, mostrando una comparativa entre los parámetros y las características mecánicas y eléctricas de diferentes diseños, con la intención de obtener los requerimientos del proyecto.

# 3.1. Nivel de madurez tecnológica

El nivel de madurez tecnológica [\(TRL,](#page-18-1) por sus siglas en inglés) es una escala elaborada por la NASA con la que es posible medir la madurez de una tecnología, la cual tiene un rango de 1 (Principios b´asicos) hasta el 9 (Sistemas probados, lanzados y operativos)[\[26\]](#page-201-0).

Para incrementar el [TRL](#page-18-1) es necesario realizar las evaluaciones descritas en la Tabla [3.1.](#page-90-0)

En el estado del arte, el [TRL](#page-18-1) se traduce en el nivel de validez al momento de retomar ciertas características del sistema para definirlas como un requerimiento del proyecto.

<span id="page-90-0"></span>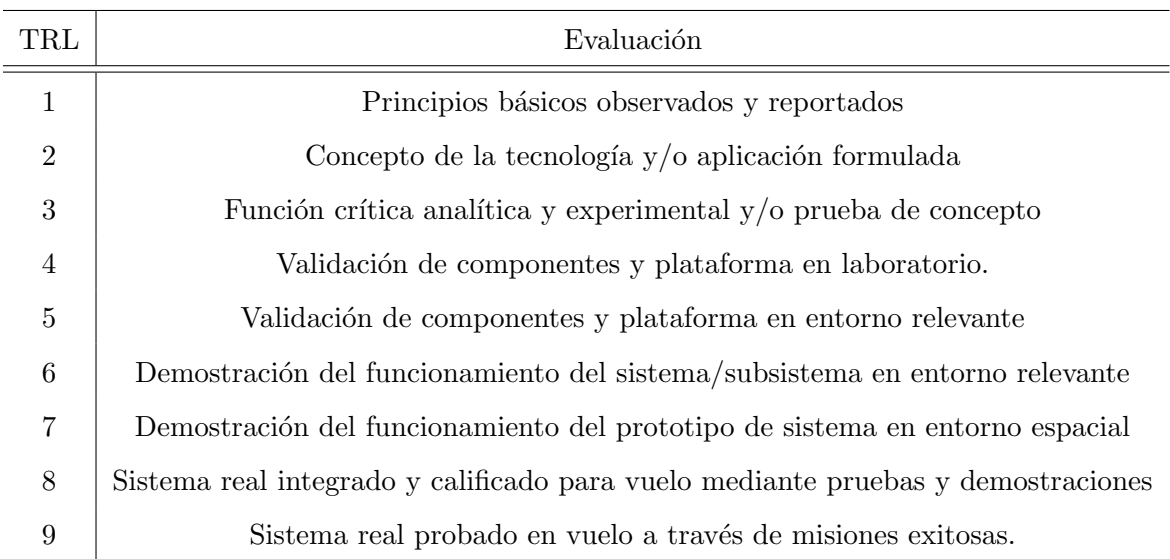

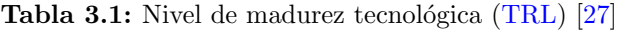

# 3.2. Estado del arte de actuadores de ruedas de reacción

#### comerciales

El aumento en el interés de los nanosatélites ha impulsado la creación de empresas especializadas en este rubro, incrementando a su vez el desarrollo y la creación de diversas soluciones de propósito general que cumplan con los requerimientos de las misiones de instituciones acad´emicas y privadas, con el fin de reducir los tiempos de desarrollo y facilitar la integración de estos sistemas.

En el caso específico de los actuadores basados en ruedas de reacción, las empresas brindan tres alternativas: ofrecen módulos completos de ruedas de reacción, comúnmente en arreglos de cuatro ruedas y dedicados a nanosatélites con un volumen considerable; [ADCS](#page-17-1) integrados con ruedas de reacción, lo cual busca disminuir el volumen utilizado por estos actuadores; y ruedas de reacción individuales, las que permiten obtener mayor versatilidad en la distribución de los subsistemas dentro del nanosatélite. De igual forma, existen actuadores comerciales del tipo [CMG,](#page-17-2) que se tomarán en cuenta para la comparativa.

A continuación, se mostrará una breve descripción de algunos módulos comerciales, así como una ficha técnica que reúne sus principales parámetros de diseño. Para la selección de estos actuadores, se hizo énfasis en aquellos que tuvieran un [TRL](#page-18-1) de 9.

#### 3.2.1. GSW-600 Pyramide

El módulo GSW-600 Pyramide está constituido por cuatro ruedas de reacción independientes en arreglo piramidal, diseñado principalmente para integrarse en nanosatélites con estructura CubeSat 6U con una vida útil de 3 años.

Cada una de las ruedas cuenta con su propio controlador electrónico integrado y pueden ser adquiridas en dos versiones:  $SPI-I^2C$  $SPI-I^2C$  $SPI-I^2C$  y  $CAN-I^2C$  $CAN-I^2C$ , lo que permite disponer de diferentes arreglos sin necesidad de adquirir el soporte y establecer comunicación con diferentes [OBC'](#page-18-3)s comerciales y académicas.

<span id="page-91-0"></span>La [PCB](#page-18-4) del controlador está manufacturada con poliamida y cumple con el estándar IPC  $6012C$ . Cuenta con tecnología híbrida en los rodamientos, así como pruebas de vibración mecánica ISO 1940-1 y de ensamble bajo el estándar. La Tabla [3.2](#page-91-0) muestra la ficha técnica del producto.

Tabla 3.2: Ficha técnica GSW-600  $[28]$ 

# Fabricante: [GOMspace](https://gomspace.com/shop/subsystems/attitude-orbit-control-systems/nanotorque-gsw-600.aspx) Tipo de arreglo: Piramidal Vida útil: 3 años [TRL](#page-18-1): 9 Protocolo de red: [CSP](#page-17-5)

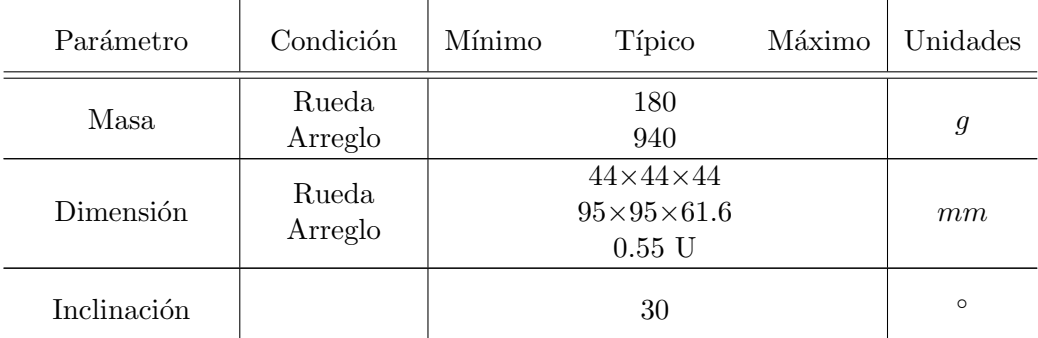

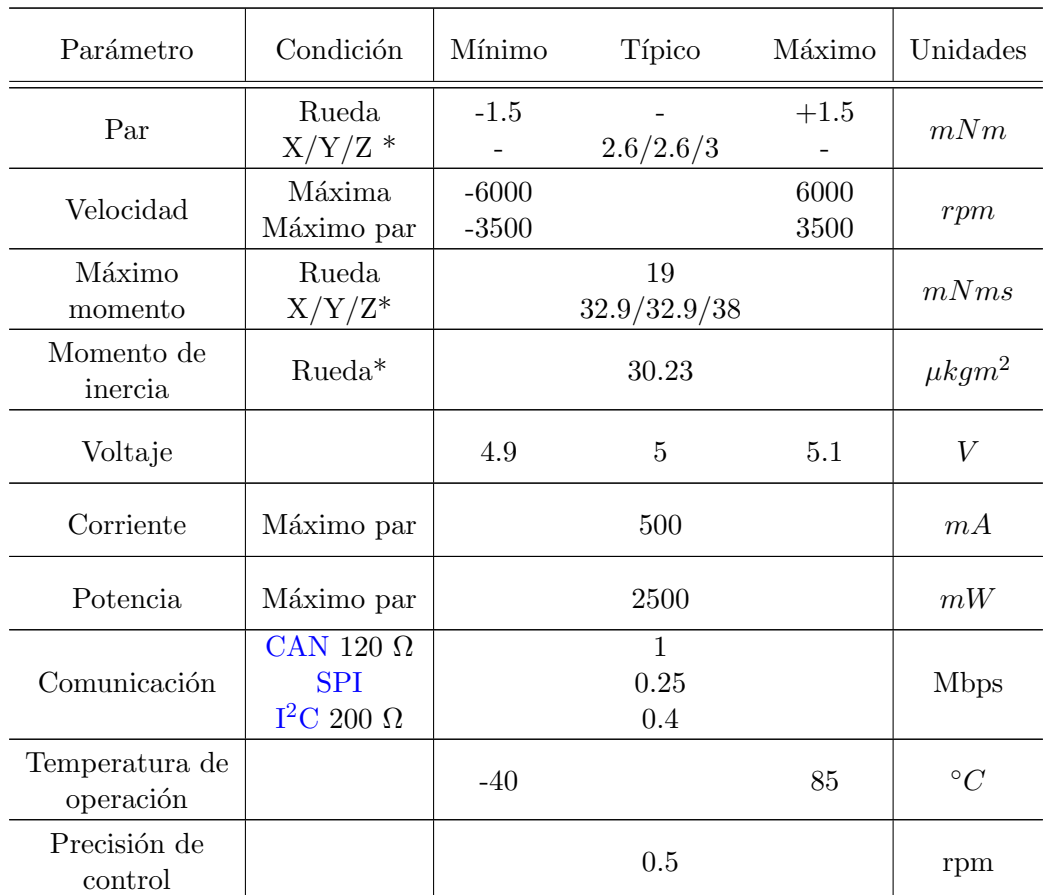

(\*) Valores calculados

#### 3.2.2. Sputnix OrbiCraft Pro SXC-FW4-02

OrbiCraft Pro SXC-FW4-02 es un bloque completo de actuadores que funciona de forma autónoma, constituido por cuatro ruedas de reacción en arreglo piramidal y una tarjeta dedicada que integra cada uno de los controladores. Utiliza el bus PC/104 para tener conexión con la fuente de alimentación, así como establecer comunicación a través de [CAN](#page-17-4) con los demás subsistemas. Cada una de las ruedas cuenta con telemetría propia, puede trabajar de forma independiente asignando un identificador [CAN.](#page-17-4) El módulo está diseñado para nanosatélites tipo CubeSat 3U o mayores, y para ser usada off the shelf en sistemas integrados con la [OBC](#page-18-3) SXC-MB-04-ADC, fabricada por la misma empresa. Cuenta con certificaciones en pruebas de vibración mecánica, impacto, funcionalidad y estrés térmico. La Tabla [3.4](#page-93-0) muestra la ficha técnica del producto.

Tabla 3.4: Ficha técnica SXC-FW4-02  $[29]$ 

<span id="page-93-0"></span>Fabricante: [Sputnix](https://sputnix.ru/en/equipment/cubesat-devices/reaction-wheels-block)

Tipo de arreglo: Piramidal

Vida útil: -

[TRL](#page-18-1): 9

Protocolo de red: -

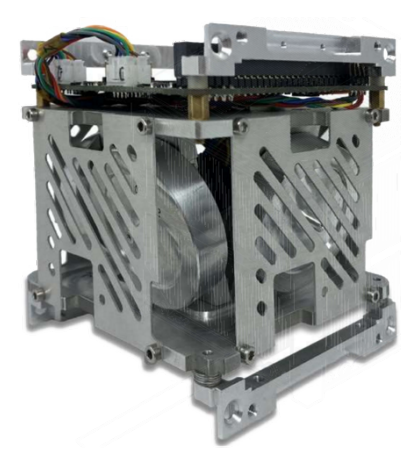

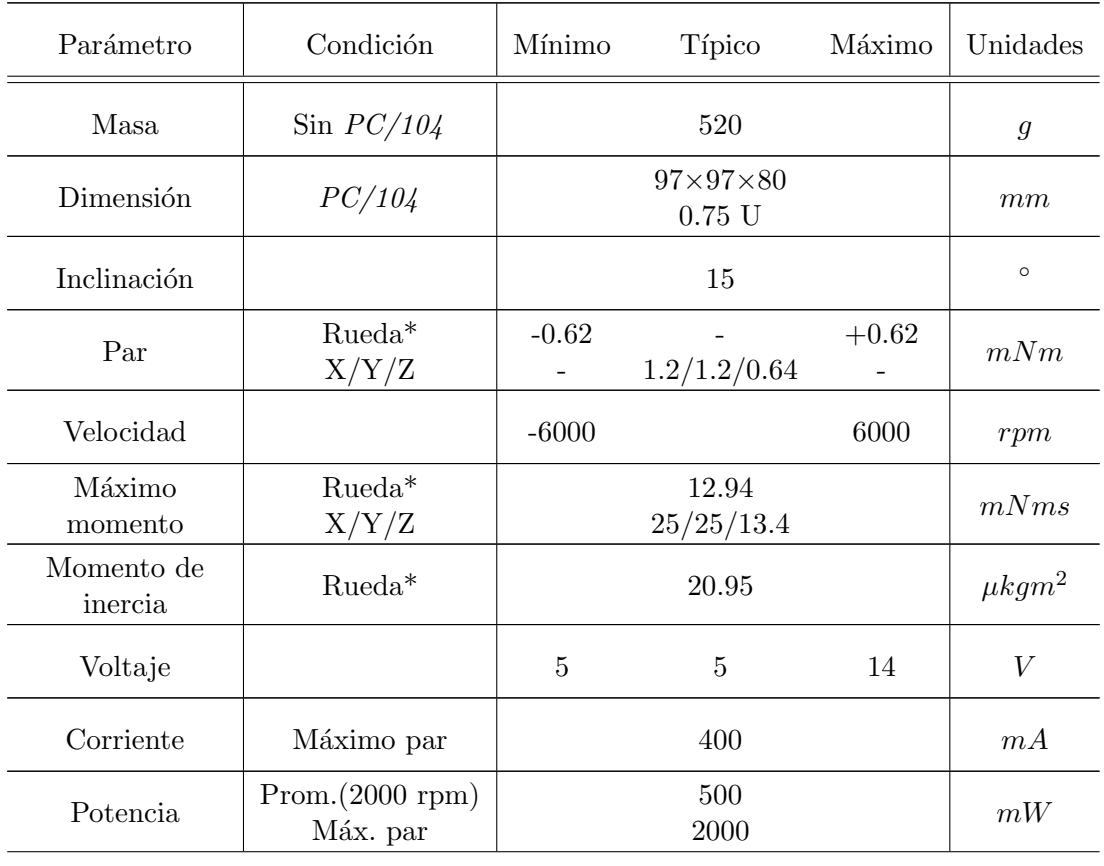

#### 3. ESTADO DEL ARTE

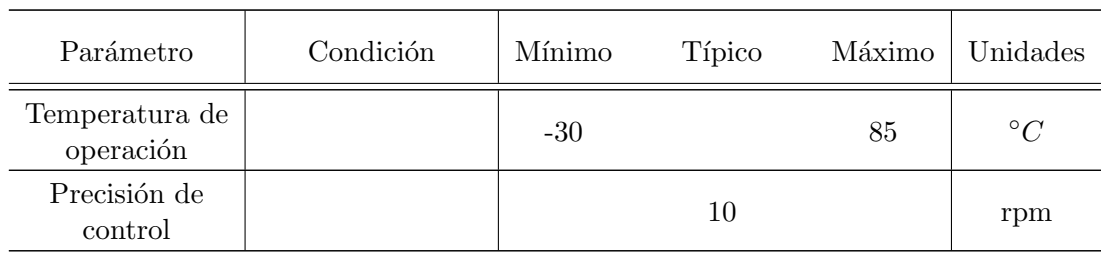

(\*) Valores calculados

#### 3.2.3. Nanoavionics SatBus 4RW0

SatBus 4RW0 es un arreglo de ruedas de reacción redundante en configuración piramidal, conformado por ruedas autónomas (RW0) integradas con un controlador electrónico propio. Cuenta con un conector Molex-7 que establece comunicación con la OBC a través de un bus [SPI](#page-18-2) o [UART,](#page-18-5) el cual puede ser seleccionado al soldar una resistencia de 0  $\Omega$  en la [PCB](#page-18-4) del controlador. El módulo está diseñado para integrarse en estructuras tipo CubeSat 3U o mayores. El ensamble está certificado por el estándar IPC-A600H y cada rueda está sellada con una carcasa, evitando la contaminación de los demás subsistemas por partículas que podría desprender debido al desgaste mecánico. La Tabla [3.6](#page-94-0) muestra la ficha técnica del producto.

Tabla 3.6: Ficha técnica SatBus 4RW0 [\[30\]](#page-201-4)

<span id="page-94-0"></span>Fabricante: [Nanoavionics](https://nanoavionics.com/cubesat-components/cubesat-reaction-wheels-control-system-satbus-4rw/)

Tipo de arreglo: Piramidal

Vida útil: -

[TRL](#page-18-1): 9

Protocolo de red: [CSP](#page-17-5)

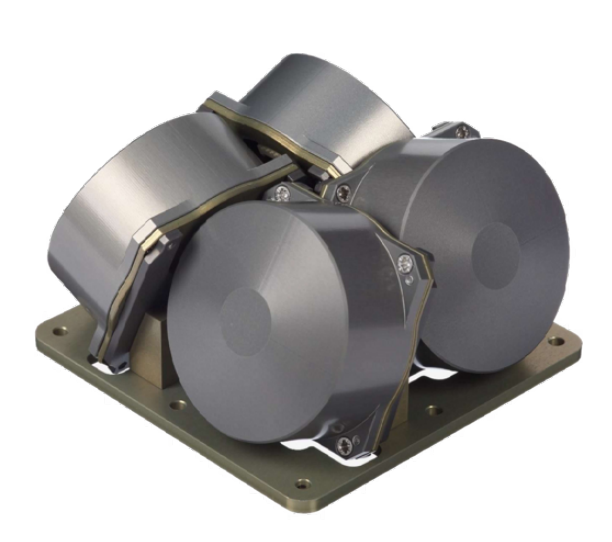

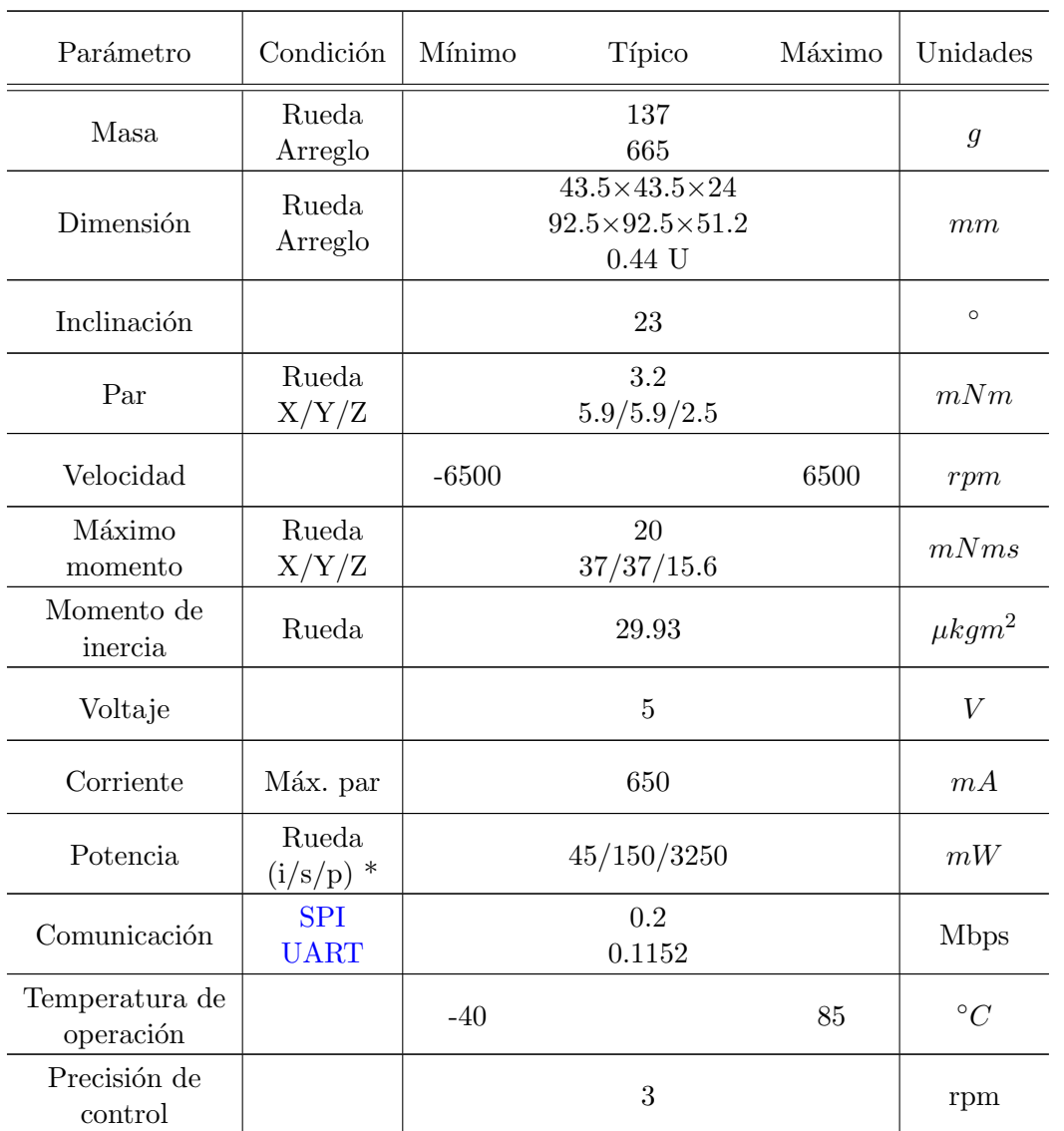

(\*) idle,steady,peak

# 3.2.4. Hyperion Technologies iADCS200

El módulo iADCS200 es un sistema integrado [ADCS,](#page-17-1) constituido por tres ruedas de reacción en arreglo ortogonal, magnetopares, unidad [IMU](#page-17-6) y una cámara de estrellas ST200 distribuidos en 2 [PCB](#page-18-4) bajo el estándar CubeSat. Cuenta con diferentes modos de apuntamiento, así como un controlador interno que administra las tareas realizadas por el controlador principal. La Tabla [3.8](#page-96-0) muestra la ficha técnica del producto.

#### Tabla 3.8: Ficha técnica iADCS200  $[31]$

# <span id="page-96-0"></span>Fabricante: [Hyperion](https://catalog.orbitaltransports.com/iadcs200/)

Tipo de arreglo: Ortogonal

Vida útil: -

[TRL](#page-18-1): 9

Protocolo de red: -

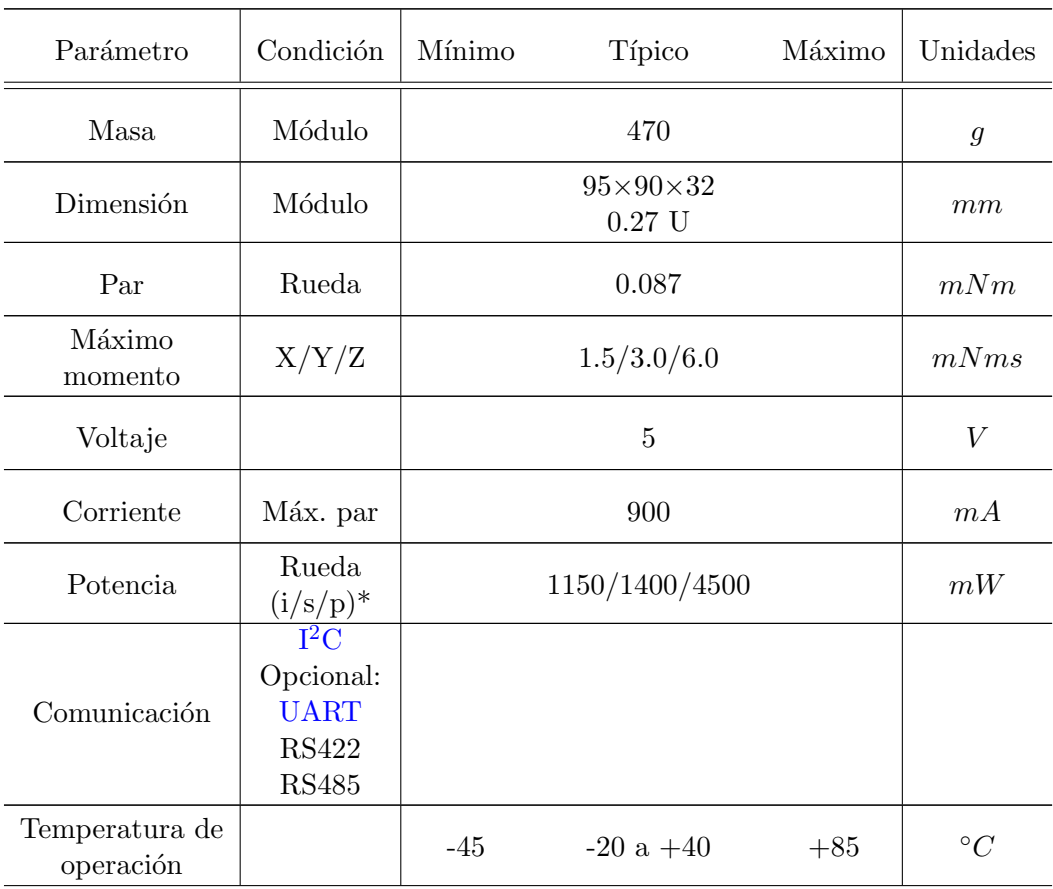

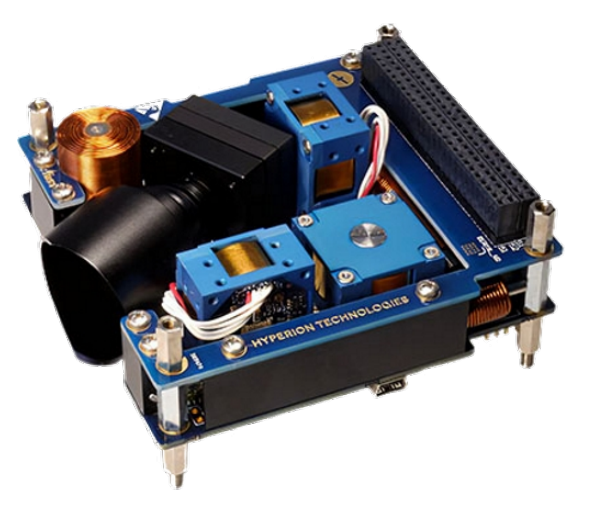

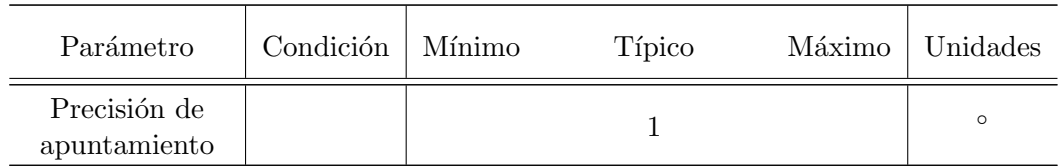

(\*) idle,steady,peak

# 3.2.5. CubeADCS

Cube[ADCS](#page-17-1) es una solución completa del ADCS con herencia de vuelo, constituido por varias [PCB](#page-18-4) integrados de forma compacta, contando con tres ruedas de reacción en arreglo ortogonal, dos magnetopares de núcleo ferroso dedicados para el eje  $x \, y$  el eje  $y$ , un magnetopar con núcleo de aire dedicado al eje  $z$ , un módulo [IMU](#page-17-6) con un magnetómetro extra conectado en un esquema redundante, así como un módulo de sensores específicos para el apuntamiento al Sol y a nadir, al igual que una cámara de estrellas de propiedad intelectual.

El *firmware* permite al usuario interactuar con el módulo a través de diversos buses de comunicación, como por ejemplo, el uso de una terminal serial conectada a una computadora. Además, permite la actualización, así como la carga y descarga de la información a partir de esta. La Tabla [3.10](#page-97-0) muestra la ficha técnica del producto.

Tabla 3.10: Ficha técnica CubeADCS [\[32\]](#page-201-6)

<span id="page-97-0"></span>Fabricante: [Cube Space](https://www.cubespace.co.za/products/integrated-adcs/3-axis/)

Tipo de arreglo: Ortogonal

Vida útil: -

[TRL](#page-18-1): 9

Protocolo de red: [APC](#page-17-7)

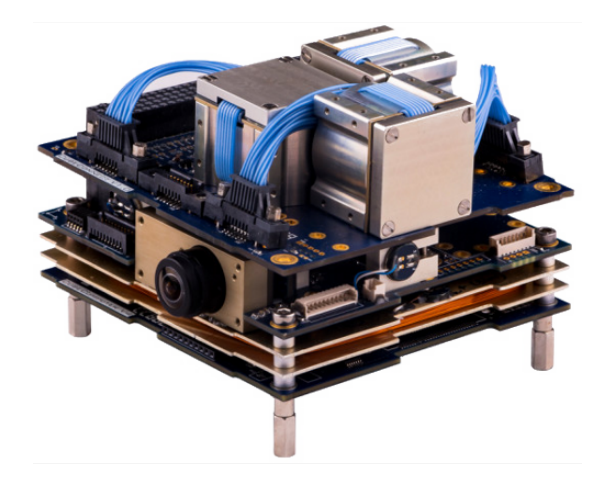

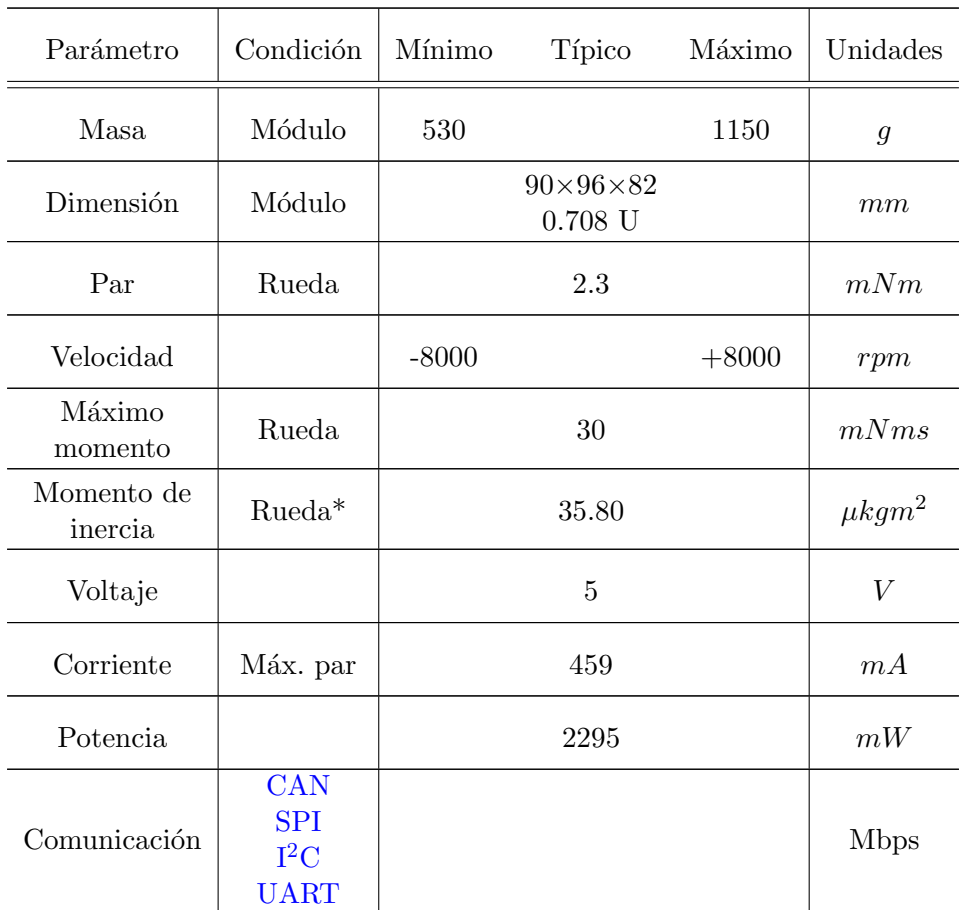

#### 3.2.6. Tensor Tech RS100 – Reaction Sphere

El dispositivo RS100 es un control de momento giroscópico [\(CMG\)](#page-17-2) patentado capaz de proporcionar momento angular considerable en los 3 ejes a trav´es de un giroscopio constituido por un motor esférico y magnetopares con núcleo de aire, en conjunto con un módulo [IMU](#page-17-6) y sensores solares. A diferencia del modelo tradicional, un sólo motor esférico permite sintetizar el funcionamiento de las tres ruedas, lo cual implica una disminución en el peso y el volumen utilizados en el satélite. Cuenta con buses de comunicación I<sup>2</sup>[C](#page-17-3) y [UART](#page-18-5) con el fin de recibir comandos de orientación por parte de la [OBC.](#page-18-3) Trabaja con algoritmos de calibración de sensores, determinación de orientación y control de apuntamiento. La Tabla [3.12](#page-99-0) muestra la ficha técnica del producto.

#### Tabla 3.12: Ficha técnica RS100  $[33]$

<span id="page-99-0"></span>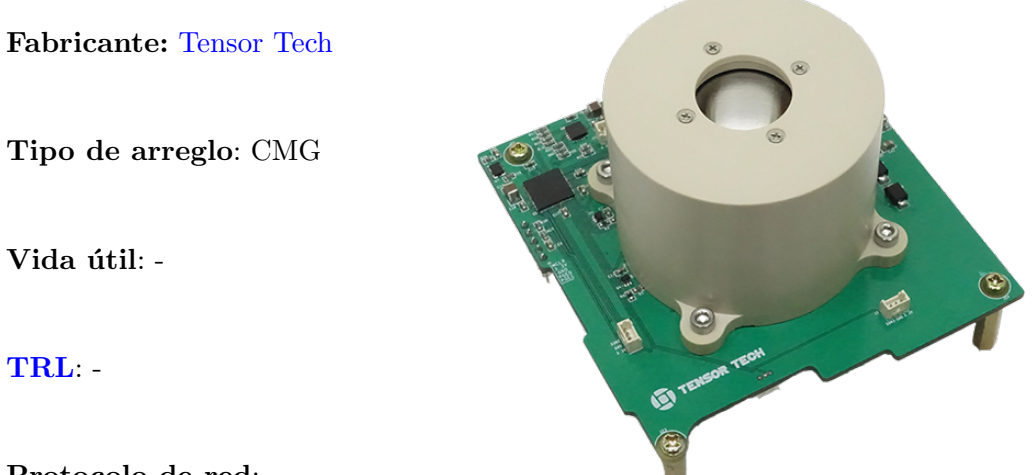

Protocolo de red: –

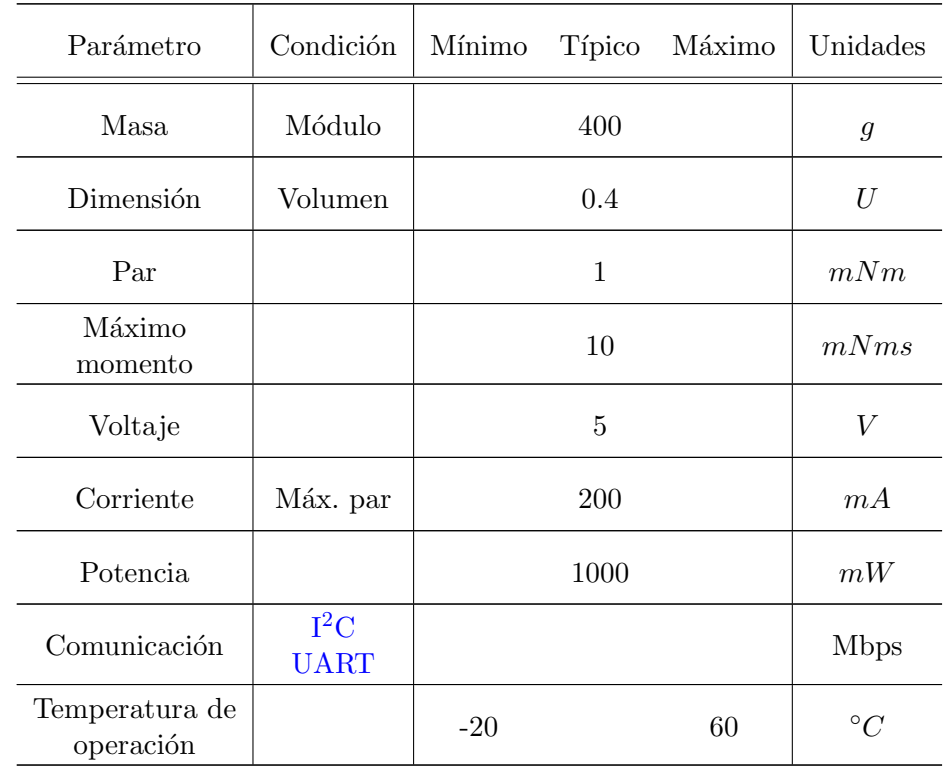

# 3.3. Comparativa

Como se explicó al inicio de este capítulo, el estado del arte está enfocado realizar un proceso de ingeniería inversa para extraer las características y los parámetros de diseño de los actuadores de propósito general que se encuentran en el mercado, con el fin de realizar una comparativa que nos permita elaborar un esquema de requerimientos para aplicarlos en nuestro diseño. A continuación, se mostrarán gráficos para cada una de las características analizadas y obtendrá una conclusión correspondiente.

<span id="page-100-0"></span>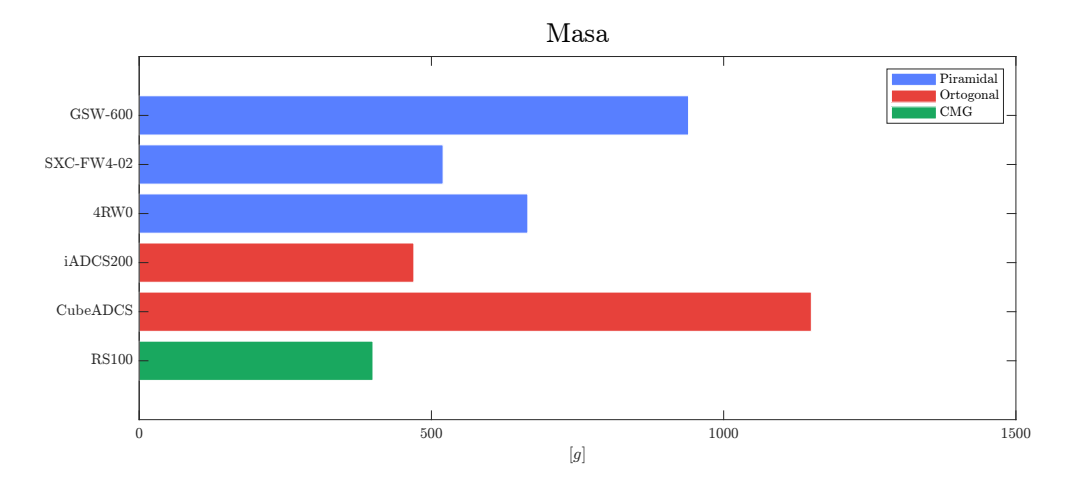

#### Masa y volumen

Figura 3.1: Comparativa de masa de los módulos comerciales

<span id="page-100-1"></span>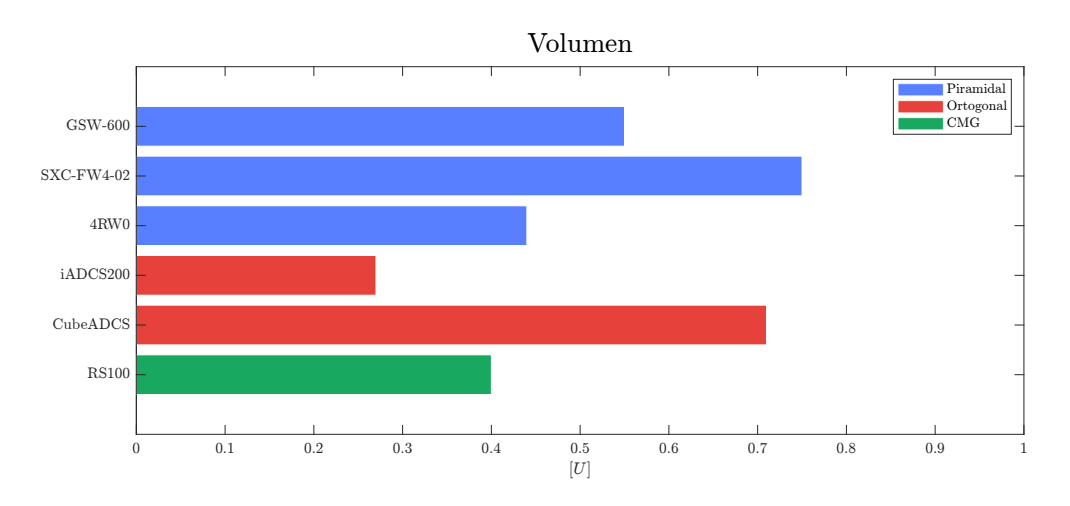

Figura 3.2: Comparativa de volumen de los módulos comerciales

La masa y el volumen están descritos por la Figura [3.1](#page-100-0) y la Figura [3.2](#page-100-1) respectivamente. Al ser módulos diseñados específicamente para nanosatélites bajo el estándar CubeSat, todos cumplen con las especificaciones de masa y volumen, por lo que pueden ser colocados de un volumen 1 [U] dentro de la estructura.

Los actuadores con arreglo piramidal tienen ciertas variaciones con respecto a la correlación del volumen y la masa, específicamente el modelo SXC-FW4-02 presenta una masa menor y un volumen mayor en comparación con los otros módulos de este tipo. Analizando la estructura, podemos concluir que esta variación de volumen se debe al material elegido para su construcción, particularmente el de las ruedas, ya que esto significa que el volumen del volante de inercia debe compensar la implementación de materiales menos densos, lo cual explicaría que la masa sea menor.

Con respecto a los módulos ortogonales, cabe recalcar que son [ADCS](#page-17-1) integrados, porque la masa y el volumen son primordialmente debidos a la densidad de los sensores y actuadores que lo conforman.

El módulo [CMG](#page-17-2) presenta la menor masa registrada y un volumen bajo, lo cual puede resultar en una buena alternativa para satélites en donde los demás subsistemas consuman la mayor parte de estas magnitudes.

<span id="page-101-0"></span>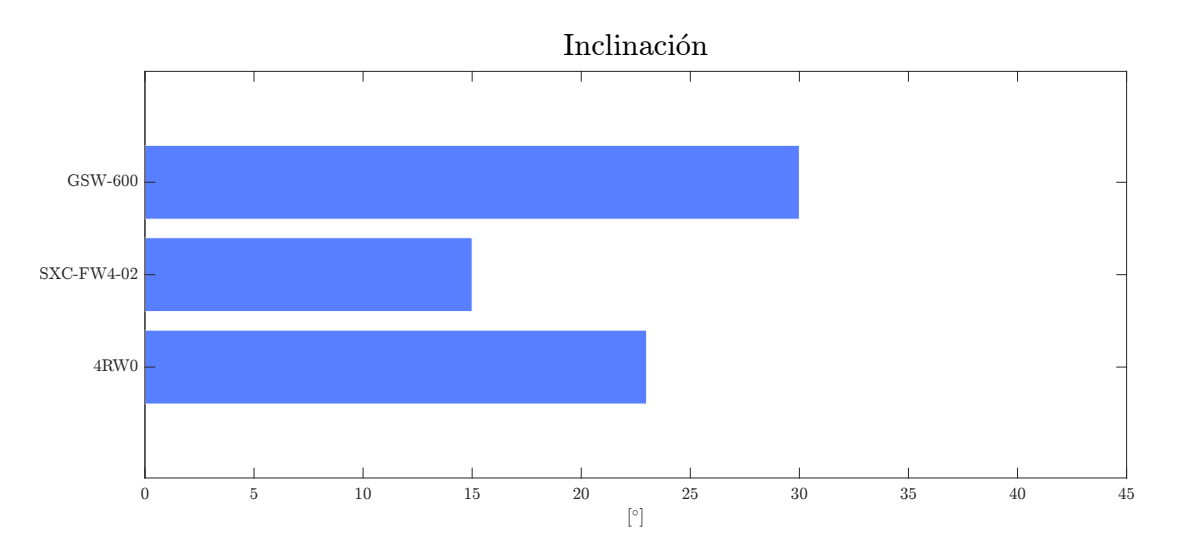

#### Inclinación

Figura 3.3: Comparativa de inclinación de los módulos comerciales

La inclinación está descrita en la Figura [3.3.](#page-101-0) Este parámetro sólo fue analizado para los actuadores en arreglo piramidal, puesto que los actuadores en arreglo ortogonal tienen los ejes de rotación alineados con cada uno de los ejes del marco de referencia del satélite.

La inclinación presente en los tres módulos es cercana al punto de inflexión  $\beta_e$  que fue

#### 3. ESTADO DEL ARTE

encontrado en la sección  $2.3.2$ , por lo que podemos concluir que la variación se debe al tipo de estructura o carga útil para el que estén diseñados, debido a que influye directamente en la distribución de momento angular en los ejes. Con respecto al ángulo θ, ningún módulo presenta una rotación en el eje  $z_b$  (θ = 0).

<span id="page-102-0"></span>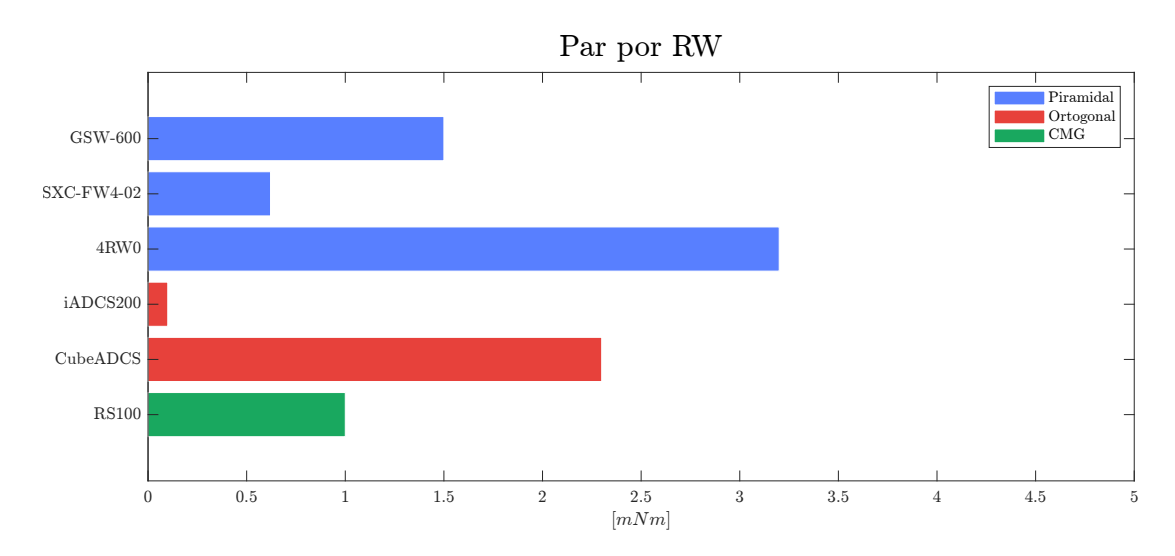

#### Momento angular y par

Figura 3.4: Comparativa de par por rueda de los módulos comerciales

<span id="page-102-1"></span>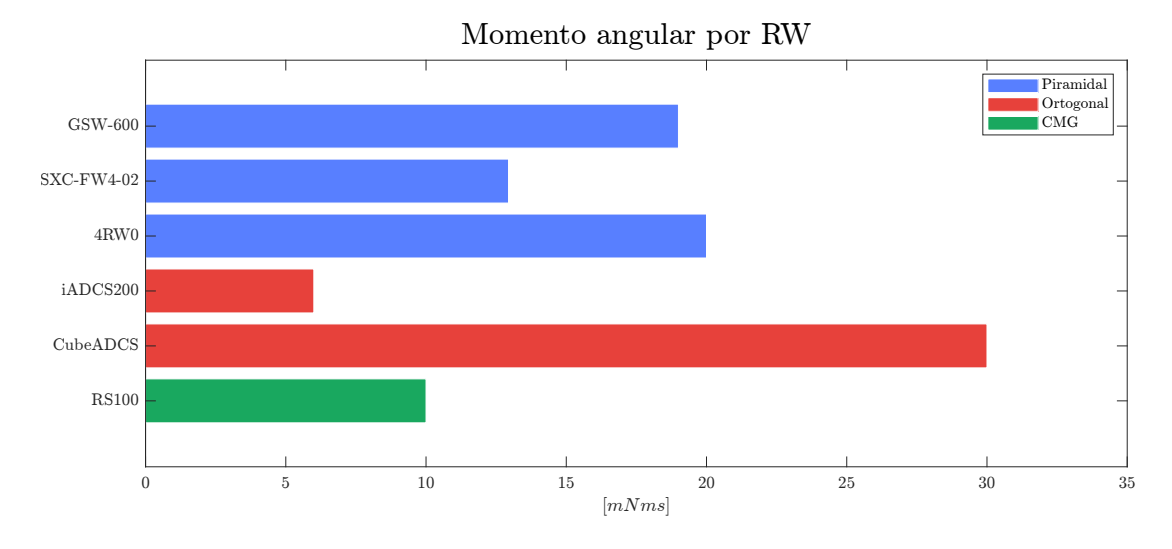

Figura 3.5: Comparativa de momento angular por rueda de los módulos comerciales La Figura [3.4](#page-102-0) y la Figura [3.5](#page-102-1) muestran el par y el momento angular que pueden

<span id="page-103-0"></span>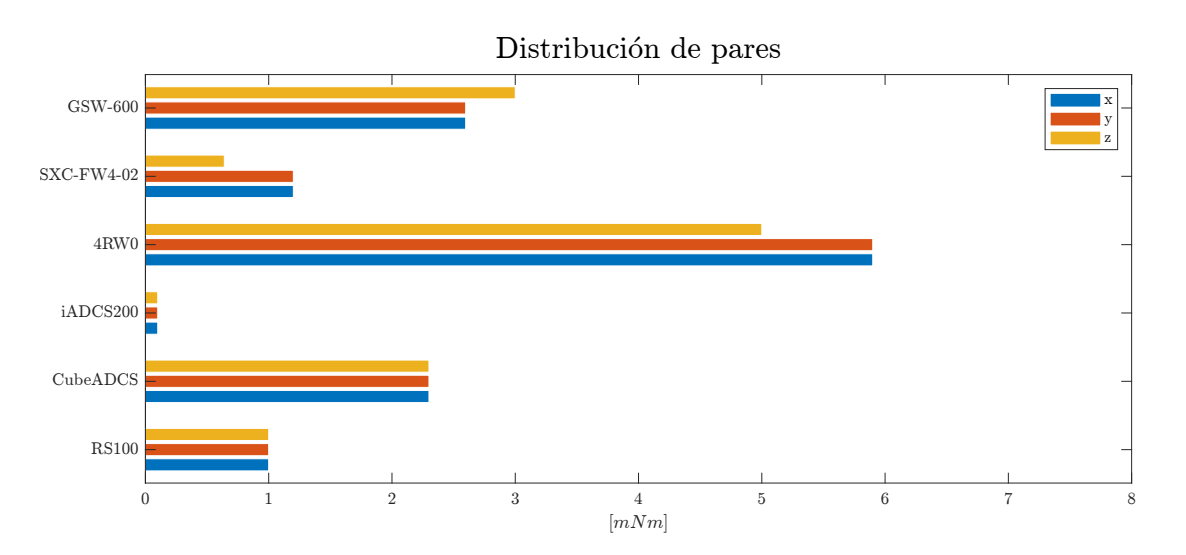

Figura 3.6: Comparativa de la distribución de pares de los módulos comerciales

almacenar cada una de las ruedas de reacción de forma individual, lo que significa que no están influenciadas por el tipo de arreglo que conforman.

Podemos apreciar que existe una variación importante en el par presente en las distintas ruedas, lo cual se debe directamente a las características del motor con el que están constituidas. El momento angular depende del diseño del volante de inercia que está conectado al motor, lo cual se ve reflejado en la compensación de magnitudes con respecto al par, debido a que los m´odulos GSW-600, SX-FW4-02 y CubeADCS presentan un incremento considerable en el momento con respecto a la relación del entre el par y el momento angular del módulo 4RW0. Cabe aclarar que esta magnitud depende del tiempo en que se le aplica el par al volante de inercia, por lo que podemos asumir que el módulo 4RW0 presenta un menor tiempo para alcanzar el máximo momento angular que puede almacenar su volante de inercia.

Con respecto a la distribución de par y momento angular sobre los ejes principales del satélite (Figuras [3.6](#page-103-0) y [3.7](#page-104-0) respectivamente), podemos observar que la elección del tipo de arreglo influye considerablemente en el desempeño del actuador, debido a que los m´odulos en arreglo piramidal, al tener una rueda m´as que aporte momento angular en función de los ángulos de inclinación y rotación, tienen un aumento considerable en comparación con la distribución dada por el arreglo ortogonal, ya que la única rueda de reacción que entrega momento angular es aquella que esté alineada con el eje principal, por lo que las distribuciones de momento angular y par conservan las magnitudes mostradas en la Figuras [3.4](#page-102-0) y [3.5.](#page-102-1)

Continuando con el análisis de la Figura [3.3,](#page-101-0) podemos observar que dependiendo del ángulo de inclinación del diseño, la distribución de momento angular y par cambia entre los ejes  $z_b$  y los ejes  $x_b$  y  $y_b$ , concluyendo que al elegir un ángulo menor a  $\beta_e$ , el momento angular del eje  $z_b$  será menor al presente en los otros dos ejes (como es el caso de los módulos 4RW0 y SXC-FW4-02), y si es elegido un ángulo mayor a  $\beta_e$ , el

<span id="page-104-0"></span>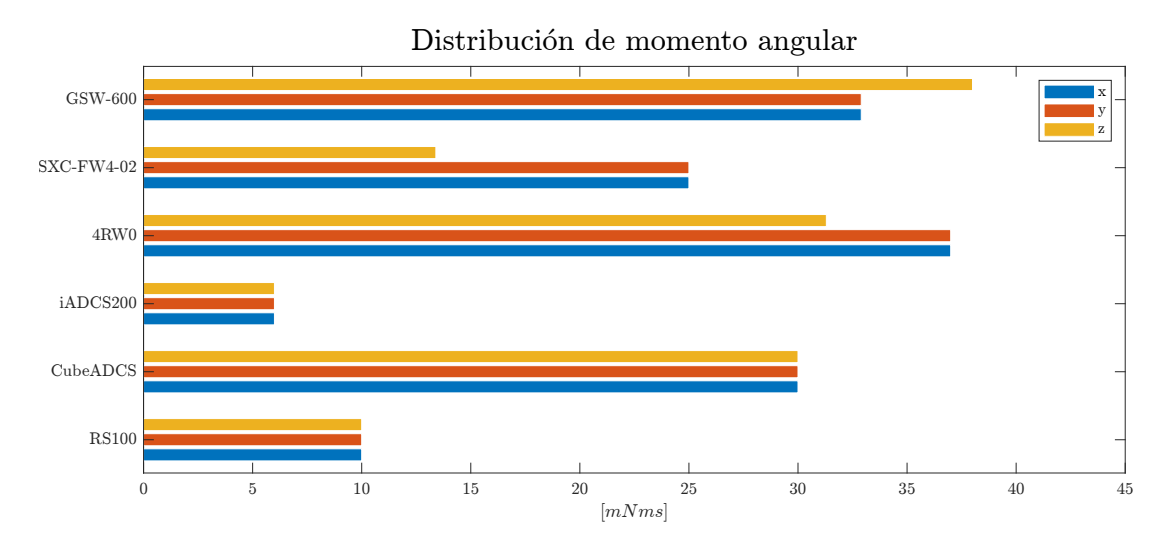

Figura 3.7: Comparativa de distribución de momento angular de los módulos comerciales

momento angular de los ejes  $x_b$  y  $y_b$  será menor al presente en el eje  $z_b$  (como es el caso del módulo GSW-600), lo que es una consideración importante al momento de adquirir uno de estos productos y debe estar en función de las requerimientos de orientación que estén estipulados en el diseño de la misión.

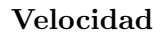

<span id="page-104-1"></span>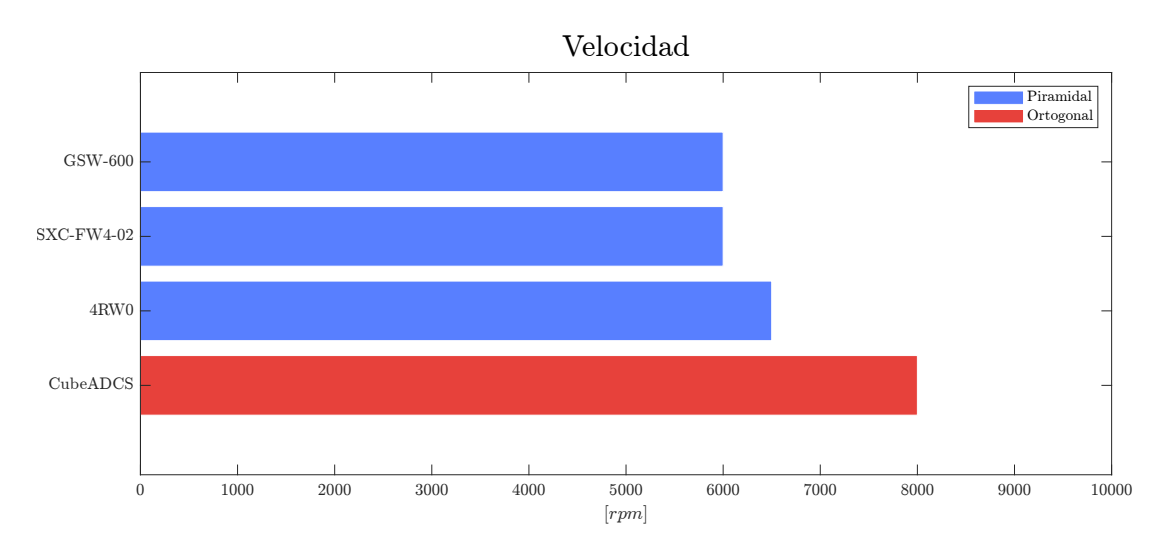

Figura 3.8: Comparativa de velocidad de los módulos comerciales

La velocidad máxima que pueden entregar los motores está descrita en la Figura

[3.8.](#page-104-1) Es bastante similar en los cuatro módulos de los que pudo obtener la información de este parámetro, por lo que se puede concluir que una velocidad mayor a  $5000[rpm]$ es un buen rango para nuestro diseño.

<span id="page-105-0"></span>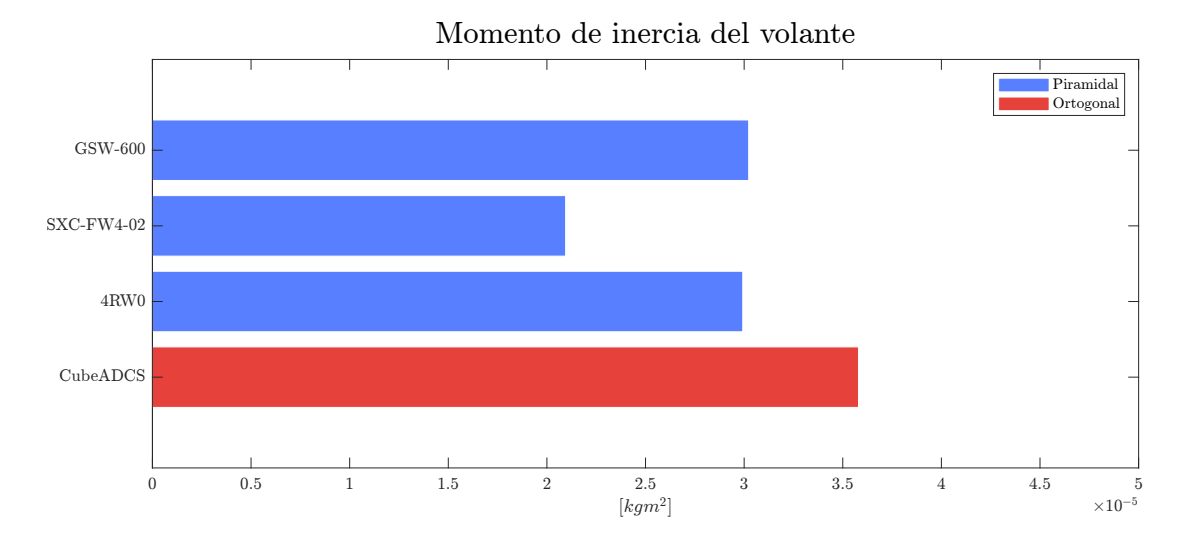

#### Momento de inercia del volante

Figura 3.9: Comparativa del momento de inercia de los volantes

A partir de la velocidad máxima en la Figura [3.8](#page-104-1) y del máximo momento angular almacenado en la Figura [3.5,](#page-102-1) es posible calcular el momento de inercia del volante con la ecuación [2.1.](#page-42-0) Los resultados están descritos en la Figura [3.9.](#page-105-0) Se concluye que el orden del momento de un volante de inercia en módulos con herencia de vuelo está en un rango de  $2 \times 10^5$  a  $4 \times 10^5$  [kgm<sup>2</sup>].

#### Parámetros eléctricos

En la Figura [3.10](#page-106-0) se puede observar que el voltaje de alimentación para todos los módulos es de  $5[V]$ , que es una magnitud estándar para el diseño electrónico. Se puede asumir que, debido a los diferentes parámetros eléctricos de los motores, los módulos pueden tener convertidores del voltaje integrados.

El consumo de corriente y potencia por rueda, mostrado en las Figuras [3.11](#page-106-1) y [3.12](#page-107-0) respectivamente, demuestra la eficiencia energ´etica de los m´odulos. Podemos percatarnos que el consumo de potencia del módulo SXC-FW4-02 en relación al par entregado es considerablemente alto en comparación de los otros dos actuadores en arreglo piramidal y, considerando que es el módulo de este tipo que entrega el par más pequeño, determinamos que su eficiencia es menor. En el caso de los actuadores en arreglo ortogonal, el consumo energético del módulo CubeADCS en comparación con el módulo iADCS200

#### 3. ESTADO DEL ARTE

<span id="page-106-0"></span>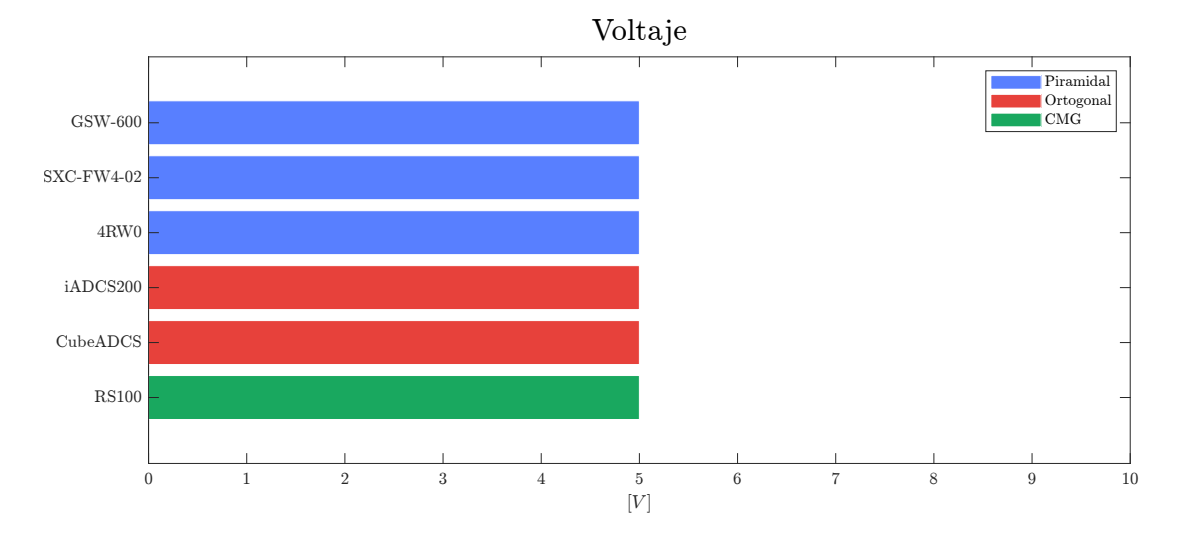

se fundamenta por alto par que entregan sus motores.

Figura 3.10: Comparativa de voltaje de los módulos comerciales

<span id="page-106-1"></span>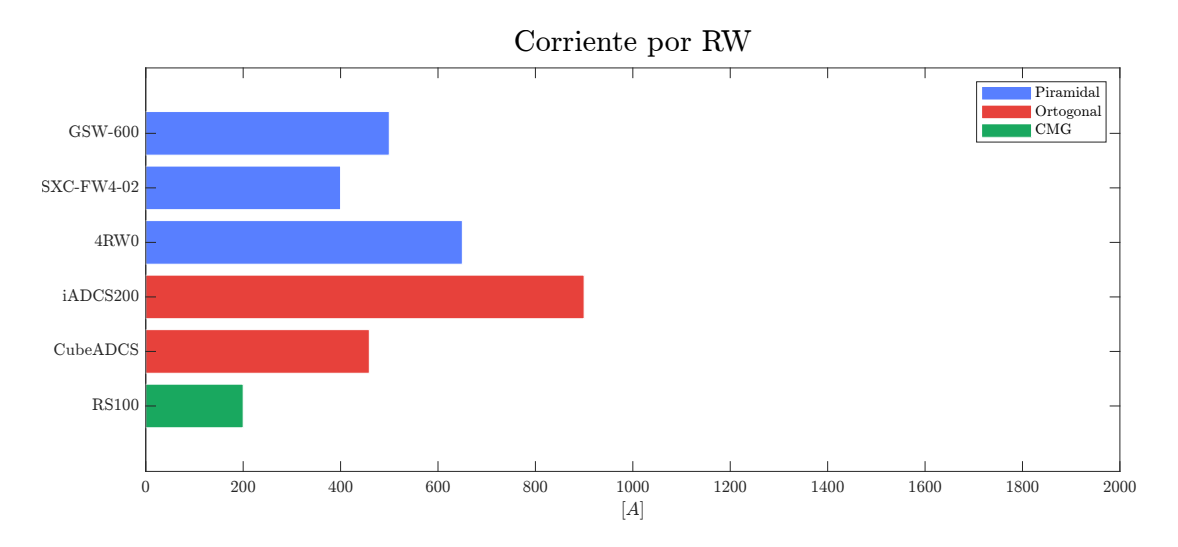

Figura 3.11: Comparativa de corriente por rueda de los módulos comerciales

<span id="page-107-0"></span>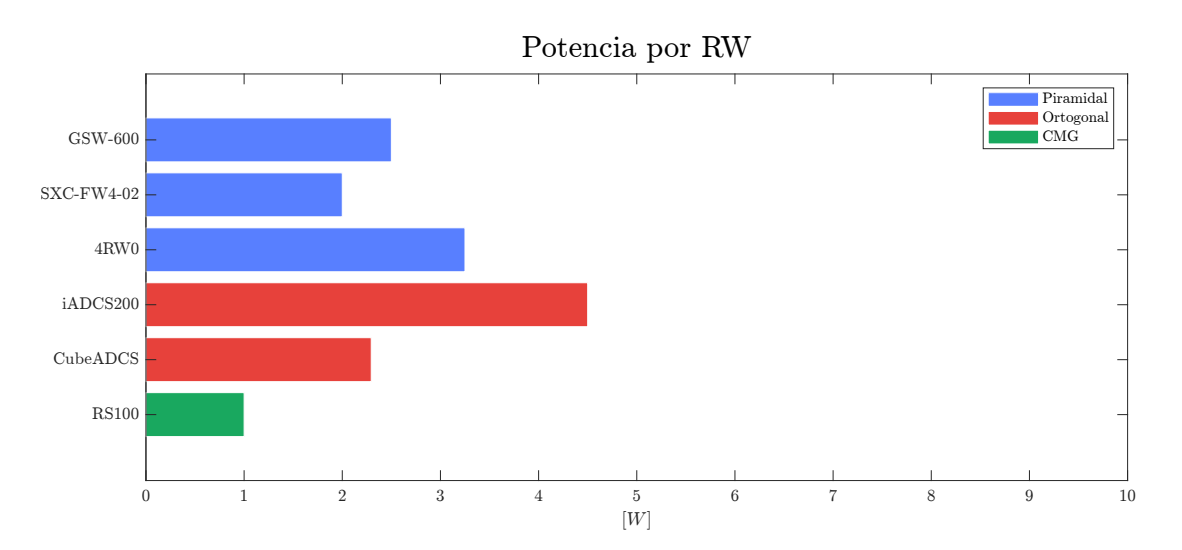

Figura 3.12: Comparativa de potencia por rueda de los módulos comerciales

<span id="page-107-1"></span>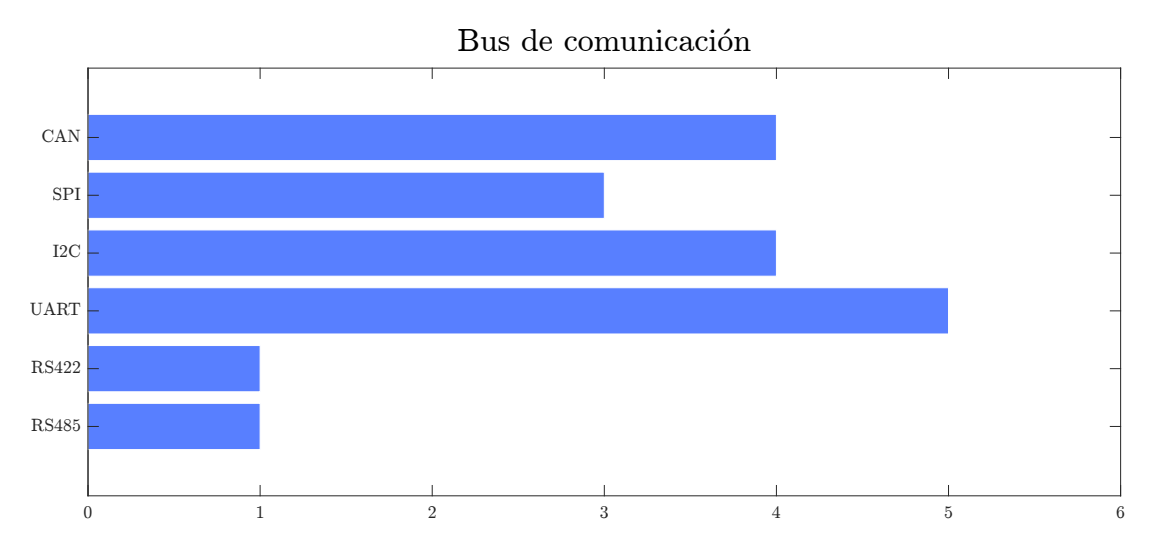

#### Comunicación

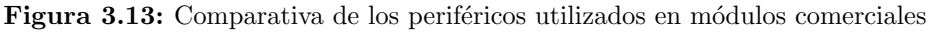

Los periféricos del controlador son fundamentales, ya que es el medio de comuni-cación entre la [OBC](#page-18-3) y el [ADCS.](#page-17-1) En la Figura [3.13](#page-107-1) se puede observar que los módulos comerciales analizados presentan una preferencia en el uso del protocolo [UART,](#page-18-5) pero es importante recalcar que este periférico tiene como fin la programación de la unidad de control del [ESC.](#page-17-8) Tanto el protocolo [CAN](#page-17-4) como el protocolo I <sup>2</sup>[C,](#page-17-3) son utilizados para recibir los comandos de orientación de la [OBC.](#page-18-3) La diferencia más importante entre ambos protocolos recae en el diseño de su capa física, ya que I $^2\mathrm{C}$  $^2\mathrm{C}$  $^2\mathrm{C}$  es un protocolo serial que
utiliza se˜nales digitales, mientras que [CAN](#page-17-0) utiliza se˜nales diferenciales, lo que permite tener una mejor protección contra perturbaciones electromagnéticas.

# 3.4. Conclusión

Cada parámetro analizado anteriormente será utilizado para definir los requerimien-tos de nuestro diseño en la sección [4.3.](#page-116-0) Cabe recalcar que no todos los parámetros dados por la hojas de especificaciones fueron comparados, tales como la precisión de control, la precisión de apuntamiento y la potencia promedio, debido a que la información de algunos módulos no es accesible en otros, imposibilitando realizar una comparativa útil. Esto no significa que estos parámetros sean desechados para nuestro diseño, sino que podrán ser utilizados como una referencia para medir el desempeño.

 $3.4$  Conclusión

# Capítulo 4

# Diseño

El objetivo global de este trabajo es el diseño de un sistema de ruedas de reacción en arreglo piramidal. Una vez estudiados los conceptos contenidos en el marco teórico, así como el an´alisis realizado en el estado del arte, es posibles plantear los requerimientos cualitativos y cuantitativos del diseño.

Para definir los requerimientos del actuador es necesario establecer los objetivos de la misión. De igual forma, utilizaremos las conclusiones obtenidas en el estado del arte, así como las especificaciones de diseño contenidas en el [CDS.](#page-17-1) Se seccionará el diseño en cuatro áreas de desarrollo: *diseño mecánico, diseño electrónico, diseño de software* y *control*. Para validar nuestro diseño, se realizarán simulaciones que busquen emular el comportamiento del satélite en órbita, así como las perturbaciones provenientes del ambiente espacial, con el fin de medir el desempeño del actuador.

# 4.1. Misión

Los sistemas espaciales son comúnmente diseñados con base a los objetivos de la misión espacial. Similar a los módulos comerciales analizados en el estado del arte, el objetivo de este trabajo es desarrollar un actuador de propósito general que pueda integrarse a nanosatélites destinados a operar en diversas condiciones. Para ello, se indagó de forma estadística sobre las órbitas más utilizadas en misiones espaciales basadas en nanosatélites. La Figura [4.1](#page-113-0) muestra las órbitas que actualmente albergan a los nanosatélites en operación. Se puede observar una gran tendencia al uso de órbitas circulares, principalmente helios´ıncronas, debido a que permite contar con una cierta condición lumínica que es importante en aplicaciones de percepción remota y procesamiento de imágenes. Asimismo, otra órbita bastante frecuente es la propia trayectoria de la [ISS,](#page-17-2) debido a que el proceso de puesta en órbita más utilizado actualmente con-siste en sujetar el [P-POD](#page-18-0) a manipuladores robóticos embebidos, para posteriormente expulsar los nanosatélites bajo un ángulo determinado.

Para nuestra aplicación, utilizaremos la órbita descrita por la [ISS,](#page-17-2) con la parametrización obtenida en  $[34]$ :

| Parámetro | Valor                      |
|-----------|----------------------------|
| a         | 6796[km]                   |
| e         | 0.0005216                  |
| Ω         | $133.6290$ <sup>[o</sup> ] |
| i         | $51.6415^{\circ}$          |
| $\iota$   | $128.1205$ <sup>[o]</sup>  |

Tabla 4.1: Parametrización de la órbita de la ISS

#### 4.1.1. Análisis de órbita

Con los parámetros definidos, ahora es necesario conocer el comportamiento del satélite en orbita, debido a que el modelo dinámico [2.70](#page-84-0) está en función de la velocidad angular  ${}^b\omega_{i,o}$  y la aceleración angular  ${}^b R_i$ <sup>i</sup> $\dot{\omega}_{i,o}$ . De forma paralela, aprovecharemos este análisis para realizar una representación gráfica en Matlab, con el fin de observar visualmente la evolución del marco de referencia orbital. El algoritmo para determinar el comportamiento del satélite, así como la representación gráfica, está basado en la implementación de las ecuaciones descritas en la sección [2.7,](#page-75-0) y está resumido en la Figura [4.2.](#page-114-0) El periodo orbital T para la órbita seleccionada puede ser calculada con la ecuación [2.38.](#page-65-0)

$$
\omega_0 = \sqrt{\frac{\mu}{a^3}} = \sqrt{\frac{3.986 \times 10^{14} [m^3 s^{-2}]}{(6796 \times 10^3 [m])^3}} = 1.127 \times 10^{-3} \left[\frac{1}{s}\right]
$$

$$
T = \frac{2\pi}{\omega_0} = 5575.59[s]
$$

Se eligió el método de Newton-Raphson para aproximar la solución de la ecuación [2.7.](#page-76-0) Conociendo  $\psi$ , es posible calcular  $ir y <sup>i</sup>v$ . El comportamiento de estos dos vectores está descrito en la Figura [4.3,](#page-115-0) lo que confirma que la órbita seleccionada es bastante próxima a una órbita circular. Existe un aumento en la magnitud del vector de posición  $ir$  y una reducción en la magnitud del vector de velocidad lineal  $i\upsilon$  en la mitad del periodo orbital, que es justamente el comportamiento correspondiente al apogeo. El c´odigo para obtener la representación gráfica está ubicado en el apéndice  $A.2$ . La Figura [4.4](#page-115-1) muestra la trayectoria del satélite alrededor de una esfera con radio ecuatorial equivalente al de la Tierra, demostrando que no existe intersección entre la Tierra y la órbita. La Figura [4.5](#page-115-1) muestra la evolución del marco de referencia orbital o. El vector verde corresponde al eje  $z<sub>o</sub>$  y fue extendido para demostrar que siempre está apuntando al centro de la Tierra, permitiendo la simplificación del apuntamiento a nadir. El marco de referencia de color rojo corresponde al maro de referencia inercial  $i$ . La animación correspondiente a las Figuras [4.4](#page-115-1) y [4.5](#page-115-1) pueden consultarse es este [enlace.](https://github.com/GuillermoOcana/RW_LIESE)

<span id="page-113-0"></span>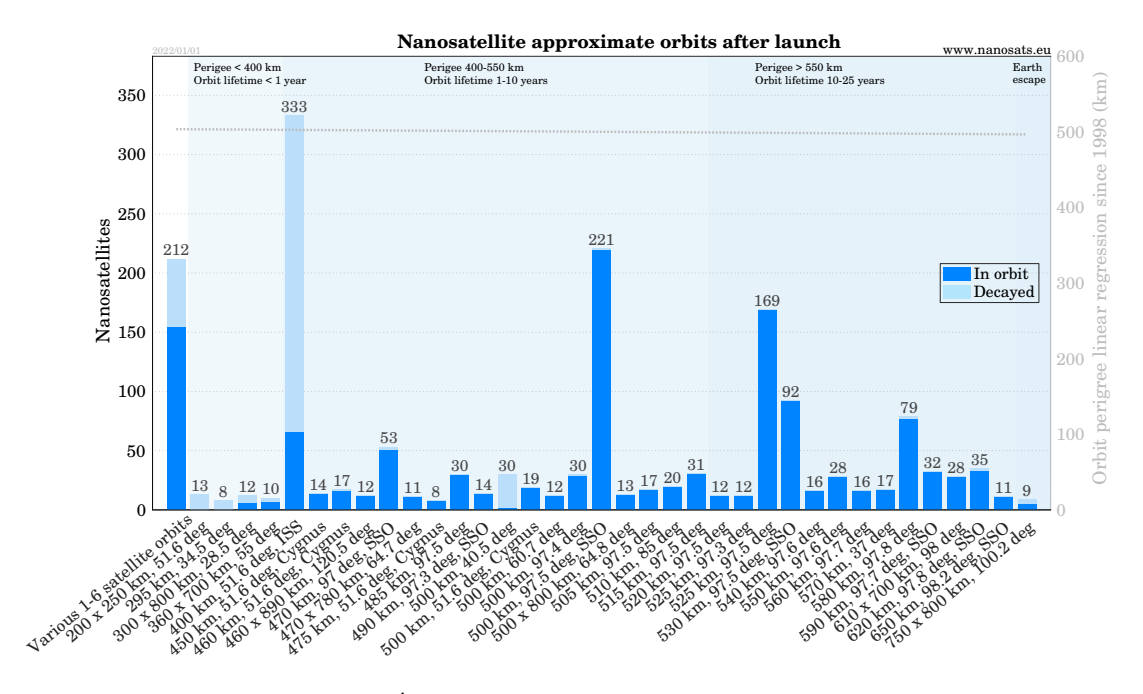

**Figura 4.1:** Orbitas de nanosatélites en la actualidad  $[9]$  $[9]$ 

#### 4.1.2. Estimación de perturbaciones

Debido a la complejidad del modelo de campo magnético y a la dificultad de determinar el vector de incidencia de radiación, las perturbaciones correspondientes al par magnético y radiación solar serán omitidos y colocados como un objetivo futuro de este trabajo. Sin embargo, se realiz´o un an´alisis a partir de los modelos presentes en  $[15]$  y se concluyó que la perturbación con la magnitud predominante es el arrastre aerodinámico, que corresponde a la Figura [2.37.](#page-87-0) Para determinar la magnitud máxima del vector de pares externo  $||{}^{b}\tau_{d}||$ , se realizó un análisis sobre los modelos del arrastre aerodinámico y el gradiente gravitatorio. A partir de la simulación se determinó que la orientación que representa la perturbación máxima pertenece al cuaternión  $q = [1000]^T$ , que corresponde a la alineación del marco de referencia móvil con el marco de referencia orbital. En esta condición, el vector de velocidad  $^{\overline{b}}v$  es normal a la superficie de mayor área, lo que genera la mayor interacción entre el satélite y la atmósfera.

Considerando  $\rho = 3.725 \times 10^{-12} [kg/m^3]$  [\[35\]](#page-201-1),  $C_d = 2$  [\[15\]](#page-200-0),  $A_r = y_c z_c = (0.1)(0.3405)[m^2] =$ 0.03405 y  $r_a = 0.5[xc, yc, z_c] = [0.05, 0.05, 0.170]$ , la magnitud de las perturbaciones  ${}^b\tau_g$  y  ${}^b\tau_a$  está descrita en la Figura [4.6.](#page-116-1) Se puede observar que la magnitud máxima de  ${}^b\tau_d$  se ubica en el perigeo, con una valor de

$$
{}^{b}\tau_{dmax} = 1.13 \times 10^{-6} [Nm] \tag{4.1}
$$

<span id="page-114-0"></span>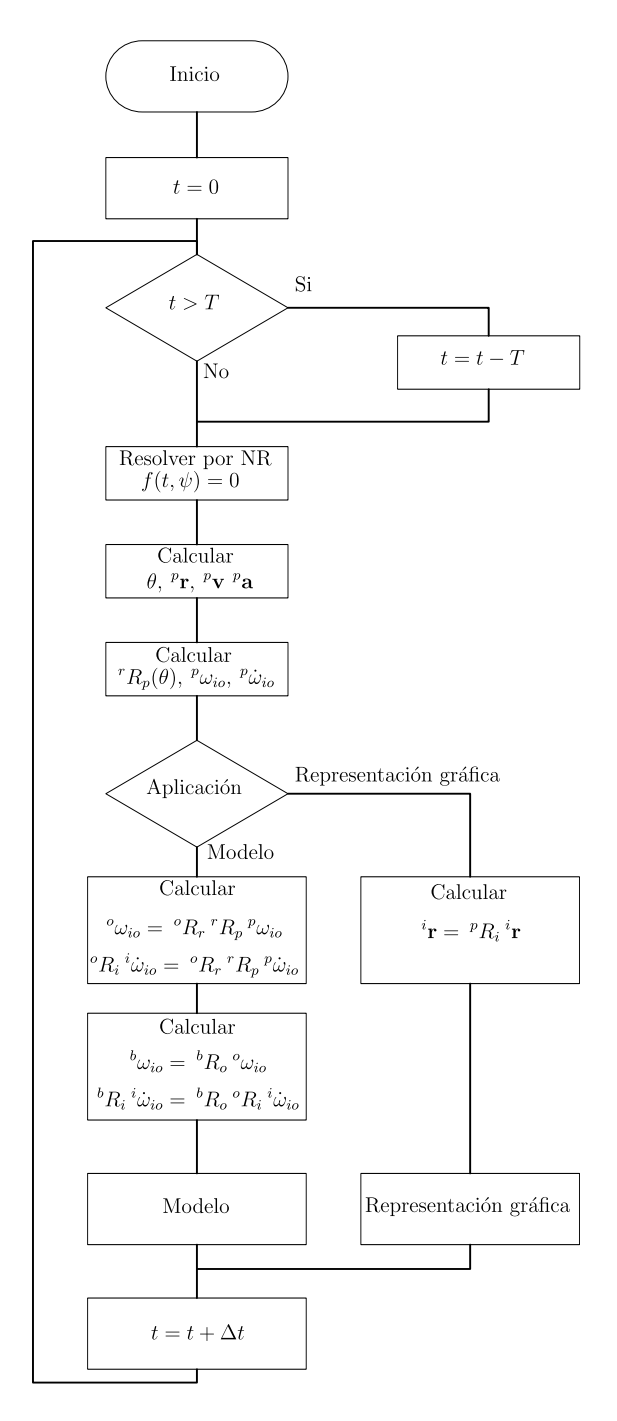

Figura 4.2: Algoritmo para el análisis de órbita

<span id="page-115-0"></span>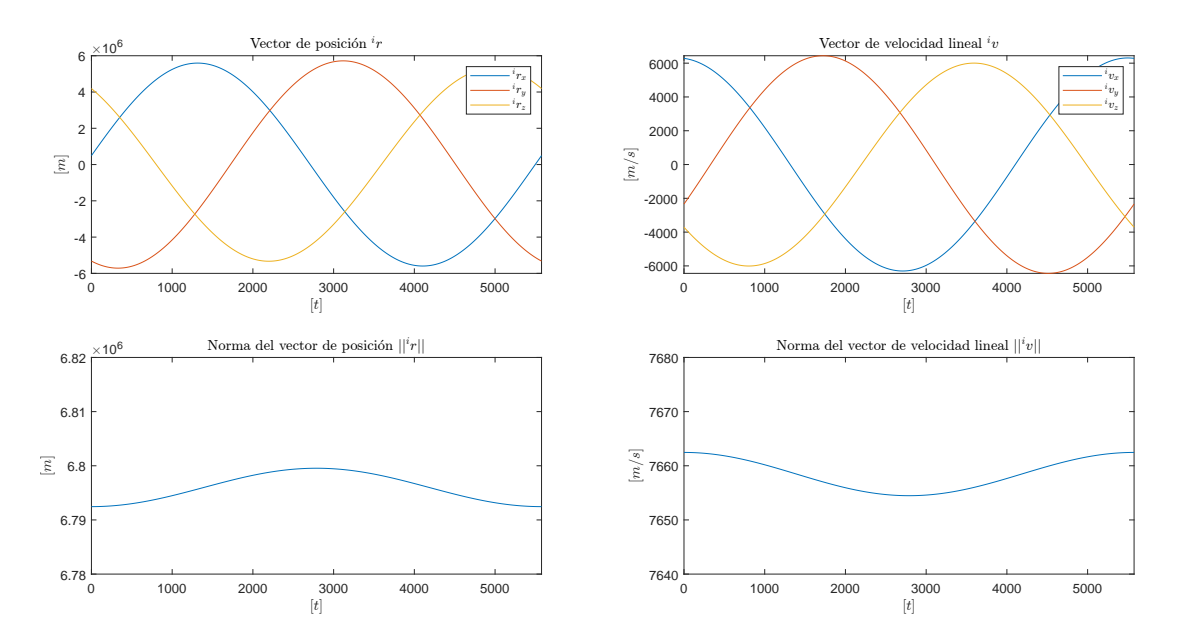

Figura 4.3: Comportamiento de  $i_r$  y  $i_v$ .

<span id="page-115-1"></span>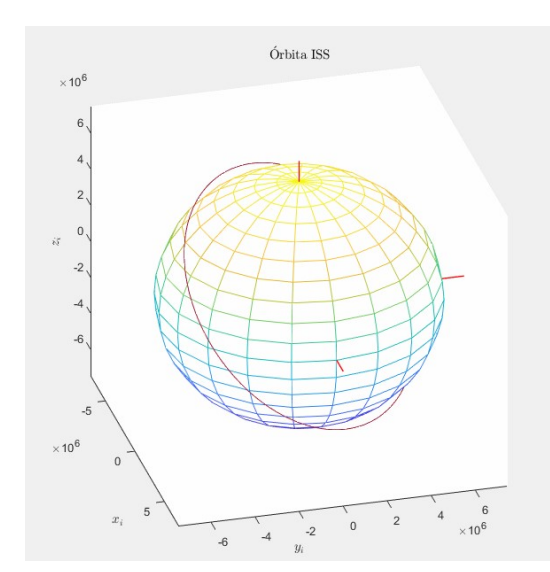

Figura 4.4: Órbita de la [ISS.](#page-17-2)

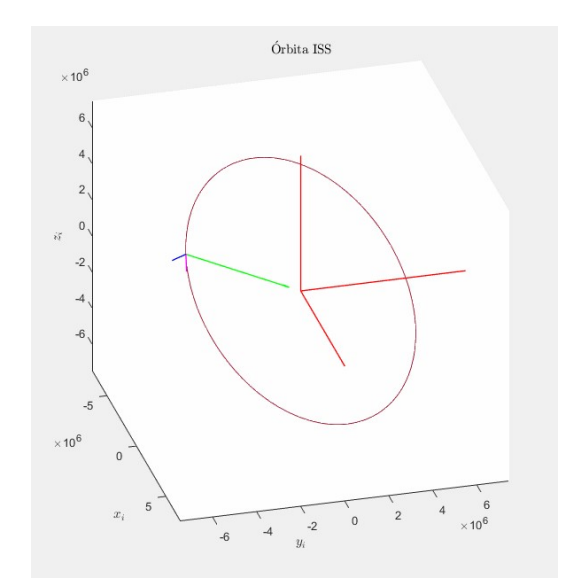

Figura 4.5: Órbita de la [ISS](#page-17-2) con marco de referencia orbital.

# 4.2. Actuador

Como se mencionó en secciones pasadas, este proyecto necesita la aplicación de diferentes áreas de la ingeniería. El diseño mecánico requiere considerar la optimización

<span id="page-116-1"></span>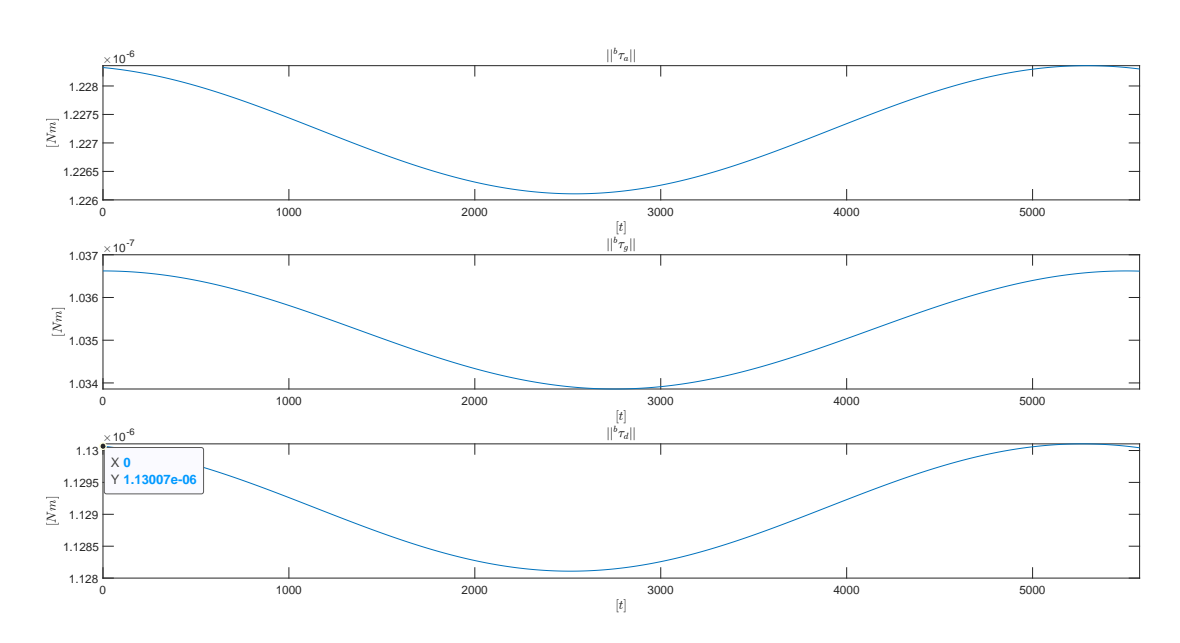

Figura 4.6: Perturbaciones

de dos variables críticas dentro de los nanosatélites: la masa y el volumen. De igual forma, la selección de materiales, así como la geometría de la estructura y el volante de inercia, deben ser diseñados considerando la evasión de fallas mecánicas.

El diseño electrónico está enfocado en el desarrollo del [ESC](#page-17-3) en función de los requerimientos del motor. La elección de componentes debe contar con los rangos de operación suficientes para incrementar el desempeño de la rueda de reacción.

El diseño de *software* debe considerar el control sobre la conmutación del motor a través del [ESC.](#page-17-3) De la misma manera, es imprescindible establecer comunicación con los demás subsistemas, principal con la [OBC,](#page-18-1) ya que ahí se está ejecutando el algoritmo de control.

Por último, el control es el eje central del funcionamiento del actuador. El algoritmo de control consiste en el procesamiento de las señales de error para determinar las señales de control necesarias para lograr un objetivo en específico. En el caso de esta aplicación, el objetivo es lograr que el satélite realice *apuntamiento a nadir*.

En general, el diseño presente en este trabajo es el resultado de un proceso iterativo basado principalmente en literatura y simulaciones

# <span id="page-116-0"></span>4.3. Requerimientos

Los requerimientos de diseño son producto de las conclusiones obtenidas en el estado del arte y del análisis de órbita realizado anteriormente. Una de las principales pautas de este proyecto es la compatibilidad con otros sistemas dise˜nados en [LIESE,](#page-17-4) principalmente con la [OBC](#page-18-1) diseñada en [\[1\]](#page-199-1).

Estos requerimientos nos servirán para definir las tareas en cada área de desarrollo. Para ello, se elaboraron cuatro tablas que resumen las necesidades cualitativas y cuantitativas de cada sección.

|                 | Requerimientos cuantitativos                                        |                                      |          |                        |  |  |  |  |
|-----------------|---------------------------------------------------------------------|--------------------------------------|----------|------------------------|--|--|--|--|
| Código          | Parámetro                                                           | Mínimo                               | Máximo   | Unidades               |  |  |  |  |
| MA1             | Masa                                                                |                                      | 1        | [kg]                   |  |  |  |  |
| MA2             | Volumen                                                             |                                      | 1        | $\left[ U\right]$      |  |  |  |  |
| MA3             | Ang. de inclinación $\beta$                                         |                                      | 26.565   | $[^{\circ}]$           |  |  |  |  |
| MA4             | Ang. de rotación $\theta$                                           |                                      | $\theta$ | $\lceil{^\circ}\rceil$ |  |  |  |  |
| MA <sub>5</sub> | Masa del volante                                                    |                                      | 100      | [g]                    |  |  |  |  |
| MA6             | M. inercia del volante                                              | 10                                   | 50       | $[\mu kgm^2]$          |  |  |  |  |
| MA7             | M. angular por RW                                                   | 10                                   |          | [mNms]                 |  |  |  |  |
| MA8             | Par por RW                                                          | 1                                    |          | [mNm]                  |  |  |  |  |
|                 | Requerimientos cualitativos                                         |                                      |          |                        |  |  |  |  |
| Código          | Parámetro                                                           |                                      |          | Descripción            |  |  |  |  |
| MB1             | Material del volante                                                | Material diamagnético. Densidad alta |          |                        |  |  |  |  |
| MB2             | Aluminio 7075, 6061, 6082, 5005 o 5052<br>Material de la estructura |                                      |          |                        |  |  |  |  |

Tabla 4.2: Requerimientos mecánicos

Tabla 4.3: Requerimientos eléctricos

Requerimientos cuantitativos

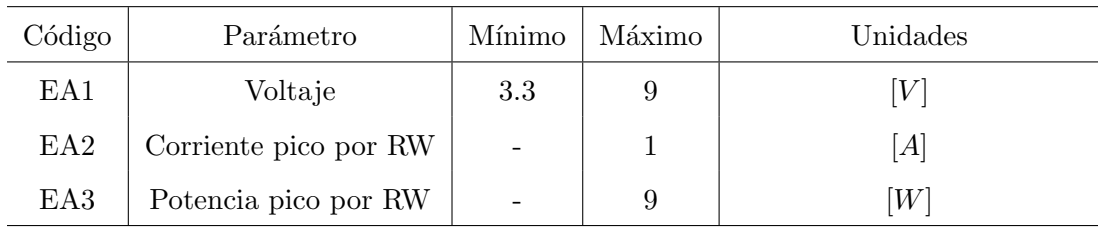

# Requerimientos cualitativos

| Código          | Parámetro          | Descripción                                  |
|-----------------|--------------------|----------------------------------------------|
| EB1             | <b>COTS</b>        | Los componentes seleccionados deben ser COTS |
| EB <sub>2</sub> | Factor de forma    | Factor PC-140 acorde a la OBC de [1]         |
| EB <sub>3</sub> | F. de alimentación | Fuente para $\mu$ C y potencia               |
| EB4             | CAN                | Transeiver CAN embebido                      |
| EB <sub>5</sub> | <b>SWD</b>         | Puerto SWD para programar $\mu$ C            |
| EB6             | Sensores           | Sensores de efecto Hall en motor             |

Tabla 4.4: Requerimientos de software

Requerimientos cuantitativos

| Código          | Parámetro                   | Mínimo                               | Unidades                   |       |  |  |  |
|-----------------|-----------------------------|--------------------------------------|----------------------------|-------|--|--|--|
| SA <sub>1</sub> | Frecuencia PWM              | 5                                    |                            | [kHz] |  |  |  |
| SA <sub>2</sub> | Temporizador                | 10                                   | [ms]                       |       |  |  |  |
|                 | Requerimientos cualitativos |                                      |                            |       |  |  |  |
| Código          | Parámetro                   | Descripción                          |                            |       |  |  |  |
| SB1             | CAN                         | Manejo del protocolo CAN             |                            |       |  |  |  |
| SB2             | Temporizador                |                                      | Temporizadores disponibles |       |  |  |  |
| SB <sub>3</sub> | <b>PWM</b>                  | PWM disponibles                      |                            |       |  |  |  |
| SB4             | <b>GPIO</b>                 | GPIO disponibles                     |                            |       |  |  |  |
| SB5             | Interrupciones              | Manejo de interrupciones             |                            |       |  |  |  |
| SB6             | Punto flotante              | $\mu$ C con unidad de punto flotante |                            |       |  |  |  |

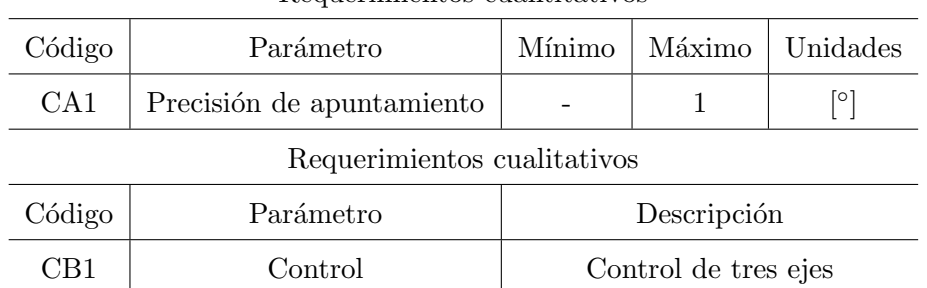

#### Tabla 4.5: Requerimientos de control

Requerimientos cuantitativos

## 4.3.1. Equipo de trabajo

Debido a la alta complejidad del proyecto, fue necesario formar un equipo de trabajo con personas especializadas en cada rubro de aplicación para agilizar las tareas técnicas. El equipo fue conformado por prestadores de servicio social dentro de [LIESE,](#page-17-4) Facultad de Ingeniería. La estructura, así como el nombre y el perfil de cada miembro del equipo pueden ser consultados en el organigrama de la Figura [4.7.](#page-119-0) La forma de trabajo consistía en reuniones semanales donde se analizaban y debatían los avances logrados y de definían las tareas correspondientes a la siguiente semana.

<span id="page-119-0"></span>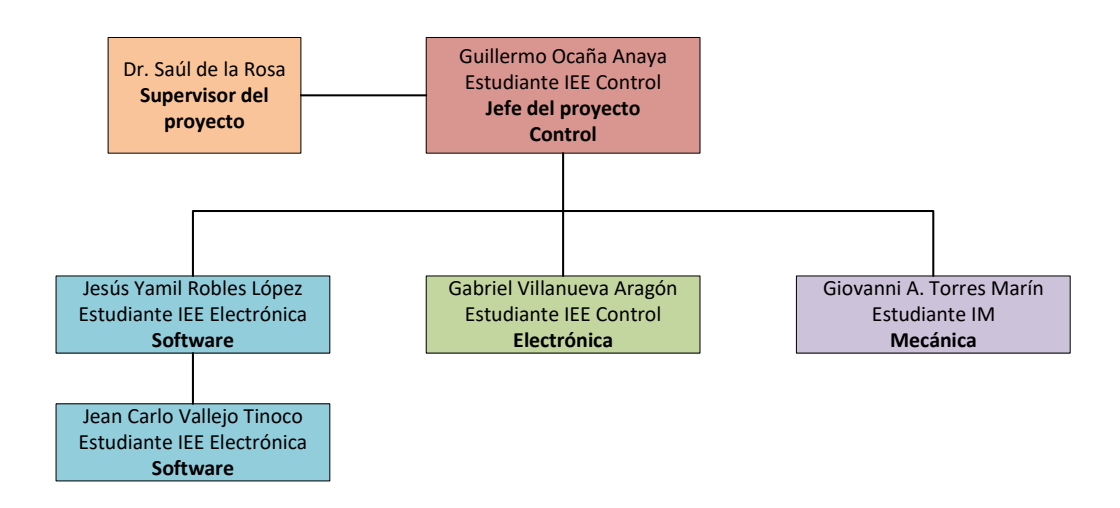

Figura 4.7: Organigrama del equipo

### 4.3.2. Elección del motor

Para la selección del motor se tomaron en cuenta los requerimientos **EA1**, **EA2**, EA3, EB1 y EB6. Se realizó un estudio de mercado en el que se concluyó que el motor que presentaba las mejores características para el diseño de ruedas de reacción es el MAXON EC 20 flat 351099, el cual cuenta con las siguientes especificaciones:

| Parámetro             | Valor | Unidad                          |
|-----------------------|-------|---------------------------------|
| Voltaje nominal       | 9     | [V]                             |
| Velocidad de vacío    | 1022  | [rad/s]                         |
| Par de arranque       | 8.04  | [mNm]                           |
| Corriente de arranque | 0.957 | [A]                             |
| Máx. eficiencia       | 66    | $\lceil \% \rceil$              |
| Resistencia por fase  | 4.7   | $[\Omega]$                      |
| Inductancia por fase  | 0.65  | [mH]                            |
| Constante ke          | 7.45  | [mVs/rad]                       |
| Constante kt          | 8.40  | $\left\lceil mNm/A\right\rceil$ |
| Inercia del rotor     | 0.384 | $[\mu kgm^2]$                   |
| Pares de polor        | 4     |                                 |

Tabla 4.6: Especificaciones MAXON EC 20 flat 351099 [\[36\]](#page-201-2)

Las curvas de desempeño del motor están trazadas en la Figura [4.8.](#page-121-0)

### 4.3.3. Diseño mecánico

#### 4.3.3.1. Volante de inercia

Para obtener el dimensionamiento del volante de inercia se debe considerar la re-lación entre la masa y el momento de inercia. Como se mencionó en la sección [2.3,](#page-41-0) la geometría típicamente utilizada para el diseño de volantes de inercia está representada en la Figura [2.36.](#page-82-0) Las ecuaciones que fueron consideradas para el dimensionamiento del volante fueron las siguientes:

$$
I_f = \frac{1}{2}\pi\rho \left[ h_o(r_o^4 - r_i^4) + h_i(r_i^4 - r_m^4) + h_o(r_m^4 - r_j^4) \right] > 10[\mu k g m^2]
$$
  

$$
m_w = \pi\rho \left[ h_o(r_o^2 - r_i^2) + h_i(r_i^2 - r_m^2) + h_o(r_m^2 - r_j^2) \right] < 100[g]
$$

<span id="page-121-0"></span>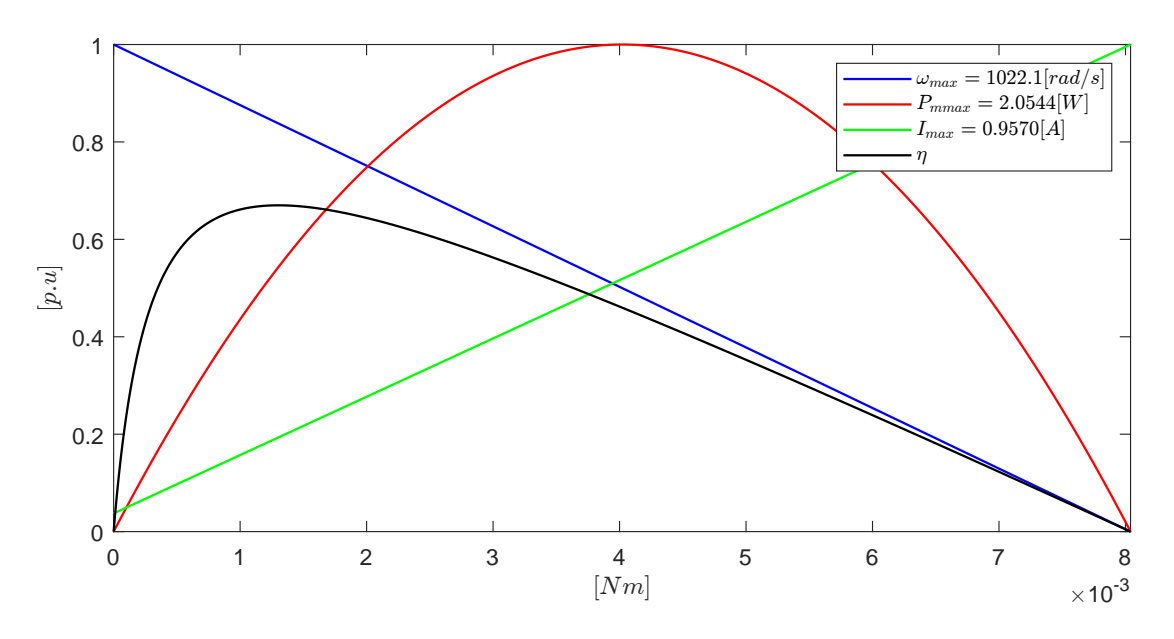

Figura 4.8: Curvas de desempeño MAXON EC 20 flat $351099\,$ 

<span id="page-121-1"></span>Las dimensiones seleccionada para nuestra aplicación están en la Tabla [4.7.](#page-121-1) El material seleccionado en cumplimiento del requerimiento MB1 fue el Bronce SAE 64, ya que es un material diamagn´etico que fue analizado de forma estructural con anterioridad en [LIESE](#page-17-4) [\[18\]](#page-200-1).

| Parámetro    | Valor | Unidad                |
|--------------|-------|-----------------------|
| $\rho$       | 8950  | $\left[kg/m^3\right]$ |
| $h_{\alpha}$ | 8.5   | [mm]                  |
| $h_i$        | 4.5   | [mm]                  |
| $r_i$        | 1     | [mm]                  |
| $r_m$        | 3.5   | [mm]                  |
| $r_i$        | 16    | [mm]                  |
| $r_{o}$      | 20    | [mm]                  |

Tabla 4.7: Dimensiones del volante de inercia

Calculando el momento de inercia y la masa del volante

$$
I_f = 15.443[\mu kgm^2] \n m_w = 67.9[g]
$$
\n(4.2)

Lo anterior cumple con los requerimientos  $\bf{M45}$  y  $\bf{M46}$ . El momento angular máximo que puede almacenar el volante de inercia se calcula a partir de la ecuación [2.1,](#page-42-0) considerando la velocidad máxima del motor (velocidad en vacío) y el cumplimiento del requerimiento MA7.

$$
h_{wmax} = (I_f + I_j)\omega_{wmax}
$$
  
= (15.443 + 0.384[ $\mu kgm^2$ ])(1022[1/s])  
= 16.175[ $mNms$ ] (4.3)

El máximo par generado por la [RW](#page-18-2) equivale al par de arranque del motor  $\tau_{wmax}$  = 8.04 $[mNm]$ , cumpliendo con el requerimiento **MA8**. El diseño del volante de inercia puede ser visto más a detalle en el apéndice [C.](#page-187-0)

Una condición de frontera en la que podemos evaluar el desempeño de nuestro diseño es calcular el tiempo máximo que puede soportar los efectos generados por las perturbaciones, el cual puede ser obtenido a partir de la conservación de momento angular

$$
t = \frac{h_{wmax}}{b_{7dmax}} = \frac{16.175[mNms]}{1.13[\mu Nm]} = 14314[s].\tag{4.4}
$$

El tiempo obtenido equivale a 2.567 órbitas, lo que es suficiente para que un actuador auxiliar (e.g. magnetopares) pueda contrarrestar el efecto de saturación de las ruedas de reacción.

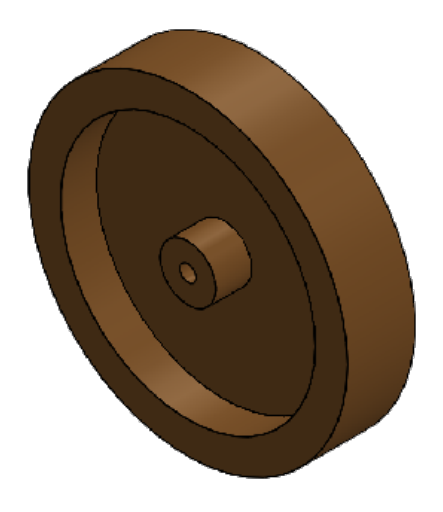

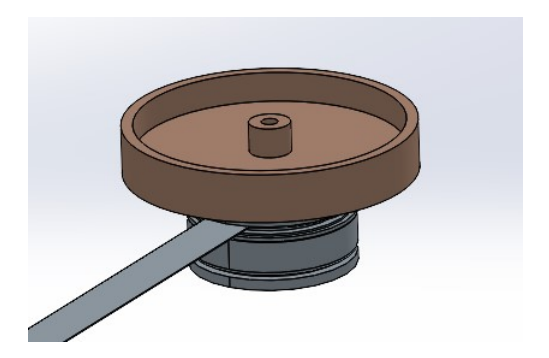

Figura 4.10: Rueda de reacción RW LIESE

Figura 4.9: Volante de inercia RW LIESE

#### 4.3.3.2. Estructura

La estructura se diseño de acuerdo a los ángulos seleccionados para el arreglo piramidal. El ángulos de inclinación  $\beta$  fue elegido para obtener la misma magnitud de momento angular y par en cada eje del satélite ( $\beta = \beta_e = 26.565[^{\circ}]$ ) (**MA3**), acorde a nuestro objetivo de diseñar un actuador de propósito general. De acuerdo al análisis sobre la configuración piramidal realizado en la sección  $2.3.2$  y sobre la conclusión obtenida sobre los módulos piramidales comerciales, el ángulo de inclinación fue seleccionado como  $\theta = 0$  (**MA4**). Se priorizó que la estructura fuera lo suficientemente sencilla para poder ser manufacturada por el equipo de trabajo dentro de las instalaciones de la Facultad de Ingeniería. Se optó por un esquema modular compuesto de una placa base y cuatro soportes para sostener los motores.

En cumplimiento del requerimiento MB2, el material seleccionado para su construcción fue el Aluminio 6061-T6, debido a que es un material accesible y ha sido utilizado en proyectos anteriores dentro de [LIESE.](#page-17-4)

La geometría de la placa base fue inspirada en una versión mejorada de la [OBC](#page-18-1) diseñada en  $[1]$ , y puede observarse en las Figuras [4.11](#page-123-0) y [4.13.](#page-124-0) El soporte considera el

<span id="page-123-0"></span>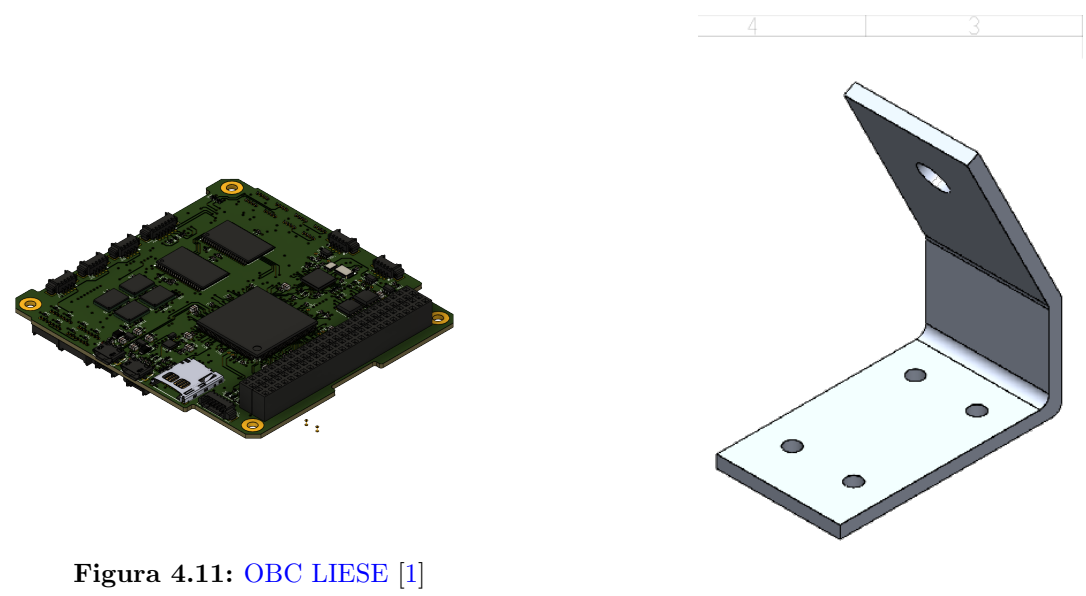

Figura 4.12: Soporte RW LIESE

ángulo de inclinación  $\beta$  respecto a la vertical. Se consideró que fuera lo suficientemente robusto para soportar el esfuerzo generado por el par de las ruedas de reacción. El resultado puede ser visto en la Figura [4.12.](#page-123-0)

El ensamble final del actuador fue realizado en SolidWorks considerando los espaciadores y puede ser visto en la Figura [4.14.](#page-125-0)

Los valores de masa y volumen totales del actuador sin considerar el [ESC](#page-17-3) están en la Tabla [4.8,](#page-124-1) los cuales cumplen el requerimiento MA1 y MA2. Las dimensiones del

<span id="page-124-0"></span>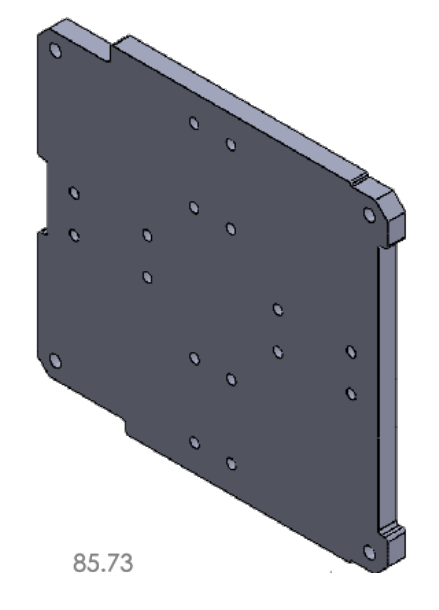

Figura 4.13: Placa Base RW LIESE

<span id="page-124-1"></span>diseño pueden ser vistas más a detalle en el apéndice [C.](#page-187-0)

| Parámetro | Valor   | Unidad |
|-----------|---------|--------|
| Masa      | 413.67  | g      |
| Volumen   | 0.49711 |        |

Tabla 4.8: Parámetro mecánicos finales del actuador

## 4.3.4. Diseño electrónico

El diseño electrónico se dividió en dos secciones: el diseño y la construcción de un módulo de pruebas [ESC](#page-17-3) para validad el circuito y la lógico de conmutación y el diseño del modelo de ingeniería del [ESC.](#page-17-3) Con base al requerimiento **EB1**, los componentes seleccionados para el diseño de ambas etapas fueron componentes [COTS.](#page-17-5)

## 4.3.4.1. Módulo de pruebas ESC

El objetivo del módulo de pruebas [ESC](#page-17-3) es observar de forma práctica el desempeño de la sección de potencia y de la lógica de conmutación. Para su elaboración, se seleccionaron componentes de fácil acceso en la región local. El sistema de potencia necesita principalmente dos elementos: los drivers y los transistores MOSFET de potencia. Los componentes elegidos para esta etapa fueron los transistores MOSFET IRFZ44 y los

<span id="page-125-0"></span>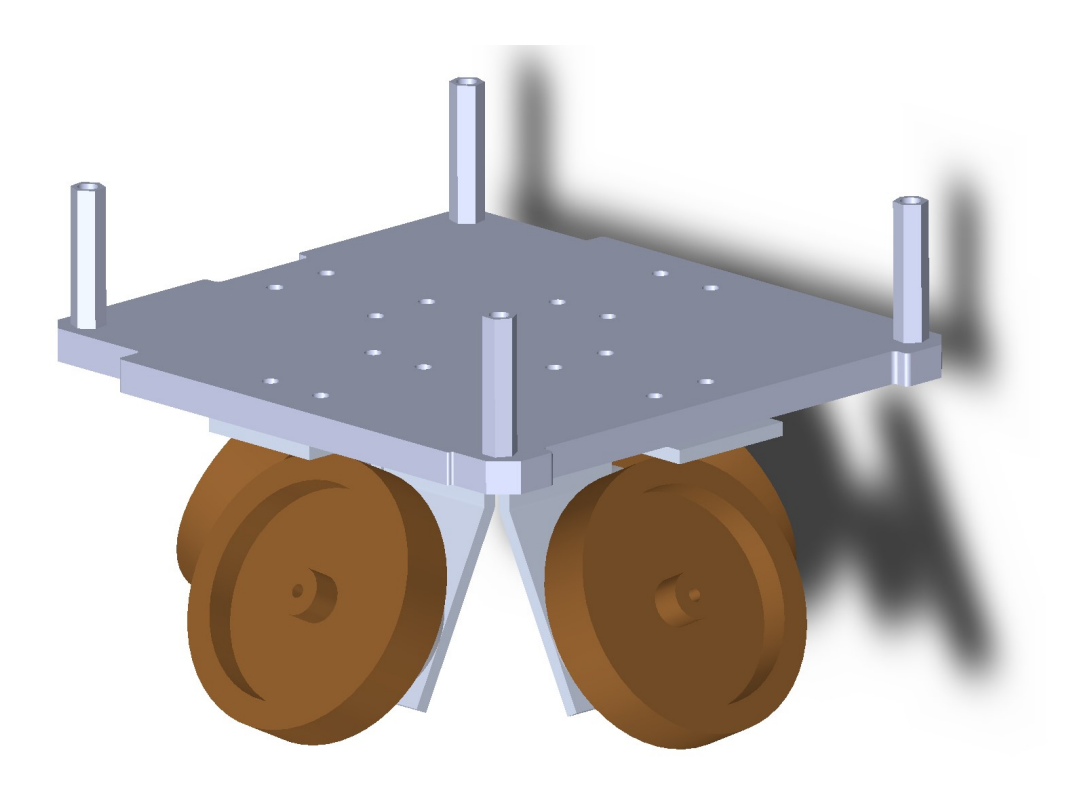

Figura 4.14: RW LIESE : Estructura mecánica

drivers IR2104, ambos con amplio stock en tiendas locales. La elección de estos componente fue sustentada por simulación y cuentan con los parámetros eléctricos necesarios para lograr la conmutación del motor.

Con respecto al motor, la adquisición del  $MAXON EC$  20 flat 351099 requería varios meses de espera y considerando que el módulo de pruebas podía estar sujeto a fallas, la mejor opción fue conseguir motores de prueba. Debido a que la mayoría de motores [BLDC](#page-17-6) en el mercado no cuentan con sensores, fue difícil conseguir motores económicos con tiempos de entrega cortos. La mejor opción que se obtuvo fue el motor de la Figura [4.15.](#page-126-0) La información proporcionada por el vendedor se limitaba al rango del voltaje de operación (5 a 12  $[V]$ ) y las conexiones a las bobinas y a los sensores de efecto Hall. El esquema y el *layout* del módulo de pruebas fueron realizados en Eagle y pueden ser consultados en el apéndice [B.](#page-183-0) Los valores de los resistores y los capacitores fueron consultados en la hoja de especificaciones del driver y de los transistores MOSFET. La [PCB](#page-18-3) fue manufacturada por el equipo de trabajo con ayuda de una CNC de la marca LPKF (Figura [4.16\)](#page-126-1). Los resultados obtenidos fueron satisfactorios, ya que se pudo observar que el eje del motor giró sin perdida de pasos, lo que valida la conmutación descrita en las Tablas [2.9](#page-56-0) y [2.10.](#page-56-1) De igual forma se identificaron ciertos componentes que no fueron incluidos en el diseño original, tales como resistores de *pull-up* para los sensores de efecto Hall.

<span id="page-126-0"></span>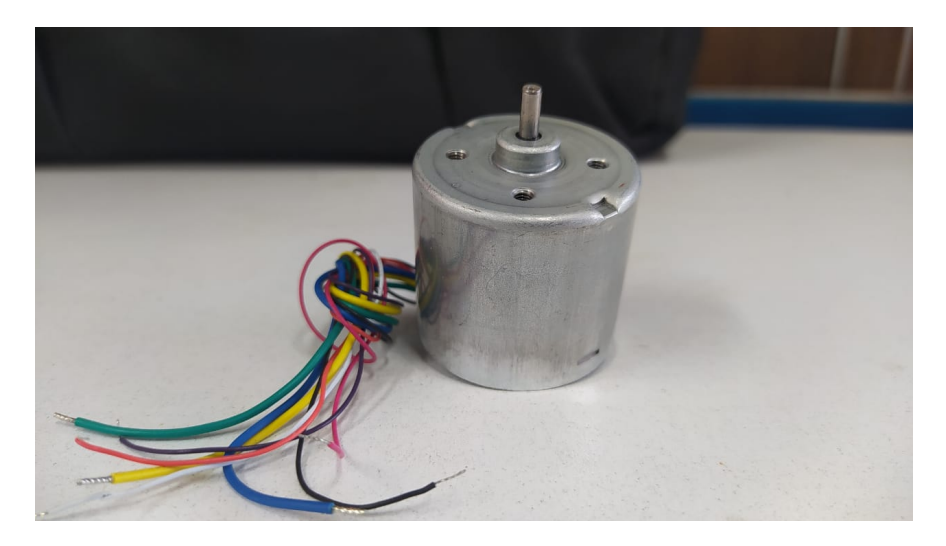

Figura 4.15: Motor de prueba

<span id="page-126-1"></span>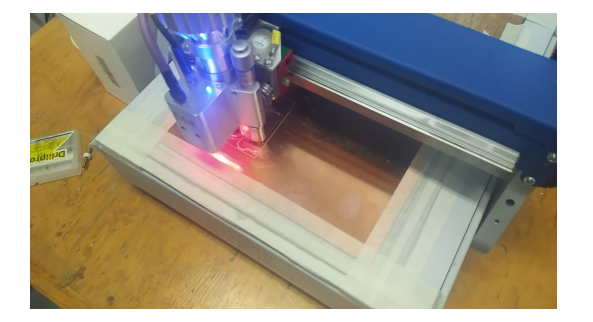

Figura 4.16: Manufactura del módulo de pruebas

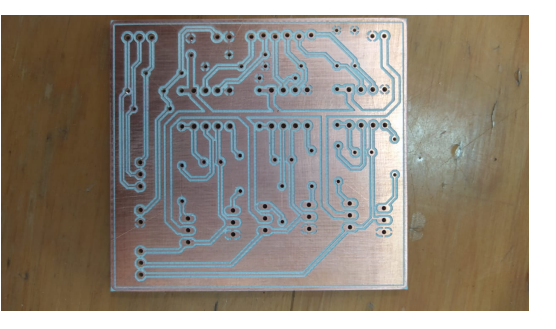

Figura 4.17: PCB del módulo de pruebas

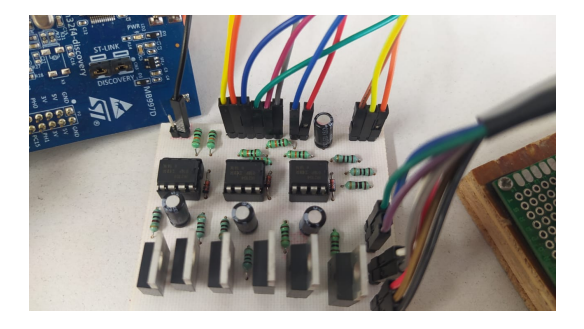

Figura 4.18: Módulo de pruebas ensamblado

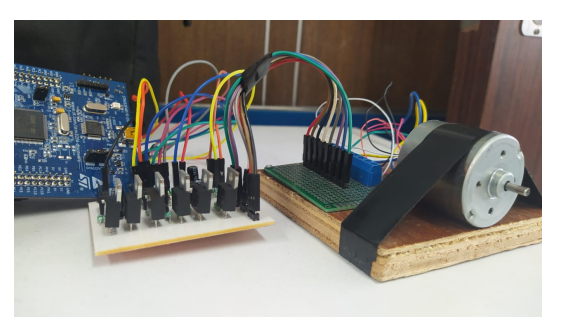

Figura 4.19: Módulo y motor de prueba

# 4.3.4.2. Modelo de ingeniería

En la ingeniería aeroespacial, la filosofía de modelos es un esquema que divide el desarrollo de un sistema en fases, cada una de ellas con un cierto propósito. En general, los dos modelos que son ampliamente utilizados son el modelo de ingeniería y el modelo de vuelo.

El modelo de ingeniería es un sistema que puede tener las mismas características que el modelo de vuelo, pero que está destinado a realizar pruebas de funcionamiento en Tierra. Por su parte, el modelo de vuelo es el sistema que realmente va a integrarse al satélite y necesita ser tratado bajo las condiciones necesarias para su correcto funcionamiento.

Para el presente trabajo, se diseño el modelo de ingeniería del [ESC](#page-17-3) destinado a controlar las ruedas de reacción. En general, el diseño se basó en la experiencia adquirida en el estado del arte y de la implementación de módulo de pruebas. La selección de componentes y el proceso de diseño puede resumirse en los siguientes puntos:

- Unidad de control: La unidad de control seleccionada para el [ESC](#page-17-3) es el microcontrolador STM32F407VGT6U. La elección de este  $\mu$ C se fundamenta en la experiencia obtenida en otros proyectos dentro de [LIESE](#page-17-4) y del análisis del estado del arte sobre los [SCMI](#page-18-4) en  $[1]$ . Cuenta con los periféricos necesarios para cumplir con los requerimientos EB5, SA1, SA2, SB1, SB2, SB3, SB4, SB5 y SB6. Los componentes necesarios para su integración en el modelo de ingeniería están definidos en su hoja de especificaciones.
- **Factor de forma PC-104**: La geometría de la [PCB,](#page-18-3) así como el bus de conexión PC-104 están acorde a las conexiones de la [OBC](#page-18-1) diseñada en [\[1\]](#page-199-1).
- Alimentación: Se cuenta con tres fuentes de alimentación pensadas para ser suministradas por el [EPS:](#page-17-7) 3.3 [V] y 5 [V] a través del bus PC-104 y 9 [V] a través de dos conectores Picolock de 4 pines de la marca Molex. Cada conector destina dos pines a 9V y dos a GND para distribuir equitativamente el flujo de corriente.
- CAN: Al ser un protocolo diferencial, es necesario tener un transceiver [CAN](#page-17-0) para poder traducir las se˜nales recibidas por la [OBC.](#page-18-1) El transceiver elegido para integrase al módulo de ingeniería es el MCP2561, ya que se cuenta con experiencia previa dentro de [LIESE.](#page-17-4)
- SWD: Para configurar los registros del microcontrolador es necesario contar con una interfaz de programación. En este caso, fue elegida la interfaz SWD en lugar de la interfaz JTAG, debido a su baja cantidad de conexiones. El conector Picobla $de$  de 5 pines de la marca  $Molex$  fue seleccionado para esta aplicación. La interfaz ST-Link v2 integrada en la tarjeta de desarrollo STM32F407-DISCOVERY será conectada a través de este puerto.
- **Conector FPC:** Los motores MAXON EC 20 flat 351099 tienen un cable FPC de 11 pines. El puerto seleccionado para conectar el motor con el [ESC](#page-17-3) es el FPC 52207-1133 de la marca Molex.
- Transistores de potencia: Debido a la alta densidad de transistores de potencia y a la exigencia de brindarles un medio de disipación, fue necesario cambiar el transistor IRFZ44 por el transistor STD16NF06LT4. Ambos comparten características similares, pero el segundo puede se adquirido bajo el encapsulado SMD D2PAK, el cual optimiza el volumen ocupado por estos componente y facilita la disipación de calor a través de la [PCB.](#page-18-3)
- **Drivers:** Debido a su corrector funcionamiento en el módulo de pruebas, los drivers seleccionados para el modelo de ingeniería también fue el IR2104, pero en su encapsulado SMD.
- Componentes discretos: Los capacitores, resistores, inductores y componentes discretos fueron integrados a partir de encapsulados SMD, comúnmente 0402, 0603 y 0802.
- **PCB**: La PCB logró diseñarse en dos capas, por lo que los costos de manufactura serán bastante bajos en comparación de circuitos de varias capas. El grosor de las pistas varía en función de la aplicación, en un rango de 8 a 50 mil.

<span id="page-128-0"></span>El diseño fue realizado en Fusion 360 y puede ser visto en las Figuras  $4.20 \text{ y } 4.21$  $4.20 \text{ y } 4.21$ . Los esquemáticos, el layout, así como las dimensiones del modelo de ingeniería pueden ser consultados en el apéndice [C.](#page-187-0)

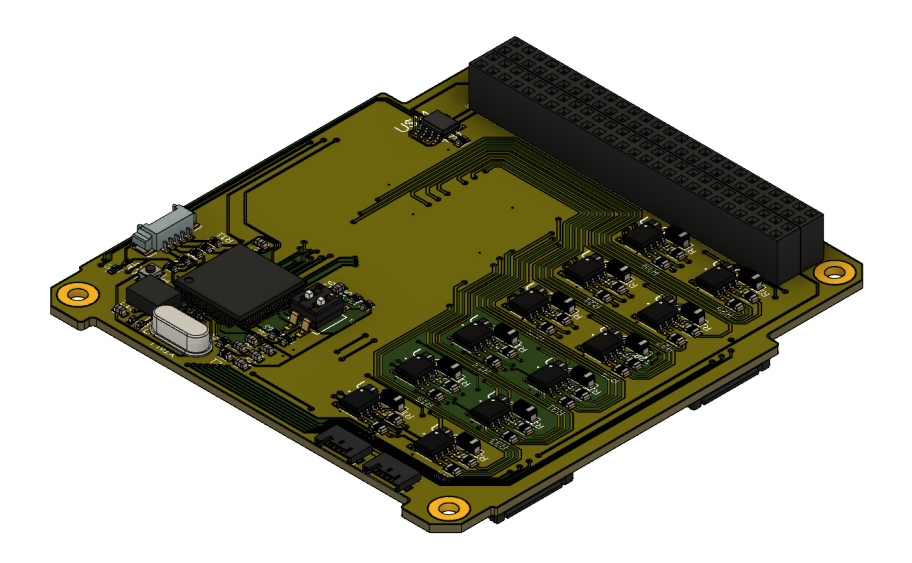

Figura 4.20: Modelo de ingeniería ESC - Vista superior

<span id="page-129-0"></span>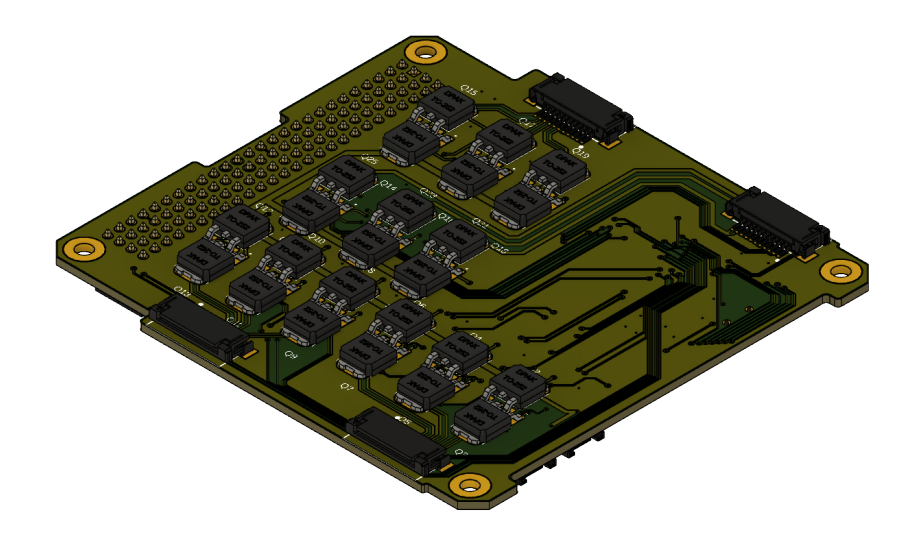

Figura 4.21: Modelo de ingeniería ESC - Vista inferior

## <span id="page-129-1"></span>4.3.5. Diseño de software

El software debe de estar encargado de dos tareas principales: la conmutación de los motores y la comunicación con la [OBC.](#page-18-1) Como se mencionó anteriormente, la unidad de control seleccionada para el [ESC](#page-17-3) es el microcontrolador STM32F407VGT6U. Para realizar las pruebas sobre el microcontrolador se utilizó la tarjeta de desarrollo STM32F407-DISCOVERY junto con el software de programación  $STM32CubeIDE$ . En aplicaciones espaciales, es común que el software sea desarrollado a bajo nivel. En el caso de este proyecto se elaboraron las bibliotecas relacionadas con la capa de aplicación del [ESC,](#page-17-3) basadas en la API (HAL) proporcionada por el fabricante del microcontrolador. De acuerdo a las necesidades del [ESC,](#page-17-3) se obtuvieron los siguientes requerimientos por cada motor:

- 3 puertos de entrada capaces de generar interrupciones correspondientes a los sensores de efecto Hall (12 puertos en total).
- 3 puertos de salida correspondientes a las entradas IN de los drivers de las fases A, B y C (12 puertos en total).
- 3 puertos capaces de generar una salida PWM para las entradas SD de los drivers de potencia de las fases A, B y C (12 puertos en total).

Sumado a lo anterior, se deben considerar los puertos del protocolo CAN (CAN\_TX y CAN\_RX). Dado que se requieren de 38 puertos distintos, la elección de puertos se muestran en la Figura [4.22.](#page-130-0) Algunas consideraciones que se tomaron a la hora de la  $\mu$  to allertor, se deben considerar los puertos del protocolo CAN (CA)

<span id="page-130-0"></span>

| Pin/Puerto     | A | B                            | $\mathcal{C}$                | D                            | E                            |
|----------------|---|------------------------------|------------------------------|------------------------------|------------------------------|
| $\mathbf{0}$   |   | A SD Drive 4<br>(PWM)        |                              | <b>Sensor Hall A1</b>        |                              |
| 1              |   |                              |                              | <b>Sensor Hall B1</b>        |                              |
| $\overline{c}$ |   |                              |                              | <b>Sensor Hall C1</b>        |                              |
| 3              |   |                              |                              | C IN Drive 3                 |                              |
| $\overline{4}$ |   | C SD Drive 4<br>(PWM)        |                              | <b>B</b> IN Drive 3          | <b>Sensor Hall A2</b>        |
| 5              |   | <b>B SD Drive 4</b><br>(PWM) |                              | A IN Drive 3                 | <b>Sensor Hall B2</b>        |
| 6              |   |                              | C SD Drive 3<br>(PWM)        | C IN Drive 4                 | Sensor Hall C <sub>2</sub>   |
| $\tau$         |   |                              | <b>B</b> SD Drive 3<br>(PWM) | <b>B</b> IN Drive 4          |                              |
| 8              |   | <b>CAN TX</b>                | A SD Drive 3<br>(PWM)        | A IN Drive 4                 |                              |
| 9              |   | <b>CAN_RX</b>                | <b>Sensor Hall B3</b>        | C IN Drive 2                 | C SD Drive 1<br>(PWM)        |
| 10             |   | <b>Sensor Hall C3</b>        |                              | <b>B</b> IN Drive 2          | C IN Drive 1                 |
| 11             |   | <b>Sensor Hall A3</b>        |                              | A IN Drive 2                 | <b>B SD Drive 1</b><br>(PWM) |
| 12             |   |                              |                              | C SD Drive 2<br>(PWM)        | <b>B</b> IN Drive 1          |
| 13             |   | <b>Sensor Hall A4</b>        |                              | <b>B SD Drive 2</b><br>(PWM) | A SD Drive 1<br>(PWM)        |
| 14             |   | <b>Sensor Hall B4</b>        |                              | A SD Drive 2<br>(PWM)        | <b>A IN Drive 1</b>          |
| 15             |   | Sensor Hall C4               |                              |                              |                              |

Figura 4.22: Elección de puertos para el ESC

elección de puertos fueron los siguientes:

- El motor 1 emplea el Timer 1 del microcontrolador, el cuál proporciona señal PWM en sus canales C correspondiente al puerto PE9, B correspondiente a PE11 y A correspondiente a PE13, el resto de puertos asociados a este motor se identifica en la Figura [4.22](#page-130-0) de color rojo.
- El motor 2 emplea el Timer 4 del microcontrolador, el cuál proporciona señal PWM en sus canales C correspondiente al puerto PD12, B correspondiente a PD13 y A correspondiente a PD14, el resto de puertos asociados a este motor se identifica en la Figura [4.22](#page-130-0) de color verde.
- El motor 3 emplea el Timer 8 del microcontrolador, el cuál proporciona señal PWM en sus canales C correspondiente al puerto PC6, B correspondiente a PC7 y A correspondiente a PC8, el resto de puertos asociados a este motor se identifica en la Figura [4.22](#page-130-0) de color naranja.
- El motor 4 emplea el Timer 3 del microcontrolador, el cuál proporciona señal PWM en sus canales C correspondiente al puerto PB4, B correspondiente a PB5 y A correspondiente a PB0, el resto de puertos asociados a este motor se identifica en la Figura  $4.22$  de color púrpura.
- Para realizar comunicación CAN se emplea el periférico CAN1 del microcontrolador.

<span id="page-131-0"></span>Los drivers IR2104 cuentan con dos puerto control: IN (Input) y  $\overline{SD}$  (Shutdown). La Tabla [4.9](#page-131-0) muestra la lógica combinacional correspondiente al funcionamiento del driver. Considerando que la velocidad del motor sea controlada a partir de una señal PWM asignada al puerto  $\overline{SD}$ , las señales digitales entregadas por el microcontrolador están especificadas en las Tablas [4.10](#page-131-1) y [4.11](#page-132-0) para cada una de las secuencias. Para simplificar

| IN | SD | H              | L |
|----|----|----------------|---|
| 0  | 0  | 0              | 0 |
| 0  | 1  | $\overline{0}$ | 1 |
| 1  | 0  | $\overline{0}$ | 0 |
|    |    | 1              | 1 |

Tabla 4.9: Lógica combinacional del driver IR2104

Tabla 4.10: Tabla de conmutación positiva para el driver IR2104

<span id="page-131-1"></span>

| $\phi$         | $\theta_e$ [°] | HA.          | H <sub>B</sub> | HC             | AIN          | ASD            | BIN            | BSD              |          | $\text{CSD}$ |
|----------------|----------------|--------------|----------------|----------------|--------------|----------------|----------------|------------------|----------|--------------|
| 1              | $0 - 60$       | $\mathbf{1}$ | $\Omega$       | $\mathbf{1}$   | 1            | <b>PWM</b>     | $\overline{0}$ | $\mathbf{1}$     | $\Omega$ | $\Omega$     |
| $\overline{2}$ | $60 - 120$     | 1            | $\overline{0}$ | $\theta$       | $\mathbf{1}$ | <b>PWM</b>     | $\theta$       | $\Omega$         | $\Omega$ |              |
| 3              | $120 - 180$    | 1            | $\mathbf{1}$   | $\overline{0}$ | $\theta$     | $\overline{0}$ | 1              | <b>PWM</b>       | $\theta$ |              |
| $\overline{4}$ | $180 - 240$    | $\theta$     | 1              | $\overline{0}$ | $\theta$     | 1              | 1              | <b>PWM</b>       | $\Omega$ | $\Omega$     |
| $\overline{5}$ | $240 - 300$    | $\theta$     | 1              | 1              | $\theta$     | $\overline{1}$ | $\theta$       | $\left( \right)$ |          | PWM          |
| 6              | $300 - 360$    | $\theta$     | $\overline{0}$ | $\mathbf{1}$   | $\theta$     | $\overline{0}$ | $\Omega$       |                  |          | PWM          |

el diseño de software, se optó por construir tres tipos de datos basados en estructuras de forma jerárquica:

RW Driver Type : contiene las estructuras FlyWheel Type de las cuatro ruedas, así como un indicador de si el [ESC](#page-17-3) está operando o no. Es la estructura de mayor jerarquía en el diseño.

<span id="page-132-0"></span>

| $\phi$         | $\theta_e$ <sup>[°</sup> ] | HA             | HB HC    |                | AIN          | ASD        | <b>BIN</b>     | <b>BSD</b> | <b>CIN</b> | $\mathop{\rm CSD}$ |
|----------------|----------------------------|----------------|----------|----------------|--------------|------------|----------------|------------|------------|--------------------|
| 1              | $0 - 60$                   | 1              | $\Omega$ | $\mathbf{1}$   | $\theta$     | $\theta$   | 1              | <b>PWM</b> | $\theta$   |                    |
| $\overline{2}$ | $60 - 120$                 | 1              | $\Omega$ | $\theta$       | $\theta$     | -1         | 1              | <b>PWM</b> | $\theta$   | 0                  |
| 3              | $120 - 180$                | 1              | 1        | $\theta$       | $\theta$     | -1         | $\theta$       | $\theta$   | 1          | PWM                |
| 4              | $180 - 240$                | $\theta$       | -1       | $\overline{0}$ | $\theta$     | $\theta$   | $\overline{0}$ |            | 1          | PWM                |
| 5              | $240 - 300$                | $\theta$       | 1        | 1              | 1            | <b>PWM</b> | $\theta$       |            | $\Omega$   | $\theta$           |
| 6              | $300 - 360$                | $\overline{0}$ | $\theta$ | $\mathbf{1}$   | $\mathbf{1}$ | <b>PWM</b> | $\Omega$       | $\Omega$   | $\Omega$   |                    |

Tabla 4.11: Tabla de conmutación negativa para el driver IR2104

FlyWheel\_Type : contiene información relevante acerca del estado de cada motor:

- Timer asociado que genera la señal PWM.
- Ciclo de Trabajo.
- Dirección de memoria de los GPIO usados cómo señales de control para los drivers de potencia.
- $\bullet$  Dirección de memoria de los GPIO usados como canales PWM para los drivers de potencia.
- Indicador de si el motor está encendido o apagado.
- $\bullet$  Número de identificación del motor.
- High Output Drive Type: contiene las direcciones de memoria asociadas a los GPIO empleados para las salidas conectadas a las terminales "IN" de los drivers.

La definición de la estructura, así como los métodos que conforman cada una de las bibliotecas, puede consultarse en la Figura [4.23.](#page-133-0) Para determinar cuando se debe cambiar de fase, se configuraron interrupciones a los puertos asociados a los sensores de efecto Hall. Al detectar un cambio de estado en las señales lógicas, se ejecutará una rutina de interrupción que identificará el motor y la posición actual del eje, lo que cambiará la secuencia de los puertos IN y  $\overline{SD}$ . El diagrama de flujo general del programa puede observarse en las Figuras [4.24](#page-134-0) y [4.25.](#page-134-1)

```
RW_Driver_Type
typedef struct{
                                               f^* Contains information about the Wheel 0 */
                                               f^{**}< Contains information about the Wheel 1 */
         FlyWheel_Type * FlyWheel2; /* Contains information about the Wheel 2 */<br>FlyWheel Type * FlyWheel2; /**< Contains information about the Wheel 3 */<br>FlyWheel Type * FlyWheel3; /**< Contains information about the Wheel 3 */
                                               f<sup>**</sup>< Contains information about the Wheel 3 */
         uint8_t DriverStatus; /**< Contains information about the Driver Status (On/Off) 
*/
}RW_Driver_Type;
void RW_Driver_Init(RW_Driver_Type* RW_Driver, FlyWheel_Type* FlyWheel0, FlyWheel_Type* FlyWheel1,
FlyWheel_Type* FlyWheel2, FlyWheel_Type * FlyWheel3);<br>uint8_t RW_Driver_ReadSolicitude(RW_Driver_Type* RW_Driver, uint8_t RxData[]);<br>void RW_Driver_WriteSolicitude(RW_Driver_Type* RW_Driver, uint8_t RxData[]);
void RW_Diver_Start(RW_Driver_Type* RW_Driver);
void RW_Diver_Stop(RW_Driver_Type* RW_Driver);
void RW_Driver_SetPowerMode(RW_Driver_Type* RW_Driver, FlyWheel_Type* FlyWheel, uint8_t Data);
RW_Flywheel_Type
typedef struct{
         TIM_HandleTypeDef PWM_Generator; /**< Indicates the Timer that will generate PWM on the 
Wheel */
         uint16_t DutyCicle;/**< Set the Duty Cycle for the PWM */
         High_Output_Drive_Type* HIGH_DRIVE; /**< Contains the Ports that will be used for the High 
Output Driver */
TIM_TypeDef* LOW_DRIVE; /**< Contains the Ports that will be used for the PWM Output 
Driver*/
         uint8_t PowerMode; /**< Contains information about the wHEEL Status (On/Off) */
         uint8_t Wheel_Id;/**< Contains the ID of the Wheel*/
}FlyWheel_Type;
void FlyWheel_Init(FlyWheel_Type* FlyWheel, High_Output_Drive_Type* FlyWheel_HD, TIM_TypeDef* 
FlyWheel_LD, uint16_t FlyWheel_DC, TIM_HandleTypeDef FlyWheel_PWM, uint8_t FlyWheel_Id);
void FlyWheel_StartPWM(FlyWheel_Type* FlyWheel);
void FlyWheel_StopPWM(FlyWheel_Type* FlyWheel);
void FlyWheel_MoveMotor(FlyWheel_Type* FlyWheel, int phase);
High_Output_Drive_Type
typedef struct{
         GPIO_TypeDef* Port_Output_A; /**< Indicates to Port for Output A */
         uint16 t PIN Output A;/* Indicates the PIN corresponding for the Port Output A */
         GPIO_TypeDef* Port_Output_B;/**< Indicates to Port for Output B */
         uint16_t PIN_Output_B; /**< Indicates the PIN corresponding for the Port Output B 
*/
         GPIO_TypeDef* Port_Output_C;/**< Indicates to Port for Output C */
         uint16_t PIN_Output_C;/**< Indicates the PIN corresponding for the Port Output C */
}High_Output_Drive_Type;
void Configure_High_Output(High_Output_Drive_Type* Wheel_HD, GPIO_TypeDef* OutputA, 
uint16_t Pin_A, GPIO_TypeDef* OutputB, uint16_t Pin_B, GPIO_TypeDef* OutputC, uint16_t 
Pin_C);
```
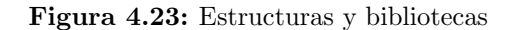

<span id="page-134-0"></span>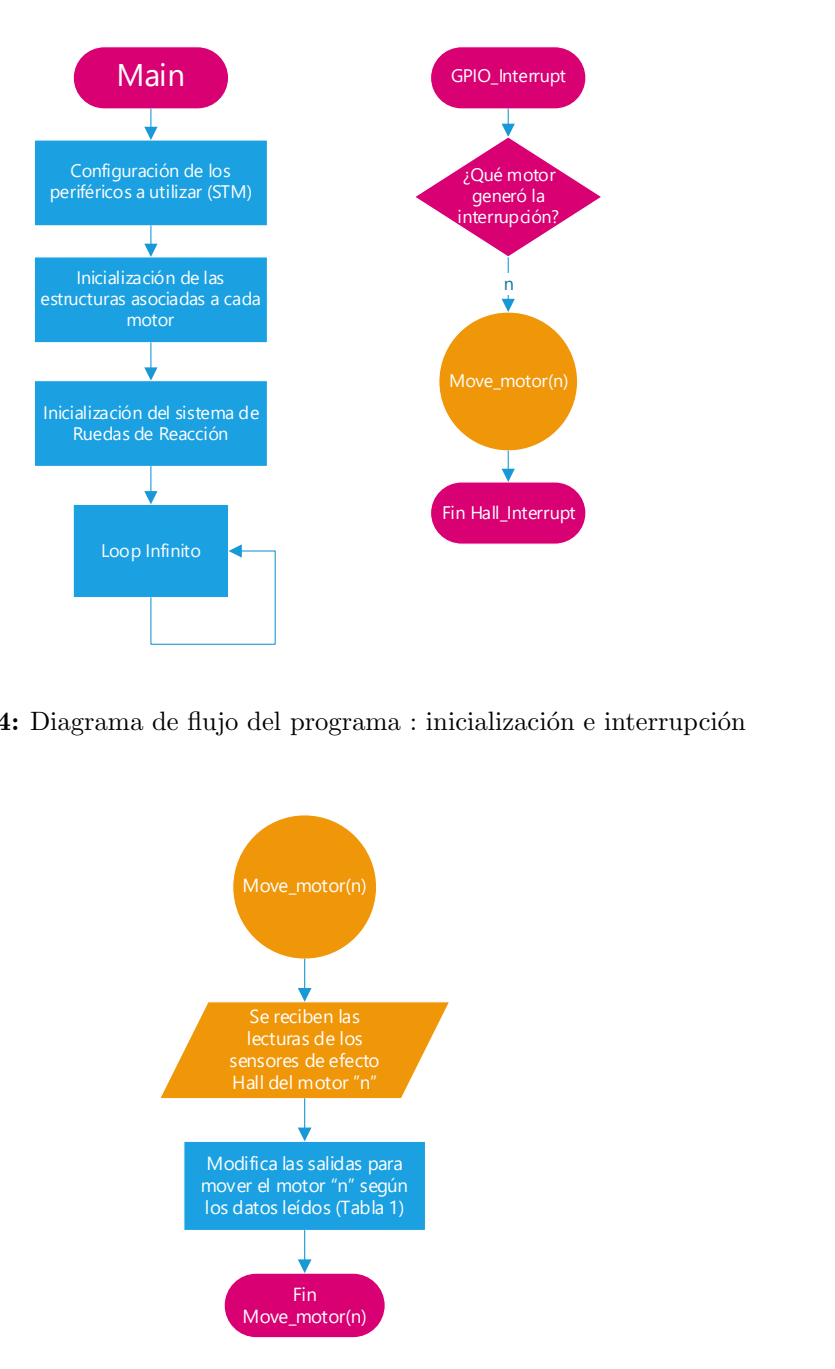

Página 10 de 18

<span id="page-134-1"></span>Figura 4.24: Diagrama de flujo del programa : inicialización e interrupción

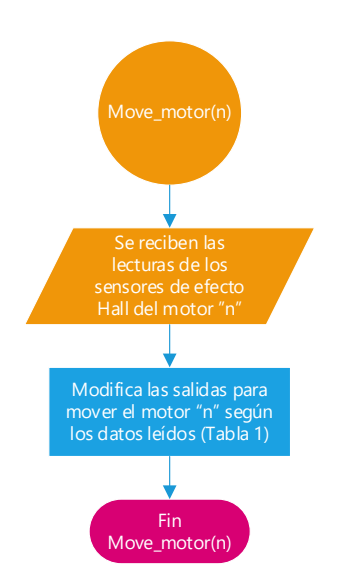

Figura 4.25: Diagrama de flujo del programa : conmutación

# 4.4. Control

El control es el conjunto de técnicas y algoritmos que influyen en un sistema dinámico para lograr un objetivo en concreto. Para la aplicación de este proyecto se definirá como objetivo el proceso de estabilización del satélite respecto al marco de referencia orbital, lo cual garantizar´a el apuntamiento a nadir.

Las ecuaciones [2.70](#page-84-0) y [2.71](#page-84-1) describen un modelo subactuado, lo que significa que tenemos menos entradas de control que variables de estado y, analizando a profundidad, se puede observar que el actuador sólo influye en el modelo dinámico. Debido a lo anterior, es necesario establecer una representación del señal de error  $e$  que esté en función de la error presente tanto en el modelo dinámico  $e_{\omega}$  como en el modelo cinemático  $e_{q}$ .

De igual forma, el modelo puede estar sujeto a errores en el modelado, por que es esencial diseñar el algoritmo de control buscando tener un amplio margen de estabilidad y un alto rechazo de las perturbaciones, por tanto, es común que el algoritmo esté basado en esquemas de control robusto.

Debido a la facilidad de diseño, los controladores PD son ampliamente utilizados en el control de orientación de satélites, pero pueden estás sujetos a efectos producto del ruido generado por los sensores en el proceso de determinación de orientación. La propuesta de este trabajo es la implementaci´on de un algoritmo de control robusto basado en un control por modos deslizantes.

#### 4.4.1. Error

Como se mencionó anteriormente, la señal de error e debe de considerar tanto en el modelo cinem´atico como en el modelo din´amico. La propuesta para definir el error es la siguiente

$$
e = e_{\omega} + \Lambda(\bar{\mathbf{e}}_q) \tag{4.5}
$$

donde  $\omega_d$ es la velocidad angular deseada,  $\bar{\mathbf{q}}_d$ representa la orientación deseada,  $e_\omega =$  $\omega_d - \omega$ ,  $e_q = \bar{\mathbf{q}}_d \otimes \bar{\mathbf{q}}^*$  y  $\Lambda(\cdot) : \mathbb{R}^4 \to \mathbb{R}^3$ . Considerando que mi objetivo de control es  $\bar{\mathbf{e}}_q \to [1, 0, 0, 0]^T, e_\omega \to 0$ , podemos considerar  $\Lambda(\bar{\mathbf{e}}_q) = L\mathbf{e}_q$ , donde  $L \in \mathbb{R}^{3 \times 3}$ , de tal forma que cuando  $\mathbf{e}_q = [0, 0, 0]^T \rightarrow e_{q0} = 1$ . El error queda finalmente definido como

$$
e = e_{\omega} + L\mathbf{e}_q \tag{4.6}
$$

<span id="page-135-0"></span>Para conocer la taza de variación del error, establecemos

$$
\dot{e} = \dot{e}_{\omega} + L\dot{\mathbf{e}}_q \tag{4.7}
$$

donde  $\dot{e}_{\omega} = \dot{\omega}_d - \dot{\omega}_r$ . Desarrollamos  $\dot{\bar{\mathbf{e}}}_q$ 

$$
\begin{aligned} \dot{\bar{\mathbf{e}}}_q &= \frac{d}{dt}(\bar{\mathbf{e}}_q) \\ &= \frac{d}{dt}(\bar{\mathbf{q}}_d \otimes \bar{\mathbf{q}}^*) \\ &= \dot{\bar{\mathbf{q}}}_d \otimes \bar{\mathbf{q}}^* + \bar{\mathbf{q}}_d \otimes \dot{\bar{\mathbf{q}}}^* \end{aligned}
$$

Considerando la expresión final de la ecuación [2.54](#page-75-1)

$$
\dot{\mathbf{q}}_{d} = \frac{1}{2} \bar{\mathbf{q}}_{d} \otimes \bar{\omega}_{d}
$$
\n
$$
\dot{\mathbf{q}} = \frac{1}{2} \bar{\mathbf{q}} \otimes \bar{\omega}
$$
\n
$$
\dot{\mathbf{q}}^{*} = \frac{1}{2} \bar{\omega}^{*} \otimes \bar{\mathbf{q}}^{*}
$$
\n
$$
\dot{\mathbf{e}}_{q} = \frac{1}{2} [\bar{\mathbf{q}}_{d} \otimes \bar{\omega}_{d} \otimes \bar{\mathbf{q}}^{*} + \bar{\mathbf{q}}_{d} \otimes \bar{\omega}^{*} \otimes \bar{\mathbf{q}}^{*}]
$$
\n
$$
= \frac{1}{2} \bar{\mathbf{q}}_{d} \otimes (\bar{\omega}_{d} + \bar{\omega}^{*}) \otimes \bar{\mathbf{q}}^{*}
$$
\n
$$
= \frac{1}{2} \bar{\mathbf{q}}_{d} \otimes \mathbf{e}_{\omega} \otimes \bar{\mathbf{q}}^{*}
$$
\n
$$
(4.8)
$$

#### 4.4.2. Control PD

Similar a las aplicaciones en robótica, un algoritmo ampliamente utilizado en el control de orientación de satélites es control PD+, o mejor conocido como controlador PD con compensación de gravedad. Este algoritmo compensa los efectos gravitatorios a través de un procesos similar a la linealización por retroalimentación. En el caso de nuestra aplicación, al analizar las perturbaciones presentes en el nanosatélite CubeSat, se observó que los efectos gravitatorios son mínimos en comparación de los efectos por arrastre aerodinámico, por lo simplemente se opto por la implementación de un control PD clásico de la siguiente forma:

$$
u = -k_p e + -k_d \dot{e}
$$
\n
$$
\tag{4.9}
$$

donde  $k_p$  es la ganancia proporcional,  $k_d$  es la ganancia derivativa y u es la señal de control tal que  $u = D \tau_w$ .

### <span id="page-136-0"></span>4.4.3. Super Twisting

El control por modos deslizantes es ampliamente utilizado en aplicaciones de control, debido a sus excelentes propiedades de robustez y velocidad de convergencia [\[37\]](#page-201-3). La idea general del control por modos deslizantes es forzar que la superficie deslizante  $\sigma = \dot{e} + ce$  tienda a  $\sigma \to 0$  es tiempo finito y permanezca en esa condición para que  $\dot{e} \rightarrow 0$  y  $e \rightarrow 0$  asintóticamente. Uno de los inconvenientes de la aplicación del control por modos deslizantes en sistemas reales es la presencia de oscilaciones de alta frecuencia denominadas chattering. Una de las propuestas para reducir este efecto es el control por Super Twisting, el cual tiene la siguiente estructura [\[38\]](#page-201-4)

$$
\sigma = \dot{e} + ce
$$
  
\n
$$
u = -\lambda [\sigma]^{1/2} + w
$$
  
\n
$$
\dot{w} = -b \operatorname{sign}(\sigma)
$$
\n(4.10)

donde  $\lceil \sigma \rceil^p = |\sigma|^p sign(\sigma)$  y c, b y  $\lambda$  son ganancias de diseño.

#### 4.4.4. Asignación de control

Debido a que el control PD y el control por Super Twisting entregarán señales de control asignadas para cada uno de los ejes principales del marco de referencia móvil, es necesario asignar una porción de este control a cada una de las ruedas de reacción. Considerando que  $u = D\tau_{wd}$ , una forma sencilla de calcular  $\tau_{wd}$  en función de u es a partir de la psudoinversa de Moore-Penrose  $D^{\dagger}$ , la cual puede ser calculada como [\[39\]](#page-201-5)

$$
D^{\dagger} = D^T \left( D D^T \right)^{-1} \tag{4.11}
$$

La asignación de control queda definida como

$$
\tau_{wd} = D^{\dagger} u \tag{4.12}
$$

El uso de la matriz pseudoinversa  $D^{\dagger}$  tiene una alta probabilidad de acoplar las señales de control. Debido a ello, es conveniente plantear como un trabajo futuro el estudio de la estabilidad del sistemas bajo esta consideración.

#### 4.4.5. Control de velocidad de los motores BLDC

<span id="page-137-0"></span>La señales provenientes de la asignación de control son los pares deseados por cada una de las ruedas de reacción, de lo que podría asumirse que es necesario realizar un esquema de control propio para que cada motor pueda cumplir con el par solicitado. De forma práctica, el control de par requiere de la medición del mismo par, lo que se logra a través de sensores de corriente conectados en cada fase y de la constante  $k_t$  del motor. La medición de corriente requiere a su vez filtros debido a las oscilaciones presentes en la señal. Una decisión inteligente es definir un esquema de control de velocidad angular del motor en lugar de un control de par. Los beneficios de esta consideración pueden ser vistos en la ecuación [4.13.](#page-137-0)

$$
\omega_{wd} = \frac{1}{I_w} \int \tau_{wd} dt \tag{4.13}
$$

La obtención de  $\omega_{wd}$  requiere un proceso de integración, el cual puede ser utilizado para reducir el ruido o el *chattering* presente en la señal de control  $\tau_{wd}$  [\[38\]](#page-201-4). De forma práctica, esto requiere que mi unidad de procesamiento tenga una alta carga computacional debido al proceso de integración. Los resultados de esta consideración serán discutida en el análisis de resultados.

El algoritmo de control seleccionado para realizar el seguimiento del perfil de velocidad, y por consiguiente, obtener los pares deseados, es un control PI saturado definido por la ecuación [4.14](#page-138-0)

$$
e_w = \omega_{wd} - \omega_w
$$
  
\n
$$
p = -k_{pw}e_w - k_{iw} \int e_w dt
$$
  
\n
$$
u = \begin{cases} 1, & p \ge 1 \\ p, & -1 < p < 1 \\ -1 & p \le -1 \end{cases}
$$
\n(4.14)

<span id="page-138-0"></span>donde u es el ciclo de trabajo de la señal PWM considerada en la sección  $4.3.5, e_w$  $4.3.5, e_w$  es el error de velocidad angular del motor y  $k_{pw}$  y  $k_{iw}$  son ganancias de diseño.

# 4.5. Simulación

Para validar nuestro diseño se elaboró un archivo de simulación con el software Simulink/Matlab. Esta simulación reúne cada unos de los aspectos considerados en secciones pasadas para lograr emular las condiciones reales a las que estará sometido el satélite y el actuador en órbita. La estructura general de la simulación se puede observar en la Figura [4.26.](#page-138-1) Debido a que es una simulación bastante compleja, se implementó

<span id="page-138-1"></span>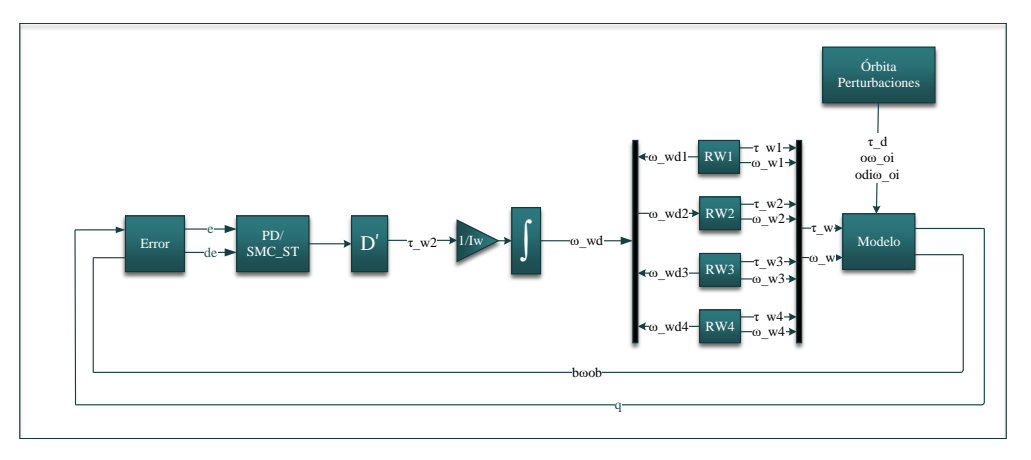

Figura 4.26: Esquema general de la simulación

el uso de un ventana de configuración principal, mejor conocida como máscara, en

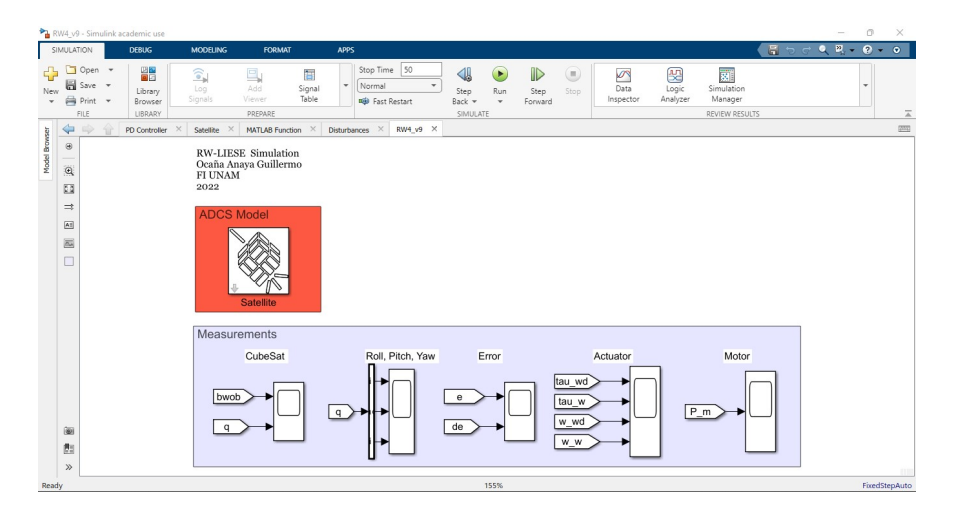

Figura 4.27: Simulación en Simulink

la que se podía configurar cada uno de los parámetros de simulación, tales como las ganancias de los controladores, las condiciones iniciales, los parámetros de órbita, etc. La estructura interna de los bloques de simulación, así como los códigos relacionados a estos, pueden ser consultados en el apéndice [A.2.](#page-163-0)

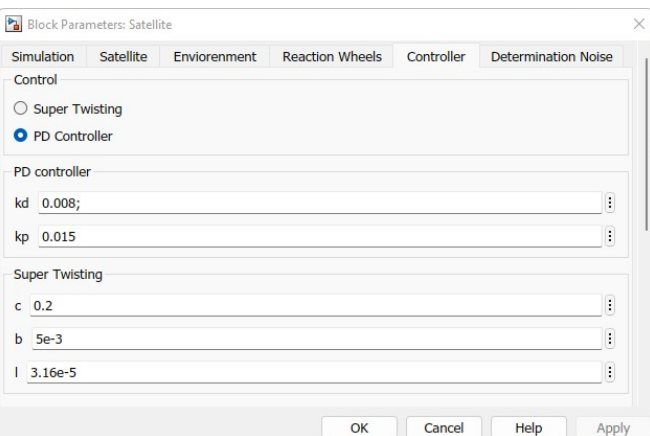

Figura 4.28: Simulink: Máscara

# Capítulo $5$

# Resultados

Este capítulo se centra en los resultado obtenidos en simulación. En total se realizaron cuatro simulaciones, dos de ellas correspondientes a la aplicación del control PD y el control por Super Twisting, y otras dos simulaciones que integran ruido blanco a las mediciones, lo que se verá reflejado en una señal de error con ruido que asemeja al proceso real de determinación de orientación.

<span id="page-141-0"></span>Los parámetros utilizados en las simulaciones están resumidos en la Tabla [5.1.](#page-141-0)

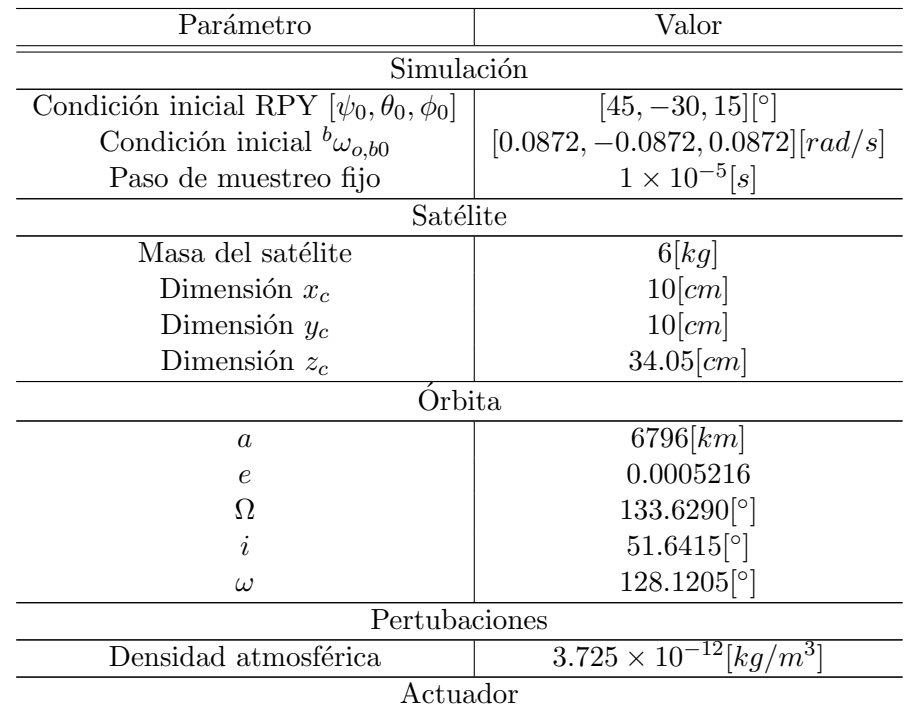

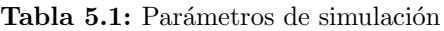

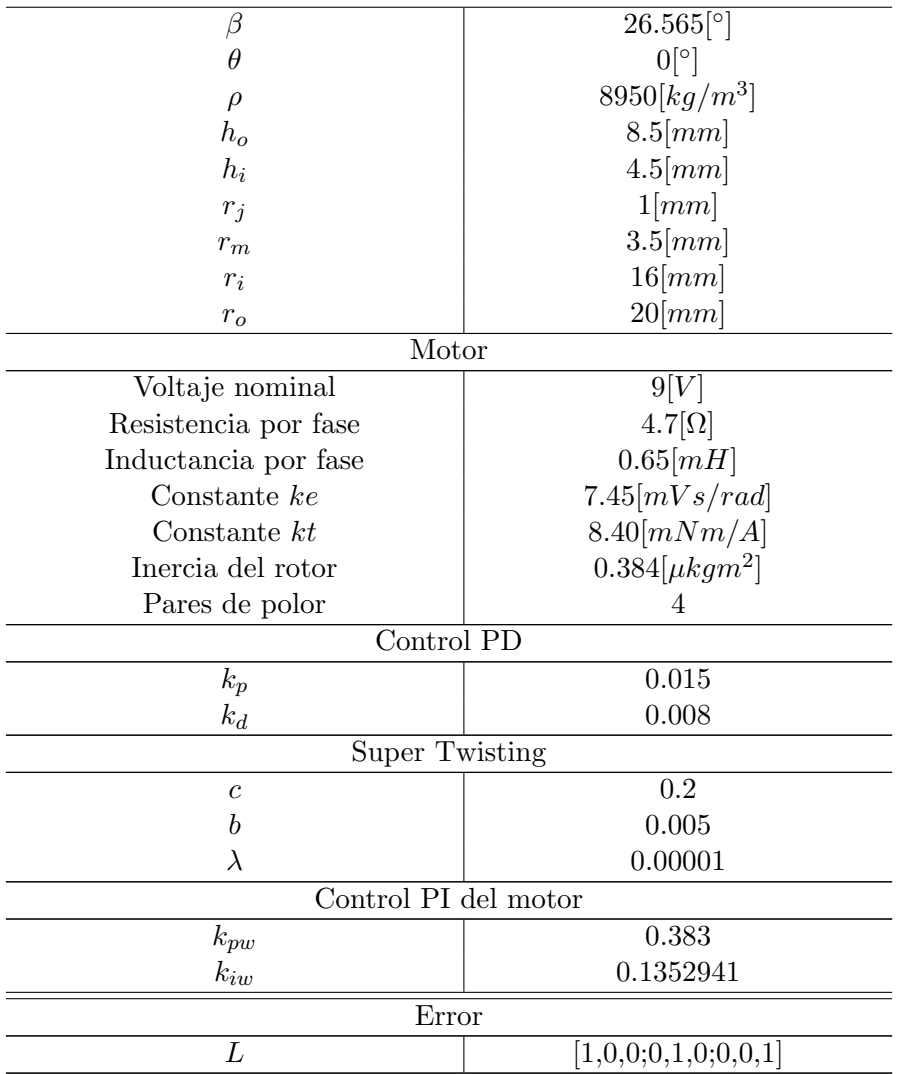

Se obtuvieron nueve gráficas por simulación y se realizó un análisis comparativo entre ellas:

- **Parametrización Roll, Pitch & Yaw**: La parametrización RPY es la forma más sencilla de entender de forma física el desempeño del sistema. Se puede observar que en todas las simulaciones se logro el apuntamiento a nadir en un tiempo menor a  $50[s]$ . Los ángulos RPY generados por el control PD presentan cierta oscilación. El control por Super Twisting presenta un proceso de estabilización asintótica. Ambos algoritmos de control cumplen con el requerimiento CA1.
	- Roll, Pitch & Yaw
		- Control PD: Figura [5.1](#page-145-0)
		- Super Twisting: Figura [5.2](#page-146-0)
- Control PD con se˜nal de ruido: Figura [5.3](#page-146-1)
- Super Twisting con se˜nal de ruido: Figura [5.4](#page-146-2)
- Velocidad angular y cuaternión: Similar a la parametrización RPY, el espacio de estados conformado por la velocidad angular  ${}^b\omega_{ob}$  y el cuaternión q convergen en un tiempo menor a  $50[s]$ . Esto valida el uso de la señal de error propuesta en la ecuación [4.6.](#page-135-0)
	- Velocidad angular  ${}^b\omega_{ob}$ 
		- Control PD: Figura [5.5](#page-147-0)
		- Super Twisting: Figura [5.6](#page-147-1)
		- Control PD con se˜nal de ruido: Figura [5.7](#page-147-2)
		- Super Twisting con se˜nal de ruido: Figura [5.8](#page-148-0)
	- Cuaternión  $q$ 
		- Control PD: Figura [5.9](#page-148-1)
		- Super Twisting: Figura [5.10](#page-148-2)
		- Control PD con se˜nal de ruido: Figura [5.11](#page-149-0)
		- Super Twisting con se˜nal de ruido: Figura [5.12](#page-149-1)
- Error y perfil de par: Como se menciono anteriormente, la presencia de la señal de ruido está en el error. Se observa que la señal de control correspondiente al control por Super Twisting forza que el error tienda asintóticamente a cero, lo cual es producto de la convergencia en tiempo finito de la superficie deslizante  $\sigma$ . El perfil de par  $\tau_{wd}$  es la señal de control generada por los algoritmo de control. Se observa que en ausencia de ruido, el perfil de par generado por el control PD es suave en comparación al perfil del control por Super Twisting, ya que como se mencionó en la sección [4.4.3,](#page-136-0) el control por modos deslizantes contienen oscilaciones de alta frecuencia. En presencia de ruido el desempeño cambia, debido a que el control PD presenta un perfil de par ruidoso con respecto a la señal entregada por el control por Super Twisting. Este efecto corresponde a la inmunidad del ruido característico del control por modos deslizantes.
	- $\bullet$  Error  $e$ 
		- Control PD: Figura [5.13](#page-149-2)
		- Super Twisting: Figura [5.14](#page-150-0)
		- Control PD con se˜nal de ruido: Figura [5.15](#page-150-1)
		- Super Twisting con se˜nal de ruido: Figura [5.16](#page-150-2)
	- $\bullet\,$  Perfil de par por RW  $\tau_{wd}$ 
		- Control PD: Figura [5.17](#page-151-0)
		- Super Twisting: Figura [5.18](#page-151-1)
		- Control PD con se˜nal de ruido: Figura [5.19](#page-151-2)
- Super Twisting con se˜nal de ruido: Figura [5.20](#page-152-0)
- **Perfil de velocidad angular**  $\omega_{wd}$  **y velocidad angular obtenida por RW:** El perfil de velocidad se calcula a partir de la ecuación  $4.13$ . Se observa que para todas las simulaciones, el perfil de velocidad es una señal bastante suave. La atenuación del ruido y del *chattering* es logrado por el proceso de integración necesario para obtener el perfil de velocidad. En un sistema real, la calidad de este proceso estará regido por la capacidad computacional de la [OBC.](#page-18-0)

Con respecto a la velocidad de cada RW, se aprecia que el control PI es capaz de realizar el seguimiento del perfil de velocidad angular prácticamente a la perfección.

- Perfil de velocidad  $\omega_{wd}$ 
	- Control PD: Figura [5.21](#page-152-1)
	- Super Twisting: Figura [5.22](#page-152-2)
	- Control PD con se˜nal de ruido: Figura [5.23](#page-153-0)
	- Super Twisting con se˜nal de ruido: Figura [5.24](#page-153-1)
- Velocidad angular por RW  $\omega_w$ 
	- Control PD: Figura [5.25](#page-153-2)
	- Super Twisting: Figura [5.26](#page-154-0)
	- Control PD con se˜nal de ruido: Figura [5.27](#page-154-1)
	- Super Twisting con se˜nal de ruido: Figura [5.28](#page-154-2)
- Par entregado por RW: Producto de la eficiencia del control PI sobre el motor, el par entregado por RW se asemeja bastante al perfil de par. En el caso de las simulaciones con señal de ruido, el proceso de integración de la ecuación [4.13](#page-137-0) también puede verse como un proceso de filtrado sobre el perfil de par. Se consideró que en  $t = 0$  los motores estaban detenidos  $(w_w = 0)$ , por lo que se puede ver el par de arranque al inicio de cada simulación.
	- Par entregado por RW  $\tau_w$ 
		- Control PD: Figura [5.29](#page-155-0)
		- Super Twisting: Figura [5.30](#page-155-1)
		- Control PD con se˜nal de ruido: Figura [5.31](#page-155-2)
		- Super Twisting con se˜nal de ruido: Figura [5.32](#page-156-0)
- **Potencia RMS por RW:** Para generar una estimación de la potencia que necesita suministrar la fuente de alimentación al actuador, se consideró el calculo de la potencia RMS consumida por cada RW a partir de la ecuación de potencia [2.11.](#page-59-0) Se aprecia que, acorde a los pares solicitados, la magnitud de la potencia consumida por RW puede variar. Debido al proceso de conmutación, cuando el motor se mantienen en una velocidad constante, el motor sigue consumiendo energía. Esto es desfavorable para nanosatélite de recursos limitados, por lo que es necesario

detener el giro de las ruedas, lo que es un proceso complicado debido a que si desaceleramos las ruedas, generaremos un par indeseable. Sumado al efecto de saturación presente en las ruedas de reacción, esta es una de las grandes razones por la que un actuador basado en ruedas de reacción requiere un actuador auxiliar que compense este efecto a largo plazo.

De igual forma, se observa que hay picos de potencia en los motores 2 y 4. Esto se debe a un cambio abrupto en la secuencia de conmutación del motor en función del control PI saturado.

- Potencia RMS por RW  $P_{ew}$ 
	- Control PD: Figura [5.33](#page-156-1)
	- Super Twisting: Figura [5.34](#page-156-2)
	- Control PD con se˜nal de ruido: Figura [5.35](#page-157-0)
	- Super Twisting con se˜nal de ruido: Figura [5.36](#page-157-1)

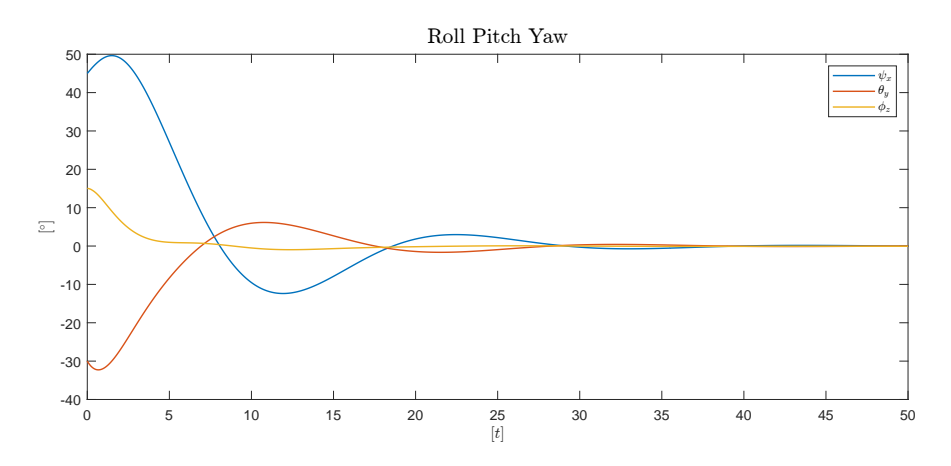

Figura 5.1: Control PD: Roll Pitch Yaw

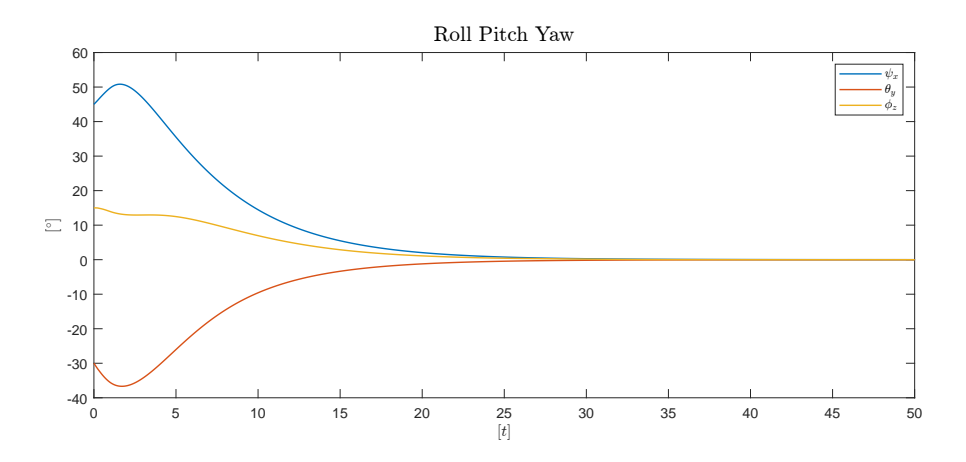

Figura 5.2: Super Twisting: Roll Pitch Yaw

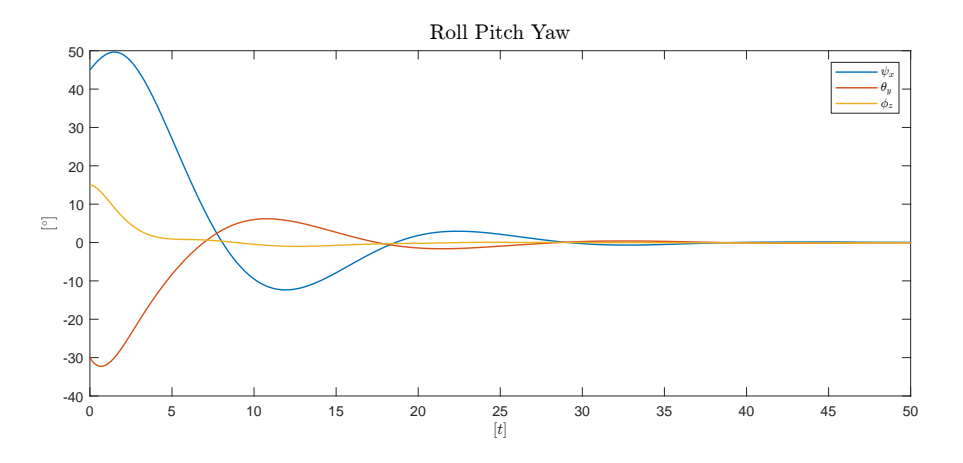

Figura 5.3: Control PD con señal de ruido: Roll Pitch Yaw

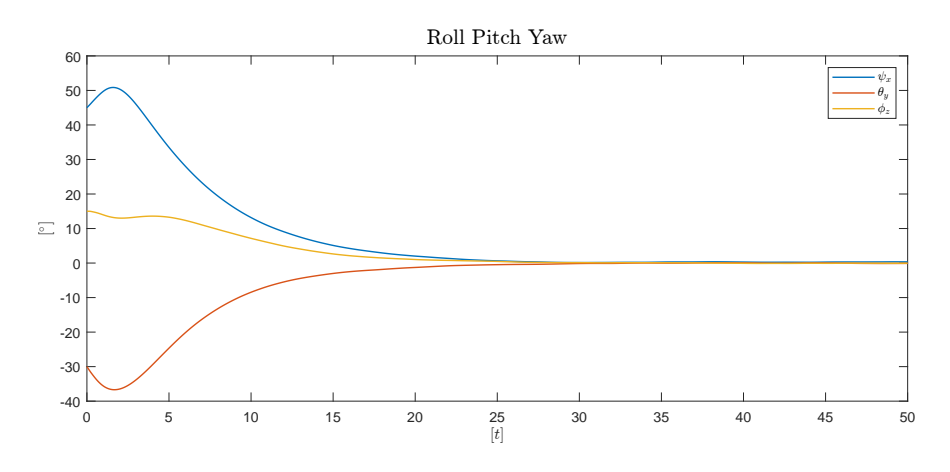

Figura 5.4: Super Twisting con señal de ruido: Roll Pitch Yaw

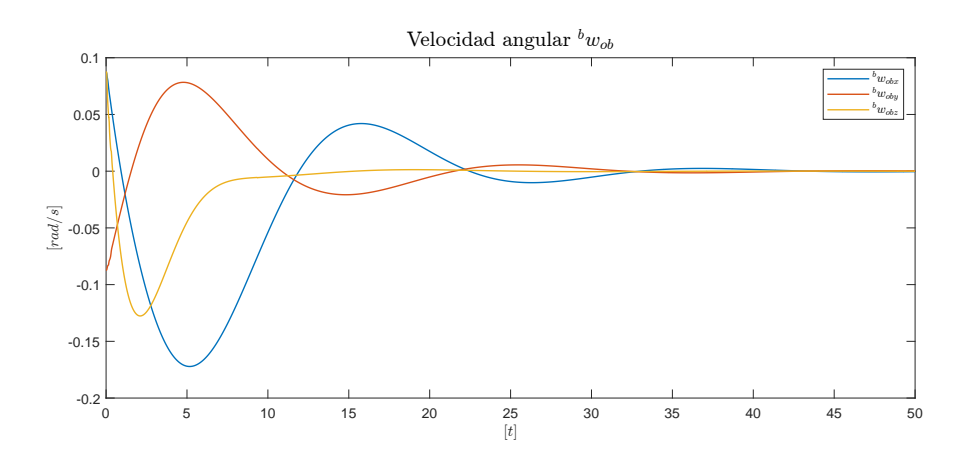

Figura 5.5: Control PD: Velocidad angular  ${}^b\omega_{ob}$ 

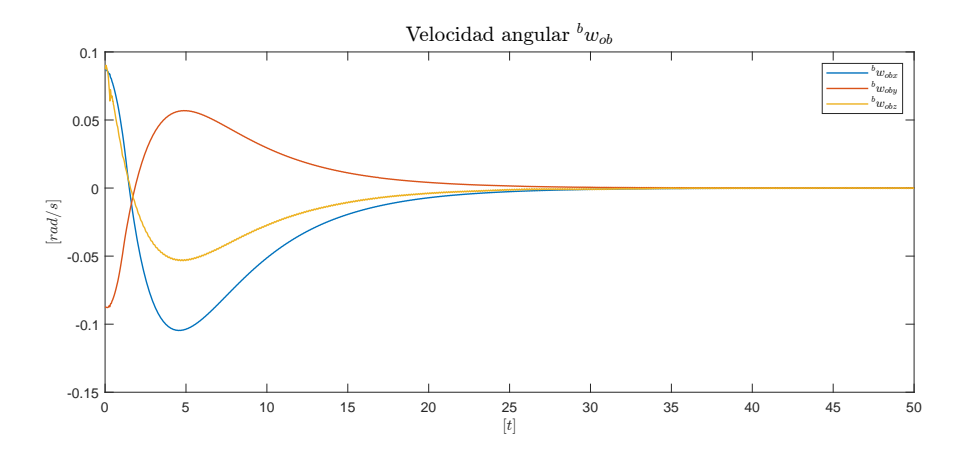

Figura 5.6: Super Twisting: Velocidad angular  ${}^b\omega_{ob}$ 

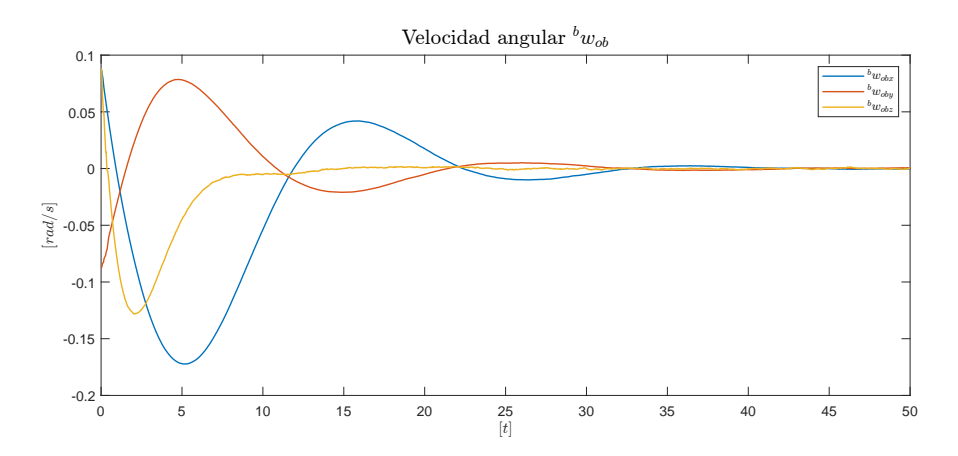

Figura 5.7: Control PD con señal de ruido: Velocidad angular ${}^{b}\omega_{ob}$ 

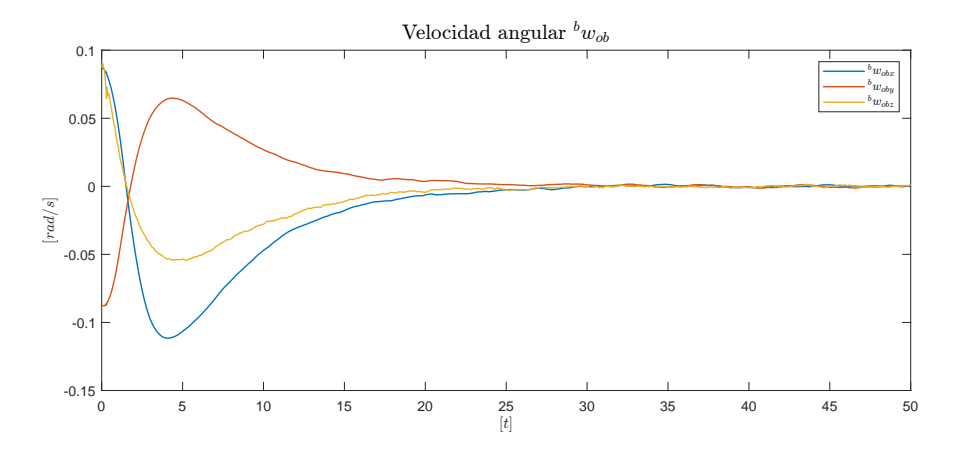

Figura 5.8: Super Twisting con señal de ruido: Velocidad angular  ${}^b\omega_{ob}$ 

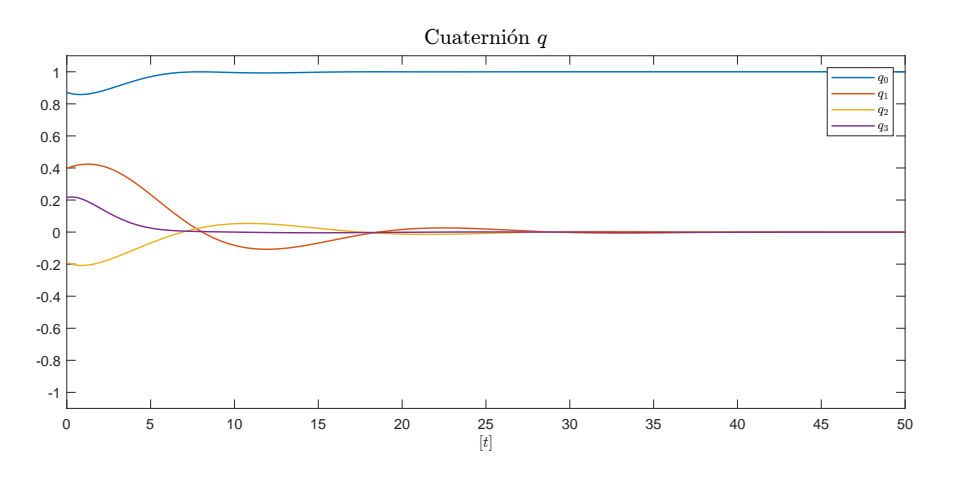

Figura 5.9: Control PD: Cuaternión  $q$ 

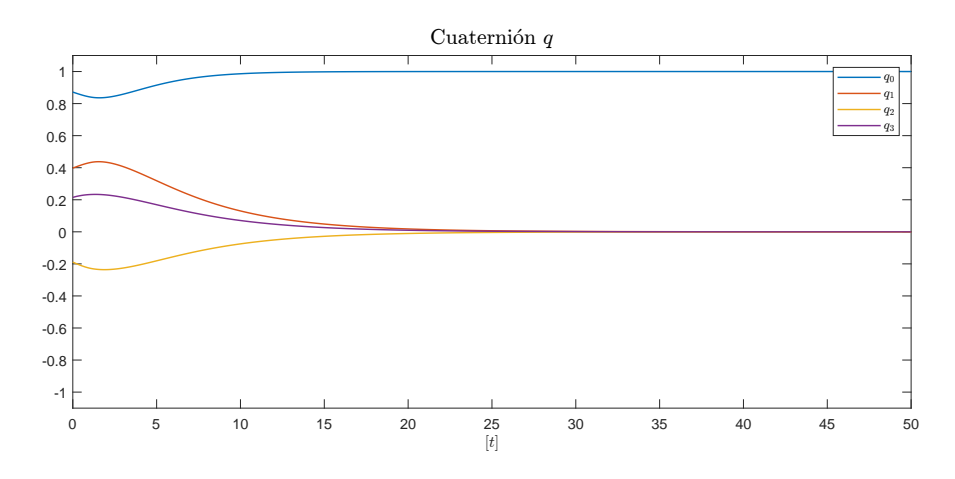

Figura 5.10: Super Twisting: Cuaternión  $q$ 

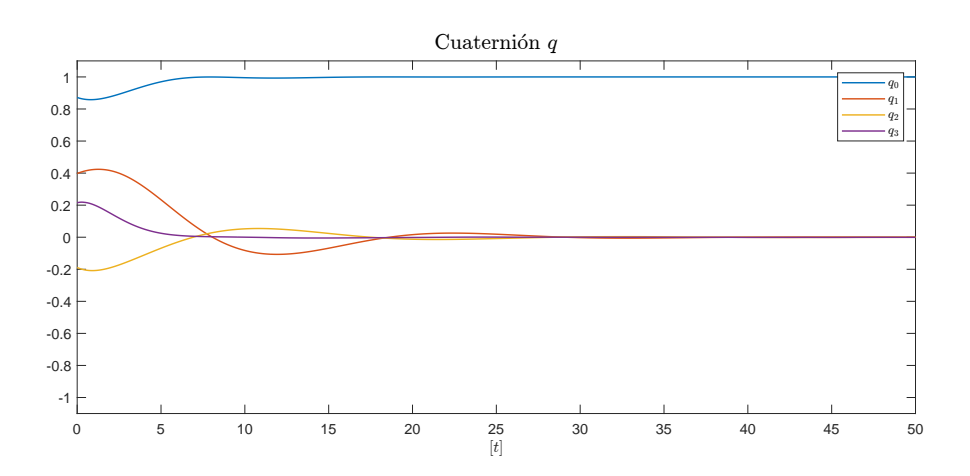

Figura 5.11: Control PD con señal de ruido: Cuaternión  $\boldsymbol{q}$ 

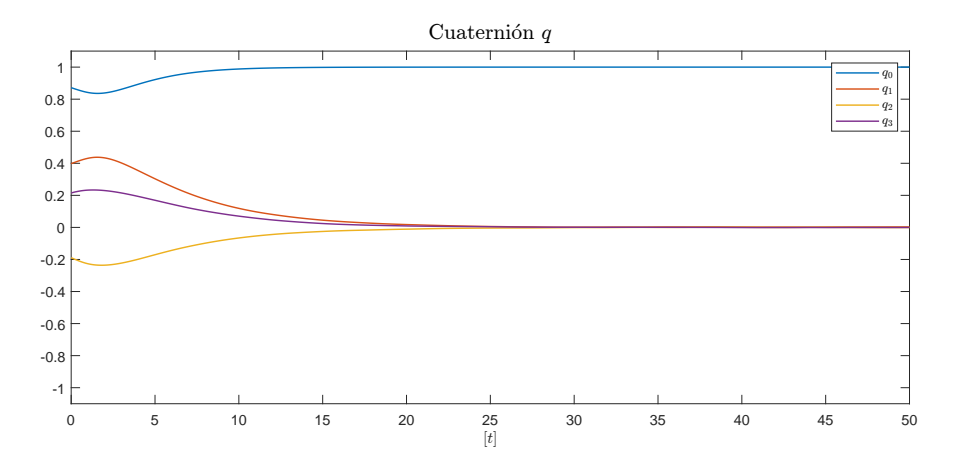

Figura 5.12: Super Twisting con señal de ruido: Cuaternión  $q$ 

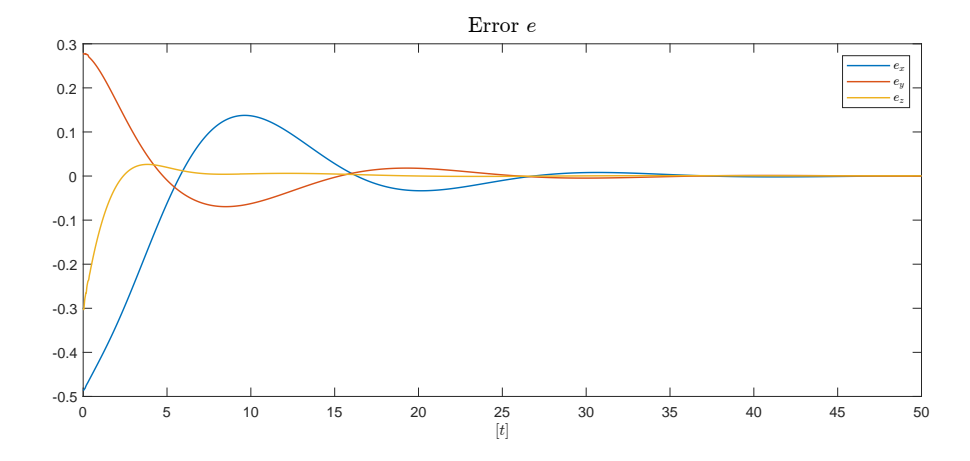

Figura 5.13: Control PD: Error $\emph{e}$ 

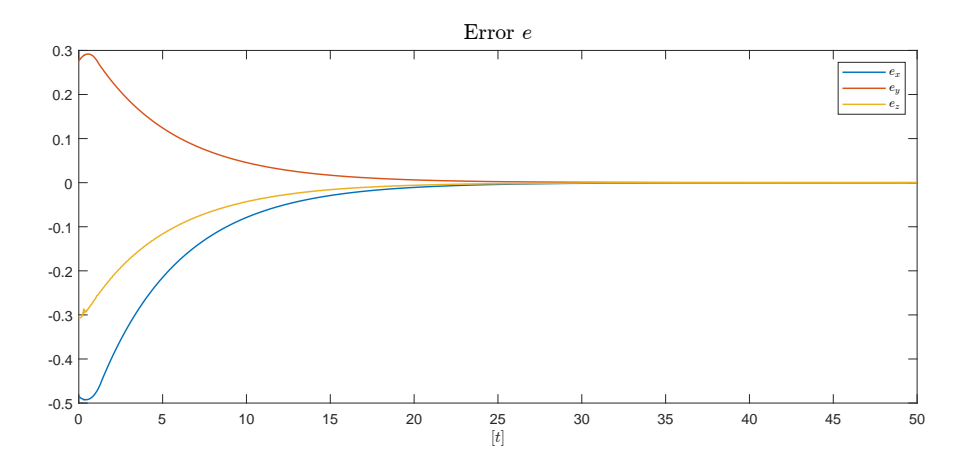

Figura 5.14: Super Twisting: Error e

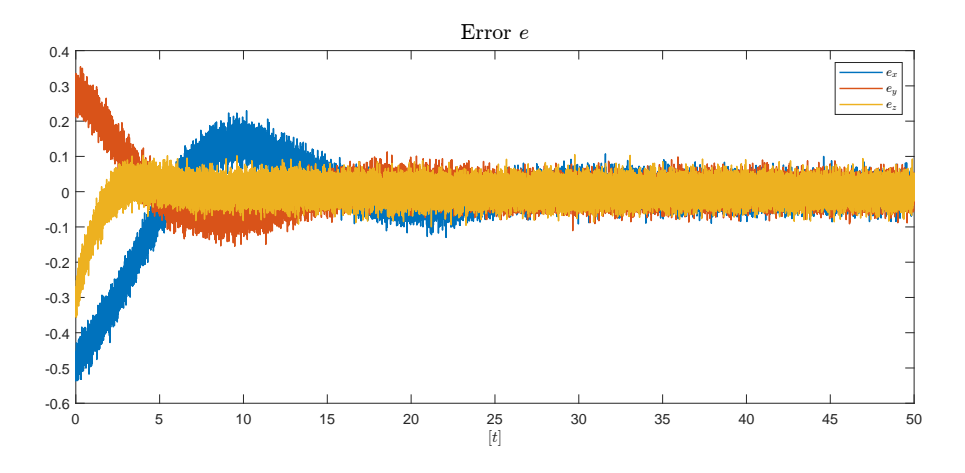

Figura 5.15: Control PD con señal de ruido: Error $e$ 

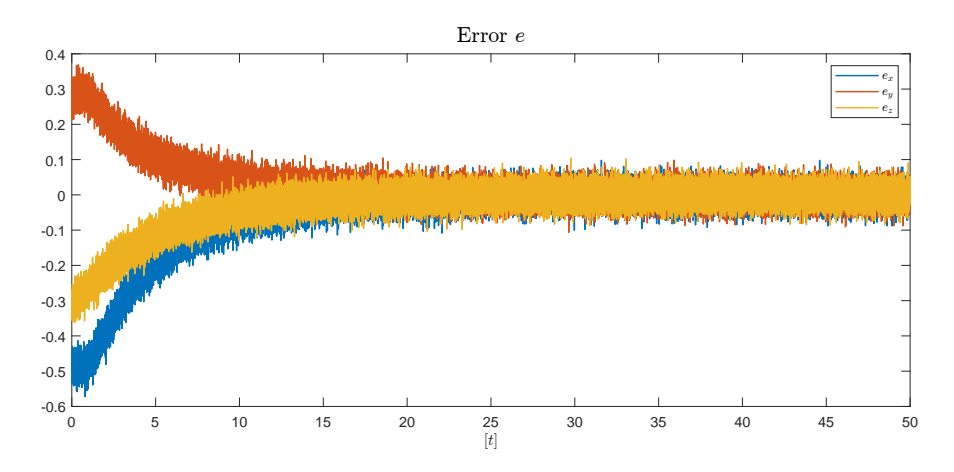

Figura 5.16: Super Twisting con señal de ruido: Error $e$ 

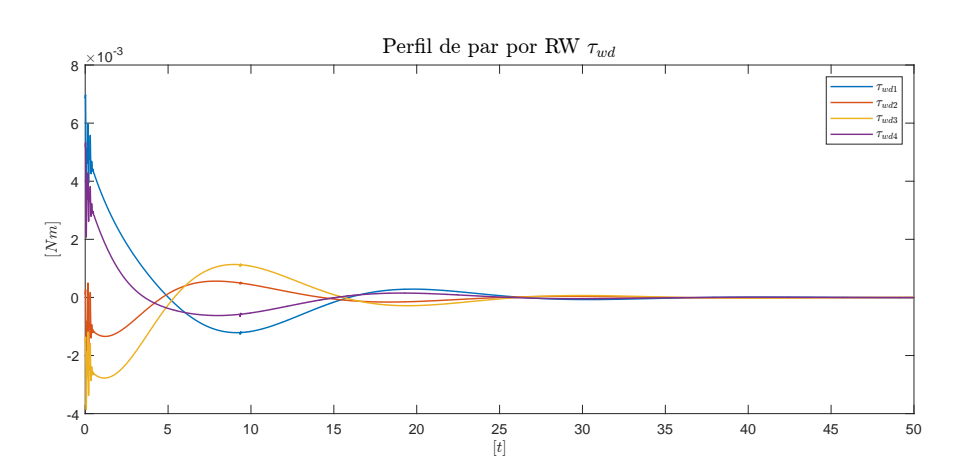

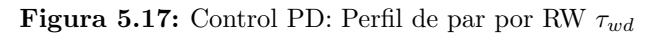

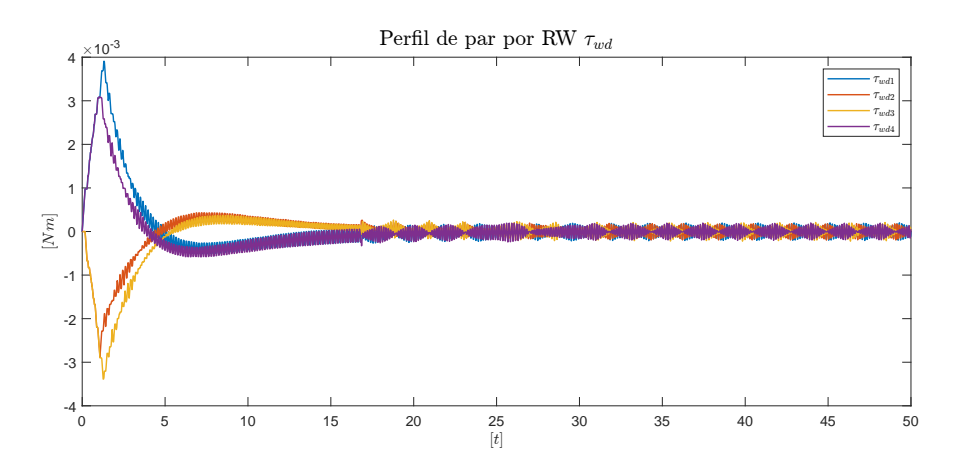

Figura 5.18: Super Twisting: Perfil de par por RW $\tau_{wd}$ 

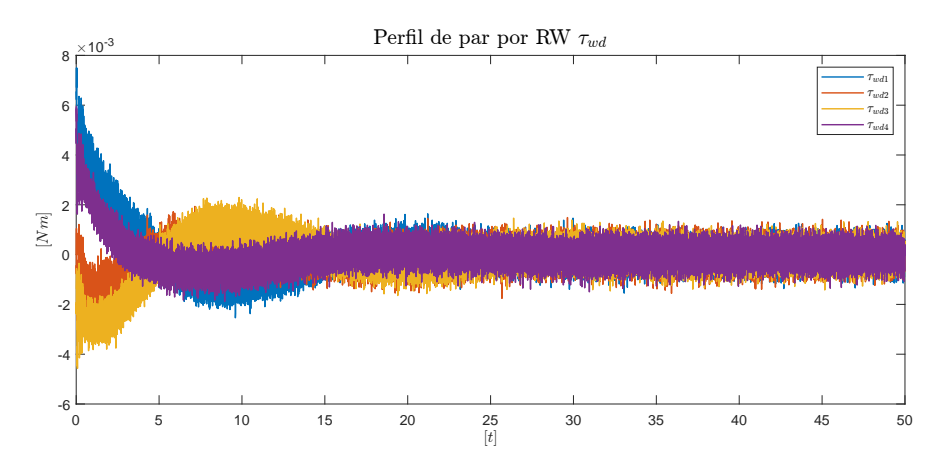

Figura 5.19: Control PD con señal de ruido: Perfil de par por RW  $\tau_{wd}$ 

<span id="page-152-0"></span>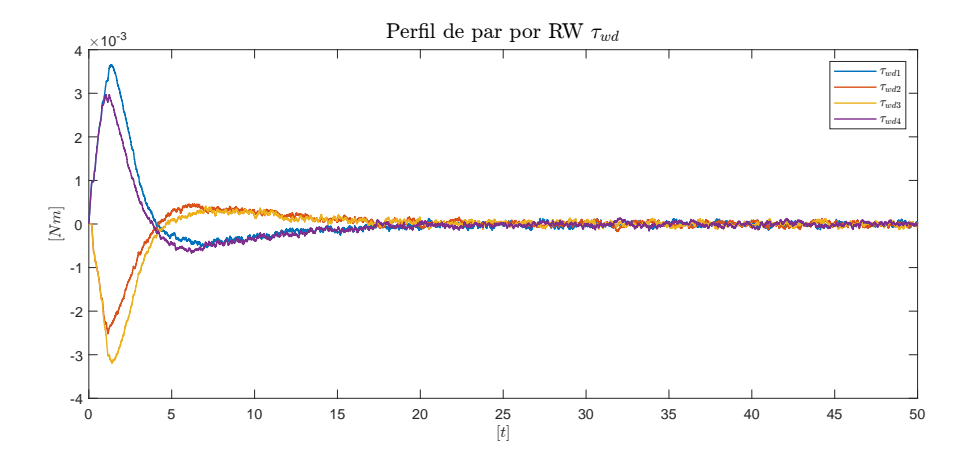

Figura 5.20: Super Twisting con señal de ruido: Perfil de par por RW  $\tau_{wd}$ 

<span id="page-152-1"></span>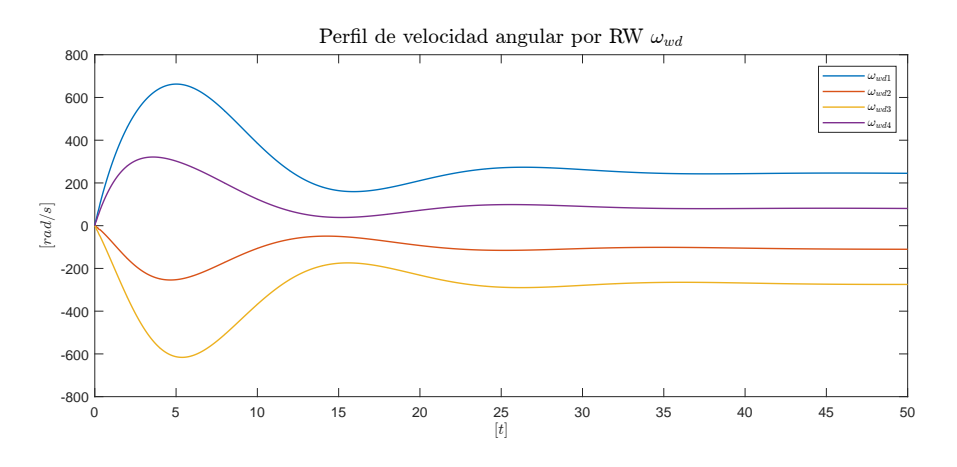

Figura 5.21: Control PD: Perfil de velocidad  $\omega_{wd}$ 

<span id="page-152-2"></span>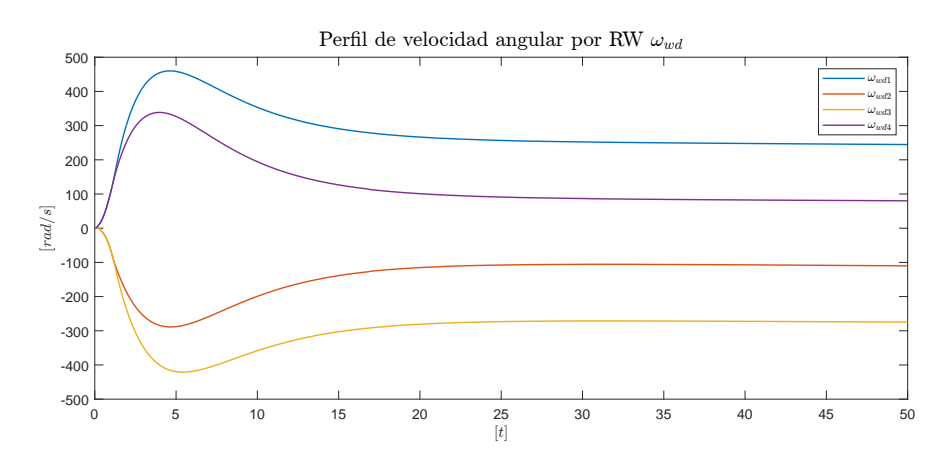

Figura 5.22: Super Twisting: Perfil de velocidad $\omega_{wd}$ 

<span id="page-153-0"></span>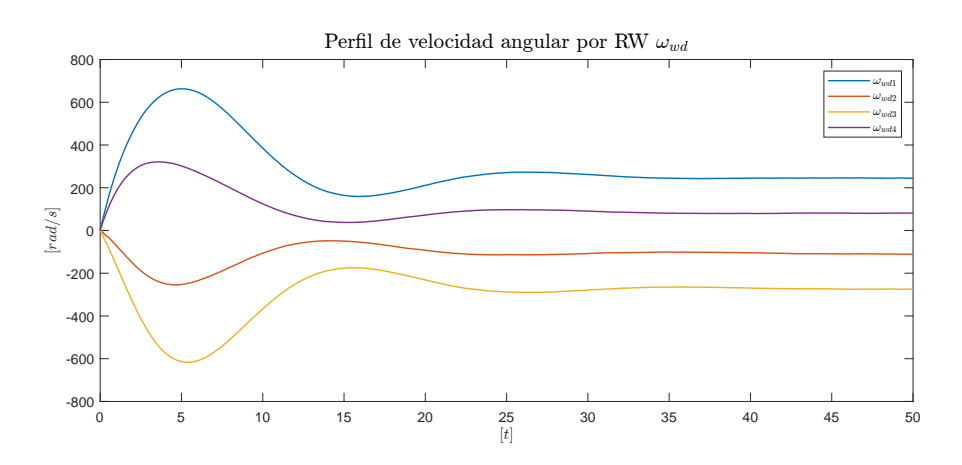

Figura 5.23: Control PD con señal de ruido: Perfil de velocidad $\omega_{wd}$ 

<span id="page-153-1"></span>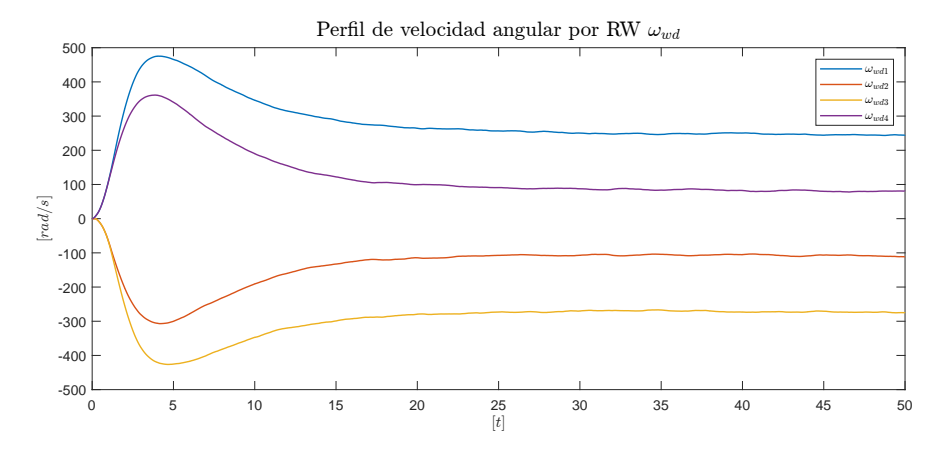

Figura 5.24: Super Twisting con señal de ruido: Perfil de velocidad  $\omega_{wd}$ 

<span id="page-153-2"></span>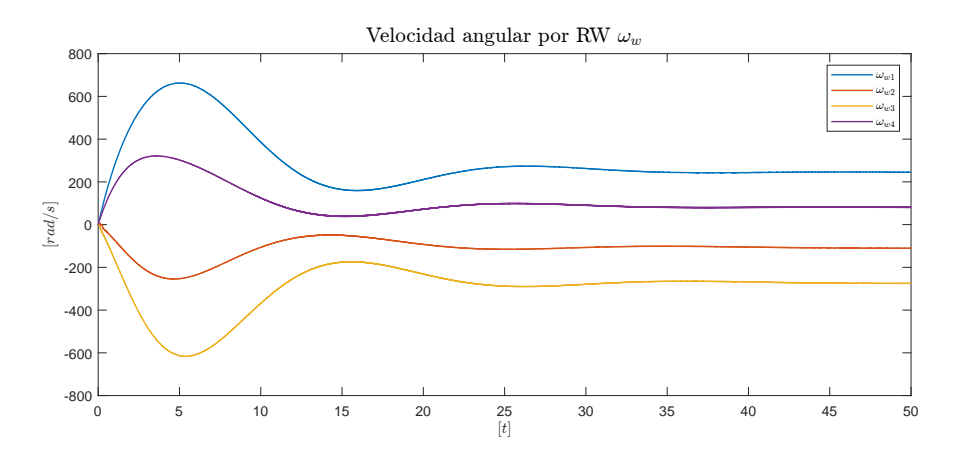

Figura 5.25: Control PD: Velocidad angular por RW  $\omega_w$ 

<span id="page-154-0"></span>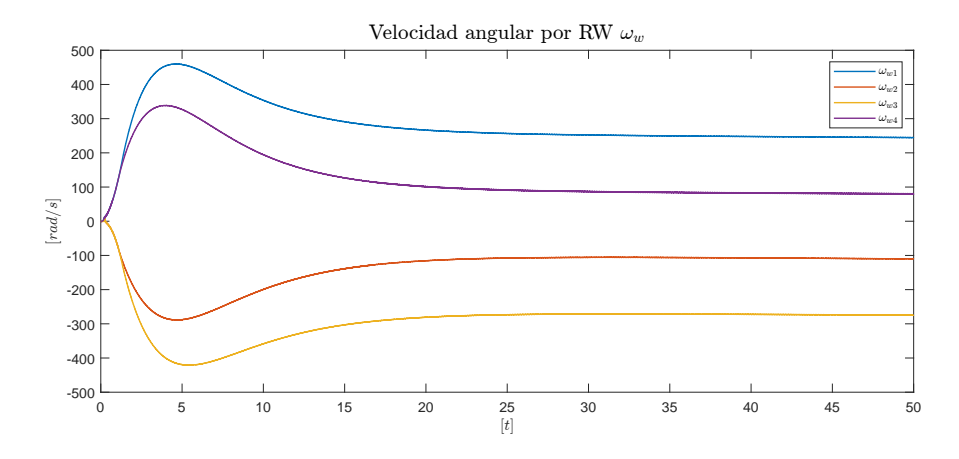

Figura 5.26: Super Twisting: Velocidad angular por RW  $\omega_w$ 

<span id="page-154-1"></span>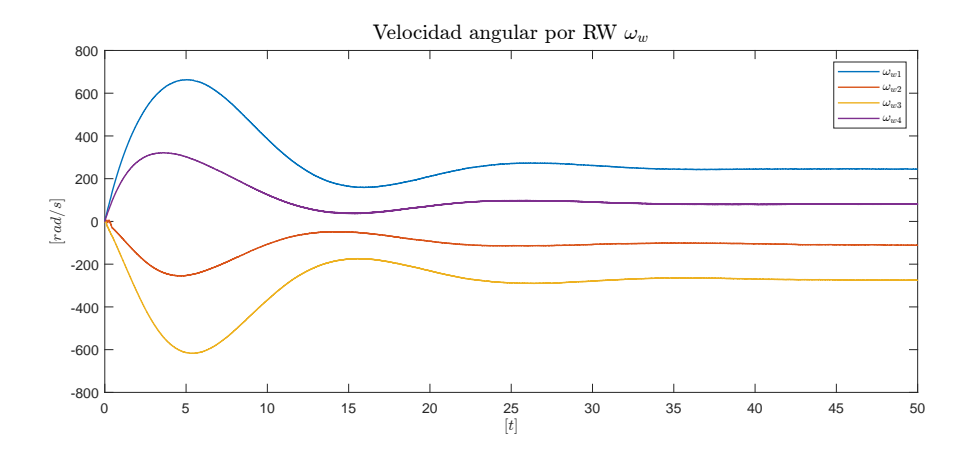

Figura 5.27: Control PD con señal de ruido: Velocidad angular por RW  $\omega_w$ 

<span id="page-154-2"></span>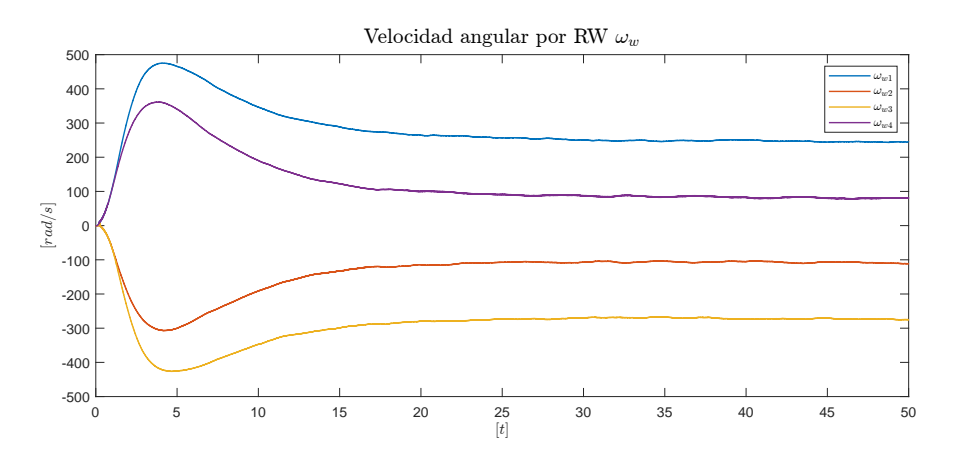

Figura 5.28: Super Twisting con señal de ruido: Velocidad angular por RW  $\omega_w$ 

<span id="page-155-0"></span>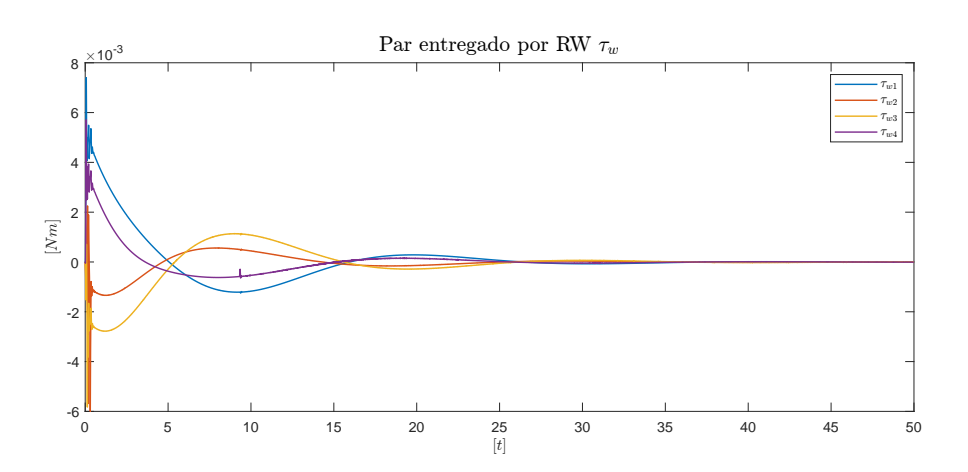

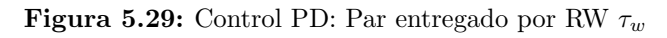

<span id="page-155-1"></span>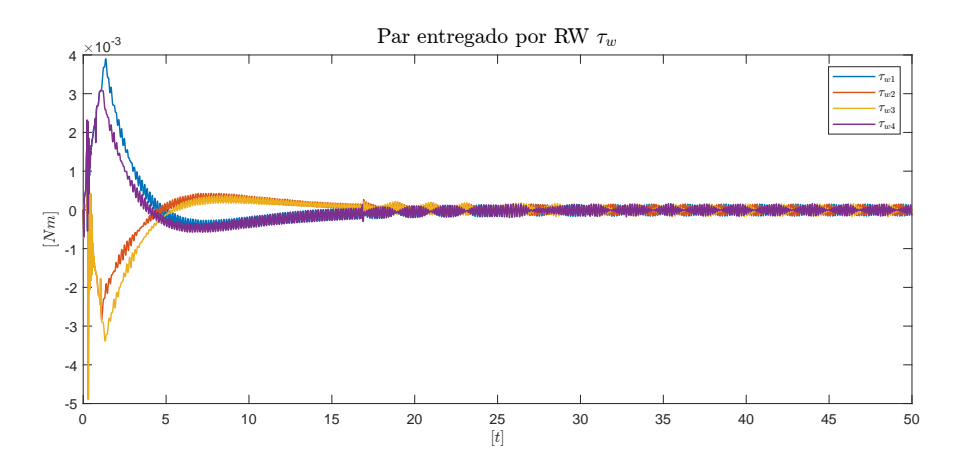

Figura 5.30: Super Twisting: Par entregado por RW $\tau_w$ 

<span id="page-155-2"></span>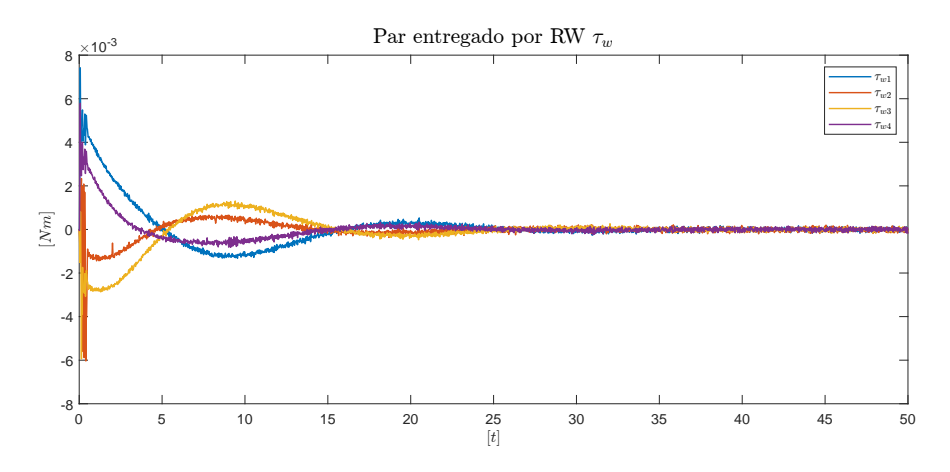

Figura 5.31: Control PD con señal de ruido: Par entregado por RW  $\tau_w$ 

<span id="page-156-0"></span>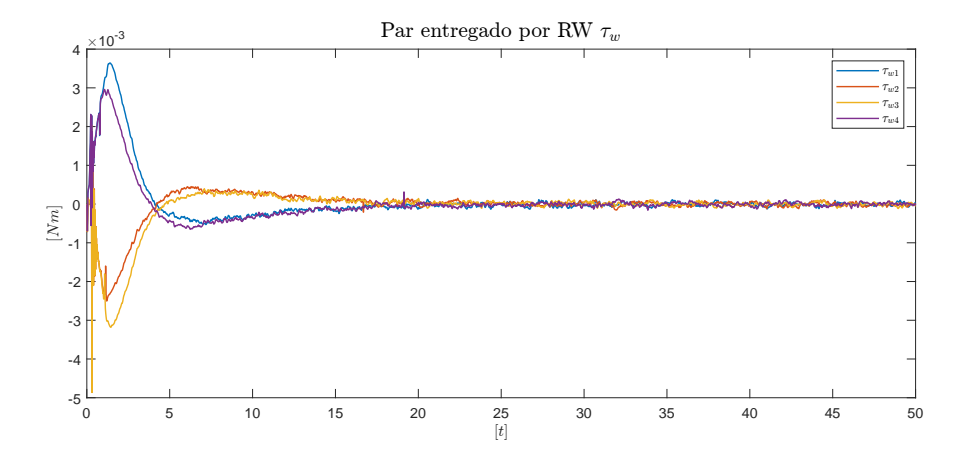

Figura 5.32: Super Twisting con señal de ruido: Par entregado por RW  $\tau_w$ 

<span id="page-156-1"></span>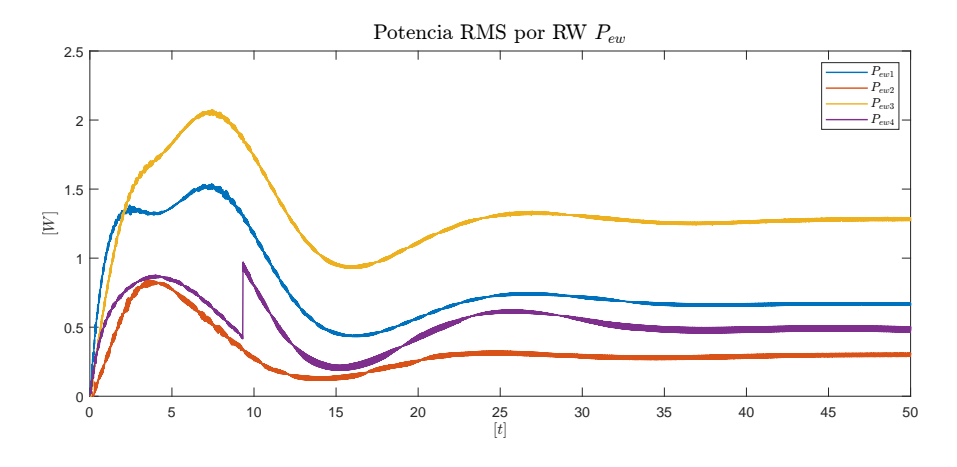

 ${\bf Figure~5.33:}$  Control PD: Potencia RMS por RW  $P_{ew}$ 

<span id="page-156-2"></span>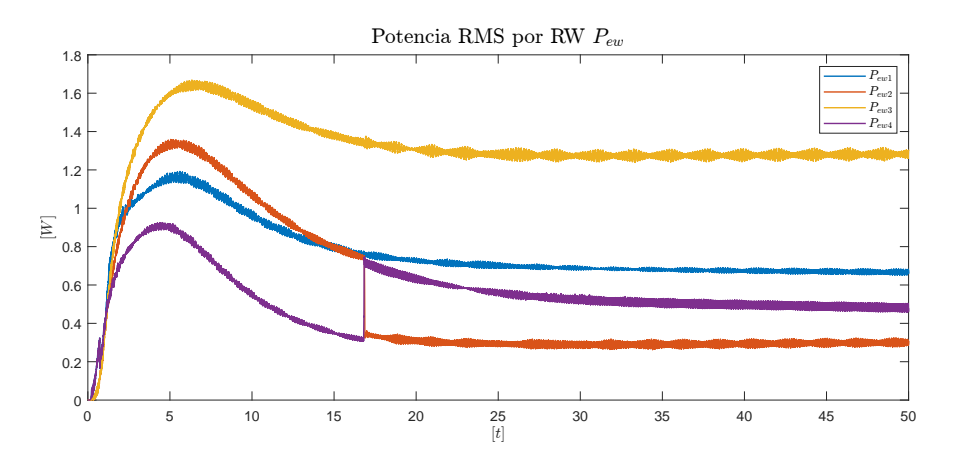

 ${\bf Figure~5.34:}$  Super Twisting: Potencia RMS por RW  $P_{ew}$ 

<span id="page-157-0"></span>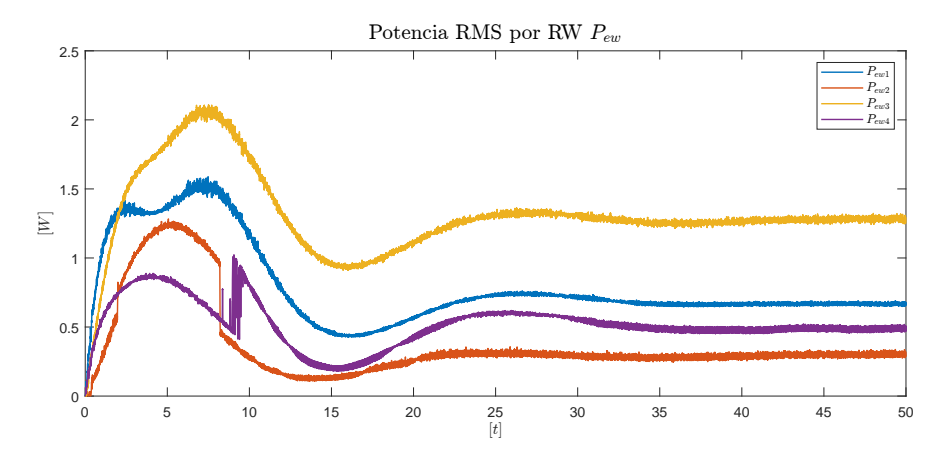

 ${\bf Figure 5.35:}$  Control PD con señal de ruido: Potencia RMS por RW  $P_{ew}$ 

<span id="page-157-1"></span>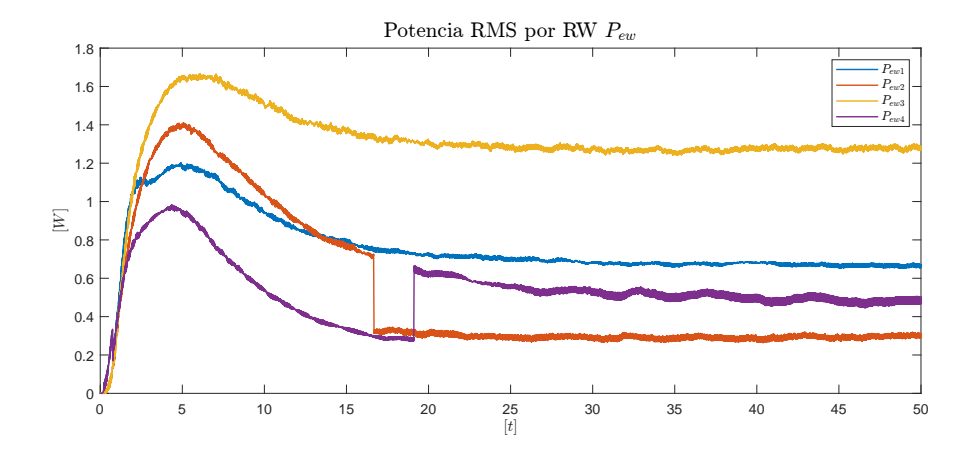

Figura 5.36: Super Twisting con señal de ruido: Potencia RMS por RW  $P_{ew}$ 

# Capítulo 6

# Conclusiones

El presente trabajo muestra la propuesta de diseño del sistema de ruedas de reacción piramidal. El primer problema que tuvo que resolverse fue la obtención del modelo dinámico, debido a que la notación no está bien estandarizada en la literatura, para ello se realizó un estudio riguroso sobre la teoría necesaria para obtener una deducción propia de la ecuación dinámica del satélite sobre órbitas elípticas. Implementar este modelo considerando toda la parametrización  $\{a, e, M, \Omega, i, \omega\}$  permitió calcular las variación de perturbaciones a lo largo de la órbita. De igual forma, fue posible calcular los vectores de posición y velocidad lineal en el marco de referencia inercial, lo que quedó demostrado en la animación correspondiente la Figura [4.4.](#page-115-0) El modelo de órbitas elípticas elaborado en este trabajo puede ser utilizado en proyectos de mayor impacto en futuros proyectos.

El estado del arte presentó un análisis comparativo de la tecnología comercial referente a los actuadores basados en ruedas de reacción. Las conclusiones obtenidas en este capítulo fueron utilizadas para definir los requerimientos de nuestro diseño.

Como se demostró en este trabajo, el diseño de actuadores espaciales es un campo extenso. En este caso, se obtuvieron resultados considerables en todas las secciones de desarrollo en medida de los requerimiento definidos en la sección [4.3.](#page-116-0)

Con respecto al diseño mecánico, se logró dimensionar el volante de inercia y se obtuvo un modelo CAD de cada uno de los elementos que conforman la estructura mecánica del sistema de ruedas de reacción piramidal. De igual forma, se realizó la documentación pertinente para su futura construcción.

El diseño electrónico pudo validarse parcialmente a través del módulo de pruebas de la sección de potencia, el cual operó de forma exitosa en el proceso de conmutación sobre el motor de pruebas. El modelo de ingeniería integró características importantes que fueron obtenidas al analizar los m´odulos comerciales y fue dise˜nado a partir de los estándares necesario para su futura integración con los demás subsistemas diseñados en [LIESE.](#page-17-0)

En relación al diseño de software, se obtuvieron resultados parciales principalmente en el diseño de las rutinas del microcontrolador, tales como la selección de periféricos y el manejo de las rutinas de interrupción para controlar la conmutación de los motores. La configuraci´on del protocolo [CAN](#page-17-1) queda como trabajo futuro para realizarse en conjunto a los demás subsistemas del satélite.

Las simulaciones del actuador sobre el modelo de órbitas elípticas demostraron que los algoritmos de control seleccionados, así como el diseño de la señal de error y la consideración de realizar control sobre la velocidad del motor en lugar del par, resultaron en una correcta solución para lograr el apuntamiento a nadir. Con respecto al control dedicado a la orientación del satélite, el control por Super Twisting demostró ser eficaz en presencia de ruido en comparación del control PD, pero requiere un mayor procesamiento computacional para su funcionamiento. El control PI encargado de la velocidad de los motores BLDC prob´o tener la capacidad suficiente para seguir el perfil de velocidad requerido.

En general, el sistema de ruedas de reacción diseñado en este trabajo cumple con características competitivas similares a los módulos comerciales analizados en el estado del arte y puede considerarse para ser construido e integrado en un nanosatélites bajo el estándar CubeSat.

# 6.1. Trabajo a futuro

Como se mencionó anteriormente, los resultados obtenidos fueron bastante satisfactorios. Sin embargo, se consideraron los siguientes puntos como trabajos futuros de este proyecto

- Construcción del actuador, con la finalidad de realizar las pruebas necesarias para validar el funcionamiento óptimo y, de ser necesario, modificar las características pertinentes para lograrlo.
- Diseño y construcción de un actuador de bobinas magnéticas para solucionar el problema de saturación en las ruedas de reacción.
- Estudio profundo sobre la estabilidad del control propuesto y la asignación de control.
- Integración del actuador con los demás subsistemas diseñados en [LIESE.](#page-17-0)
- Análisis del modelo de campo magnético de la Tierra y de la perturbación por radiación solar.

Apéndice A

# Software

# A.1. RW Driver & OBC

El software para el microcontrolador del Driver y de la OBC fueron omitidos del documento debido a su extensión. Los códigos, así como la documentación por Doxygen, puede ser consultada aquí.

# A.2. Matlab & Simulink

# A.2.1. Representación gráfica de la órbita

```
1
2 % orbit_representation.m
3 % Autor: Guillermo Oca a Anaya
4 % Parametrizaci n de la orbita
5
6
\frac{7}{7} clear; \%8
9 n=200; % N mero de muestras
10 k=1; \% N mero de rbitas
11
12 \frac{9\%}{6}Constantes
13 mu=3.986 e14 ;
14
15 %% %Parametrizaci n de la Orbita (ISS)
16
17 \text{ a}=6378e3+418e3; \; \% \text{Semi} \text{ e} je mayor
18 eo = 0.0005216; % Excentricidad
```

```
19 Omega=133.6290∗ pi / 180; %A s c en si n derecha del nodo as c endente
20 in = 51.6415* pi / 180; % Inclinaci n
21 w=128.1205*pi/180; % Argumento del perigeo
22 wo=sqrt(mu/(a^3)); Welocidad angular media
23 T=2∗pi/wo; % Perido orbital
24
25 Rotaci n de la orbita
26 R Omega=\left[\cos\left(\text{Omega}\right) \sin\left(\text{Omega}\right) \right] ; -\sin\left(\text{Omega}\right) \cos\left(\text{Omega}\right) 0;
      0 0 1]; 'Rotaci n Ascensi n derecha del nodo ascendente
27 R W = \cos(w) sin (w) 0 ; -sin (w) cos (w) 0 ; 0 0 1 ]; %Rotaci n
      argumento del perigeo
28 R<sub>-</sub>i = [1 0 0 ; 0 cos (in) sin (in) ; 0 -sin (in) cos (in) \frac{1}{6}; \frac{\%}{6}Rotaci n de la inclinaci n
29 R=R_w*R_i*R_Omega; %Rotacin total
30 Rt=R'; %Rotaci n inversa
31
32 \text{ t}=0 \cdot \text{T/n} \cdot k * \text{T}; %% Muestreo de tiempo
33 r=zeros (3, k*n+1); % Radio
34 \text{ V=zeros}(3, k*n+1); \quad \% \text{Velocidad}35
36 for i = 1:k*n+137
38 %% %Newton Raphson
39
40 x=1; \% Condici n inicial
41
\frac{42}{4} if t(i) T \ composite R eincio del tiempo por rbita
43 t ( i )=t ( i )-T;
44 end
45
46 while 1
xi=x-(x-eo*sin(x)-2*pi*t(i)/T)/(1-eo*cos(x)); % Newton
              Raphson
48 e=abs ((xi-x)); % Error
49 if e < 0.001 % Error permitido
50 break ;
151 e l s e
x=xi ;53 end
54 end
55
56 psi(i)=xi; % Anomal a excentrica
```

```
\text{theta}(i) = \text{atan2}((\sin(\text{psi}(i)) * \text{sqrt}(1-\text{eo}^2)),(\cos(\text{psi}(i)) - \text{eo})) ;
58
\mathbf{r}(1, \mathbf{i}) = a * (\cos(\pi \mathbf{i}) - \cos(\pi \mathbf{j}) - \cos(\pi \mathbf{k})60 r (2, i) = a * sqrt(1 - eo^2) * sin(psi(i)); % \mathcal{X} Radio Q
61 rn=sqrt ( r (2, i) 2+r(1, i) 2); \% Norma r en PQW
(v(1,i)=-(a^2*wo)/rn)*sin(psi(i)); % Velocidad P
63 v (y, i) = ((a^2 * w_0) / r n) * s q r t (1 - e^2) * c s (psi(i)) ; %Vel ocid ad Q
r : i = Rt*r(:, i); % Radio en sistema de referencia
             inercial
\mathbf{v} (:, i )=Rt*v(:, i); % Velocidad en sistema de referencia
             in er cial
66
67 end
68
69 % Representaci n gr fica
70
71 \text{ b}=1; % Escala gr fica
72
73 \quad [X,Y,Z] = sphere;re = 6371e3/b;75 X=r e ∗X;
76 \text{ } Y = r e * Y;77 Z=r e ∗Z ;
78
79 \text{ } B = [1 \ 0 \ 0;80 \t 0 \t 1 \t 081 \t 0 \t 0 \t 1;
82
_{83} for i = 1:384 \text{PQW}(\,:\,,\,i\,) = (\text{Rt} * (\text{B}(\,:\,,\,i\,)*b * 1\,e6)) ';
85 end
86
87 dummy=[ c o s ( pi / 2 ) s i n ( pi / 2 ) 0 ; −s i n ( pi / 2 ) c o s ( pi / 2 ) 0 ; 0 0
        1 \times [\cos(-\pi i/2) 0 - \sin(-\pi i/2) ; 0 1 0 ; \sin(-\pi i/2) 0 \cos(-\pi i)(2)];
88
s_9 fig = figure;
90 fig. Position = [0 50 608 638];91
92 for i = 1:k*n+193
```

```
R_{\text{-}t} R \text{-}t heta = \left[\cos\left(\frac{\text{t}}{1}\right)\right) sin \left(\frac{\text{t}}{1}\right) 0; -\sin\left(\frac{\text{t}}{1}\right)\cos(\theta) theta(i)) 0; 0; 0; 1;
95
96 for j = 1:397 \text{OrbitF}(:,j) = (R' * (R_{\text{ttheta}}') * (dummy') * (B(:,j) * b * 1 e6) )';98 end
99
100 \% mesh (X, Y, Z)101 hold on;
_{102} grid off;
103 ra=sqrt (r(1,i)^2+r(2,i)^2+r(3,i)^2);
104 oa = sqrt(OrbitF(1,3)^2 + OrbitF(2,3)^2 + OrbitF(3,3)^2);
k=r a /oa;106 quiver 3 (r(1, i), r(2, i), r(3, i), OrbitF(1, 1), OrbitF(2, 1),
               OrbitF(3,1), 'LineWidth', 1, 'Color', 'm');
107 quiver 3(r(1,i),r(2,i),r(3,i),OrbitF(1,2),OrbitF(2,2)),
               OrbitF(3,2), 'LineWidth', 1, 'Color', 'b');
108 quiver 3(r(1,i),r(2,i),r(3,i),k*OrbitF(1,3),k*OrbitF(2,3),k)*OrbitF(3,3), 'LineWidth', 1, 'Color', 'g');
109
110 quiver 3 (0, 0, 0, 2.1 \cdot re, 0, 0, 'LineWidth', 1, 'Color', 'r');quiver 3 (0, 0, 0, 0, 2.1 \cdot re, 0, 'LineWidth', 1, 'Color', 'r');
_{112} quiver 3 (0,0,0,0,0,2.1 * re, 'LineWidth ',1, 'Color', 'r');
113
_{114} plot 3 ( r (1, : ), r (2, : ), r (3, : ) );
115
116 \qquad \qquad \text{title } (" \ \' \ \text{Orbita } ISS" , "Interpreter", "later");\text{display } \text{xlabel} ( \text{*} \text{*} \text{*} \text{*} \text{}} \text{interpreter } ", " latex ");
_{118} y label ( '\frac{6}{3}y _i\frac{6}{3}', " Interpreter", " latex");
\begin{array}{c} \text{119} \\ \text{21abel} \end{array} \begin{array}{c} \text{21abel} \end{array} \begin{array}{c} \text{32.1}\end{array} \begin{array}{c} \text{33.1}\end{array} \begin{array}{c} \text{35.1}\end{array} \begin{array}{c} \text{36.1}\end{array} \begin{array}{c} \text{37.1}\end{array} \begin{array}{c} \text{46.1}\end{array}120 view([75 \ 30])121
x \lim ([-1.1*a,+1.1*a])123 ylim ([-1.1*a,+1.1*a])_{124} zlim ([-1.1*a, +1.1*a])
125
126 drawnow
_{127} frame = getframe (fig);
\lim \{ i \} = \text{frame2im} \left( \text{frame} \right) ;129
130 if i \tilde{ } = \mathbf{k} \ast \mathbf{n} + 1131 c l f;
132 end
```

```
133
134 end
135
136 filename = 'k-orbit.gif'; % Specify the output file name
_{137} for idx = 1:k*n+1138 [A, map] = rgb2ind(im\{idx\}, 256 ;
_{139} if idx = 1140 imwrite (A, map, filename, 'gif', 'LoopCount', Inf', 'DelayTime, 0.01;
141 e l s e
142 imwrite (A, map, filename, 'gif', 'WriteMode', 'append', '
              DelayTime, 0.01;
143 end
144 end
```
# A.2.2. Simulink: Vista principal

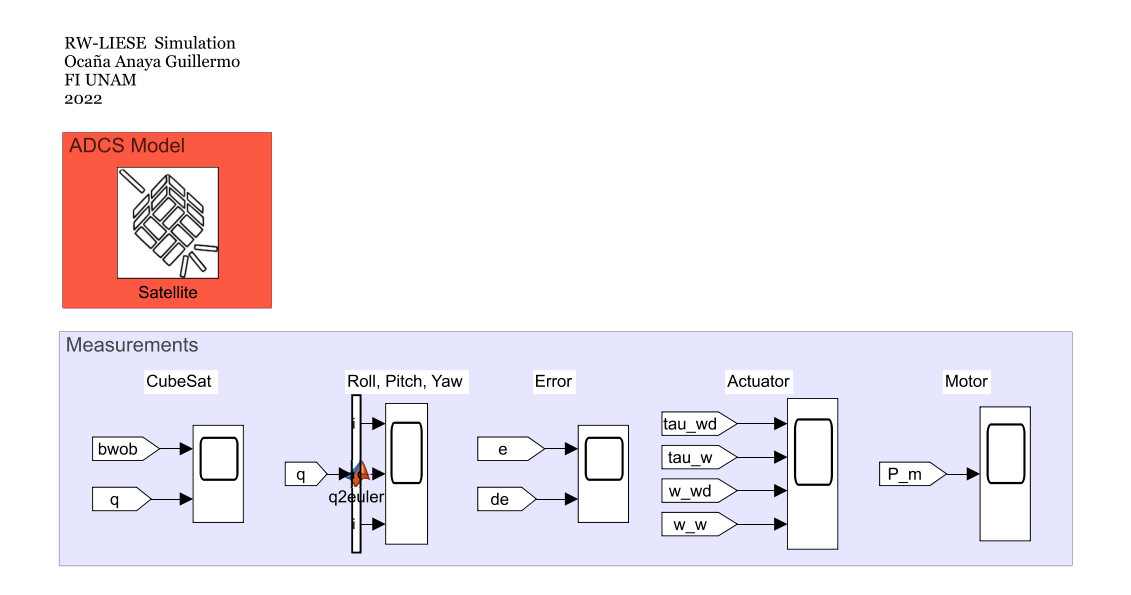

Figura A.1: Simulink: Vista principal

```
_1 function initialization ()
\overline{2}3 %D istribution matrix
4
5 D=[cos(beta)*cos(theta) -cos(beta)*sin(theta) -cos(beta)*
           \cos(\theta) \cos(\theta) + \sin(\theta) \sin(\theta);
```

```
\cos(\beta) cos (beta) *sin (theta) cos (beta) *cos (theta) -\cos(\beta)\frac{1}{\sin(\theta)} + sin (theta) -\cos(\theta) + cos(theta);
\begin{array}{ccc} 7 \end{array} sin (beta) sin (beta) sin (beta) \begin{array}{c} \sin(\theta) \end{array}8
9 % P seudoinverse distribution matrix
10
D_{p} = \text{pin}(D);
12
\% Z polar inertia
14
15 I f=rho *(pi/2) *(ho *(ro^2+ri ^2)+hi *(ri^2-rm^2)+ho *(rm^2-rj
            \hat{(-4)} ) ;
16 \qquad \qquad \mathcal{U}wa=3e −05;
J=If+j;18 \qquad \text{Iw=diag}([J,J,J,J]) ;19
20 % Satellite matrix inertia
21
22 I=(m/12)*diag([yc^2+zc^2 xc^2 xc^2+zc^2 xc^2*c^2]);
23
<sup>24</sup> WSurface area
25 \text{As} = \text{zc} * \text{yc};
26 mu=G*me;
27
28 %Mean movement
29 w0=sqrt (mu/(a^3));
30 %Orbital period
T_{\rm} = 2*pi/w0; \% Perido orbital
32
33 \R to O Rotation
34 \text{ or } \text{Rr} = [\cos(\pi/2) \sin(\pi/2) 0 ; -\sin(\pi/2) \cos(\pi/2) 0 ; 0 0 ]1\vert * [\cos(-pi/2) \ 0 - \sin(-pi/2) \ ; \ 0 \ 1 \ 0 \ ; \ \sin(-pi/2) \ 0 \ \cos(-pi/2) ;
35
36
37 %Quaternion initial condition
38
39 p s i=rpy (1) * pi / 180;
40 theta=rpy (2) * pi / 180;41 phi=rpy (3) * pi / 180;42
_{43} c _phi=cos (phi);
c<sub>-</sub>theta=\cos(\theta);
```

```
\text{c}_-\text{psi} = \text{cos}(\text{psi});46
s ph i=\sin(\pi h i);
s<sub>-</sub> the t a=sin ( the t a);
s = ps i = sin (psi);50
r11=c -phi\ast c -theta;
\text{r12} = -\text{s} - \text{phi} \cdot \text{c} - \text{psi} \cdot \text{s} - \text{phi} \cdot \text{s} - \text{psi} \cdot \text{s}s_3 r 13=s_\text{ph}i*s_\text{ps}i+c_\text{ph}i*s_\text{th}eta*c_\text{ps}i;r21=s_\text{p}hi * c_theta;
r22=c_\text{p}h i * c_\text{p}si + s_\text{p}h i * s_\text{t}h e t a * s_\text{p}si;r23 = -c_+ + s_+s i+s_+phi * s \pm theta * c \pm s;
\text{r31} = -\text{s} \cdot \text{theta};
r32=c_{\text{the}}\tan\ast s_{\text{p}}\sin;
59 r33=c_{\text{t}} \text{h} \text{et} a * c_{\text{t}} \text{psi};
60
61 q0=0.5*sqrt(r11+r22+r33+1);62 q3=(r21-r12) / (4*q0);
63 q2=(r13-r31) / (4*q0);
64 q1=(r32-r23) / (4*q0);
65
66 qi = [q0 q1 q2 q3];
67
68 %Orbit rotation
69 R Omega=[ c o s (Omega) s i n (Omega) 0 ; −s i n (Omega) c o s (Omega)
           0 ; 0 0 1 ;
70 R_w=[\cos(w) sin (w) 0; -\sin(w) cos (w) 0; 00 1];
71 \text{ R} i =[1 0 0 ; 0 cos(in) sin(in) ; 0 -sin(in) cos(in)];
72
pRi=R_w * R_i * R_0 mega; % Rotacin total
iRp=pRi'; \Reotaci n inversa
75 end
1 function [phi, theta, psi] = q2 euler (q)
2
q0=q(1);
4 qv=q(2:4,1);5 S=[0 -qv(3) qv(2);qv(3) 0 -qv(1); -qv(2) qv(1) 0];6 R=(q0^2-(qv') *qv) *eye (3) +2*qv *(qv') +2*q0*S;
\sigma [ phi , theta, psi ]=RPY(R);
8 end
9
10
11 function [\phi] phi, theta, psi]=RPY(R)
```

```
12
13 if R(3,1) < 1 & R(3,1) > -114
\Re(3,1)16 phi=atan2 (R(2,1), R(1,1)) ;
17 thet a=atan2(-R(3,1),sqrt(1.0001-R(3,1)^2));18 psi = \text{atan2}(R(3, 2), R(3, 3));19
20 e l s e i f R(3,1) >=-1
21 theta=pi/2;
22 phi=0;
psi = \text{atan2} (R(2, 2), R(1, 2));
24
25 e l s e
26 theta=-pi/2;
27 phi = 0;
psi = -atan2(R(2, 2), -R(1, 2));
29 end
30
31 psi = psi *180 / pi ;32 theta=theta *180/pi;
_{33} phi=phi *180/pi;
34
35 end
```
# A.2.3. Satélite

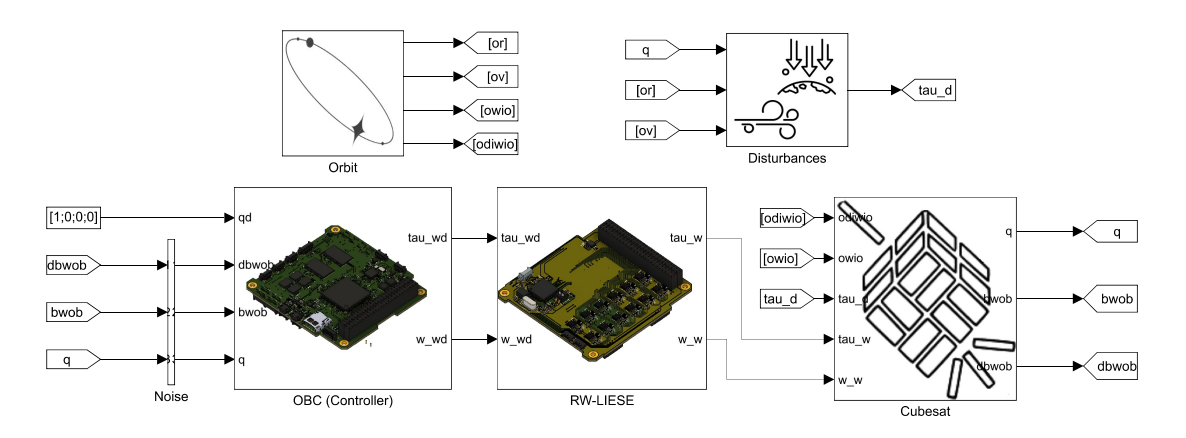

Figura A.2: Simulink: Satélite

1 function  $\left[ \text{ir } , \text{or } , \text{ov } , \text{owio } , \text{odiwio } \right] = \text{Orbit } (\text{ti } , \text{Te } , \text{ oRr } , a , \text{eo } , \text{ w0 }$ 

```
, iRp)
2
\text{pr}=[0 \ 0 \ 0 ];
4 \mathbf{pv}=[0 \ 0 \ 0]^{\dagger};\mathbf{5} \qquad \mathbf{p}\mathbf{a} = \begin{bmatrix} 0 & 0 & 0 \end{bmatrix}';
\frac{6}{6} %%%Constantes
7
s \times =1; \% Condici n inicial
9 \qquad t=t \, i ;10 if t>Te % Reinicio del tiempo por rbita
t=t-Te;
12 end
13
_{14} while 1
xi=x-(x-eo*sin(x)-2*pi*t/Te)/(1-eo*cos(x)); % Newton
               Raphson
e=abs ((xi-x)); % Error
17 if e < 0.001 % Error permitido
18 break;
19 e l s e
x=xi ;21 end
22 end
23
_{24} psi=xi; % Anomal a excentrica
theta=atan2 ((\sin(\pi s) * \sqrt{2})(1-\cos^2 s) , (\cos(\pi s) - \cos^2 s); %
            Anomal a verdadera
26 R_theta=[\cos(\theta) \sin(\theta) + \sin(\theta)] ; -sin(\theta) cos(\theta) = cos
           0 ; 0 0 1 ]; % Rotaci n p\rightarrowr
27
28 % Marco de referencia PQW
\text{pr}(1)=a*(\cos(\text{psi})-\text{eo}); \ \ \mathcal{W}_0 \text{Radio } P30 pr (2) = a * sqrt(1-e^2) * sin(psi); % Radio Q
31 rn=s q r t ( pr ' ∗ pr) ; %% Norma r en PQR
\text{32} \quad \text{pv} (1) = -((a^2 * w0) / \text{rn}) * \sin(\text{psi}); \quad \text{\%} \quad \text{Velocidad } P33 pv (2) = ((a^2 * w0)/rn) * sqrt(1-eo^2) * cos(psi); % We located Q\mathbf{p}_3 pa (1) = -((\mathbf{a}^3 * \mathbf{w}^0)^2)/(\mathbf{r}^2) + \cos(\mathbf{p}^3); % A celeracin P
\text{pa}(2) = -((a^3 * w^0)^2) / (rn^2) * sqrt(1 - eo^2) * sin (psi); %A c e l e r a c i n Q
36 pwio=cross (pr, pv)/(pr' * pr); % Velocidad angular
\frac{37}{2} dpwio=(cross (pr, pa) *(rn) –2*(cross (pr, pv) *pv'*pr)) /((pr'*pr)
            (2); % Aceleraci n angular
38 % Marco de referencia inercial
```
## A. SOFTWARE

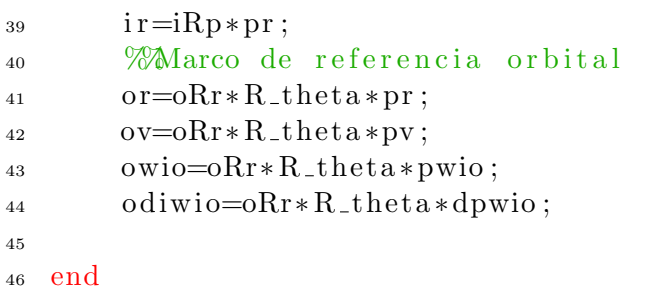

# A.2.4. Órbita

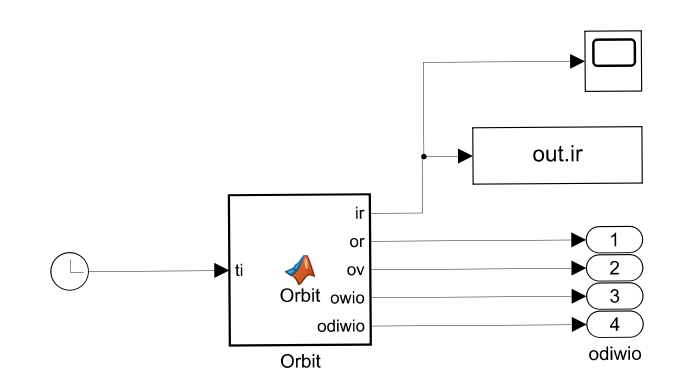

Figura A.3: Simulink: Órbita

#### A.2.5. Perturbaciones

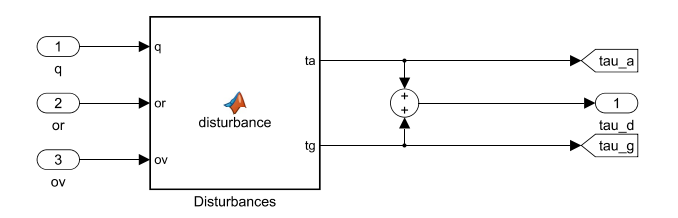

Figura A.4: Simulink: Perturbaciones

1 function  $[ta, tg] = distance(q, or, ov, As, G, me, I, rho_atm,$  $cd, xc, yc, zc)$ 

```
2
3 % 70 rientacion actual
4 q0=q(1);
```

```
5 \qquad \qquad qv=q(2:4,1);6 % Marco de referencia m vil
br = quaternion_rotation (q0, qv, or);
\mathbf{b}v=quaternion_rotation(\mathbf{q0}, \mathbf{q}\mathbf{v}, \mathbf{ov});
9 %Gradiente gravitatorio
10 tg = (3*G*me*cross (br, I*br)) / (sqrt (b r * br)^5);11 % Arrastre aerodin mico
\text{ta=cross} ([xc/2 yc/2 zc/2]', -(1/2)*rho_atm*cd*As*sqrt((bv
             ' * bv ) * bv ) ;
13
14 end
15
16 function w =quaternion_rotation (q0, q, v)17
18 w=(2*q0°2-1)*v+2*dot(q, v)*q+2*q0*cross(q, v);19
20 end
```
## A.2.6. Controlador

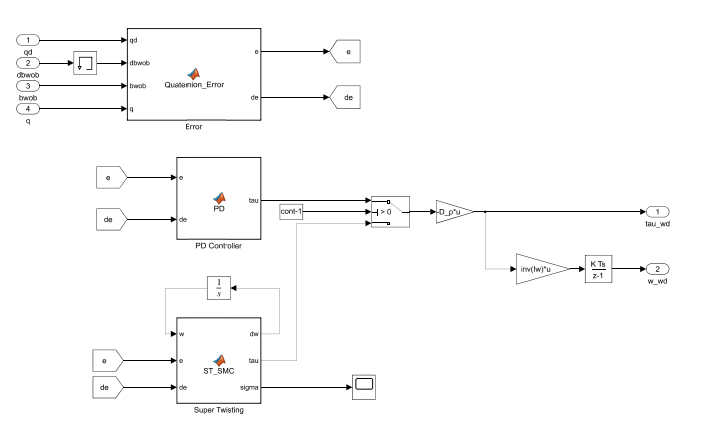

Figura A.5: Simulink: Controlador

```
_{1} function [e, de] = Quaternion_Error (qd, dbwob, bwob, q)2
e=[0 \ 0 \ 0];
4 de=[0 \ 0 \ 0];
5
6 L=1;
q r = [q(1) ; -q(2:4) ];
\text{eq}=quaternion_product(qd,qrc);
```

```
9 ew=0−bwob ;
10 e=ew+L*eq(2:4);
11
\text{deq}=0.5* quaternion_product \text{(qd)}, \text{[0;ew]};13 deq=quaternion_product(deq, qrc);
14 dew=0−dbwob ;
15
16 de=dew+L*deq (2:4);
17
18 end
19
20
21 function r =quaternion_product(q,p)
22
q0=q(1);
p0=p(1);25
26 qv=q(2:4);
27 pv=p(2:4);28
29 r0 = q0 * p0 - dot (qv, pv);
30 rv=q0*pv+p0*qv+cross(qv, pv);31
r = [r 0; r v];33 end
1 function tau = PD(e, de, kp, kd)2
\text{au}=[0 \ 0 \ 0];
4 tau=kp∗ e+kd∗de ;
5
6 end
1 function [dw, tau, sigma] = STSMC(w, e, de, c, b, lambda)2
\text{au}=[0 \ 0 \ 0] ';
4
5 sigma=de+c ∗ e ;
6
v = b * sign (sigma);
8
9 \tan \text{tan} = \text{lambda} * ((\text{abs}( \text{sigma}))) \cdot (1/2)) * \text{sign}( \text{sigma} ) + w;10
11 end
```
# A.2.7. Actuador

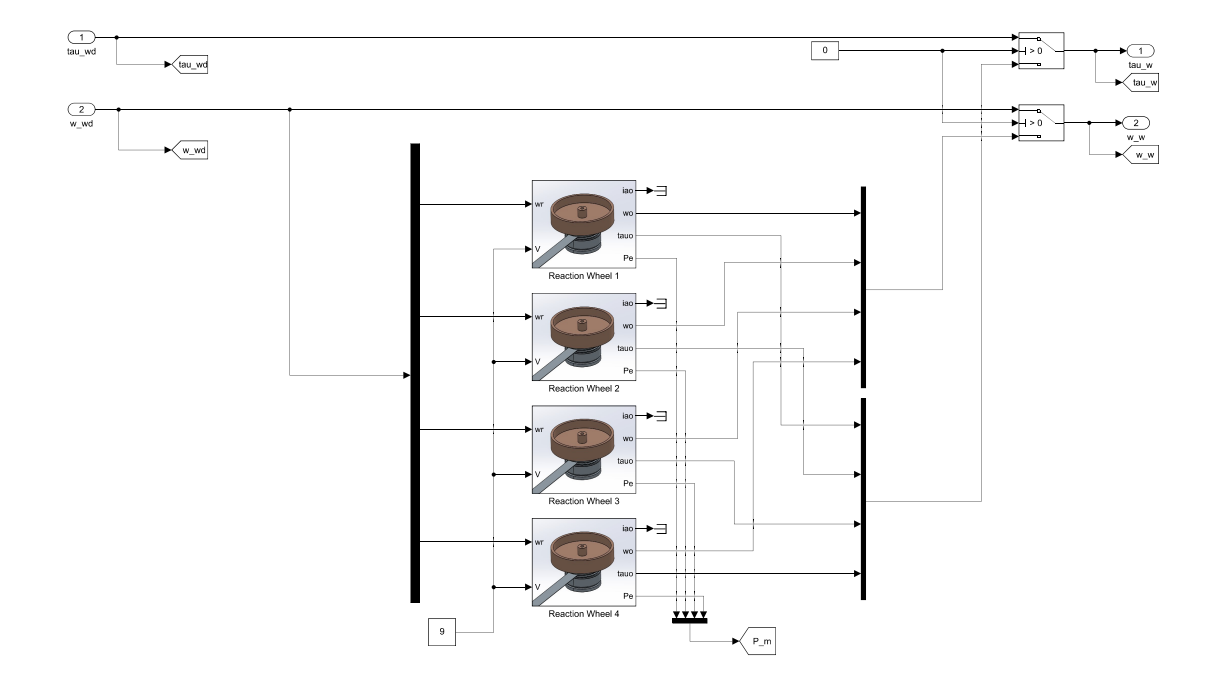

Figura A.6: Simulink: Actuador

# A.2.8. Rueda de reacción

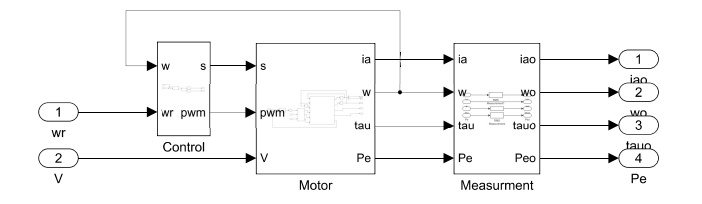

Figura A.7: Simulink: Rueda de reacción

#### A.2.8.1. Control RW

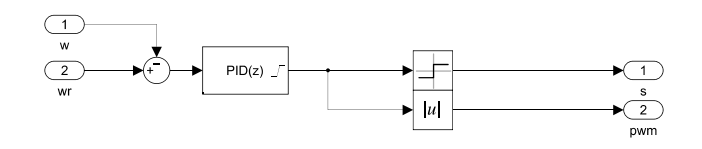

Figura A.8: Simulink: Control de la rueda de reacción

#### A.2.8.2. Motor BLDC

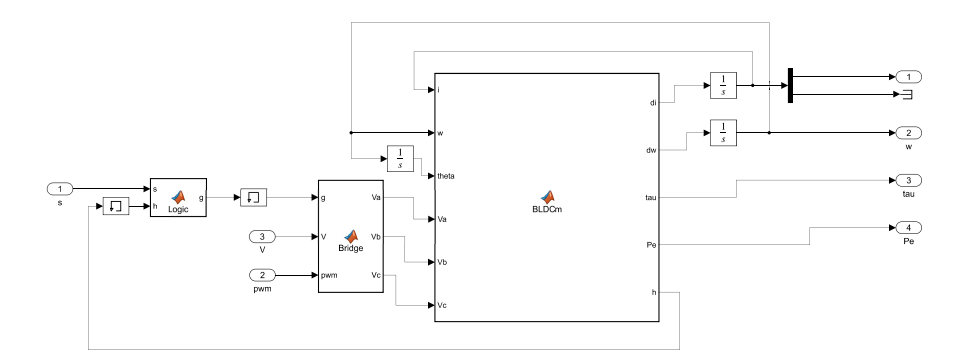

Figura A.9: Simulink: Motor BLDC

```
1 function g = Logic(s, h)2
\sin s < 04 ah = \text{not}(\text{h}(1))\&\text{h}(3); \times\sigma_{\sigma_{\sigma_{\sigma_{\sigma_{\sigma_{\sigma_{\sigma_{\sigma_{\sigma_{\sigma_{\sigma_{\sigma_{\sigma_{\sigma_{\sigma_{\sigma_{\sigma_{\sigma_{\sigma_{\sigma_{\sigma_{\sigma_
5 al= h(1)\&not(h(3)); \%6 bh= h(1)\&not(h(2)); \%1
7 bl= \text{not}(\text{h}(1))\&\text{h}(2); \%28 ch= h ( 2 ) \& not ( h ( 3 ) ) ; \%39 cl= \text{not}(\text{h}(2))\&\text{h}(3); \%410
11 e l s e
12 ah = \text{not} (h(2)) \&h(1);
13 al = h(2) \& \text{not}(h(1));
14 bh= \text{not}(\text{h}(3))\&\text{h}(2);
15 bl= h(3)\&not(h(2));
16 ch= h ( 3 ) \& not ( h ( 1 ) ) ;
_{17} cl= not (h(3))&h(1);
```

```
18 end
_{19} g=double ([ah al bh bl ch cl]');
20 end
1 function [Va, Vb, Vc] = Bridge(g, V, pwm)2
3
4 if g(1) == 1Va=V;6 e l s e i f g(2) == 1V = V*(1-pwm);
8 else
9 \t\t\t Va=0;10 end
11 if g(3) == 112 Vb=V;
13 e l s e i f g(4) = 114 \qquad \qquad \text{Vb=}V*(1-\text{pwm});
15 e l s e
16 Vb=0;
17 end
18 if g(5) == 1Vc=V;20 e l s e i f g(6) == 121 Vc=V*(1-pwm);
22 e l s e
Vc=0;24 end
25
26 end
1 function [di, dw, tau, Pe, h] = BLDCm(i, w, theta, Va, Vb, Vc, J, ke,kt, R, L, P)
2
\alpha = i(1);
4 ib=i(2);
5 Vab=Va−Vb;
6 Vbc=Vb−Vc ;
\bar{z} i c=−i a−i b;
s thetae=P∗theta;
9
10 ea=(ke/2)*w*F(theta e);11 eb=(ke/2) *w*F(thetae -(2*pi)/3);
12 ec=(ke/2) *w*F(t \cdot he + (2*pi)/3);
```

```
13
14 Pe=ea*ia+eb*ib+ec*ic;
15
16 tau=(kt/2)*(F(thetae)*ia+F(thetae-(2*pi)/3)*ib+F(thetae-(4*pi))(3) * i c ;
17
18
19 di a=−(R/L) * i a +(2/(3*L)) *(Vab−(ea−eb)) +(1/(3*L)) *(Vbc−(eb−ec));
20 dib=−(R/L) *ib −(1/(3*L)) *(Vab−(ea−eb)) +(1/(3*L)) *(Vbc−(eb−ec));
_{21} di = [dia ; dib ];
22 \text{ dw} = (1/J) * (\text{tau});
_{23} h=hall (thetae);
24
25 end
26
27
28 function h = \text{hall}(\text{thet})29
30 theta=mod(thet,2*pi);
_{31} H1=0;
32 \text{ H2}=0;33 H3=0;
34
35 if the ta \langlepi/3
_{36} H1=1;
_{37} _{H2=0};
38 H3=1;
39 end
40 if theta\geq p_i/3 && theta\lt 2*pi/3_{41} \text{H1}=1;
_{42} _{H2=0};
43 H3=0;
44 end
45 if theta >=2*pi/3 && theta <pi
_{46} H1=1;
_{47} _{H2=1};
48 H3=0;
49 end
50 if theta\geq p i \& x theta\lt 4*pi/3H1=0;_{52} _{H2=1};
_{53} H3=0;
54 end
```

```
55 if theta >=4*pi/3 && theta <5*pi/3
56 H1=0;
_{57} _{H2=1};
58 H3=1;
59 end
60 if theta >=5*pi/3 && theta <2*pi
H1=0;H2=0;63 H3=1;
64 end
65
66 h=[H1 \ H2 \ H3];67
68 end
69
70
71 function m = F(thet)
\tau_2 the tae=mod(thet, 2*pi);
73 m=0;
74 if the tae < 0\text{75} thetae=thetae+2*pi;
76 end
77 if thetae < (2*pi/3) & thetae >= 0
78 m=1;
79 end
80 if thetae < (pi) & thetae > (2*pi/3)\text{sn} \qquad \text{m=1}-(6/\text{pi})*(\text{theta}-2*\text{pi}/3);82 end
83 if thetae < (5*pi/3) & thetae >= pi
84 m=−1;
85 end
86 if the tae \langle (2*pi) \&\& \text{theta} \rangle = (5*pi/3)\text{m}=-1+(6/\text{pi})*(\text{theta}-5*\text{pi}/3);88 end
89 end
```
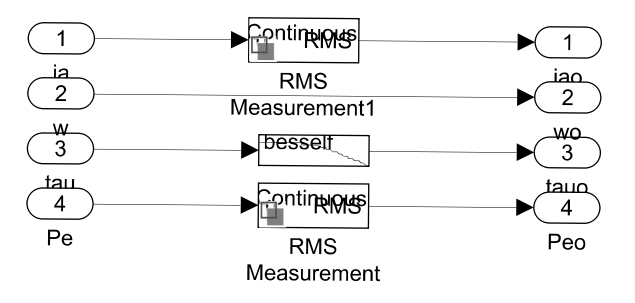

Figura A.10: Simulink: Medición RW

## A.2.9. Modelo

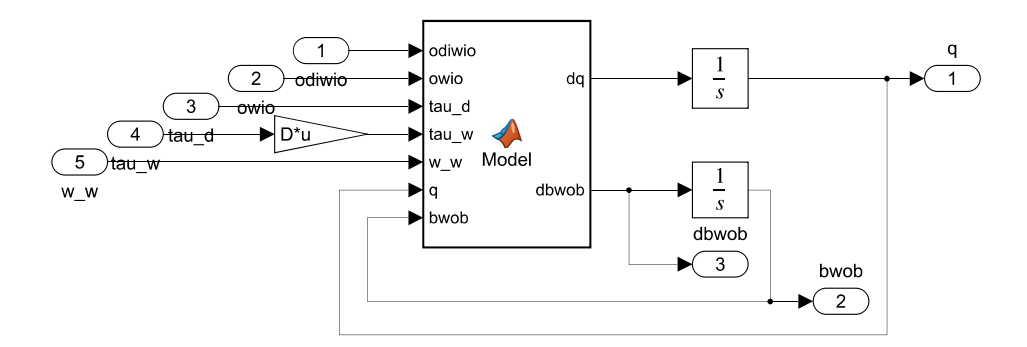

Figura A.11: Simulink: Modelo

1 function [dq, dbwob]= Model(odiwio, owio, tau\_d, tau\_w, w\_w, q, bwob,  $D, I, Iw)$ 

```
2
3 hw=D∗Iw∗w w ;
4
q0=q(1);
6 qv=q(2:4,1);7
8 tau=tau d−tau w ;
9
10 bdiwio=quaternion_rotation(q0,qv,odiwio);
11 bwio=quaternion_rotation (q0, qv, owio);
12
```

```
13 dbwob=I \(tau−cross (bwob+bwio, I *(bwob+bwio)+hw))+cross (bwob
          +bwio , bwio )−bdiwi o ;
14 dq0 = -(1/2) * (b wob') * qv ;15 dqv=−(1/2)* c r o s s (bwob, qv) +(1/2)* q0* bwob;
_{16} dq=[dq0; dqv];17
18 end
```
Apéndice B

## Modulo de prueba ESC

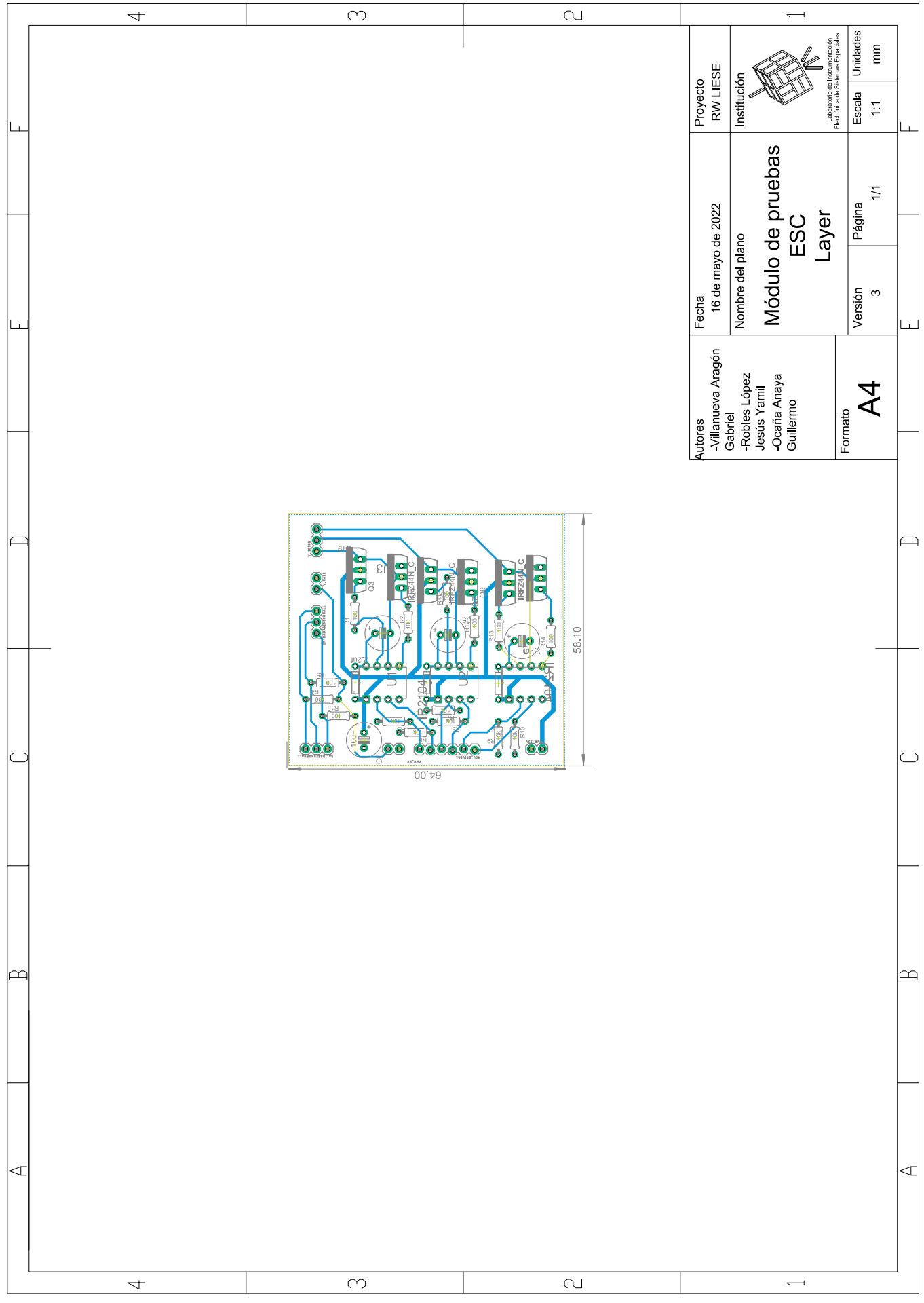

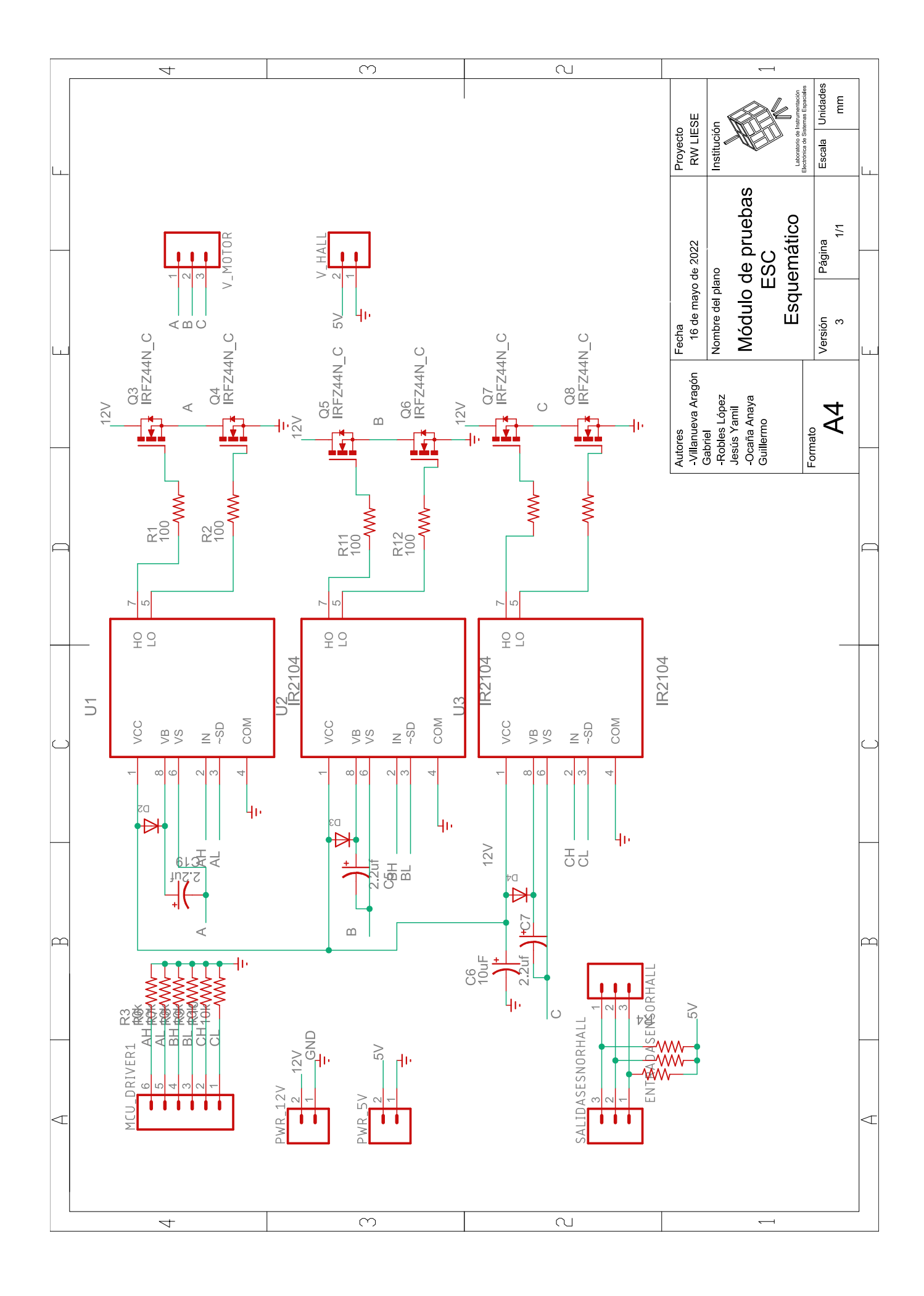

Apéndice C

## Modelo de ingeniería RW LIESE

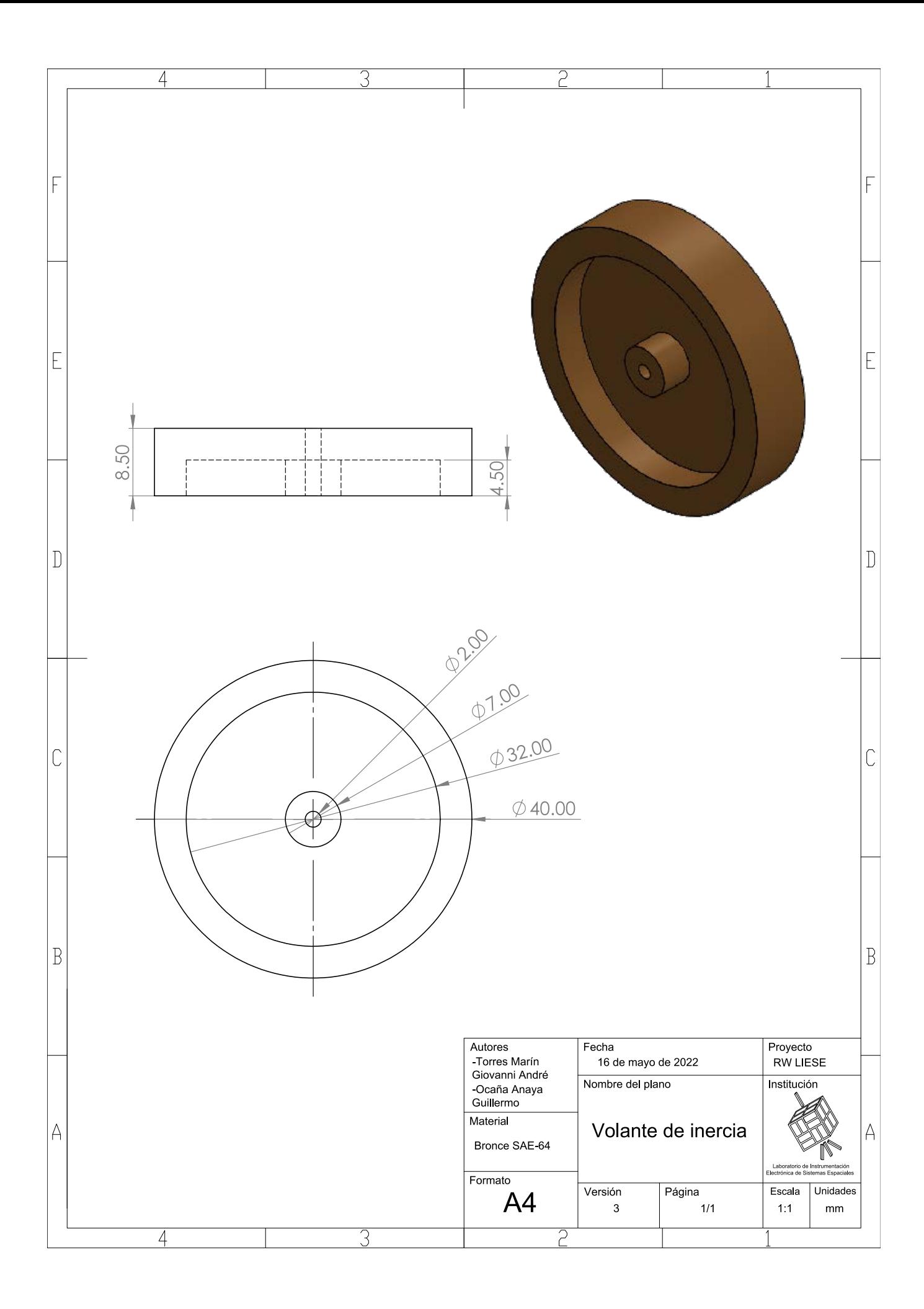

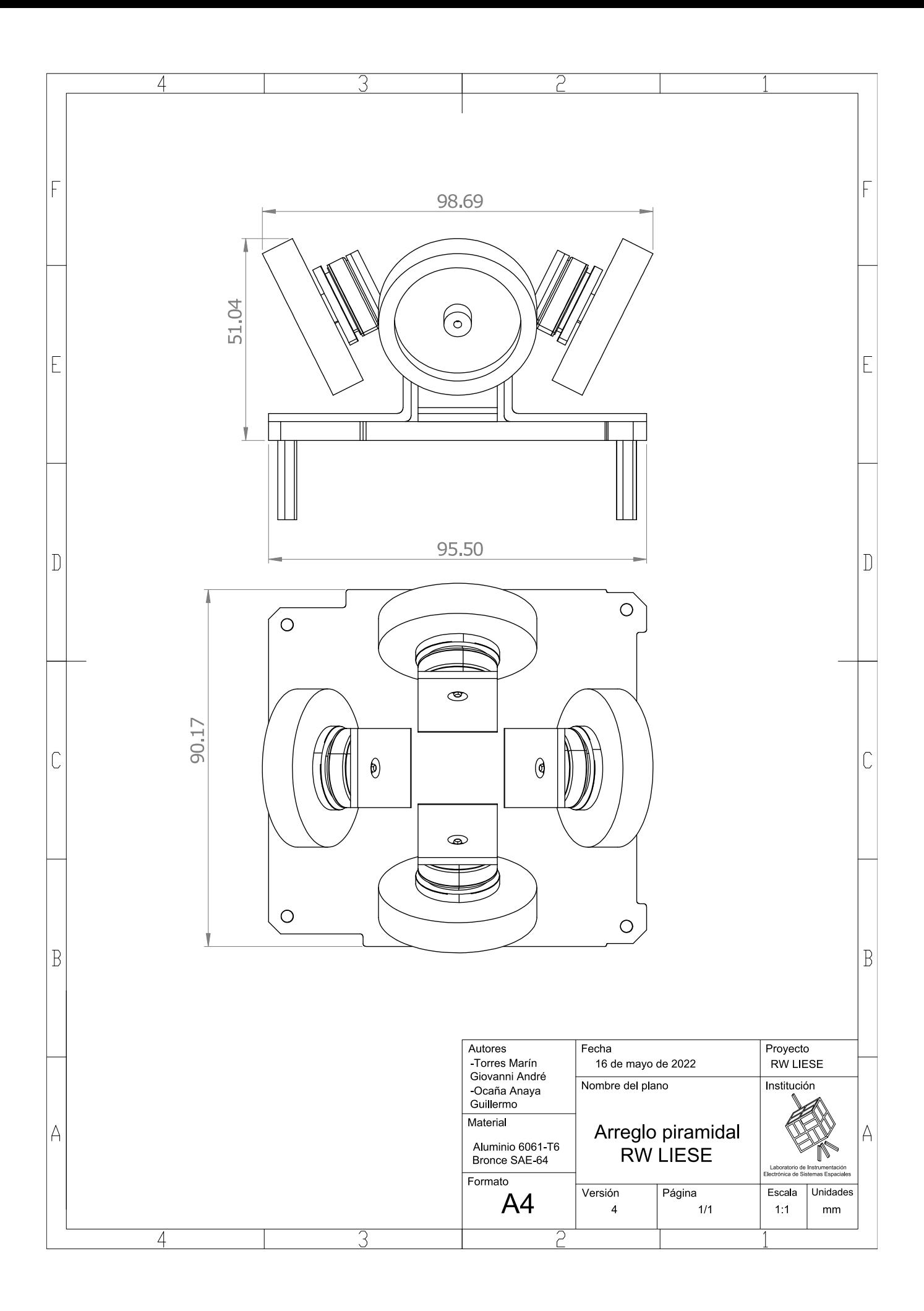

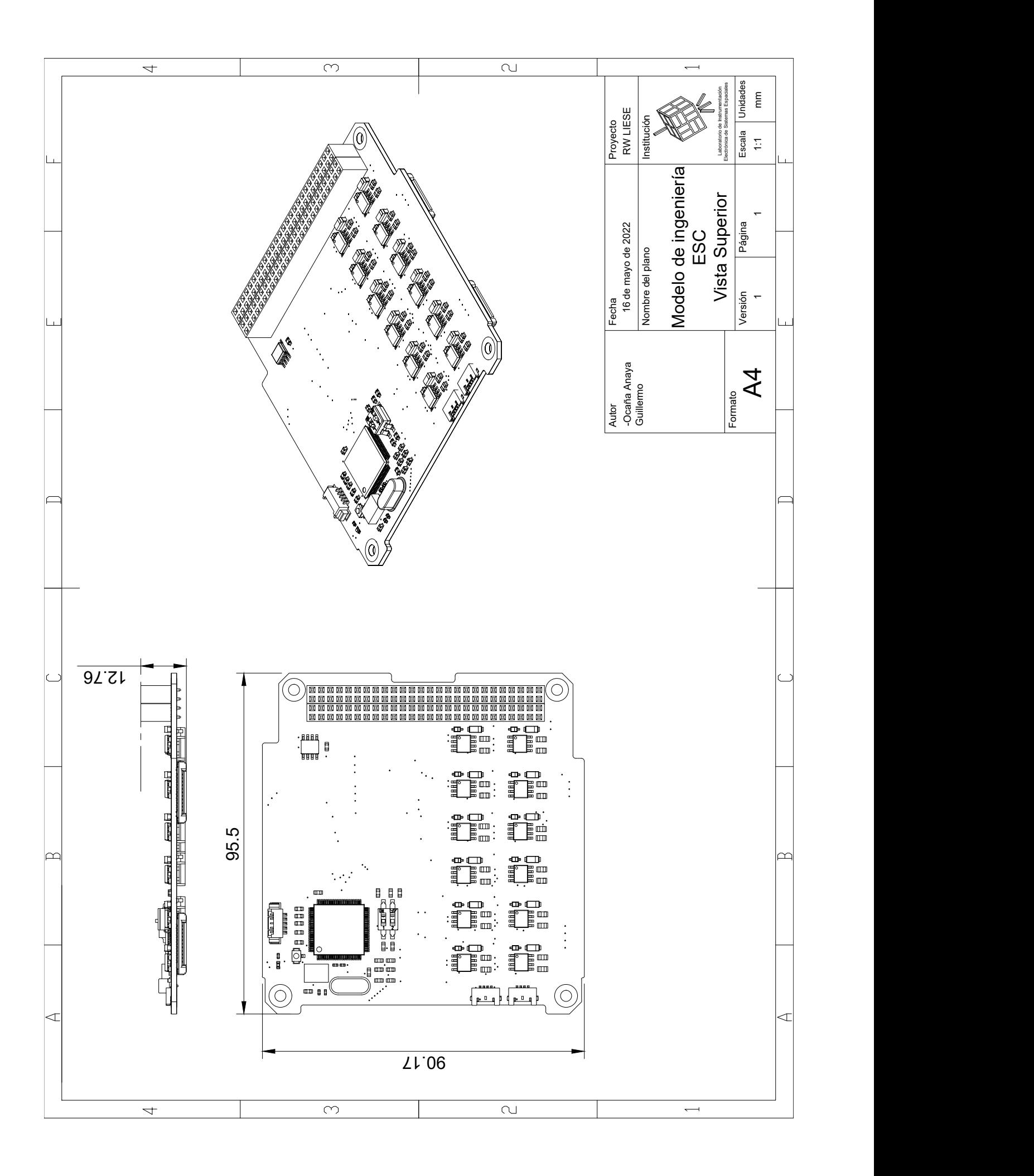

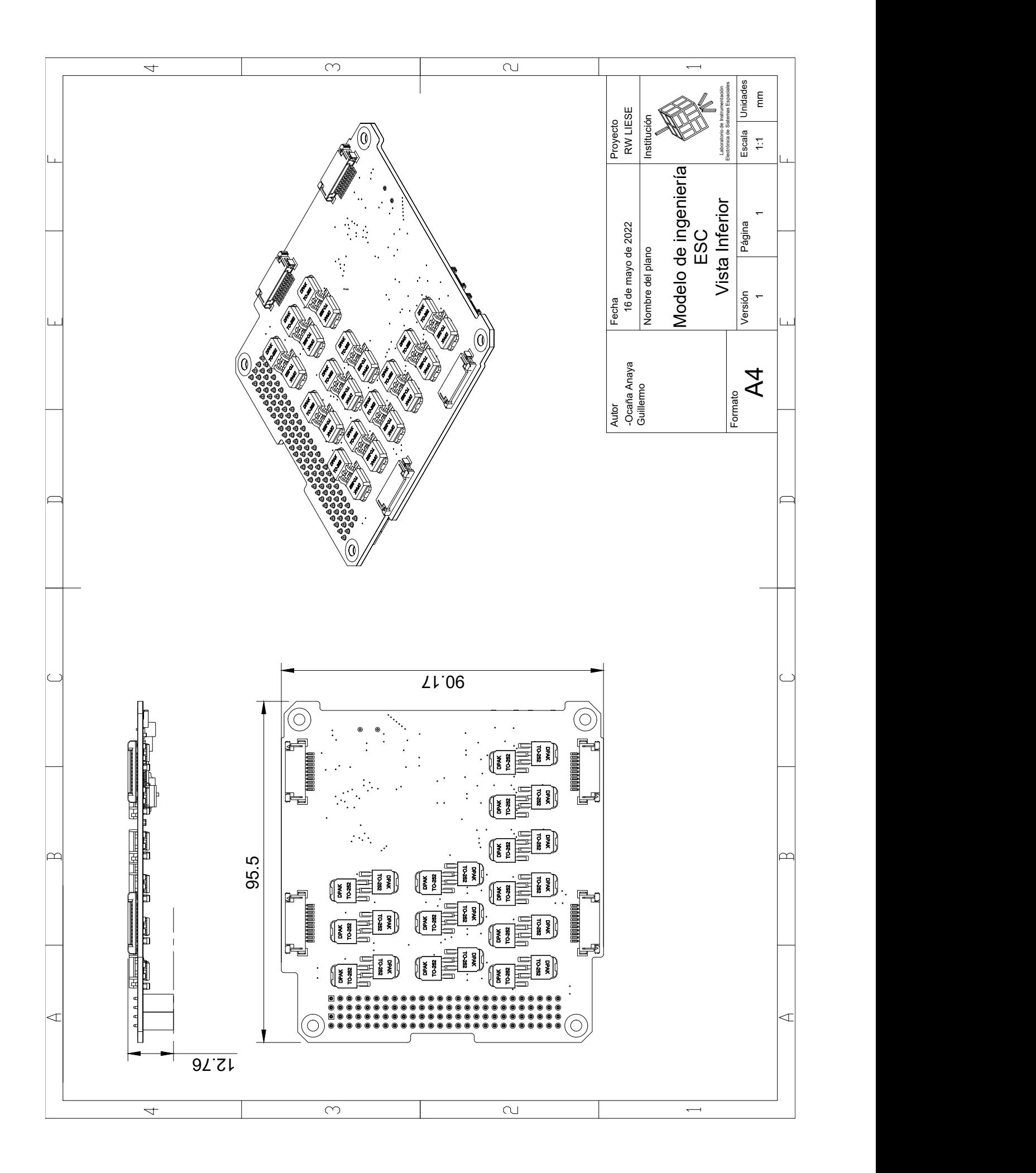

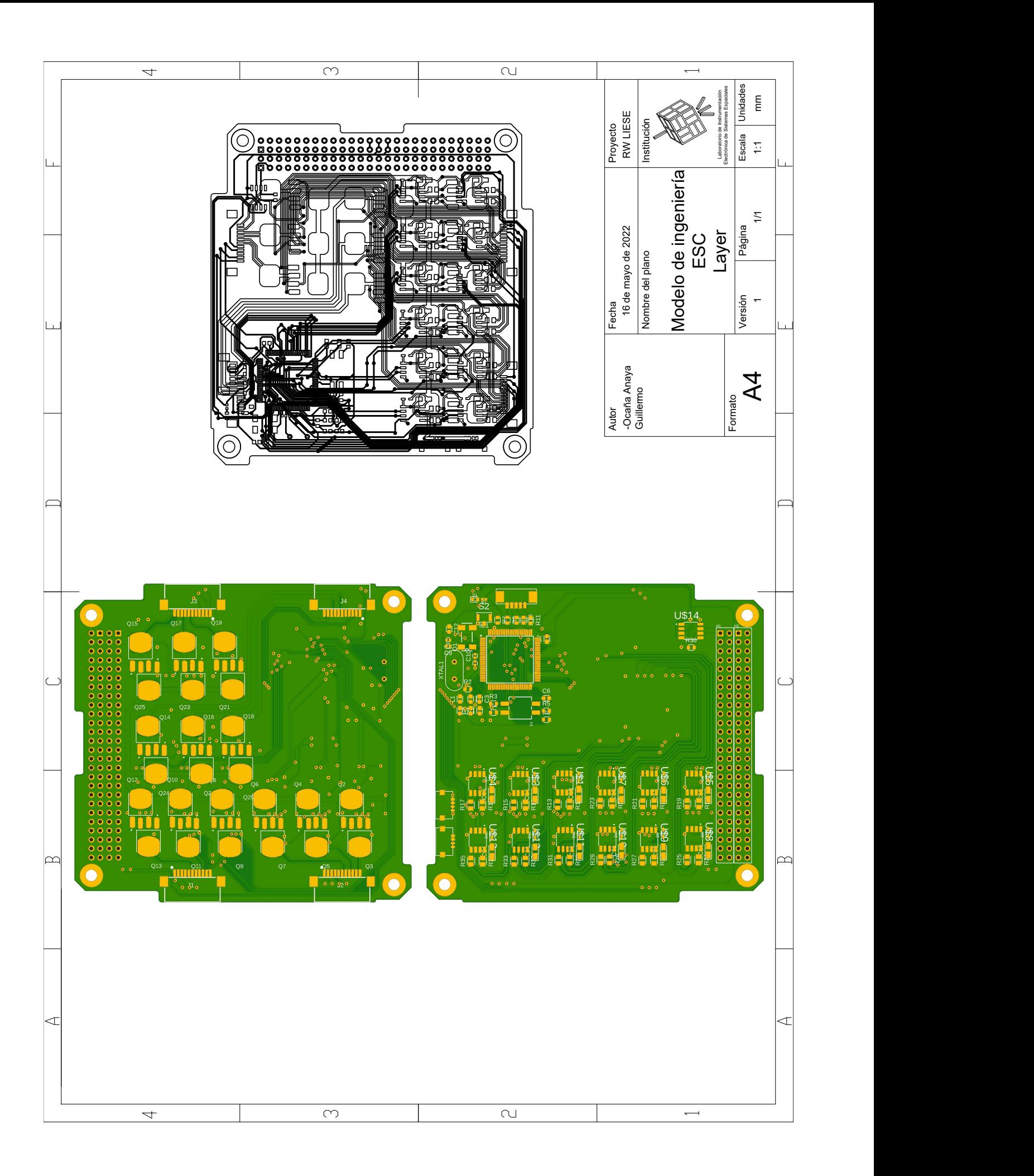

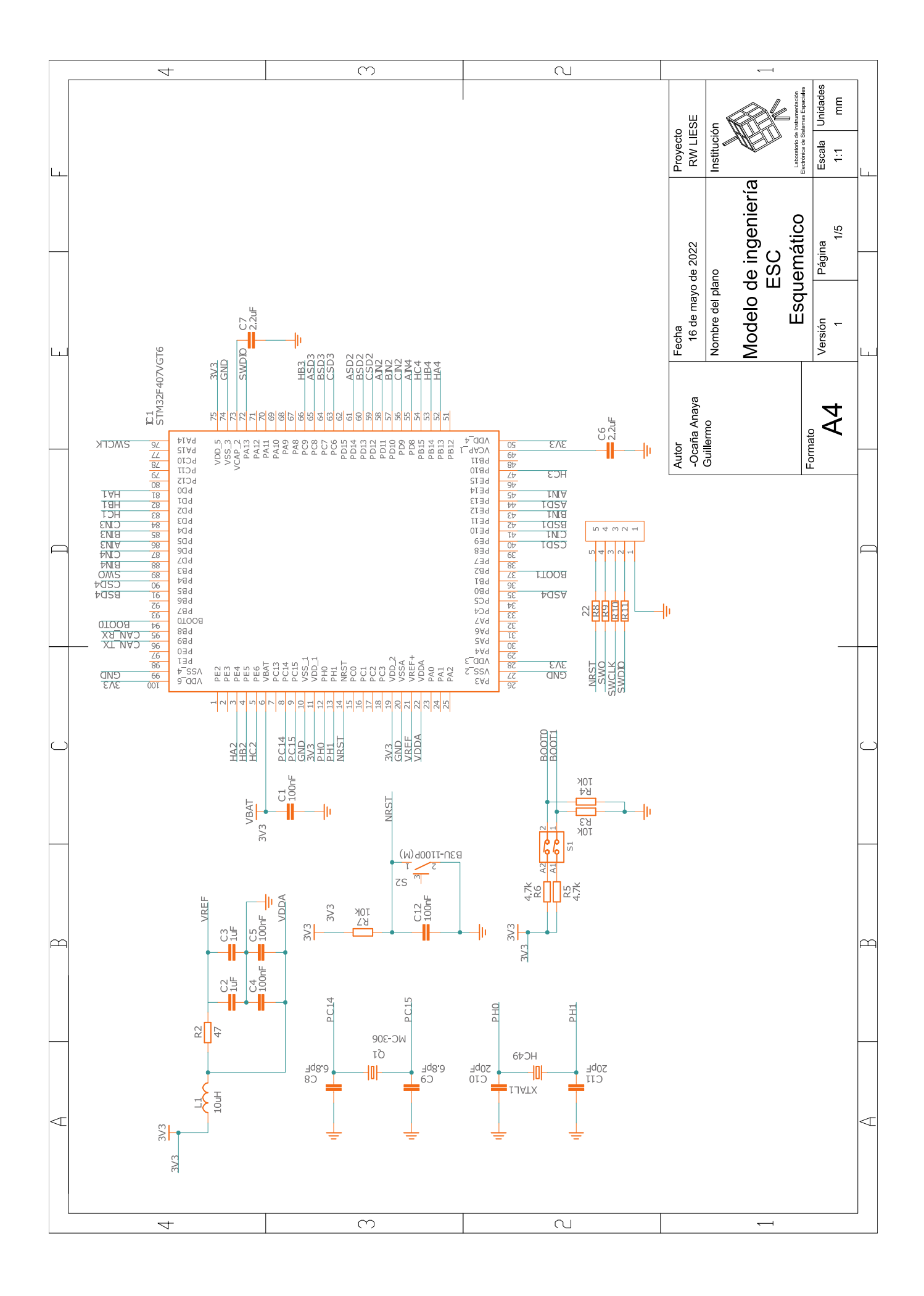

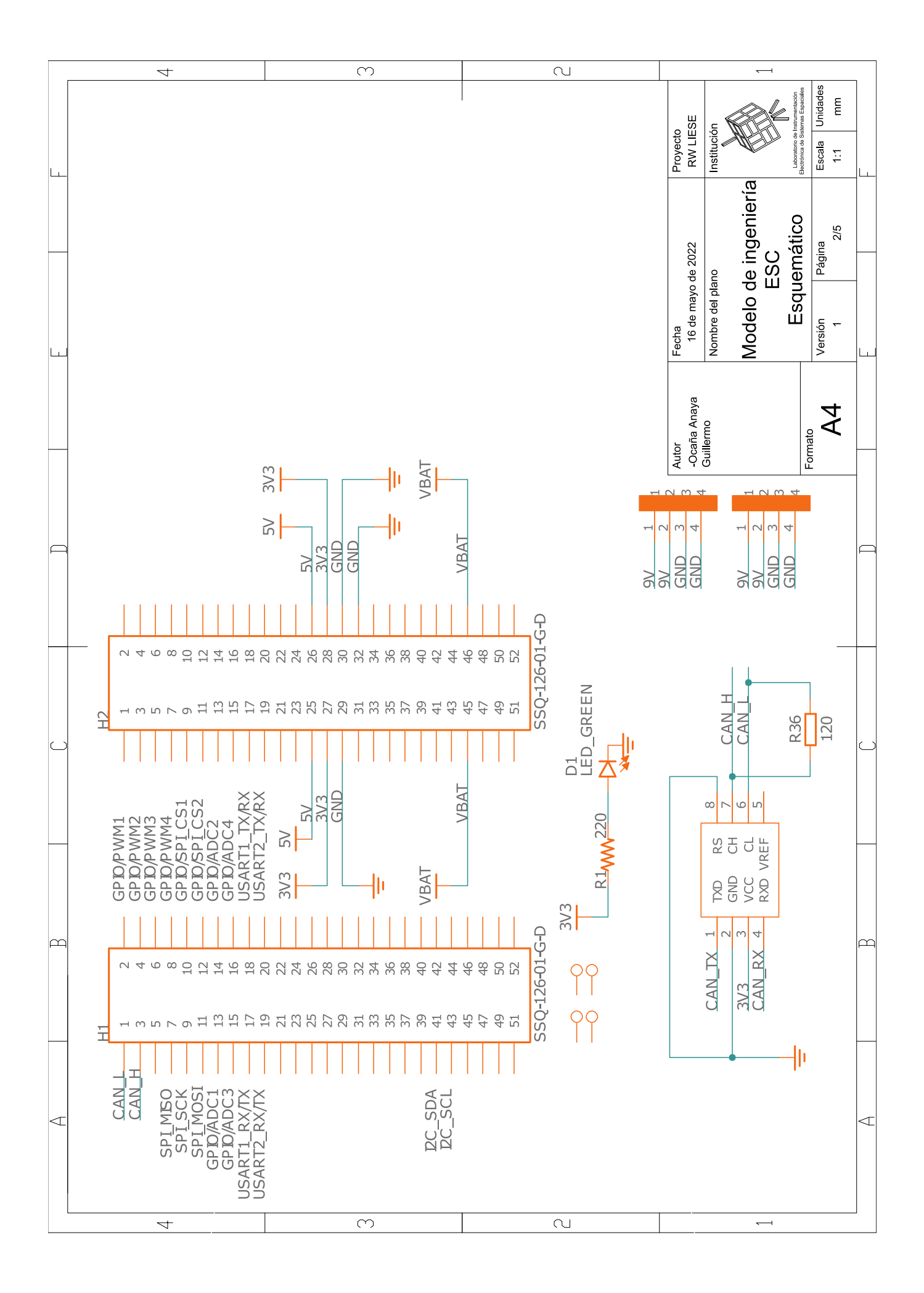

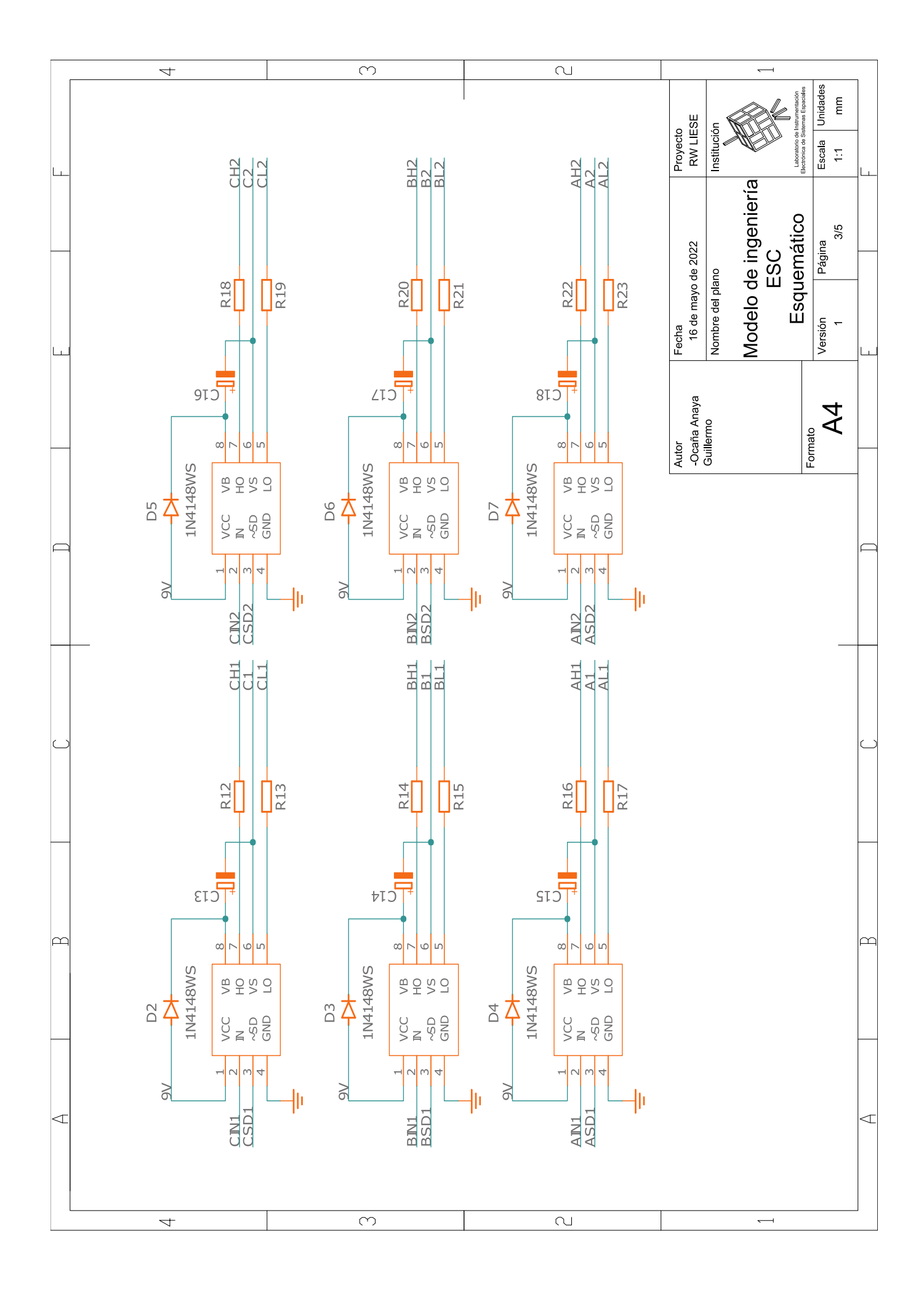

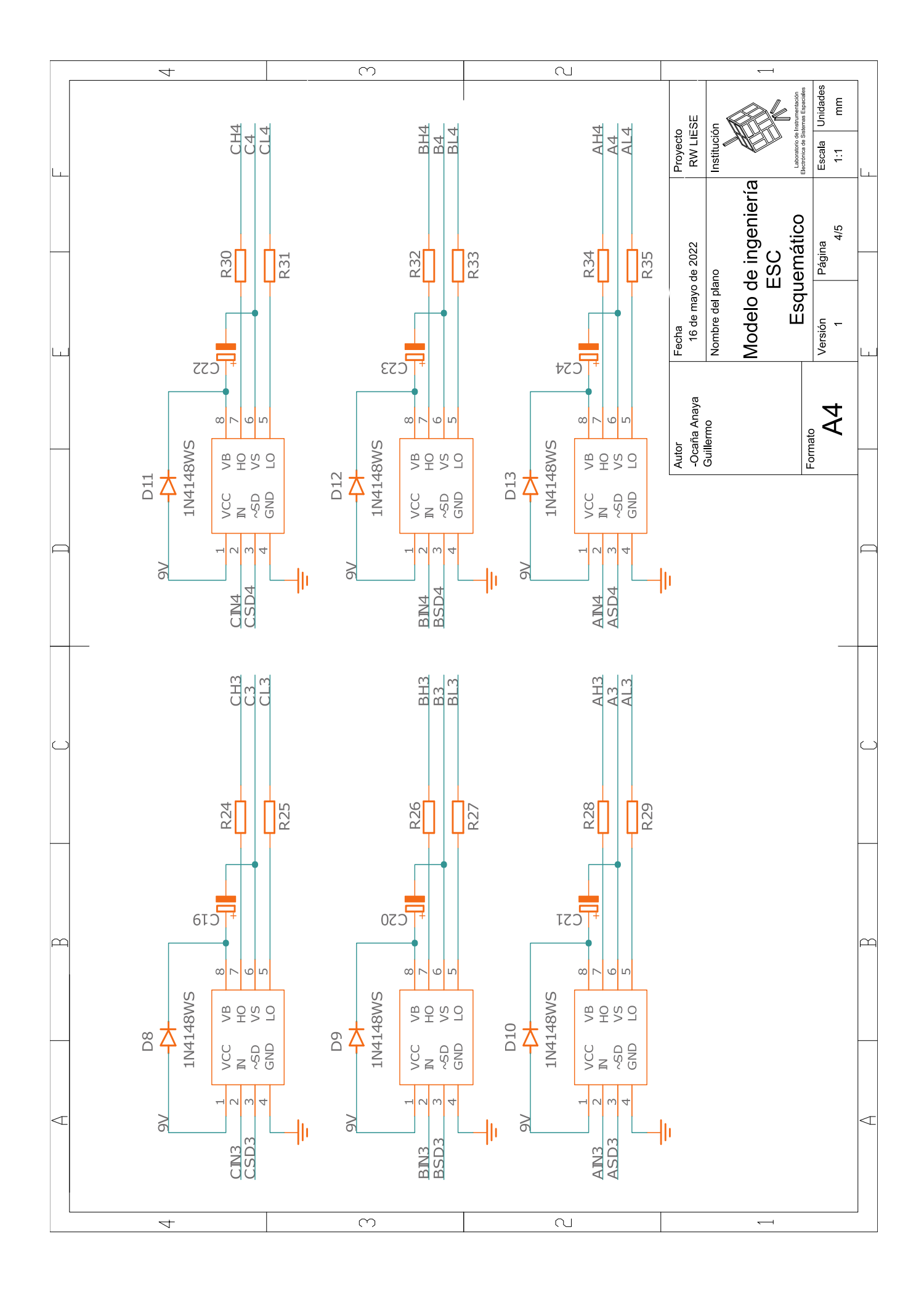

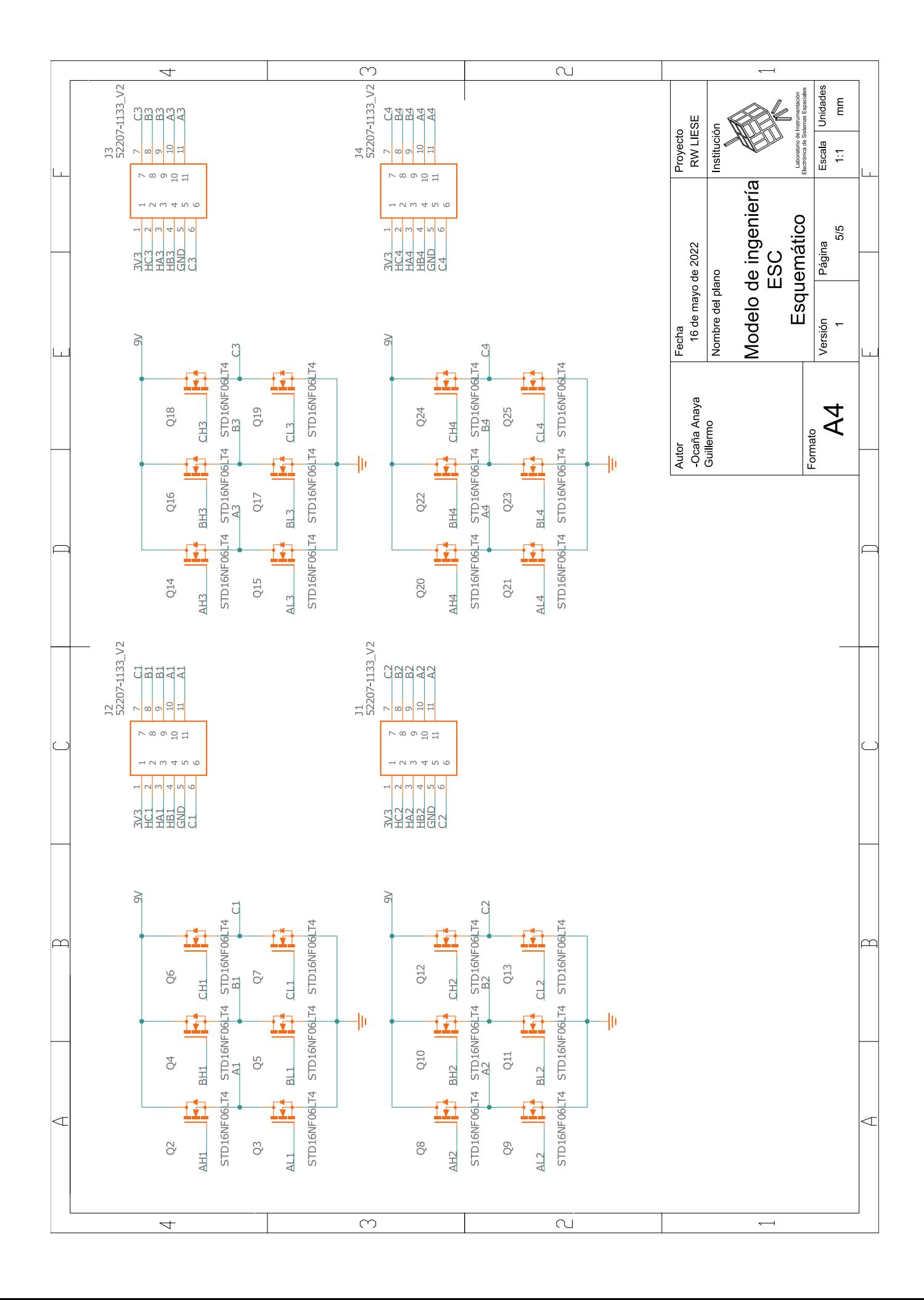

## Bibliografía

- [1] Christo Aldair Lara Tenorio. [Dise˜no de un Sistema de Comando y Manejo de](http://132.248.9.195/ptd2021/abril/0810653/Index.html) Información (SCMI) para nanosatélites bajo el estándar CubeSat 3U. UNAM, Ciudad de México, 2020. [5,](#page-23-0) [13,](#page-31-0) [98,](#page-116-0) [100,](#page-118-0) [105,](#page-123-0) [109](#page-127-0)
- [2] NASA. [International Space Station](https://www.nasa.gov/mission_pages/station/main/index.html), 2022. [7](#page-25-0)
- [3] JET PROPULSION LABORATORY. [Sentinel-6 Michael Freilich Satellite](https://www.jpl.nasa.gov/missions/sentinel-6), 2022. [8](#page-26-0)
- [4] NASA. [Bidding Hubble farewell after servicing mission 4 \(2009\)](https://hubblesite.org/contents/media/images/3813-Image.html?Topic=109-the-telescope), 2022. [8](#page-26-0)
- [5] GPS. **[GPS: The Global Positioning System](https://www.gps.gov/)**, 2022. [9](#page-27-0)
- [6] NATIONAL RECONNAISSANCE OFFICE. [NRO Mission](https://www.nro.gov/Launch/), 2022. [9](#page-27-0)
- [7] P. Fortescue, G. Swinerd, and J. Stark. [Spacecraft Systems Engineering](https://books.google.com.mx/books?id=cCYP0rVR_IEC). Wiley, 2011. [10,](#page-28-0) [13](#page-31-0)
- [8] VERIFIED MARKET RESEARCH. [7 leading small satellite manufacturers guiding](https://www.verifiedmarketresearch.com/blog/leading-small-satellite-manufacturers/) [astronomers by revolutionizing space exploration](https://www.verifiedmarketresearch.com/blog/leading-small-satellite-manufacturers/), 2022. [10](#page-28-0)
- [9] ERIK KULU. **[Nanosats Database](https://www.nanosats.eu/##figures)**, 2022. [11,](#page-29-0) [12,](#page-30-0) [95](#page-113-0)
- [10] The CubeSat Program. [CubeSat Design Specification \(1U-12U\)](https://static1.squarespace.com/static/5418c831e4b0fa4ecac1bacd/t/5f24997b6deea10cc52bb016/1596234122437/CDS+REV14+2020-07-31+DRAFT.pdf), 7 2020. Rev. 14. [14,](#page-32-0) [15,](#page-33-0) [16,](#page-34-0) [17,](#page-35-0) [49](#page-67-0)
- [11] NASA. [CubeSat](https://www.nasa.gov/mission_pages/cubesats/overview), 2022. [14](#page-32-0)
- [12] Olman Quiros-Jimenez and Duncan D'Hemecourt. Development of a flight software framework for student CubeSat missions. Revista Tecnología en Marcha, 12 2019. [18](#page-36-0)
- [13] J.R. WERTZ. [Spacecraft Attitude Determination and Control](https://books.google.com.mx/books?id=crTwCAAAQBAJ). Astrophysics and Space Science Library. Springer Netherlands, 2012. [19,](#page-37-0) [21,](#page-39-0) [22](#page-40-0)
- [14] F.L. MARKLEY AND J.L. CRASSIDIS. [Fundamentals of Spacecraft Attitude Determination](https://books.google.com.mx/books?id=decjBAAAQBAJ) [and Control](https://books.google.com.mx/books?id=decjBAAAQBAJ). Space Technology Library. Springer New York, 2014. [20](#page-38-0)
- [15] W.J. LARSON AND A.V. WERTZ. [Space Mission Analysis and Design](https://books.google.com.mx/books?id=lIGengEACAAJ). Space Technology Library. Springer Netherlands, 2013. [21,](#page-39-0) [25,](#page-43-0) [26,](#page-44-0) [67,](#page-85-0) [69,](#page-87-0) [95](#page-113-0)
- [16] BRAIN KART. [Attitude Control Orbit Control](https://www.brainkart.com/article/Attitude-Control---Orbit-Control_11923/), 2022. [22,](#page-40-0) [23](#page-41-0)
- [17] Muhammad Yasir. Simulation-Based Testing of Embedded Attitude Control Algorithms of an FPGA based Micro Satellite. Small Satellite Conference, 10 2009. [24](#page-42-0)
- [18] DIEGO FRANCISCO MARTÍNEZ VALDES. Diseño y construcción de un arreglo de ruedas de reacción para el sistema de control de orientación de CubeSat 3U. UNAM, Ciudad de México, 2018. [25,](#page-43-0) [26,](#page-44-0) [61,](#page-79-0) [62,](#page-80-0) [103](#page-121-0)
- [19] Dae Young Lee. Design and validation of hybrid attitude determination and control system for Cubesat through hardware-in-the-loop simulation. Calhoun, 2 2017. [27](#page-45-0)
- [20] Paula Sorolla Bayod. Study and Design of the attitude control of a cubesat 1U based on reaction wheels. UPC, 9 2019. [30](#page-48-0)
- [21] Elinco Inernational JPC. [Differences Between Brushless and Brushed DC](https://www.e-jpc.com/brushless-vs-brushed-motor/) [Motors](https://www.e-jpc.com/brushless-vs-brushed-motor/), 2022. [35,](#page-53-0) [36](#page-54-0)
- [22] STEFAN BALDURSSON. [BLDC Motor Modelling and Control A Matlab/Simulink Imple](http://webfiles.portal.chalmers.se/et/MSc/BaldurssonStefanMSc.pdf)[mentation](http://webfiles.portal.chalmers.se/et/MSc/BaldurssonStefanMSc.pdf). Institutionen för Energi och Miljö, Göteborg, Sverige, 2005. [40](#page-58-0)
- [23] S. RAMBABU. *[Modeling and Control of a Brushless DC Motor](https://core.ac.uk/download/pdf/53188902.pdf)*. Department of Electrical Engineering, Rourkela, 2007. [40](#page-58-0)
- [24] Y. Yang. [Spacecraft Modeling, Attitude Determination, and Control: Quaternion-Based](https://books.google.com.mx/books?id=Hzb3DwAAQBAJ) [Approach](https://books.google.com.mx/books?id=Hzb3DwAAQBAJ). CRC Press, 2019. [41,](#page-59-0) [42,](#page-60-0) [45,](#page-63-0) [46,](#page-64-0) [47,](#page-65-0) [48,](#page-66-0) [49,](#page-67-0) [50,](#page-68-0) [52,](#page-70-0) [54,](#page-72-0) [55,](#page-73-0) [57,](#page-75-0) [58,](#page-76-0) [66,](#page-84-0) [67,](#page-85-0) [68](#page-86-0)
- [25] F.P. BEER, E.R. JOHNSTON, R.N. SALAS, AND J.M.A. PEREZ. Mecánica vectorial para [ingenieros](https://books.google.com.mx/books?id=a6RgxgEACAAJ). McGraw-Hill, 1998. [42,](#page-60-0) [46,](#page-64-0) [52,](#page-70-0) [59,](#page-77-0) [61](#page-79-0)
- [26] NASA. NASA Systems Engineering Processes and Requirements, 2 2020. Rev. 2. [71](#page-89-0)
- [27] NASA. [Technology Readiness Level](https://www.nasa.gov/directorates/heo/scan/engineering/technology/technology_readiness_level), 2022. [72](#page-90-0)
- [28] GOMspace. NanoTorque GSW-600, 9 2018. Rev. 2. [73](#page-91-0)
- [29] Sputnix. Reaction wheels module SXC-FW4-02, 2020. [75](#page-93-0)
- [30] Nanoavionics. Reaction Wheels, 1 2020. Rev. 10. [76](#page-94-0)
- [31] Hyperion Technologies. iACS200: Attitude control system, 2019. [78](#page-96-0)
- [32] Cube Space. CubeADCS: Interface Control Document, 2020. [79](#page-97-0)
- [33] Tensor Tech. Integrate ADCS with Spherical Motor Technology, 2021. [81](#page-99-0)
- [34] HEAVENS ABOVE. **[ISS-Orbit](https://www.heavens-above.com/orbit.aspx?satid=25544)**, 2022. [93](#page-111-0)
- [35] W.D. McCLAIN AND D.A. VALLADO. [Fundamentals of Astrodynamics and Applications](https://books.google.com.mx/books?id=PJLlWzMBKjkC). Space Technology Library. Springer Netherlands, 2001. [95](#page-113-0)
- [36] MAXON SELECTION GUIDE. [Maxon](https://maxon.blaetterkatalog.ch/b9990/catalog/index.html?data=b9990/b999045&lang=e##1), 2021. [102](#page-120-0)
- [37] Gerke H. Jauch y Jaime A. Moreno. El Super Twisting Extendido. AMCA, 10 2018. [118](#page-136-0)
- [38] Y. SHTESSEL, C. EDWARDS, L. FRIDMAN, AND A. LEVANT. [Sliding Mode Control and](https://books.google.com.mx/books?id=jYQ_AAAAQBAJ) [Observation](https://books.google.com.mx/books?id=jYQ_AAAAQBAJ). Control Engineering. Springer New York, 2013. [119,](#page-137-0) [120](#page-138-0)
- [39] SONER KARATAS. LEO Satellites: Dynamic modellig, simulations and some nolinear attitude control techniques. 2006. [119](#page-137-0)